#### **Oracle Utilities Work and Asset Cloud Service Integration to Oracle Field Service**

Data Mapping Guide Release 22C **F75599-01**

December 2022

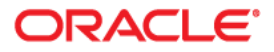

Oracle Utilities Work and Asset Cloud Service Integration to Oracle Field Service Data Mapping Guide

[Copyright © 2019, 2022 Oracle and/or its affiliates.](https://docs.oracle.com/cd/E23003_01/html/en/cpyr.htm)

# **Contents**

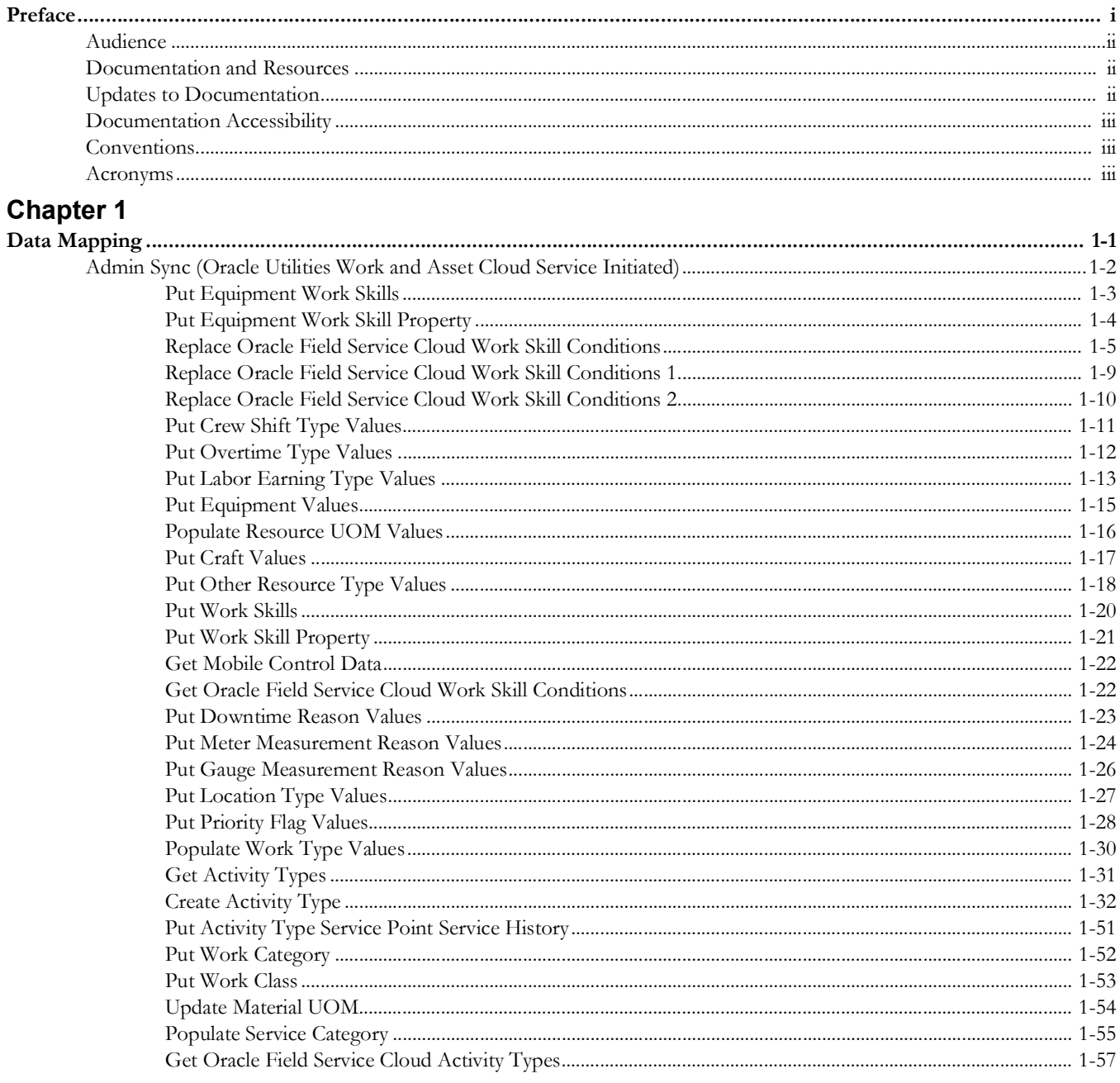

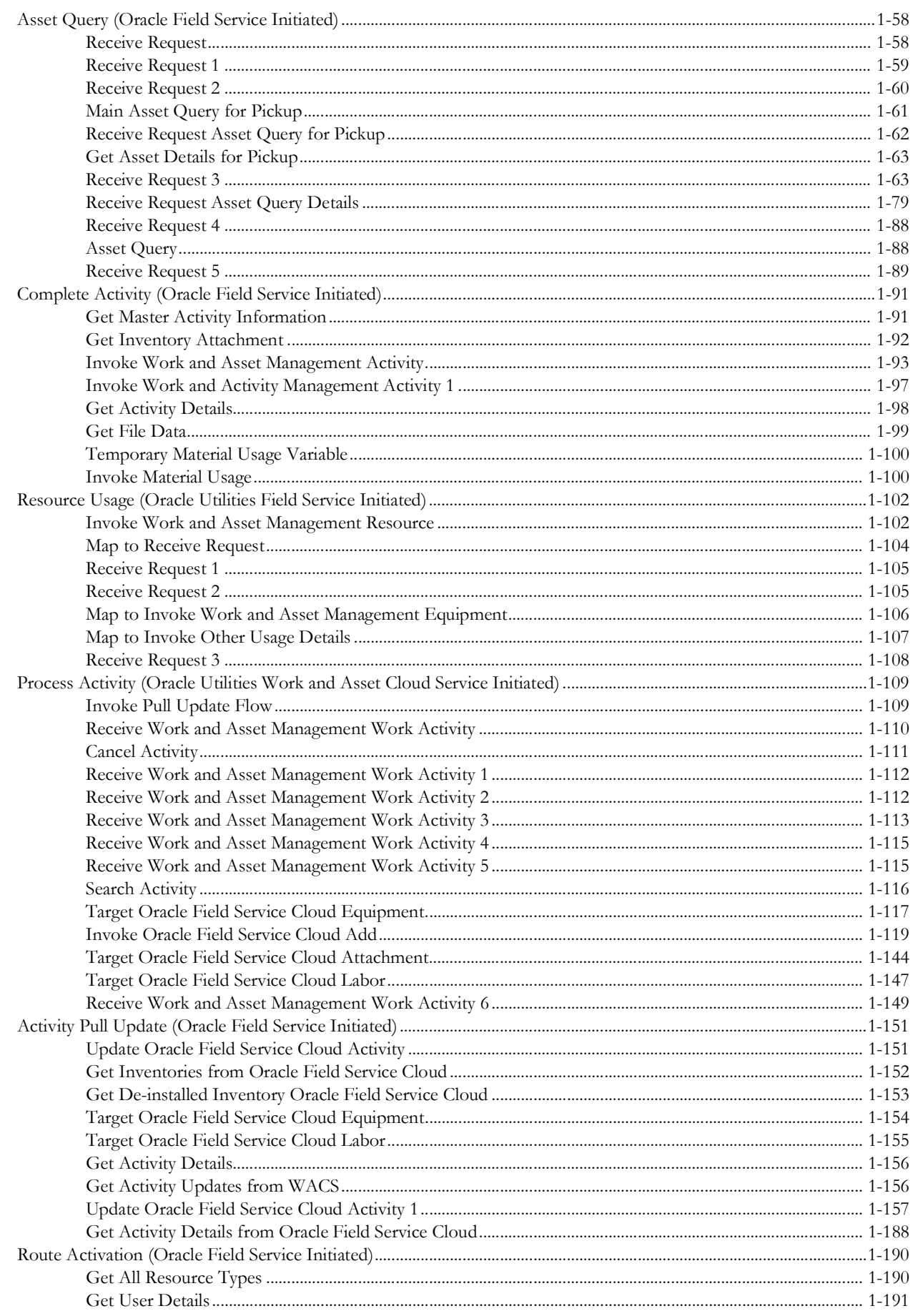

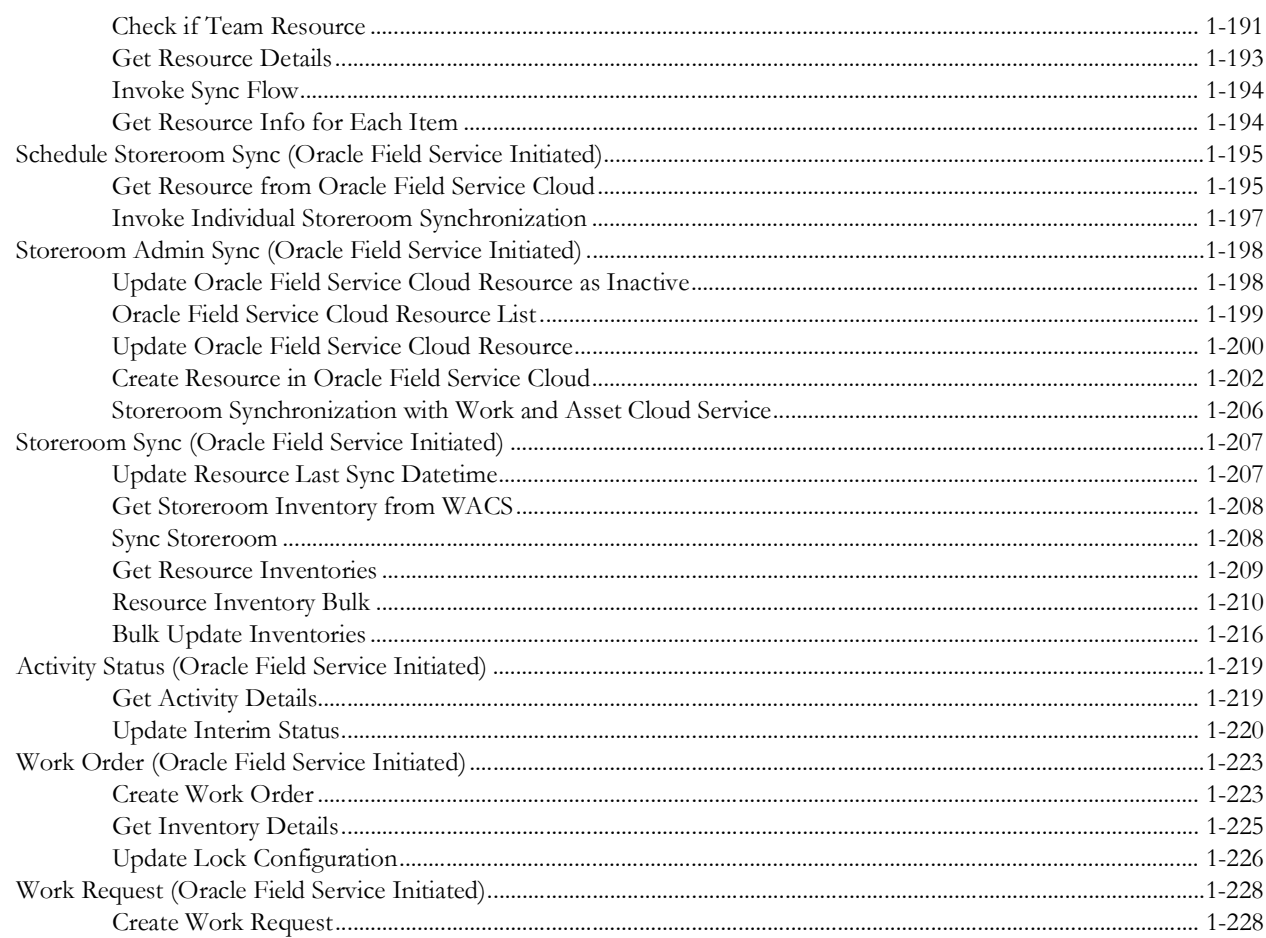

# **Preface**

<span id="page-5-1"></span><span id="page-5-0"></span>Welcome to the Oracle Utilities Work and Asset Cloud Service Integration to Oracle Field Service Data Mapping Guide.

The preface includes the following:

- [Audience](#page-6-0)
- [Documentation and Resources](#page-6-1)
- [Documentation Accessibility](#page-7-0)
- [Conventions](#page-7-1)
- [Acronyms](#page-7-2)

## <span id="page-6-0"></span>**Audience**

This document is intended for anyone implementing the integration of the following products with Oracle Field Service:

• Oracle Utilities Work and Asset Cloud Service

## <span id="page-6-1"></span>**Documentation and Resources**

For more information regarding this integration, foundation technology and the edge applications, refer to the following documents:

#### **Product Documentation**

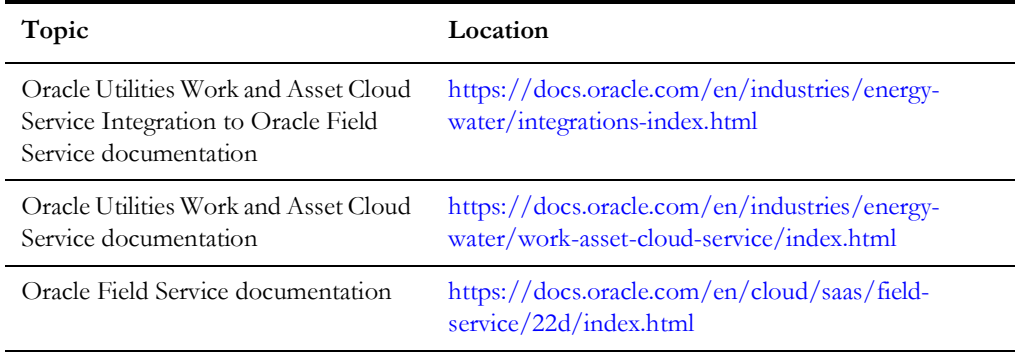

#### **Additional Documentation**

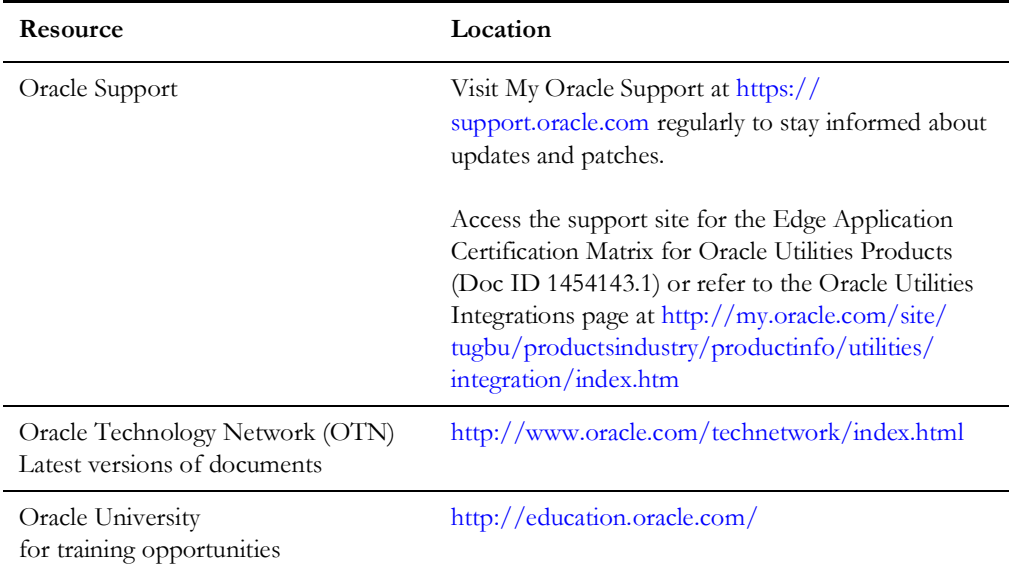

## <span id="page-6-2"></span>**Updates to Documentation**

The complete Oracle Utilities Work and Asset Cloud Service Integration to Oracle Field Service documentation set is available from Oracle Help Center at https:// docs.oracle.com/en/industries/energy-water/integrations-index.html.

Visit [My Oracle Support f](http://support.oracle.com)or additional and updated information about the product.

#### <span id="page-7-0"></span>**Documentation Accessibility**

For information about Oracle's commitment to accessibility, visit the Oracle Accessibility Program website at<https://www.oracle.com/in/corporate/accessibility/>.

#### **Access to Oracle Support**

Oracle customers have access to electronic support for the hearing impaired. Visit: <https://support.oracle.com/portal/>or [https://www.oracle.com/corporate/](https://www.oracle.com/corporate/accessibility/learning-support.html#support-tab) [accessibility/learning-support.html#support-tab.](https://www.oracle.com/corporate/accessibility/learning-support.html#support-tab)

#### <span id="page-7-1"></span>**Conventions**

The following text conventions are used in this document:

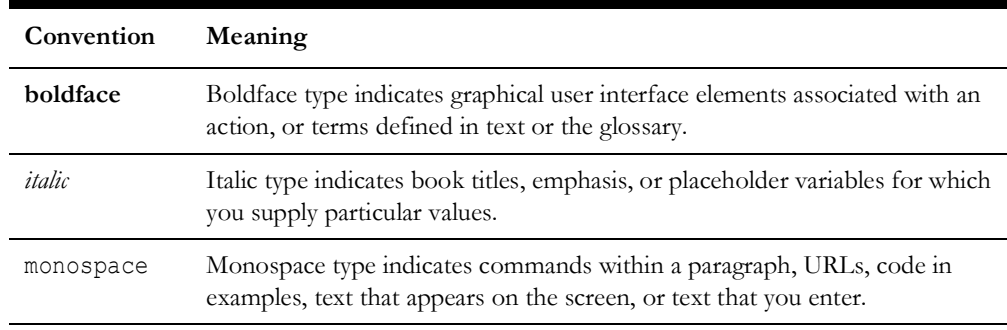

#### <span id="page-7-2"></span>**Acronyms**

The following terms are used in this document:

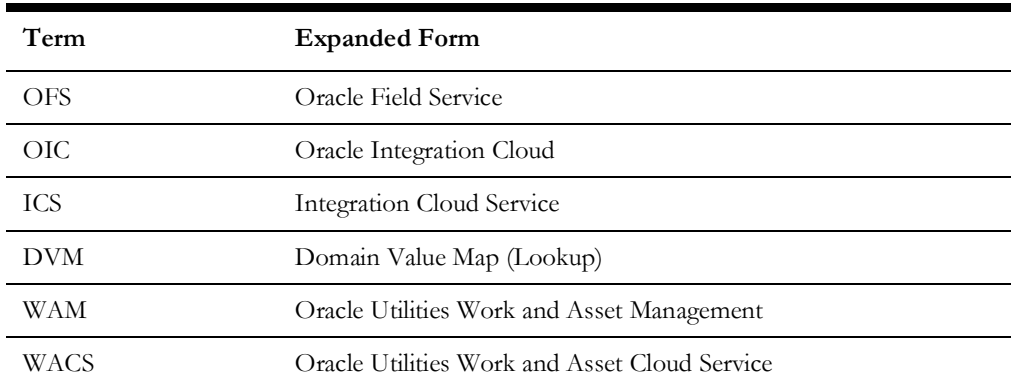

# **Chapter 1**

# **Data Mapping**

This appendix provides mapping details for each integration point, including the following:

- [Admin Sync \(Oracle Utilities Work and Asset Cloud Service Initiated\)](#page-9-1)
- [Asset Query \(Oracle Field Service Initiated\)](#page-65-2)
- <span id="page-8-0"></span>• [Complete Activity \(Oracle Field Service Initiated\)](#page-98-2)
- [Resource Usage \(Oracle Utilities Field Service Initiated\)](#page-109-2)
- [Process Activity \(Oracle Utilities Work and Asset Cloud Service Initiated\)](#page-116-2)
- <span id="page-8-1"></span>• [Activity Pull Update \(Oracle Field Service Initiated\)](#page-158-2)
- [Route Activation \(Oracle Field Service Initiated\)](#page-197-2)
- [Schedule Storeroom Sync \(Oracle Field Service Initiated\)](#page-202-2)
- [Storeroom Admin Sync \(Oracle Field Service Initiated\)](#page-205-2)
- [Storeroom Sync \(Oracle Field Service Initiated\)](#page-214-2)
- [Activity Status \(Oracle Field Service Initiated\)](#page-226-2)
- [Work Order \(Oracle Field Service Initiated\)](#page-230-2)
- [Work Request \(Oracle Field Service Initiated\)](#page-235-2)

## <span id="page-9-1"></span>**Admin Sync (Oracle Utilities Work and Asset Cloud Service Initiated)**

This section describes data mapping for the following:

- [Put Equipment Work Skills](#page-10-1)
- [Put Equipment Work Skill Property](#page-11-1)
- [Replace Oracle Field Service Cloud Work Skill Conditions](#page-12-1)
- [Replace Oracle Field Service Cloud Work Skill Conditions 1](#page-16-1)
- [Replace Oracle Field Service Cloud Work Skill Conditions 2](#page-17-1)
- [Put Crew Shift Type Values](#page-18-1)
- [Put Overtime Type Values](#page-19-1)
- <span id="page-9-0"></span>• [Put Labor Earning Type Values](#page-20-1)
- [Put Equipment Values](#page-22-1)
- [Populate Resource UOM Values](#page-23-1)
- [Put Craft Values](#page-24-1)
- [Put Other Resource Type Values](#page-25-1)
- [Put Work Skills](#page-27-1)
- [Put Work Skill Property](#page-28-1)
- [Get Mobile Control Data](#page-29-2)
- [Get Oracle Field Service Cloud Work Skill Conditions](#page-29-3)
- [Put Downtime Reason Values](#page-30-1)
- [Put Meter Measurement Reason Values](#page-31-1)
- [Put Gauge Measurement Reason Values](#page-33-1)
- [Put Location Type Values](#page-34-1)
- [Put Priority Flag Values](#page-35-1)
- [Populate Work Type Values](#page-37-1)
- [Get Activity Types](#page-38-1)
- [Create Activity Type](#page-39-1)
- [Put Activity Type Service Point Service History](#page-58-1)
- [Put Work Category](#page-59-1)
- [Put Work Class](#page-60-1)
- [Update Material UOM](#page-61-1)
- [Populate Service Category](#page-62-1)
- [Get Oracle Field Service Cloud Activity Types](#page-64-1)

#### <span id="page-10-1"></span>**Put Equipment Work Skills**

Mapping details for "Put Equipment Work Skills" activity are as shown in the table below.

<span id="page-10-0"></span>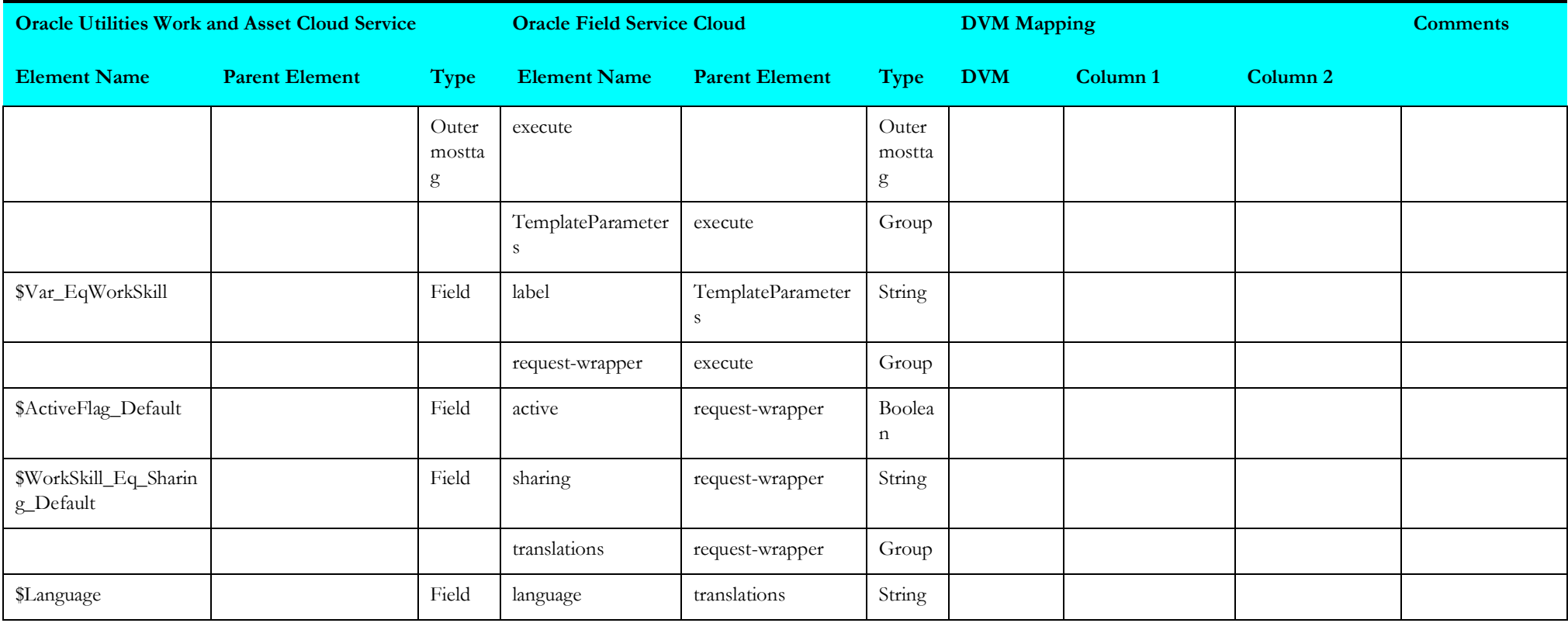

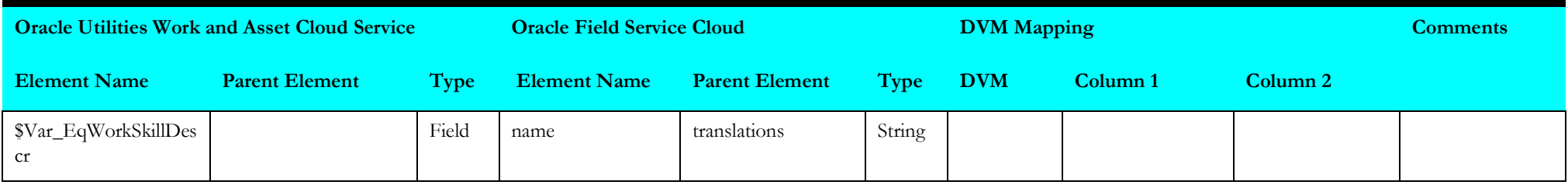

#### <span id="page-11-1"></span>**Put Equipment Work Skill Property**

Mapping details for "Put Equipment Work Skill Property" activity are as shown in the table below.

<span id="page-11-0"></span>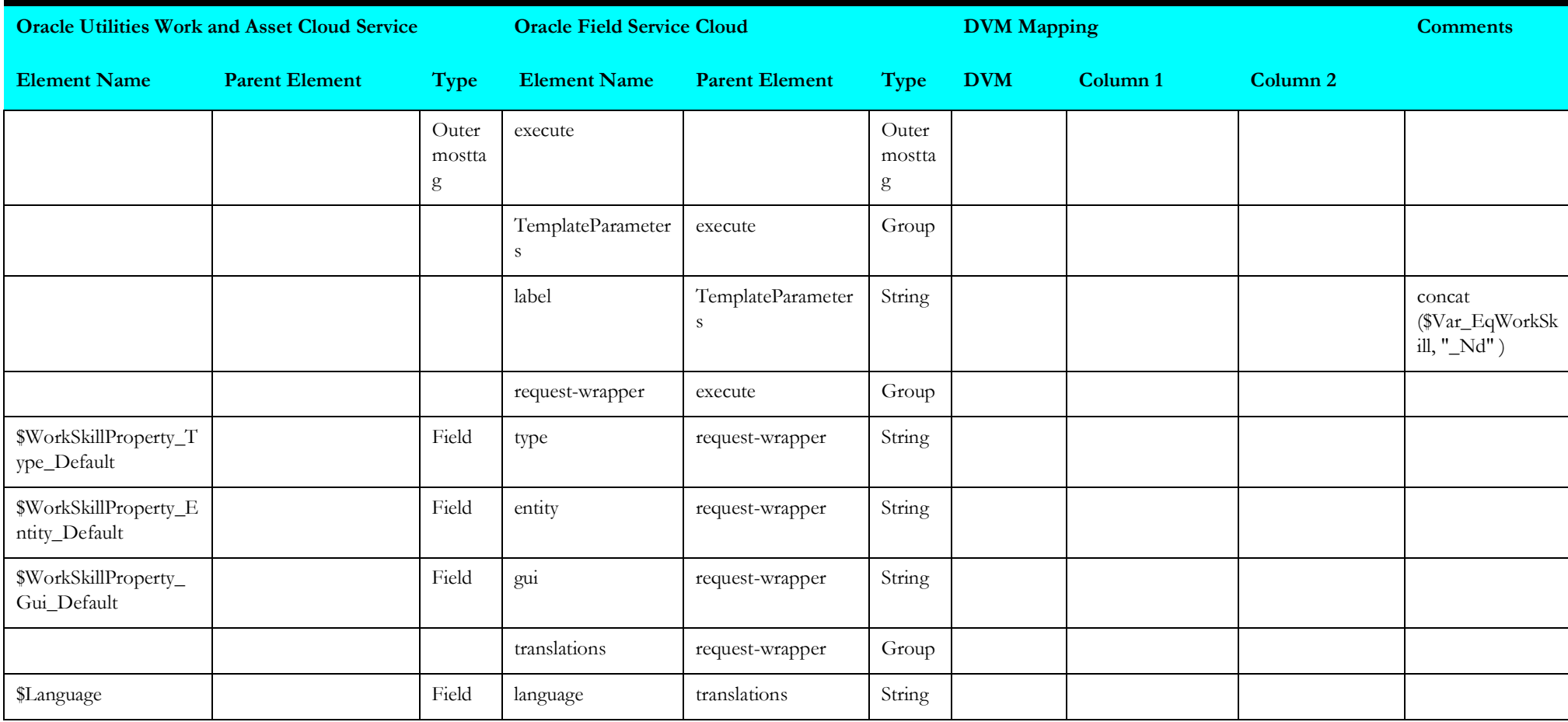

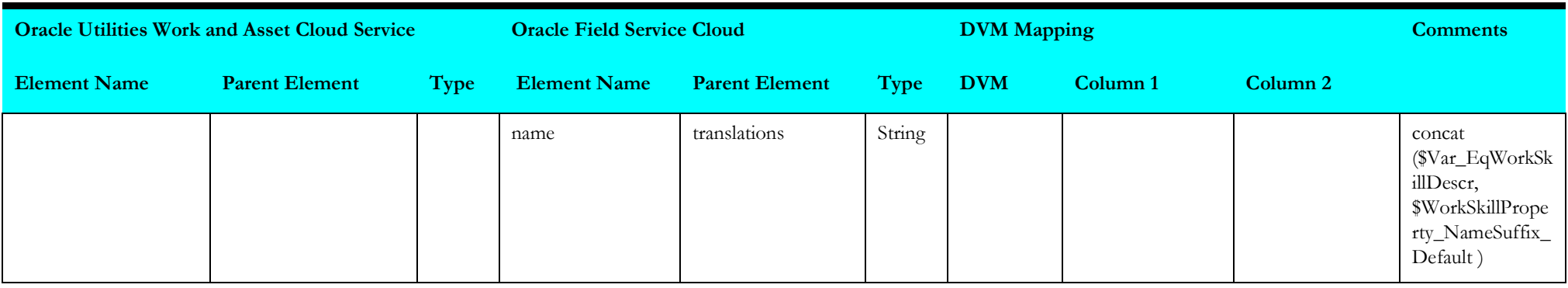

#### <span id="page-12-1"></span>**Replace Oracle Field Service Cloud Work Skill Conditions**

Mapping details for "Replace Oracle Field Service Cloud Work Skill Conditions" activity are as shown in the table below.

<span id="page-12-0"></span>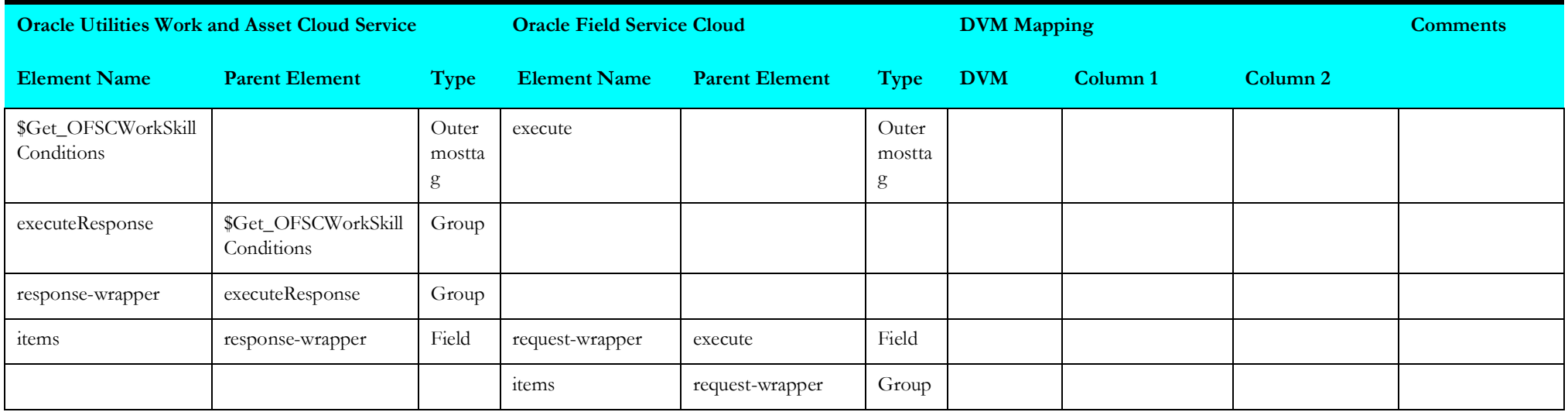

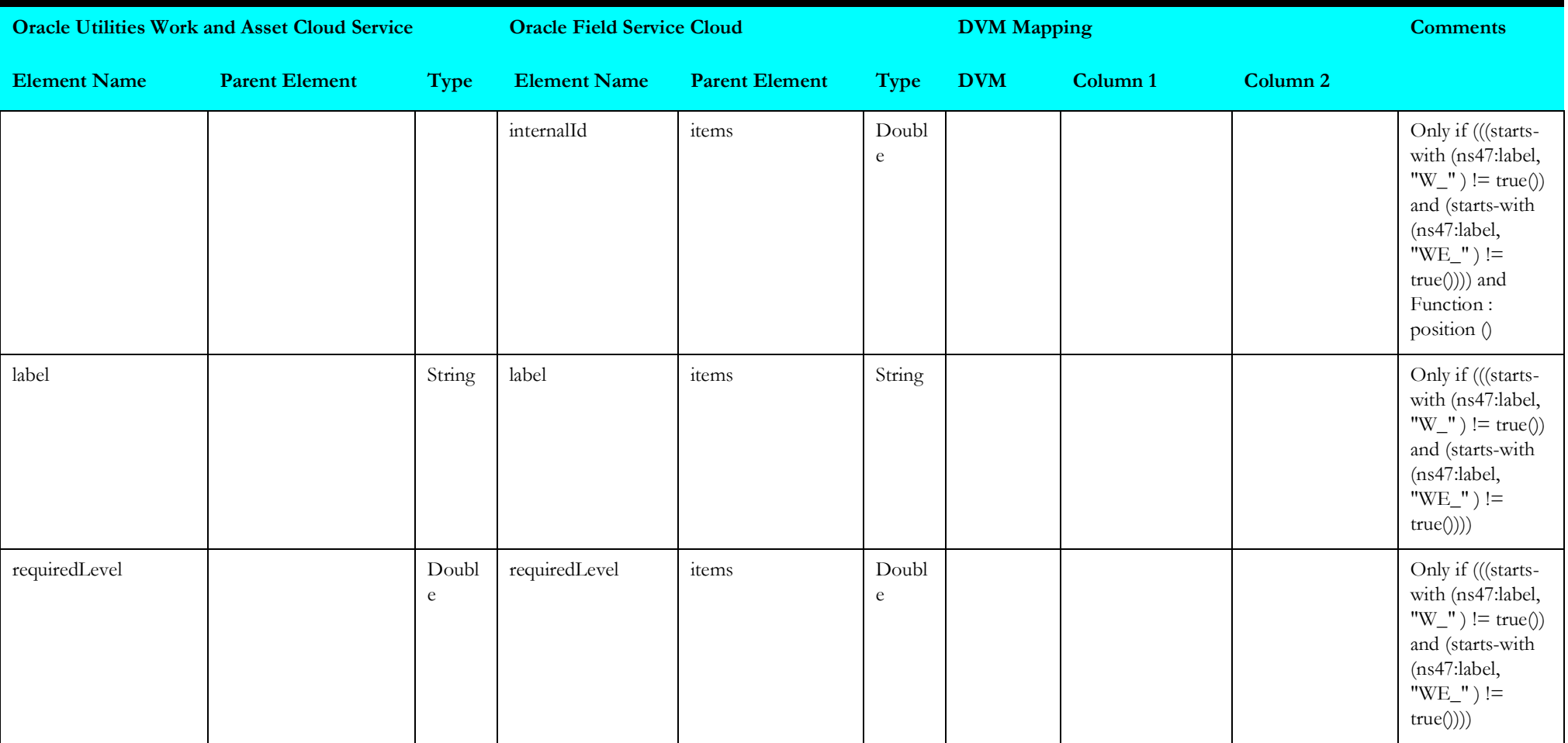

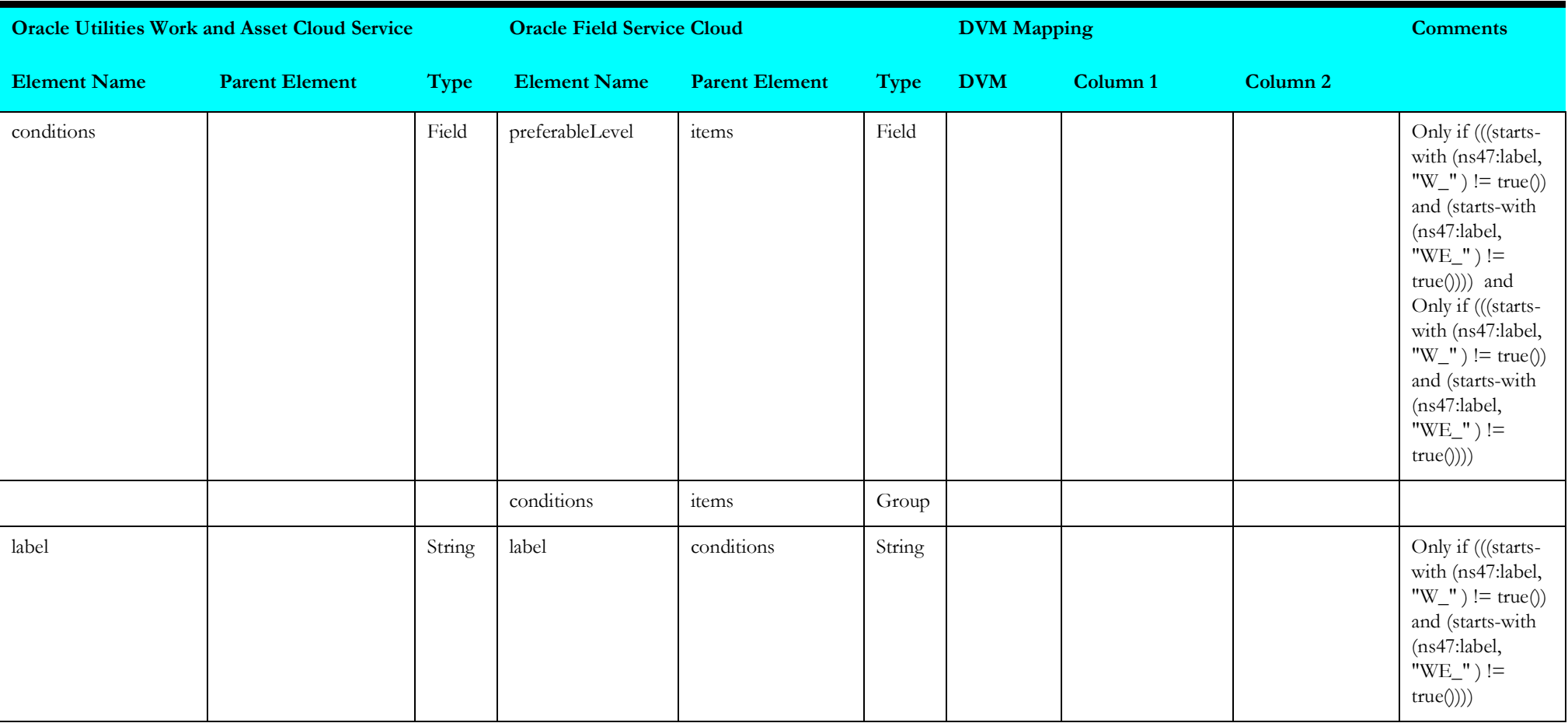

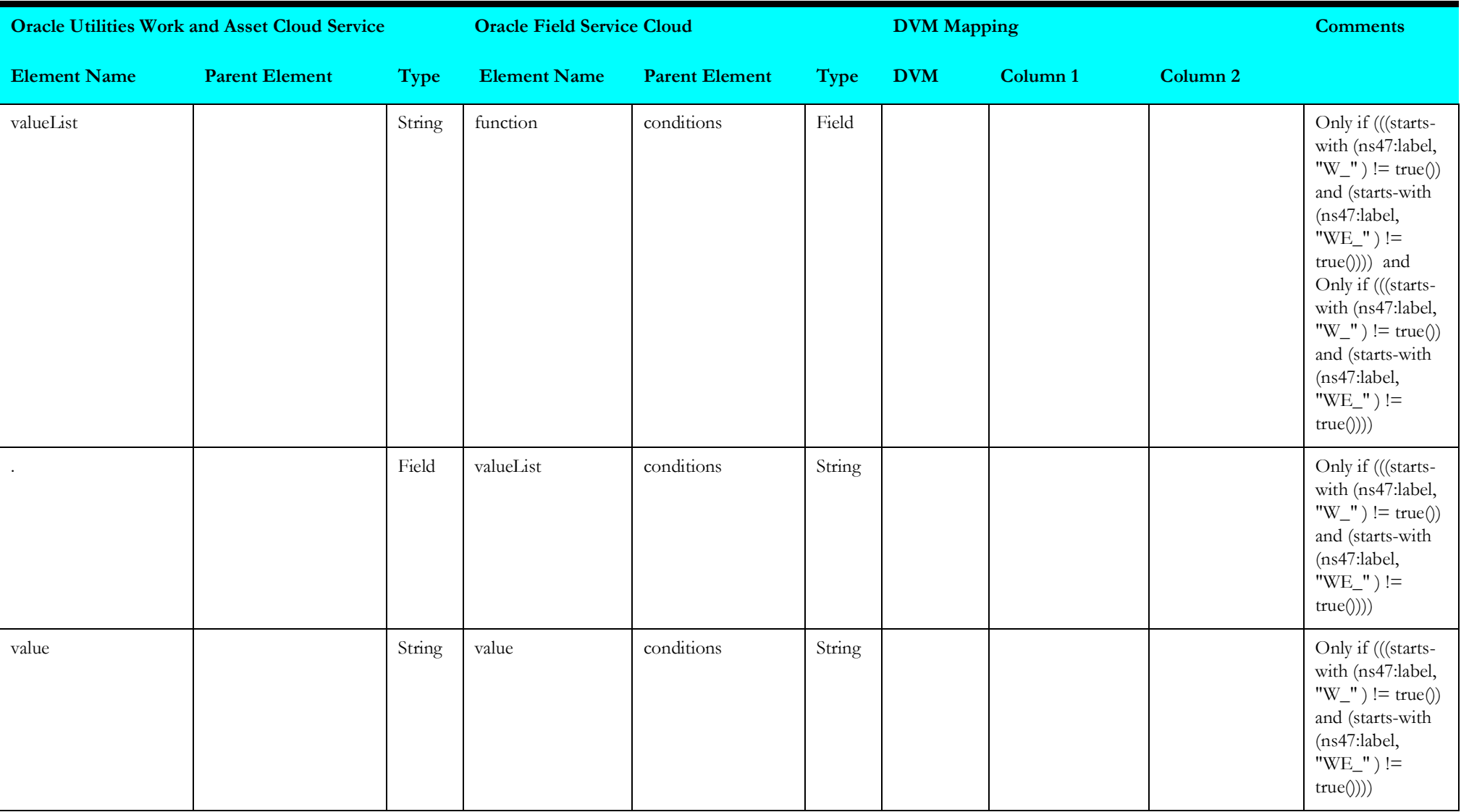

#### <span id="page-16-1"></span>**Replace Oracle Field Service Cloud Work Skill Conditions 1**

Mapping details for "Replace Oracle Field Service Cloud Work Skill Conditions 1" activity are as shown in the table below.

<span id="page-16-0"></span>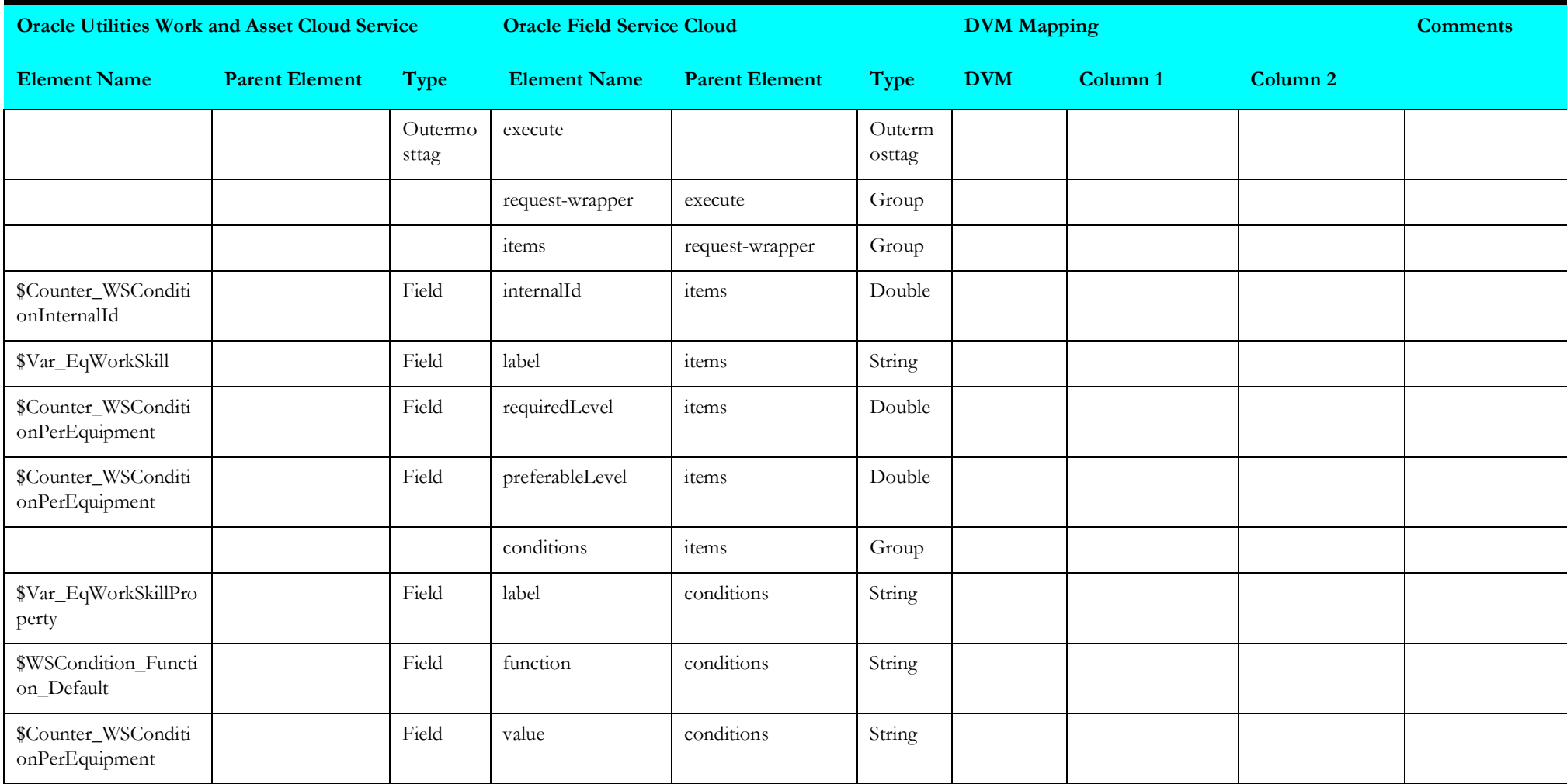

#### <span id="page-17-1"></span>**Replace Oracle Field Service Cloud Work Skill Conditions 2**

Mapping details for "Replace Oracle Field Service Cloud Work Skill Conditions 2" activity are as shown in the table below.

<span id="page-17-0"></span>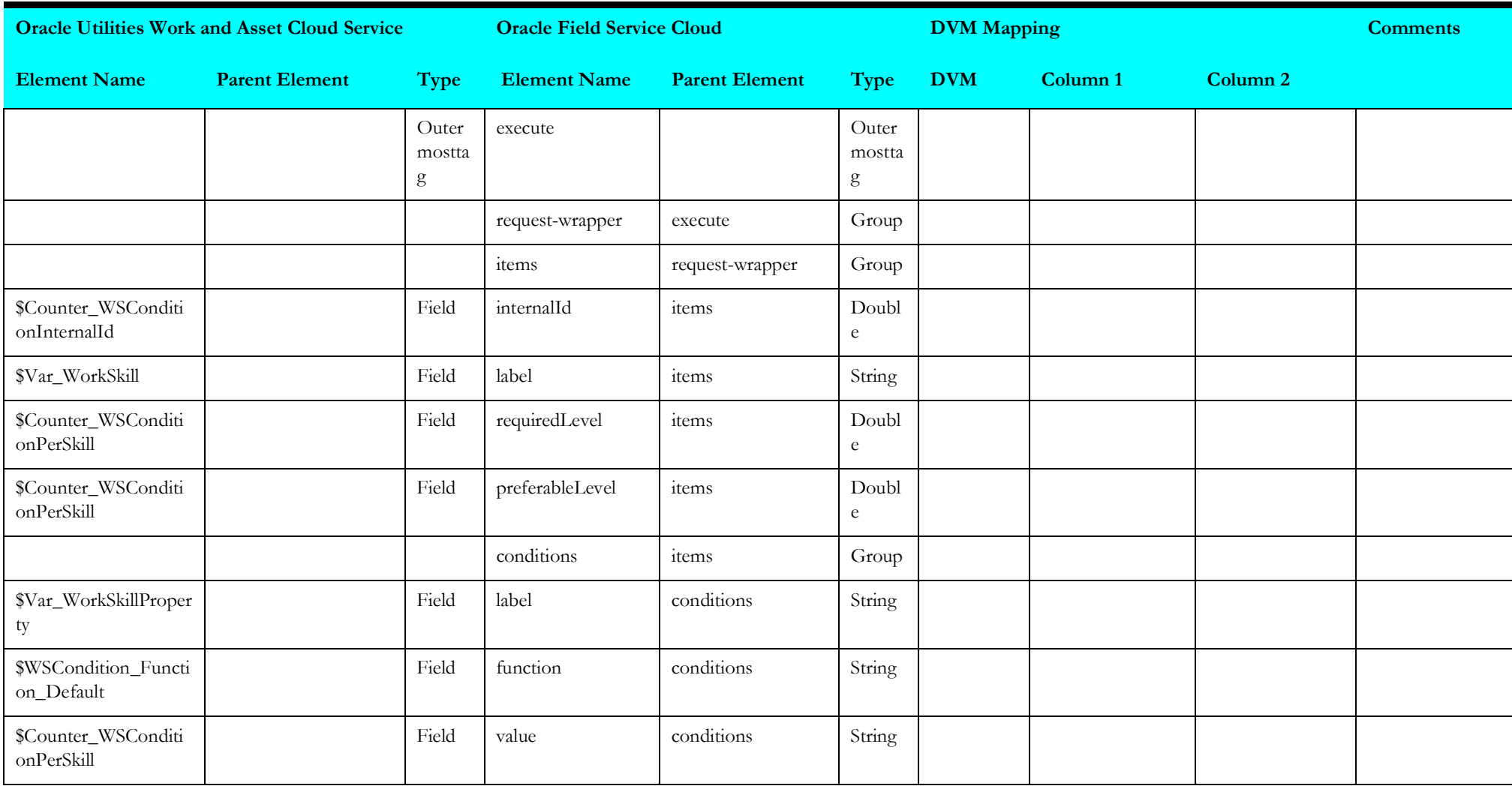

#### <span id="page-18-1"></span>**Put Crew Shift Type Values**

Mapping details for "Put Crew Shift Type Values" activity are as shown in the table below.

<span id="page-18-0"></span>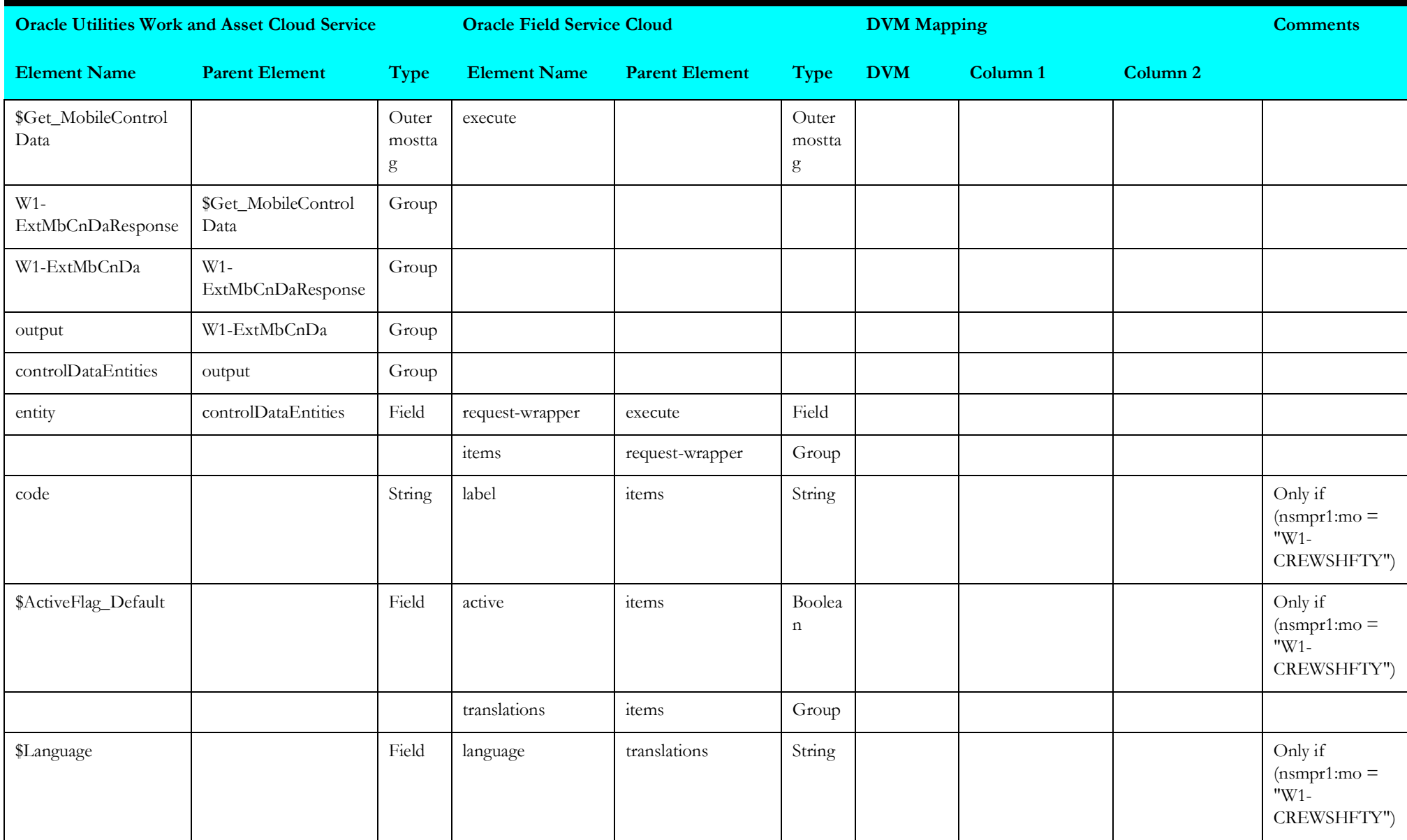

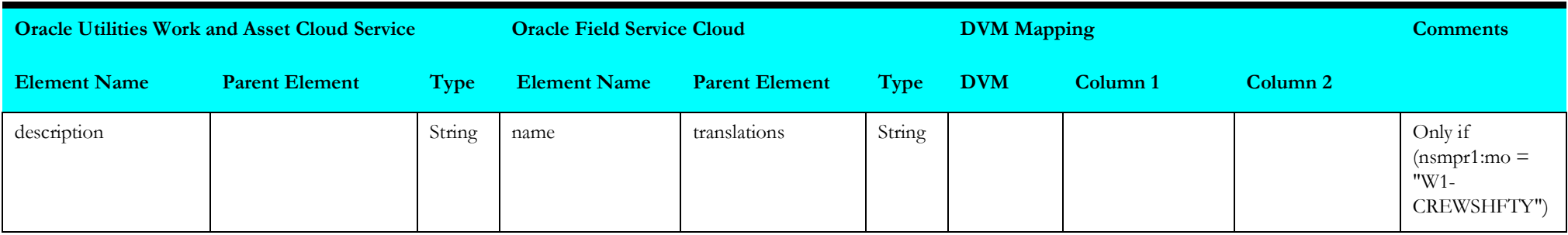

#### <span id="page-19-1"></span>**Put Overtime Type Values**

Mapping details for "Put Overtime Type Values" activity are as shown in the table below.

<span id="page-19-0"></span>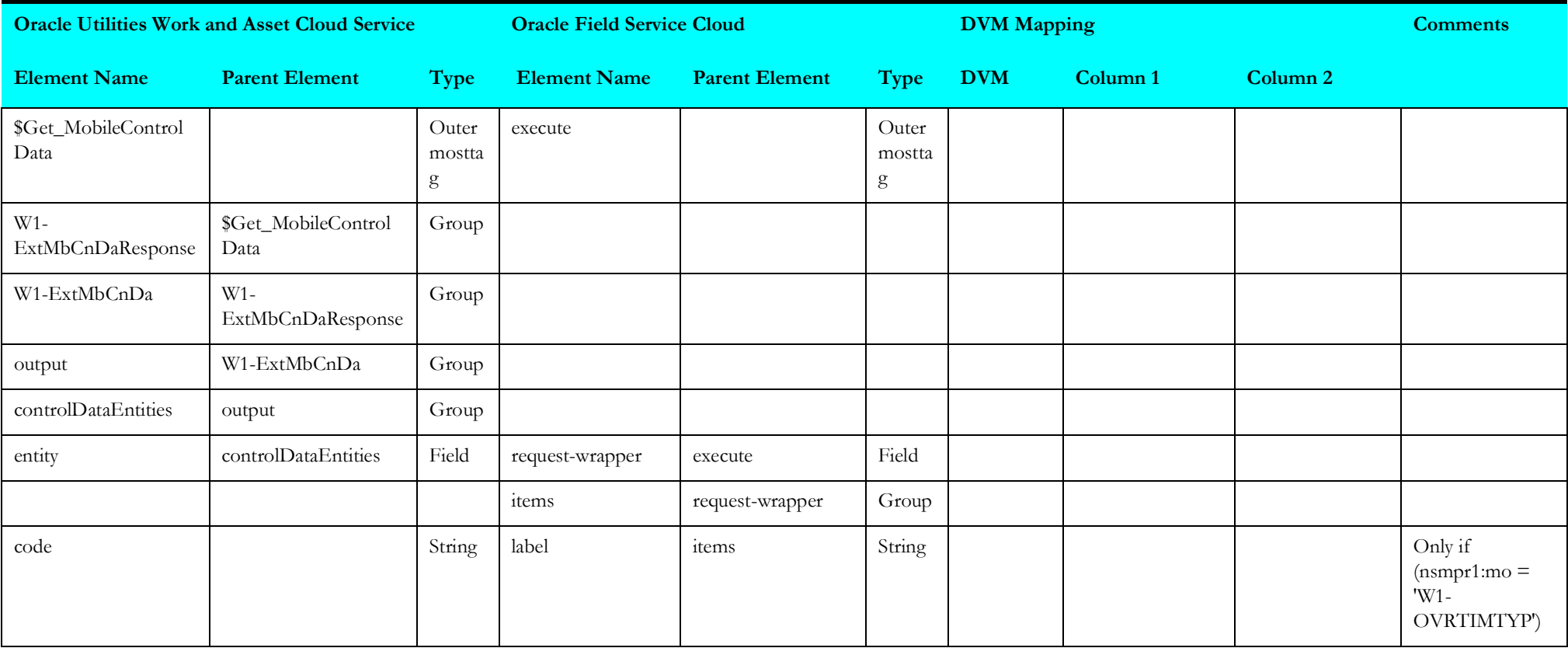

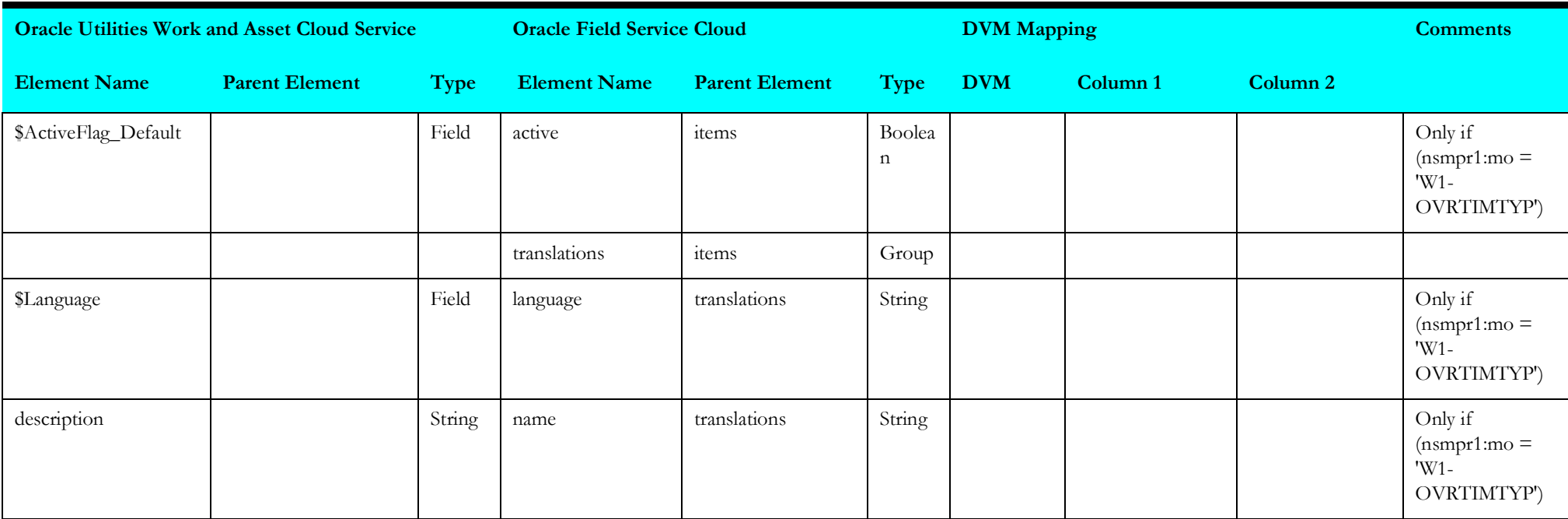

#### <span id="page-20-1"></span>**Put Labor Earning Type Values**

Mapping details for "Put Labor Earning Type Values" activity are as shown in the table below.

<span id="page-20-0"></span>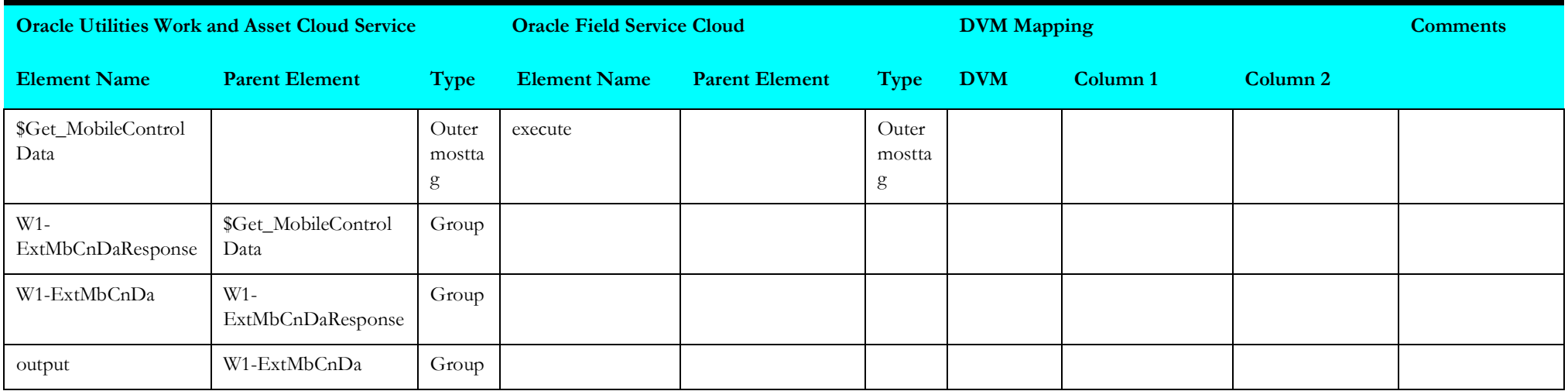

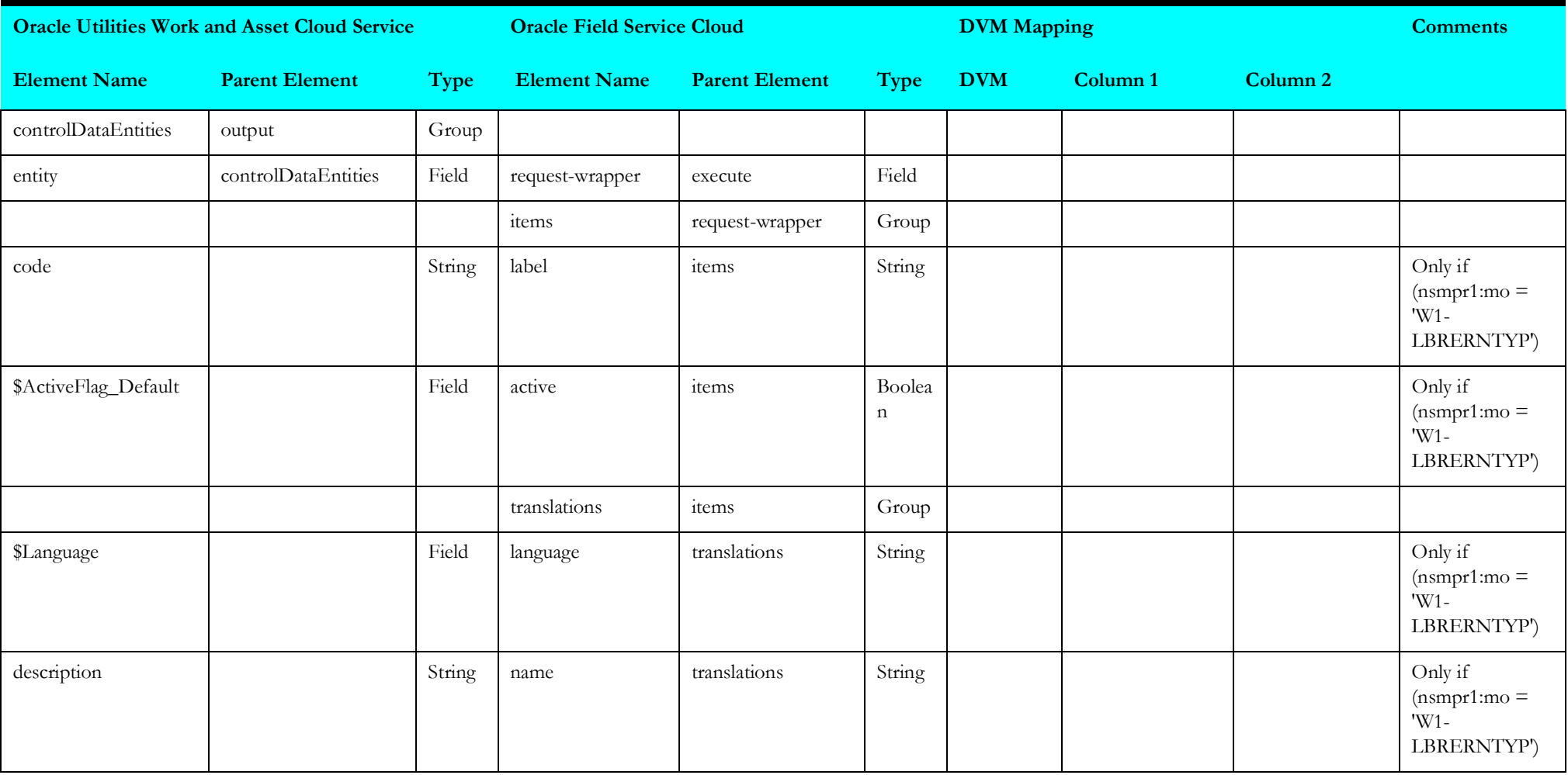

#### <span id="page-22-1"></span>**Put Equipment Values**

Mapping details for "Put Equipment Values" activity are as shown in the table below.

<span id="page-22-0"></span>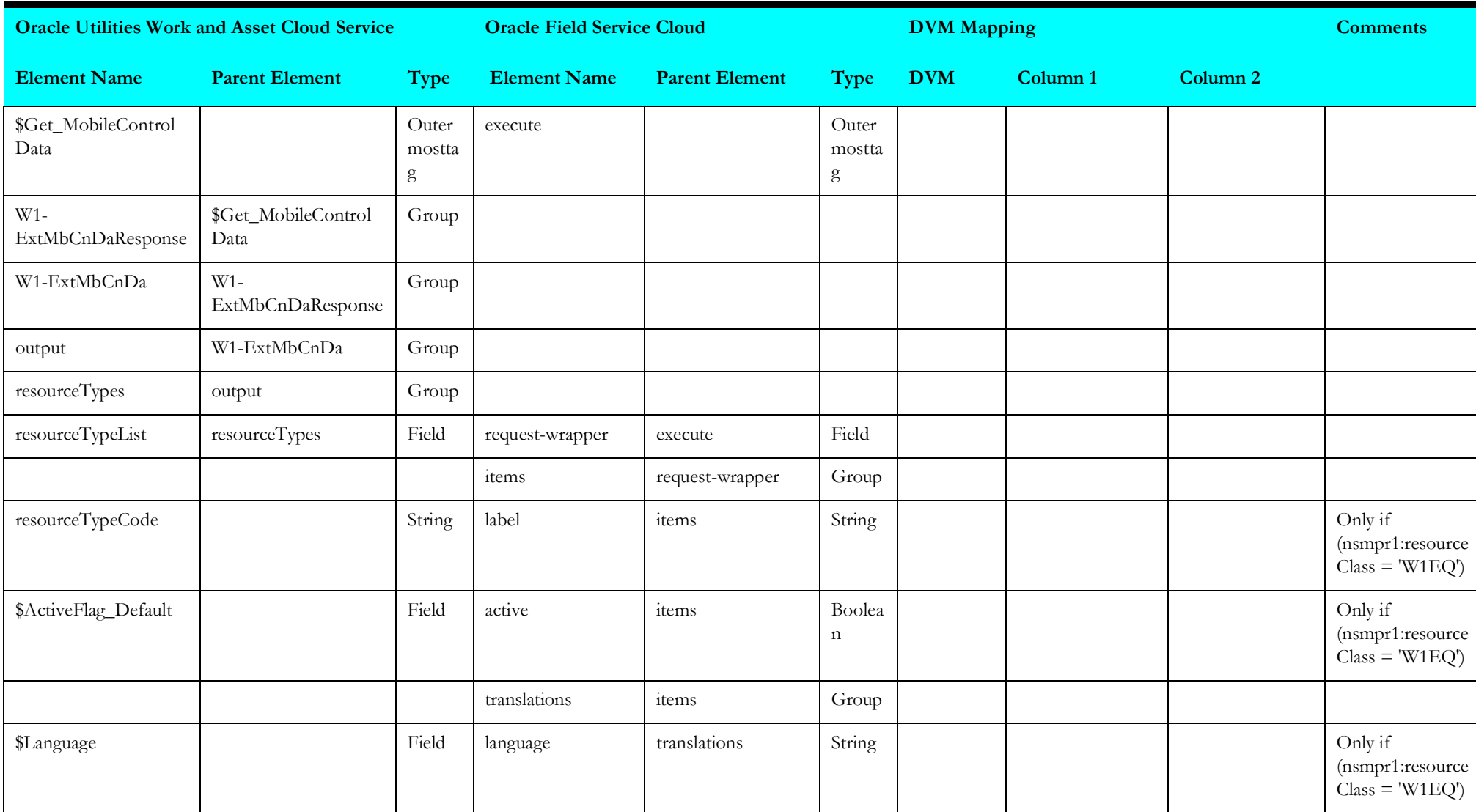

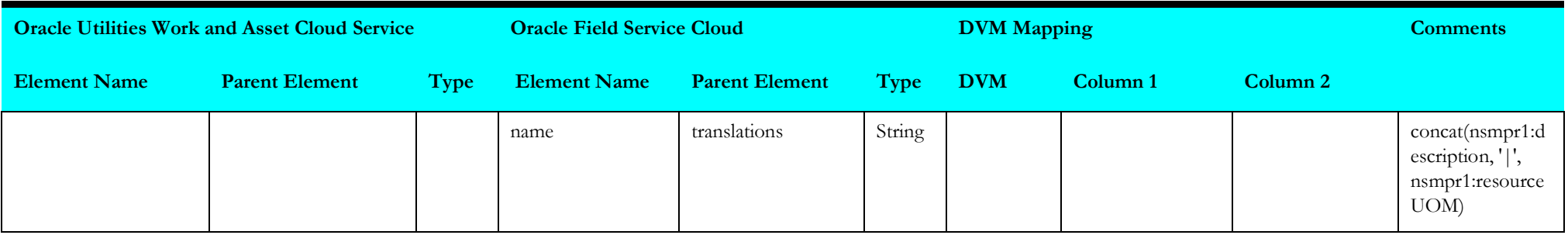

#### <span id="page-23-1"></span>**Populate Resource UOM Values**

Mapping details for "Populate Resource UOM Values" activity are as shown in the table below.

<span id="page-23-0"></span>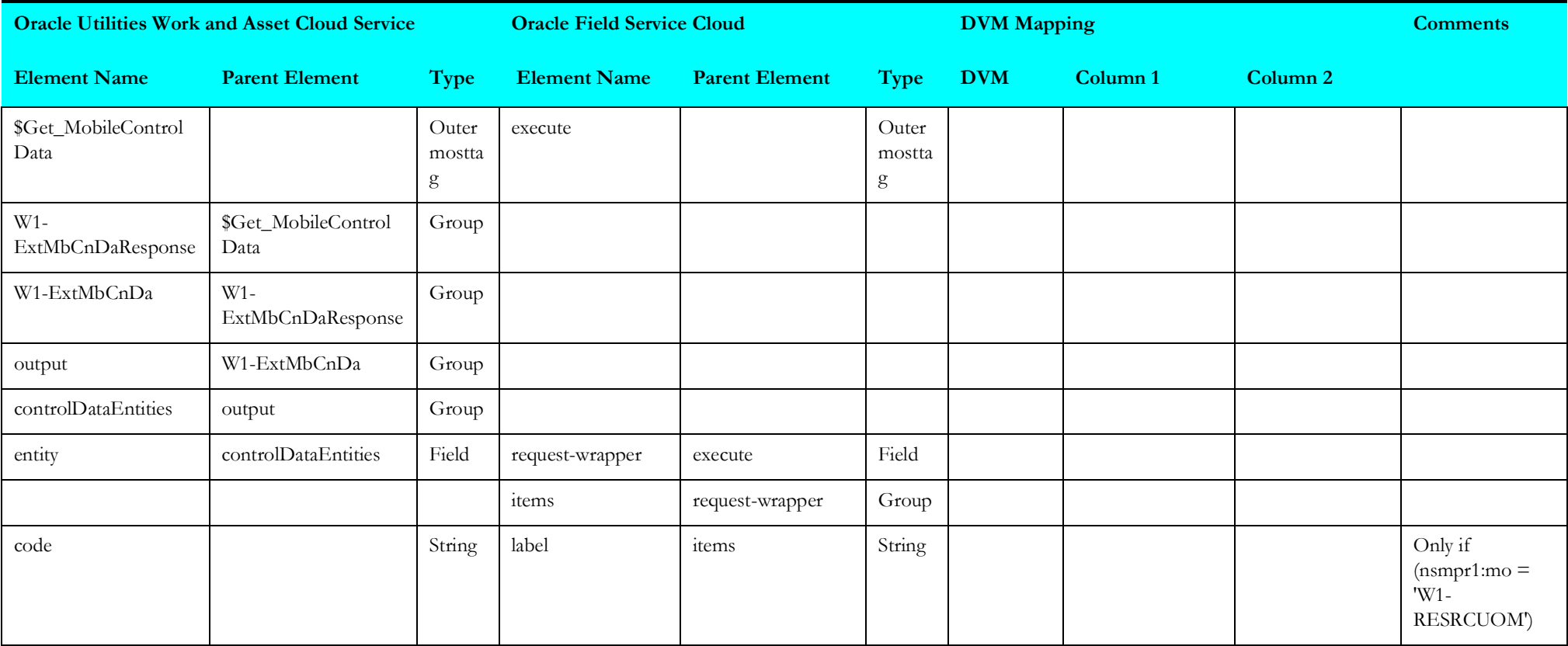

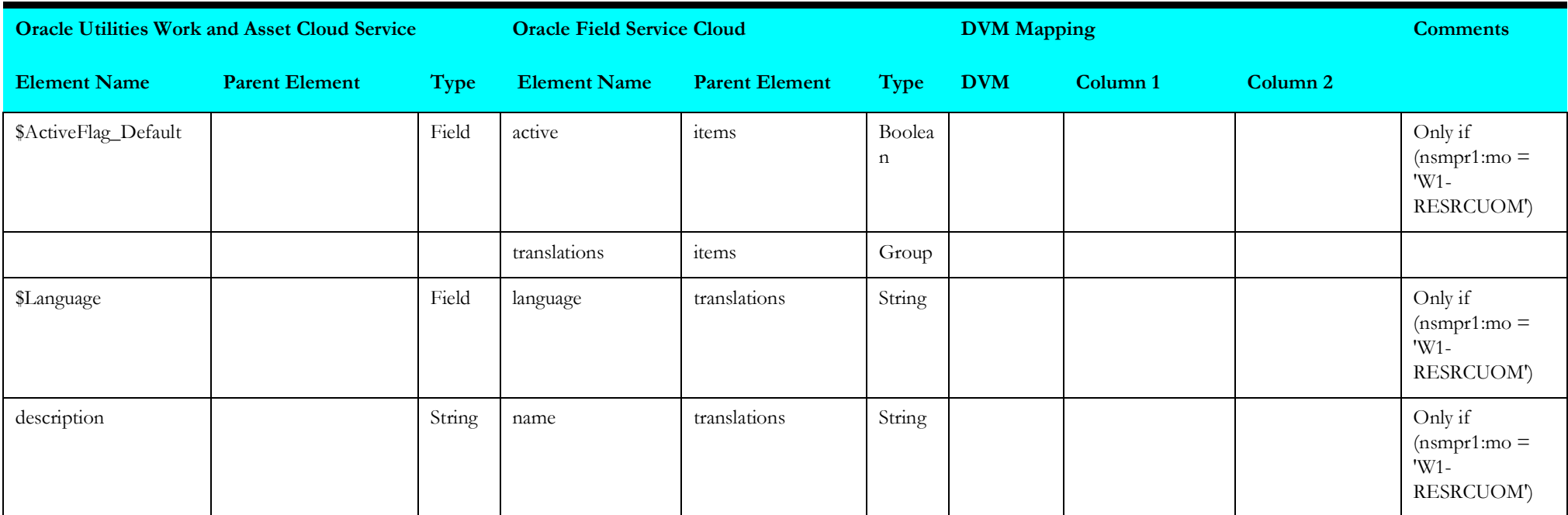

#### <span id="page-24-1"></span>**Put Craft Values**

Mapping details for "Put Craft Values" activity are as shown in the table below.

<span id="page-24-0"></span>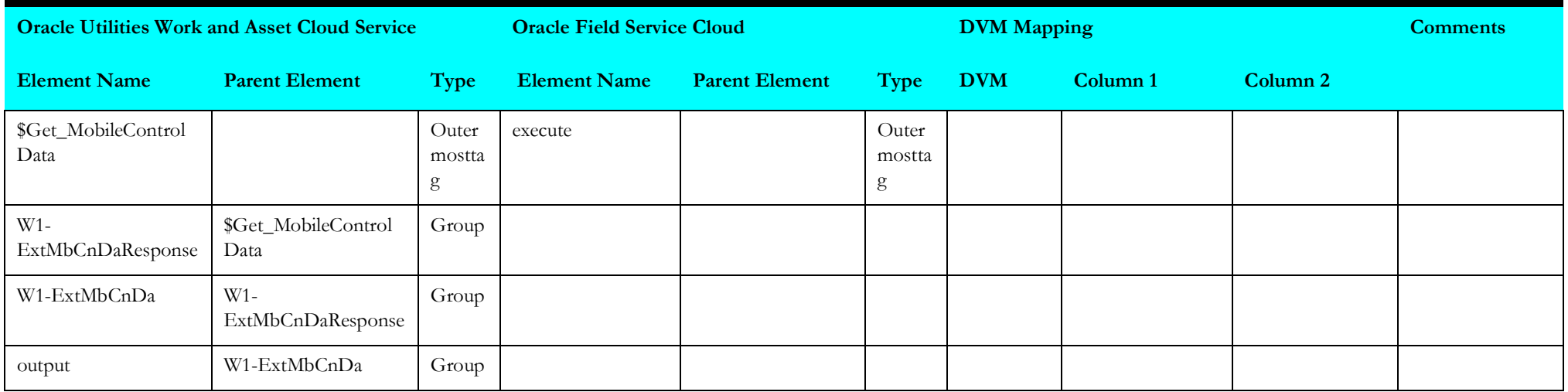

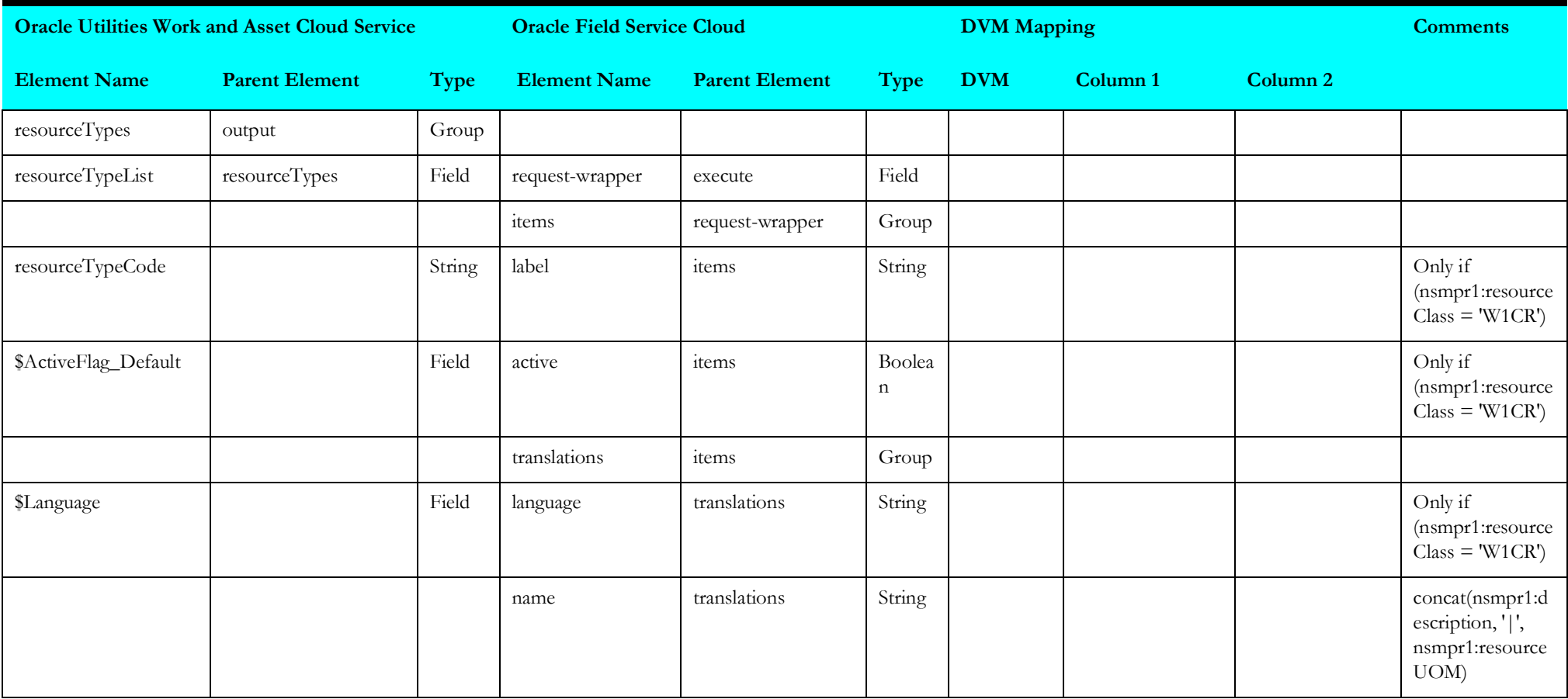

#### <span id="page-25-1"></span>**Put Other Resource Type Values**

Mapping details for "Put Other Resource Type Values" activity are as shown in the table below.

<span id="page-25-0"></span>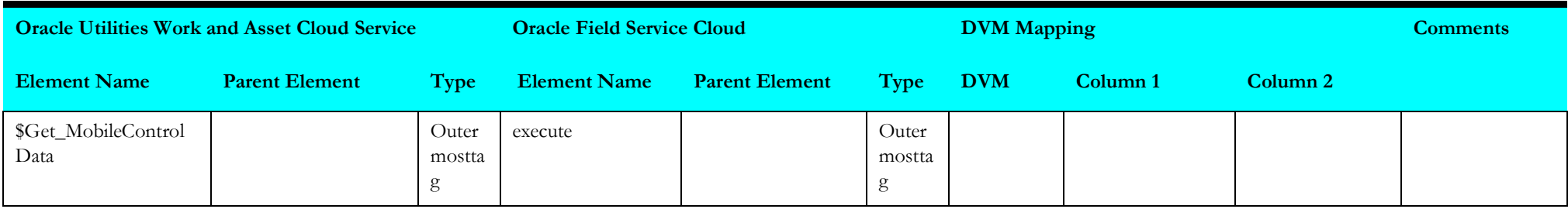

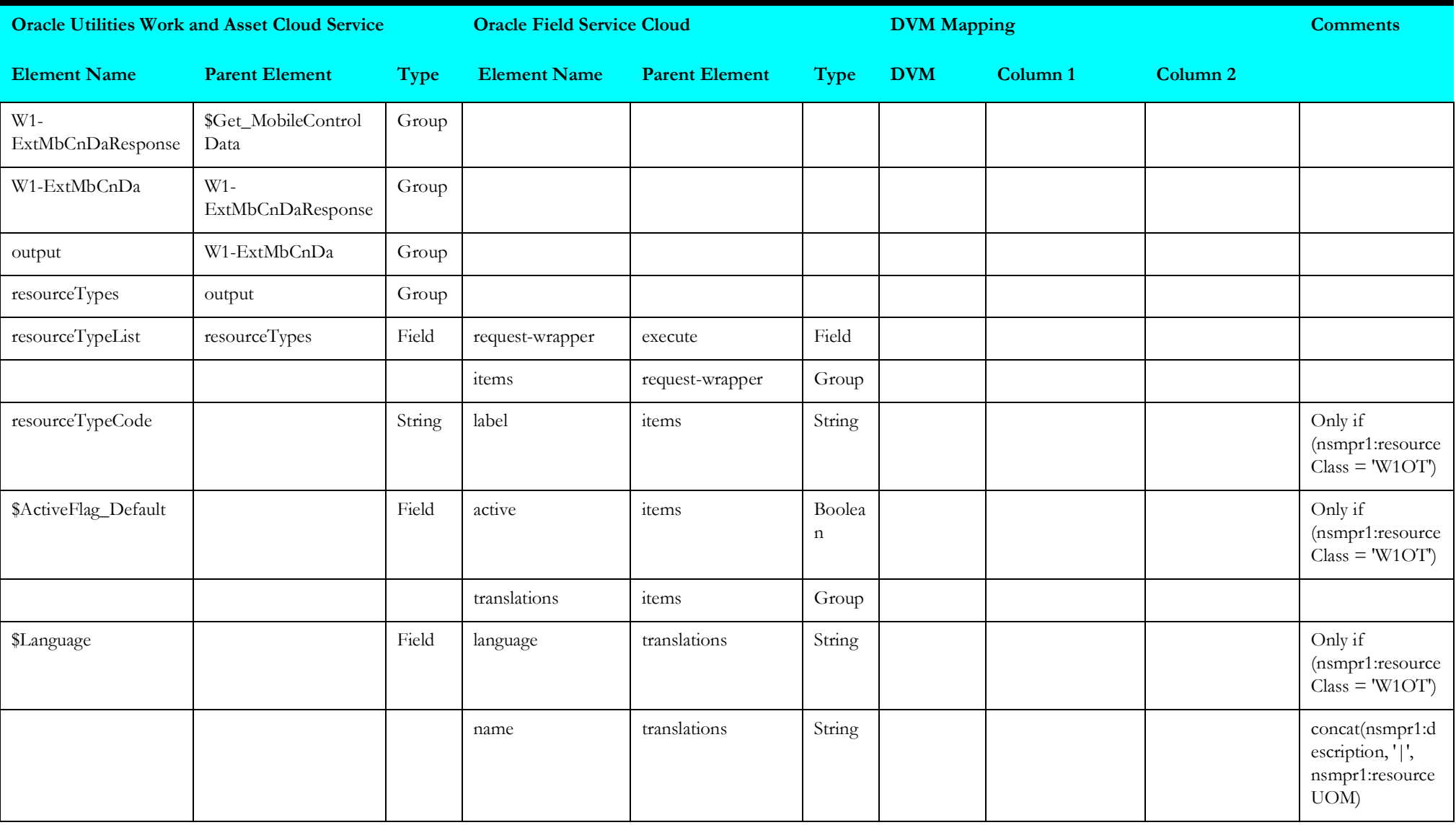

#### <span id="page-27-1"></span>**Put Work Skills**

Mapping details for "Put Work Skills" activity are as shown in the table below.

<span id="page-27-0"></span>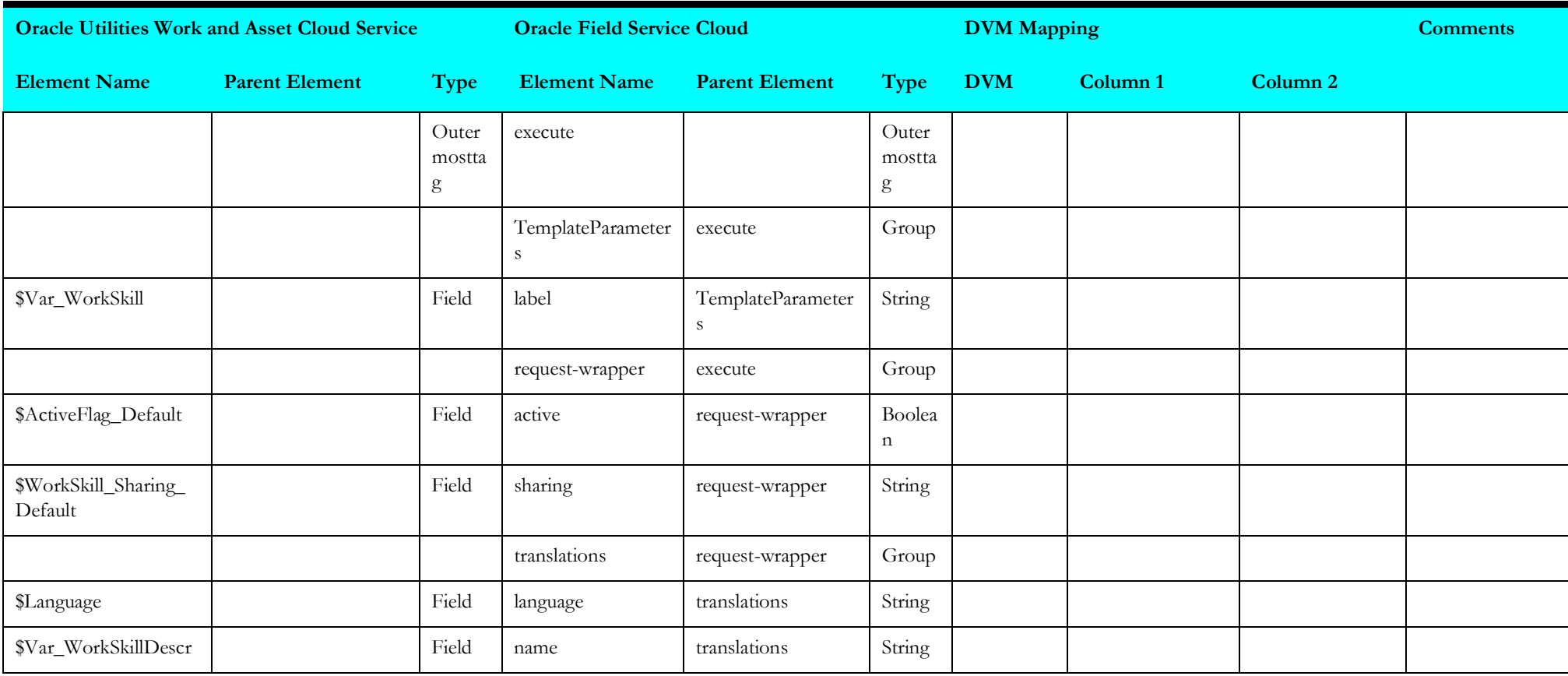

#### <span id="page-28-1"></span>**Put Work Skill Property**

Mapping details for "Put Work Skill Property" activity are as shown in the table below.

<span id="page-28-0"></span>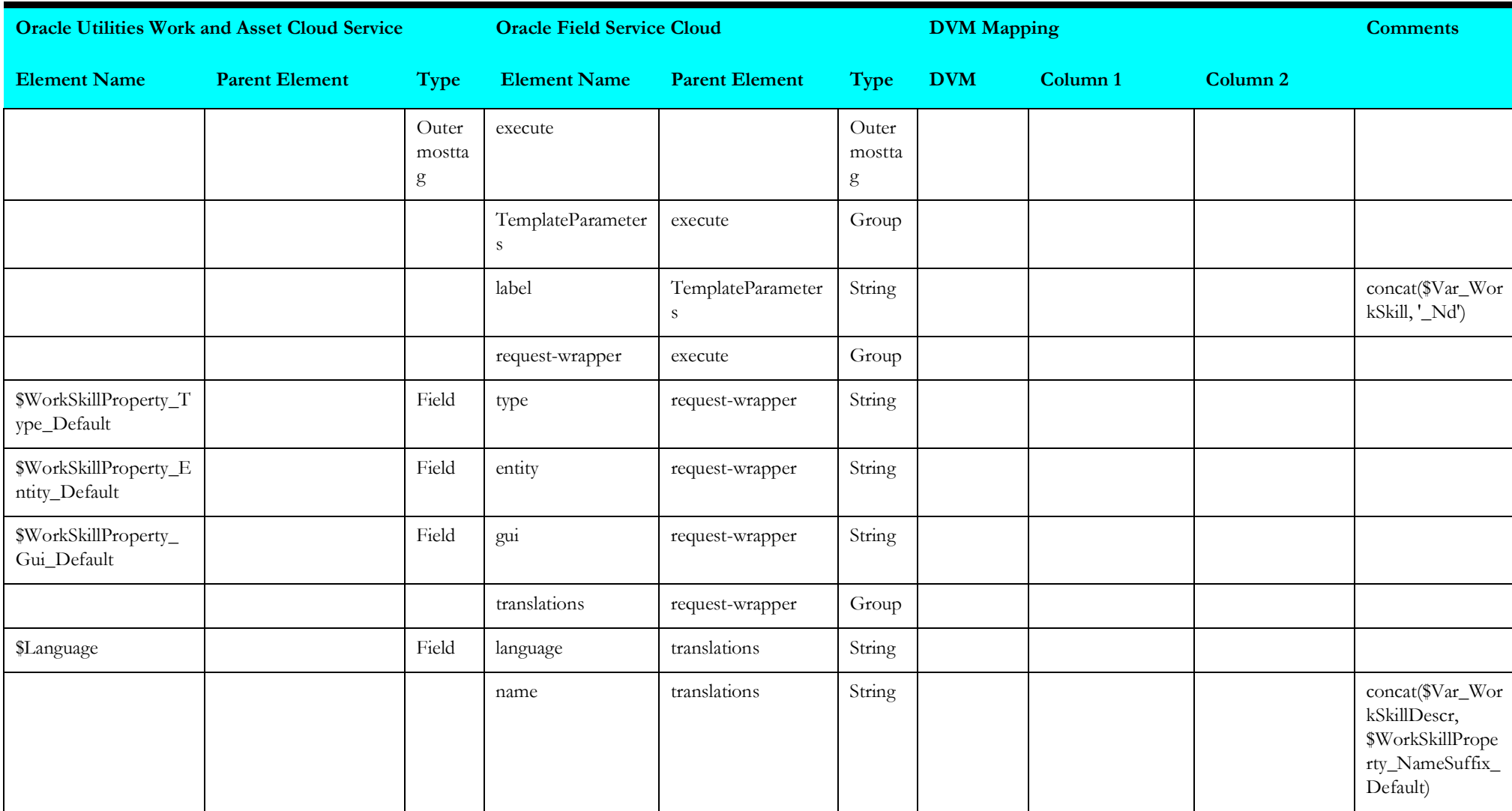

#### <span id="page-29-2"></span>**Get Mobile Control Data**

Mapping details for "Get Mobile Control Data" activity are as shown in the table below.

<span id="page-29-0"></span>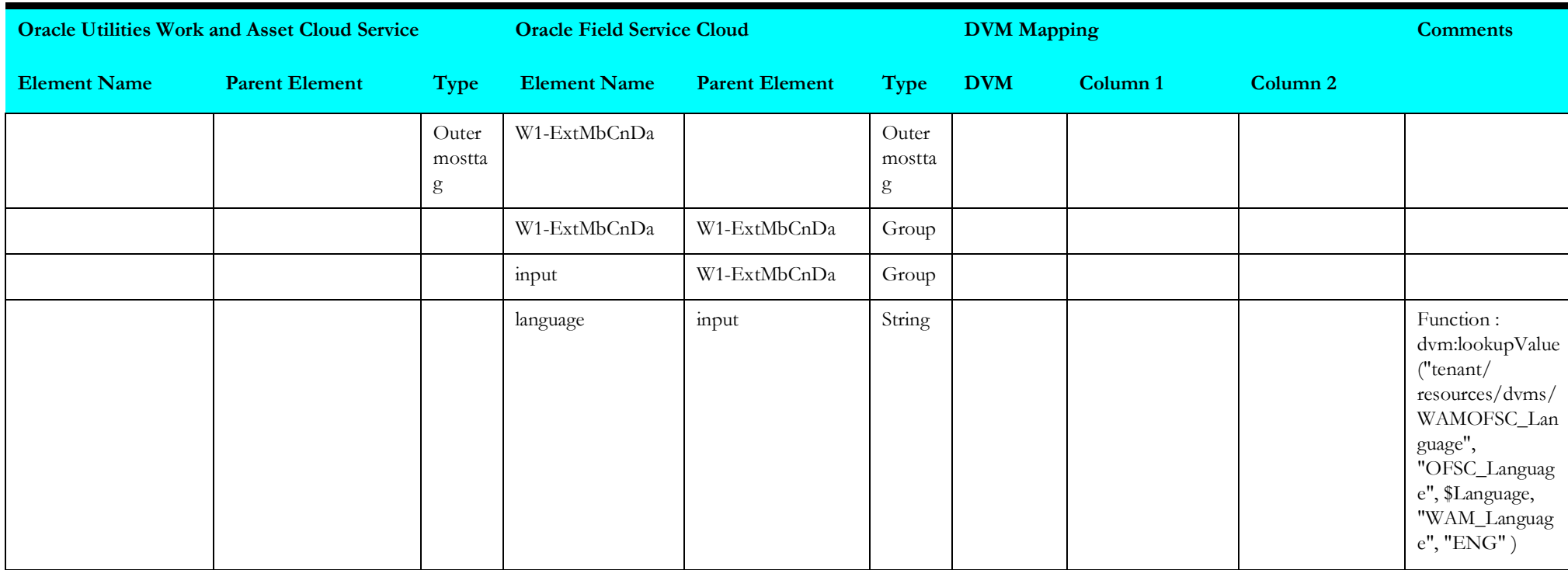

#### <span id="page-29-3"></span>**Get Oracle Field Service Cloud Work Skill Conditions**

Mapping details for "Get Oracle Field Service Cloud Work Skill Conditions" activity are as shown in the table below.

<span id="page-29-1"></span>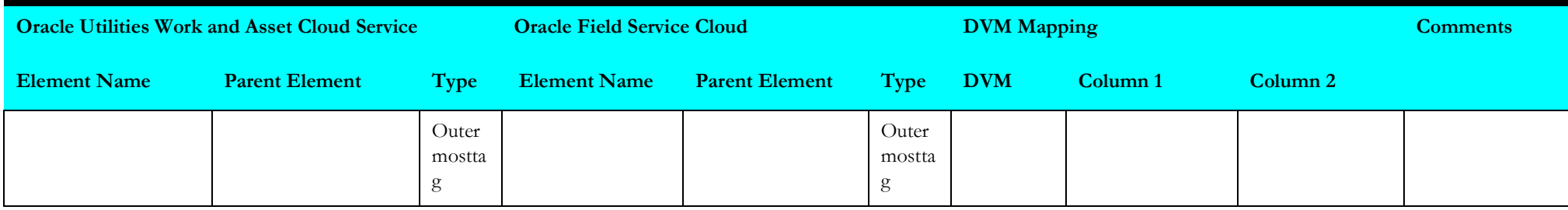

#### <span id="page-30-1"></span>**Put Downtime Reason Values**

Mapping details for "Put Downtime Reason Values" activity are as shown in the table below.

<span id="page-30-0"></span>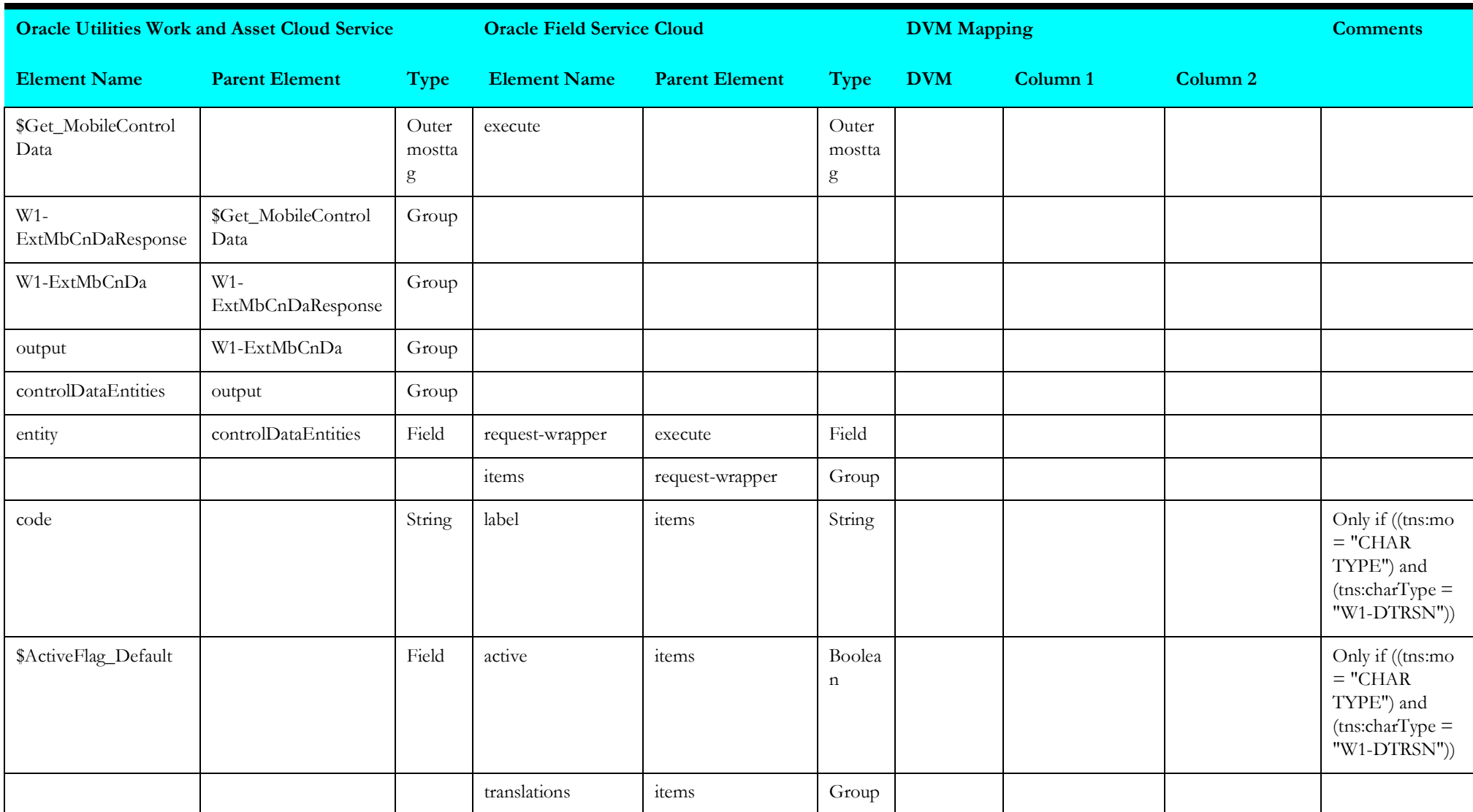

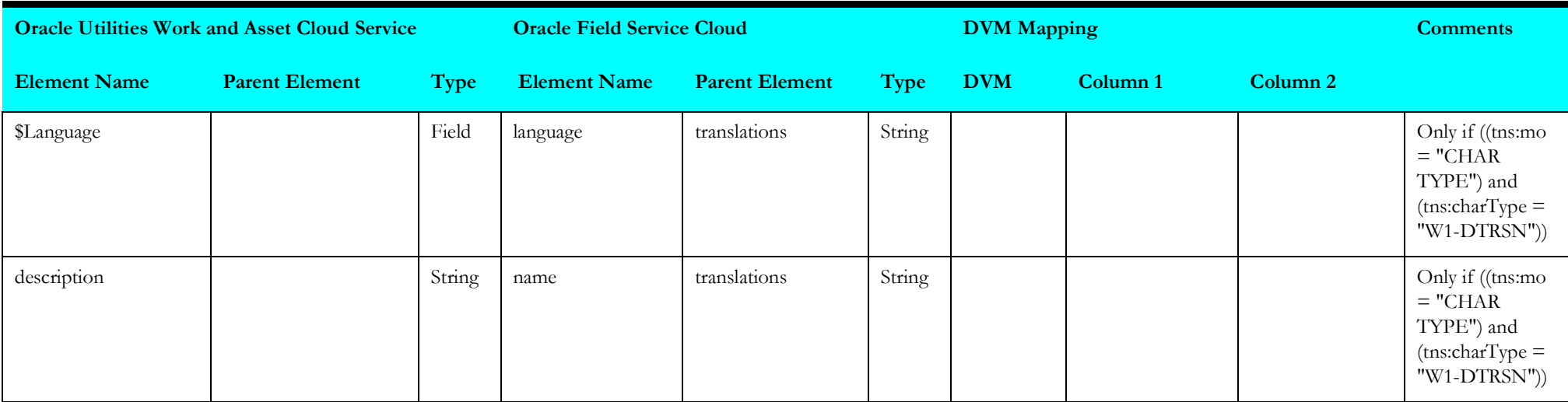

#### <span id="page-31-1"></span>**Put Meter Measurement Reason Values**

Mapping details for "Put Meter Measurement Reason Values" activity are as shown in the table below.

<span id="page-31-0"></span>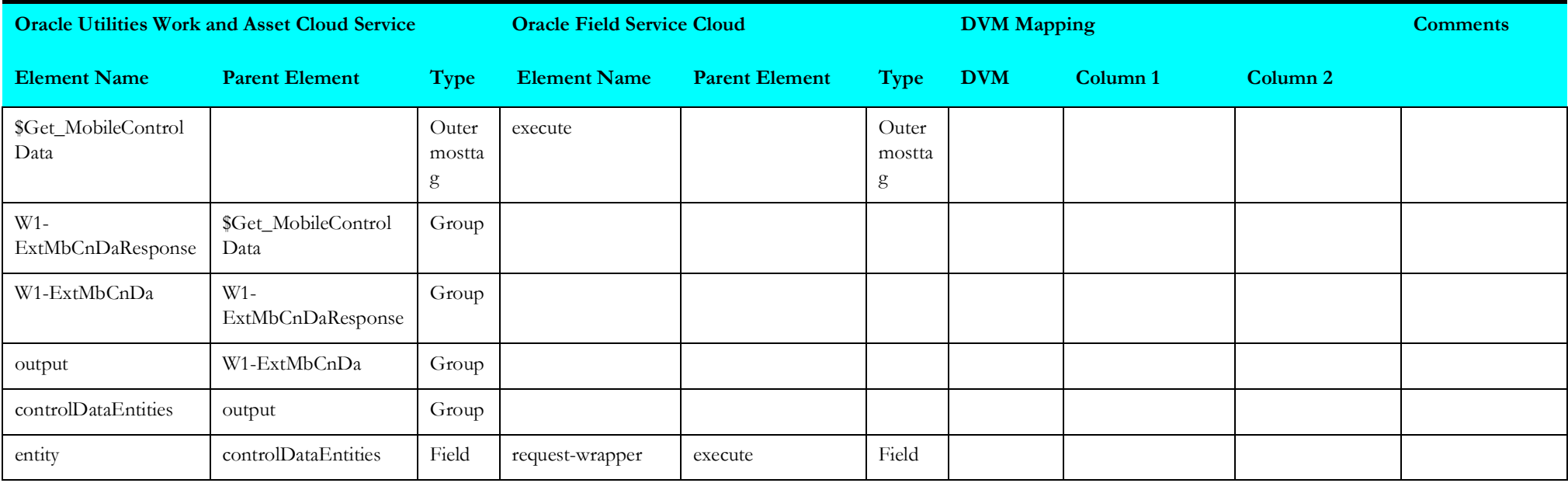

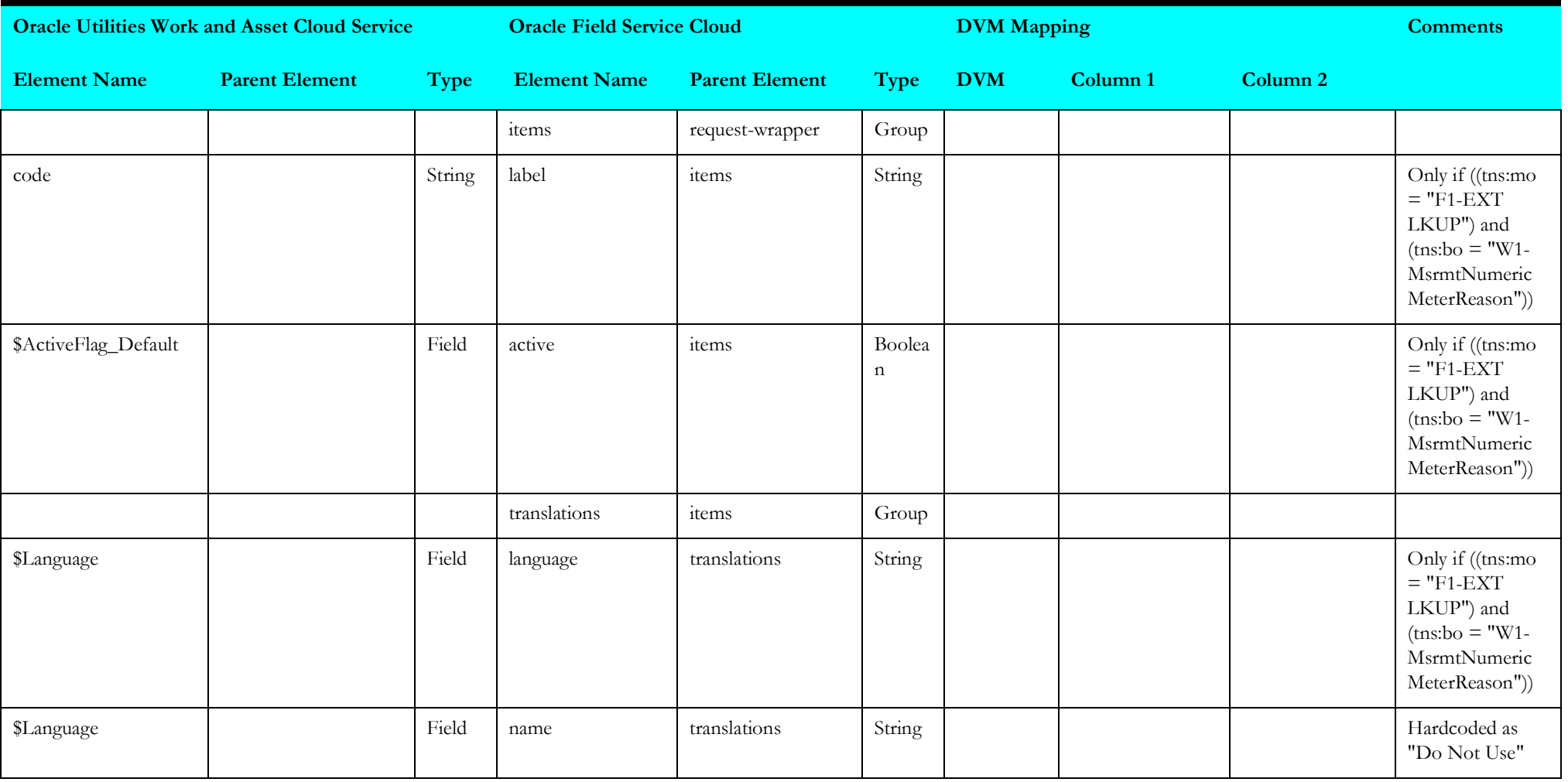

#### <span id="page-33-1"></span>**Put Gauge Measurement Reason Values**

Mapping details for "Put Gauge Measurement Reason Values" activity are as shown in the table below.

<span id="page-33-0"></span>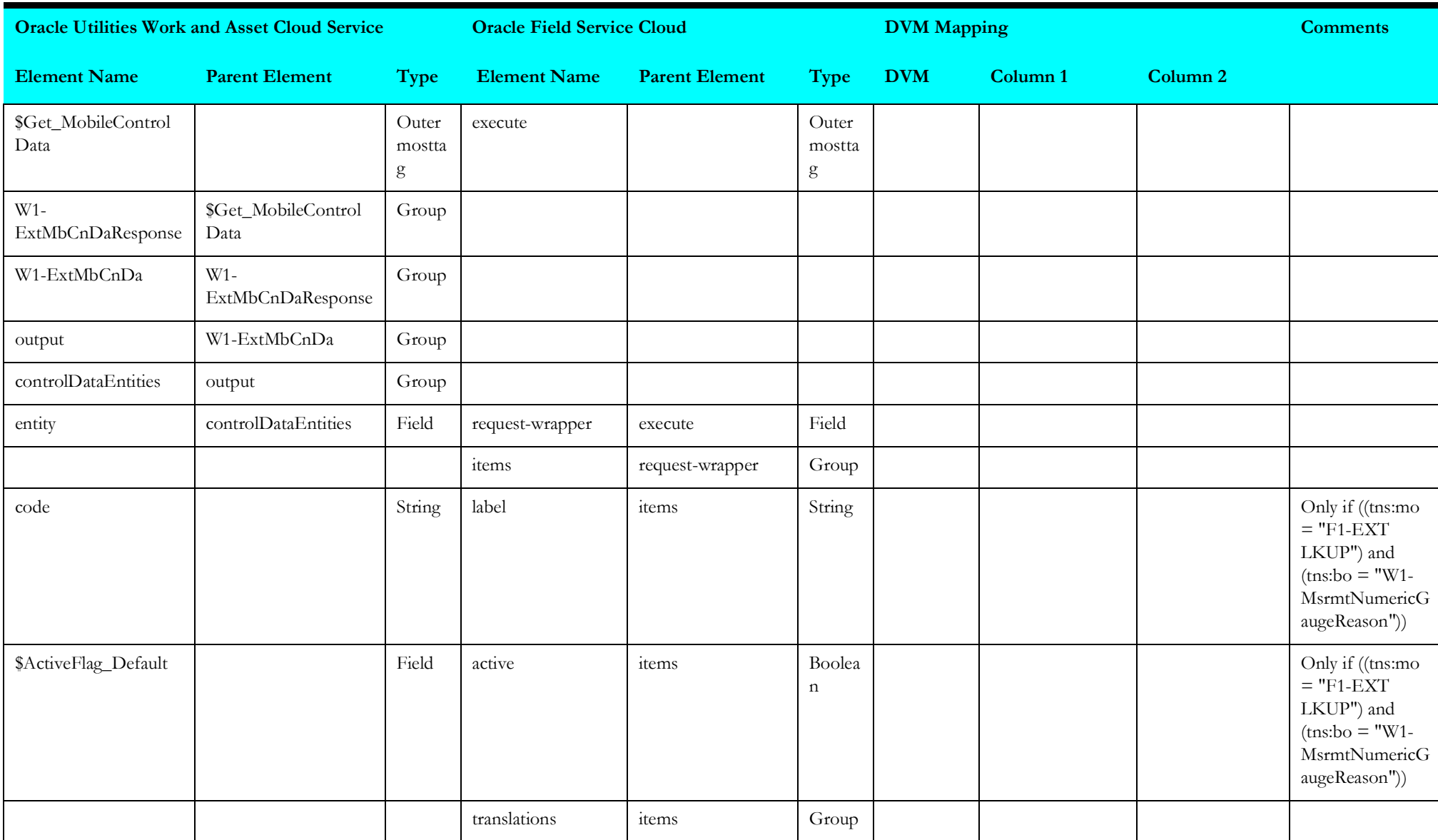

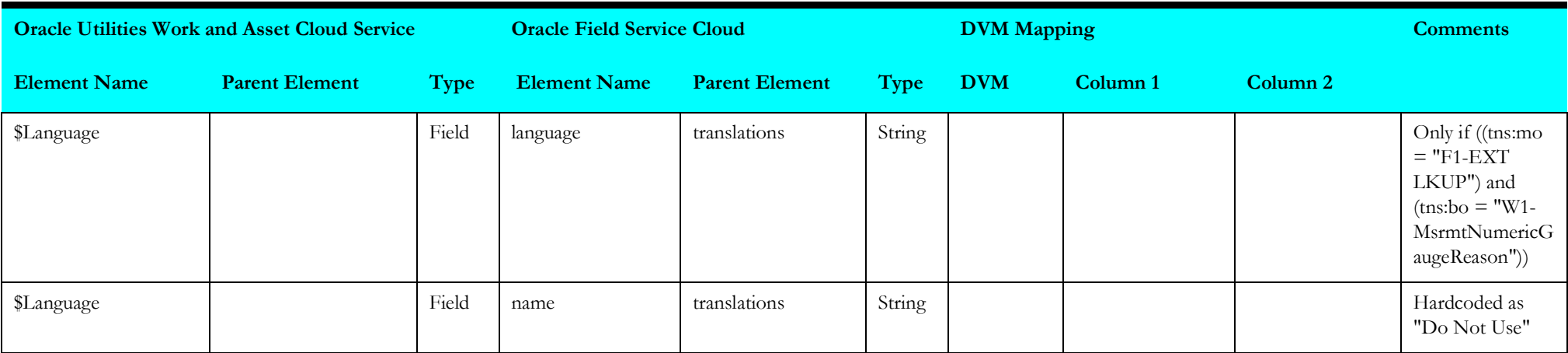

#### <span id="page-34-1"></span>**Put Location Type Values**

Mapping details for "Put Location Type Values" activity are as shown in the table below.

<span id="page-34-0"></span>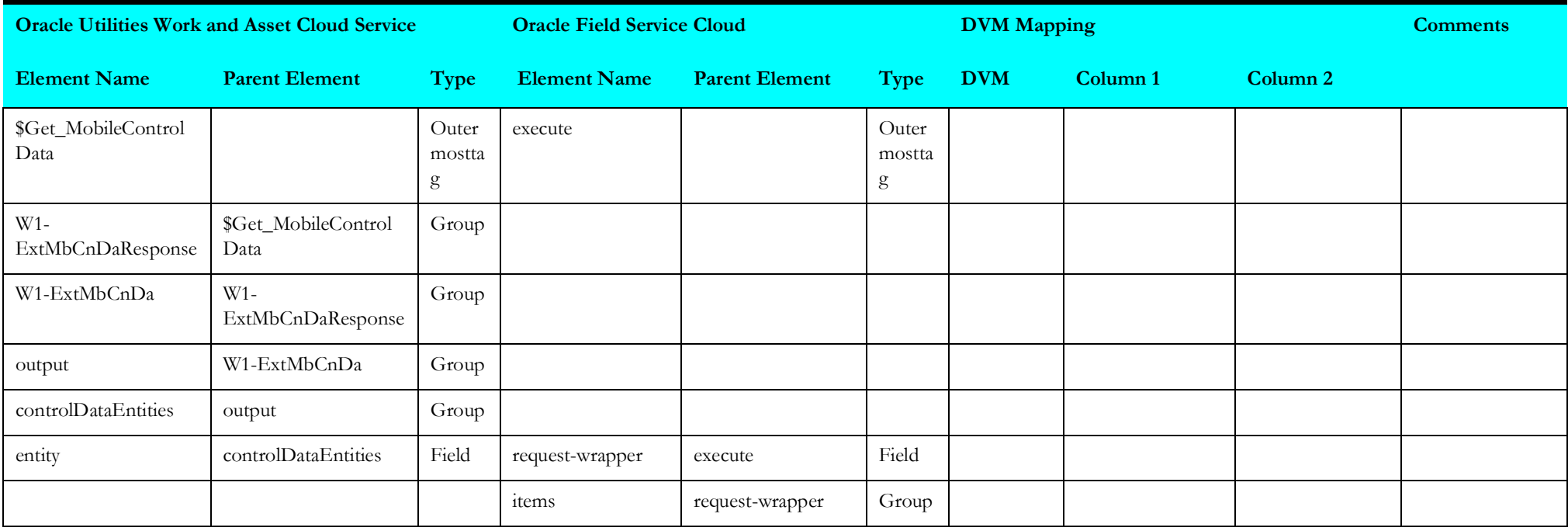

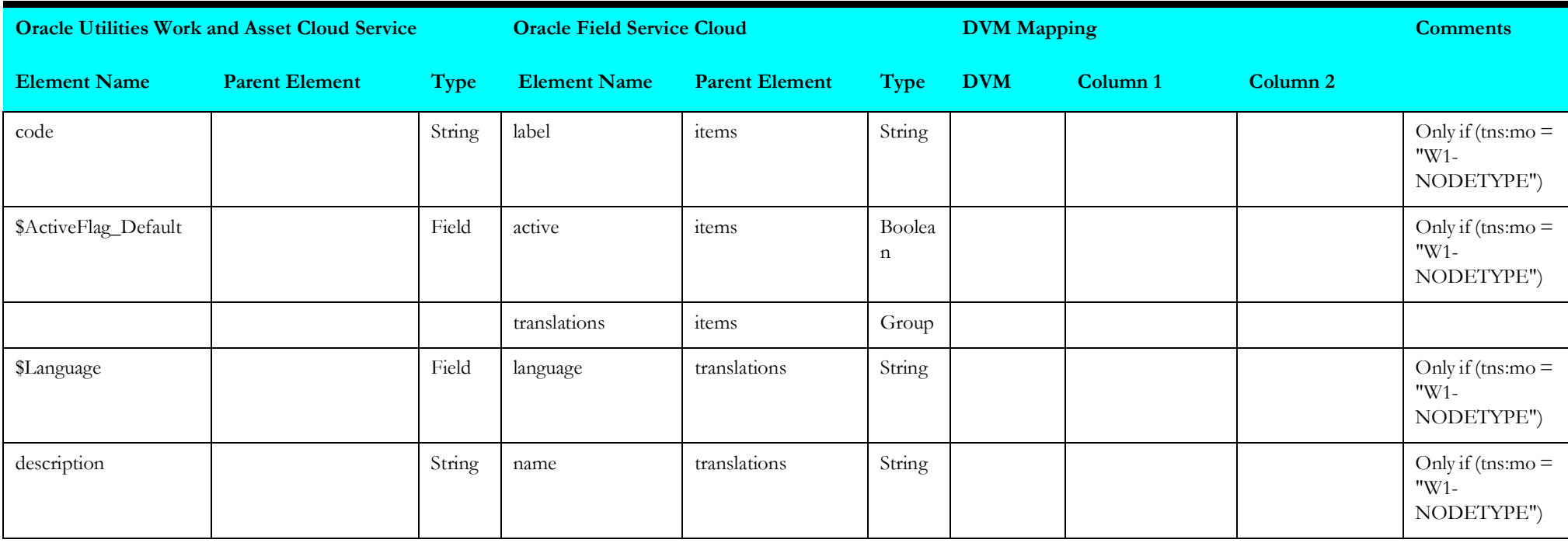

#### <span id="page-35-1"></span>**Put Priority Flag Values**

Mapping details for "Put Priority Flag Values" activity are as shown in the table below.

<span id="page-35-0"></span>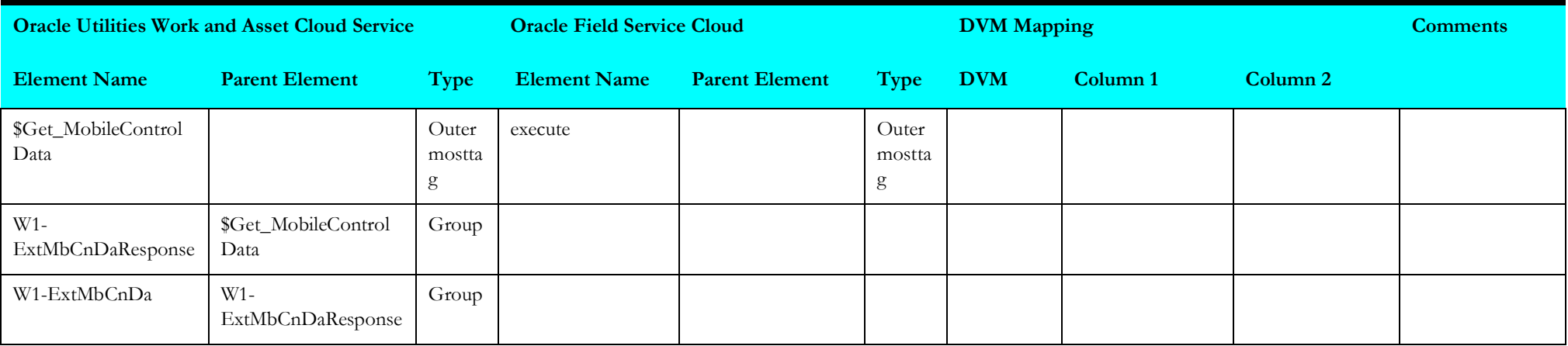
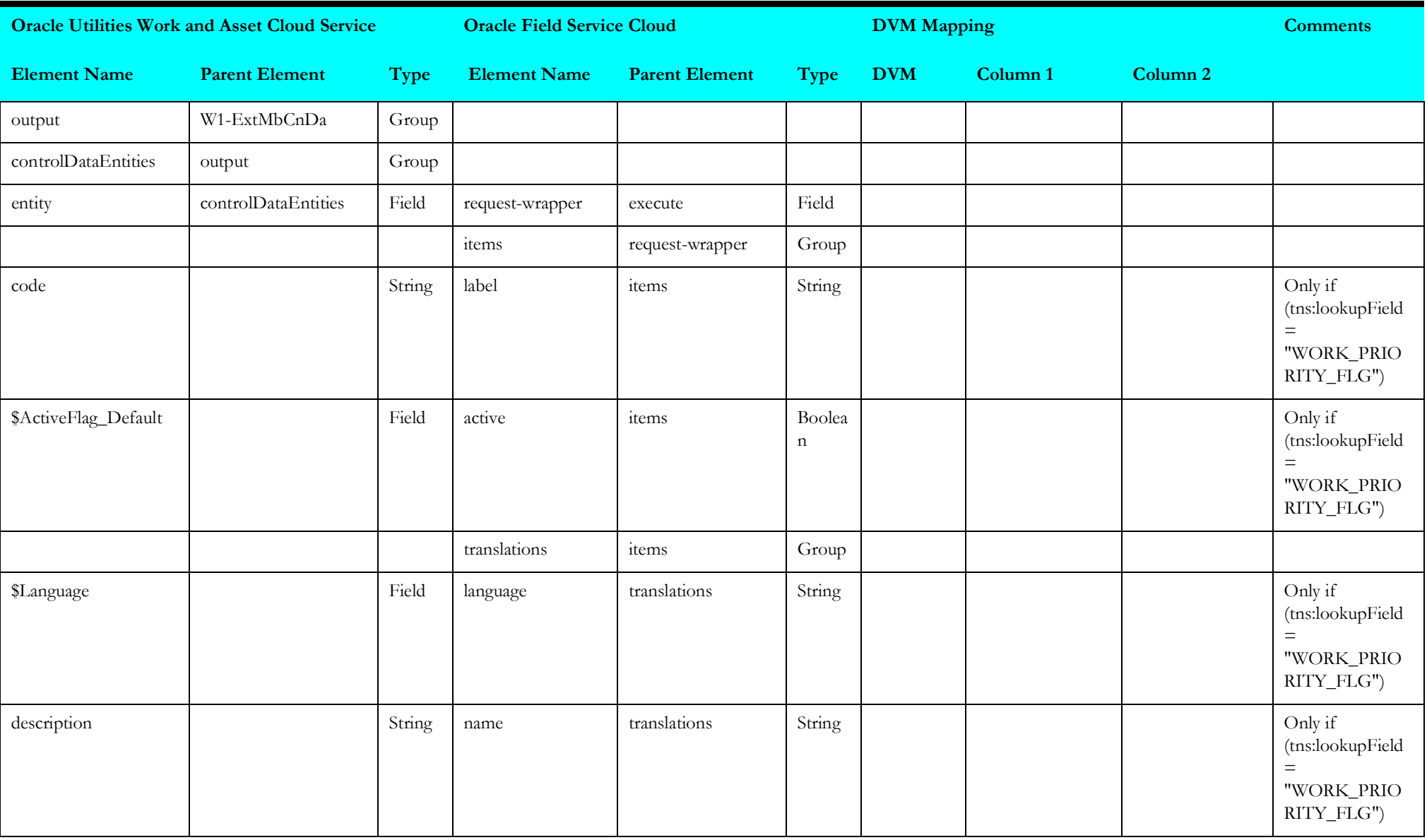

## **Populate Work Type Values**

Mapping details for "Populate Work Type Values" activity are as shown in the table below.

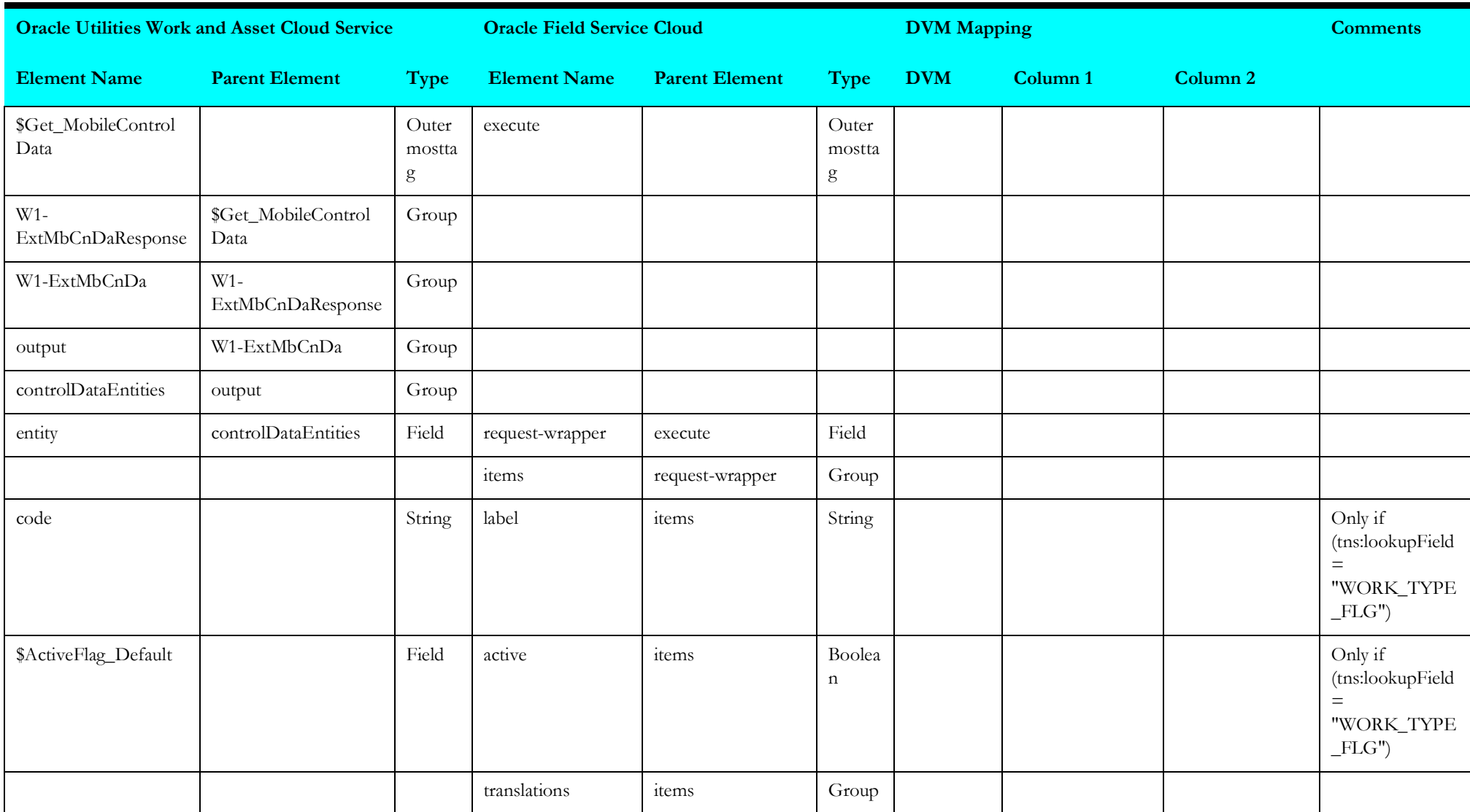

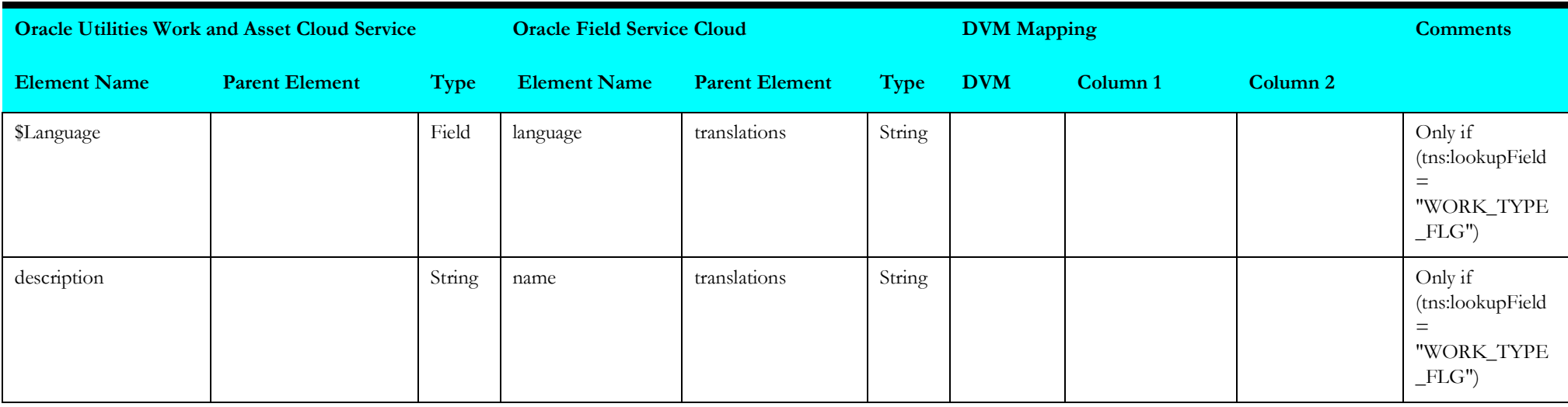

## **Get Activity Types**

Mapping details for "Get Activity Types" activity are as shown in the table below.

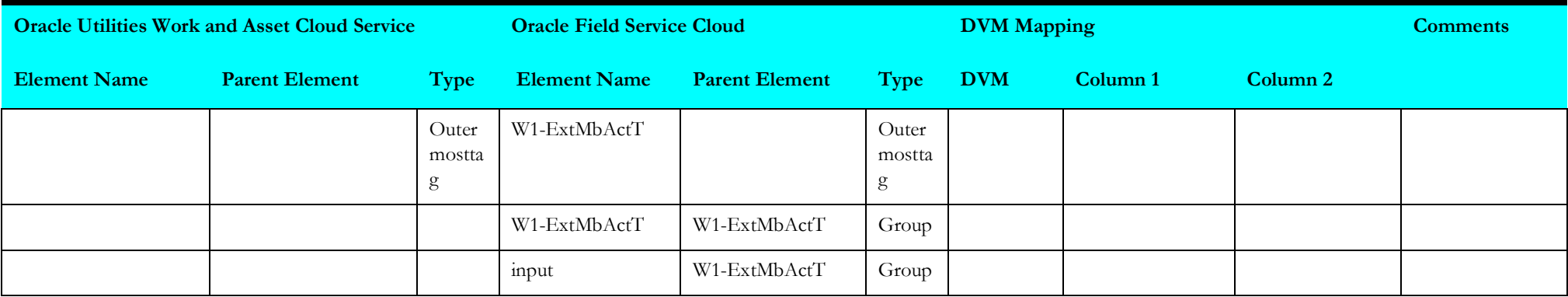

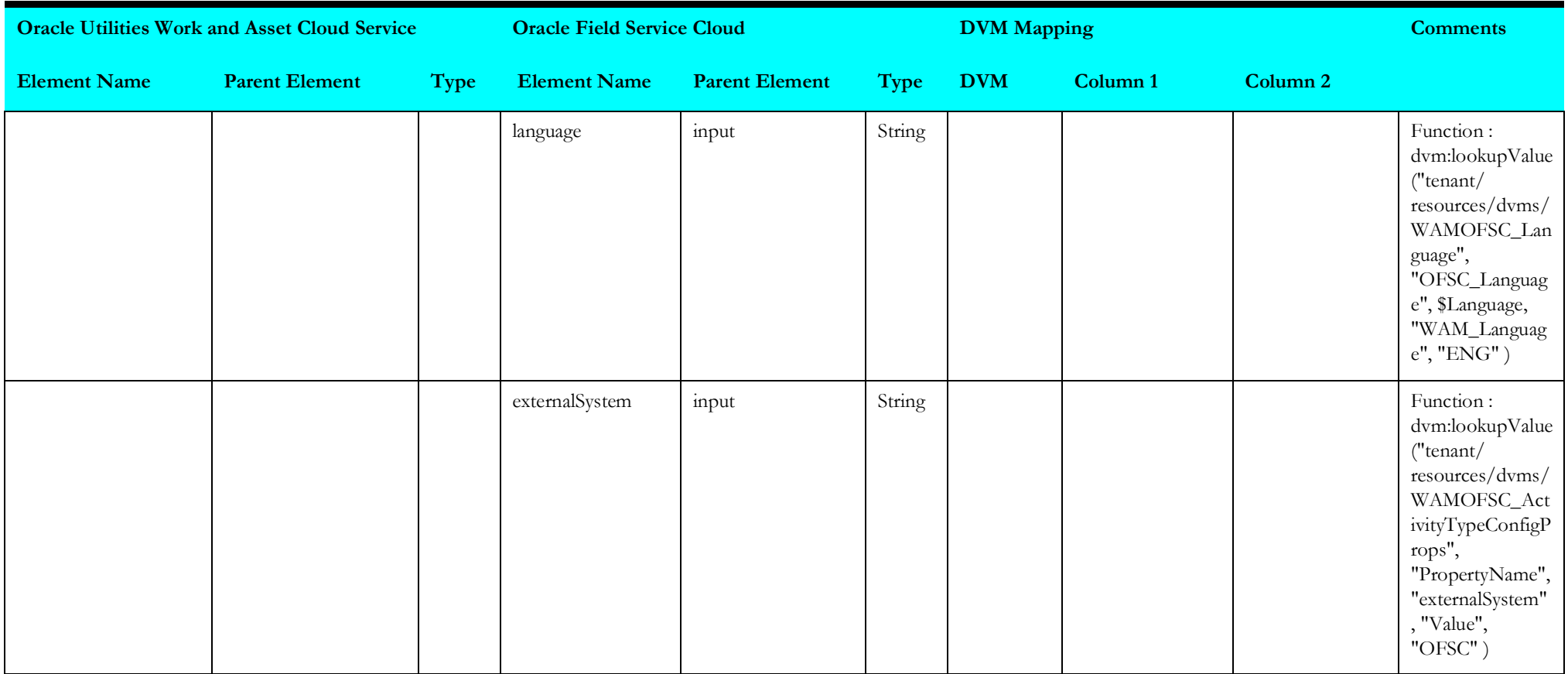

# **Create Activity Type**

Mapping details for "Create Activity Type" activity are as shown in the table below.

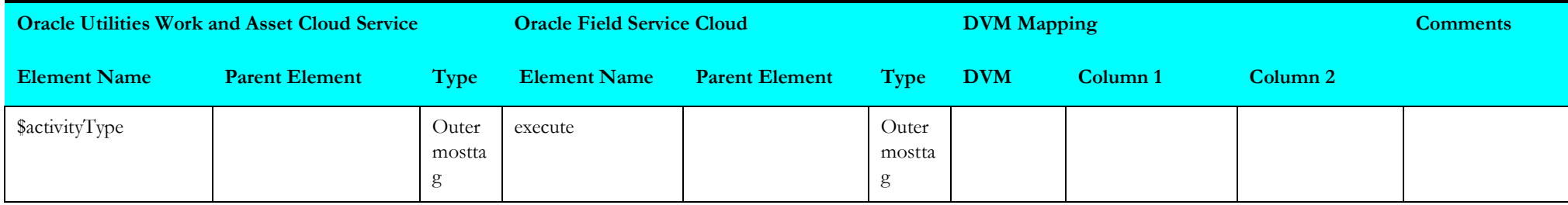

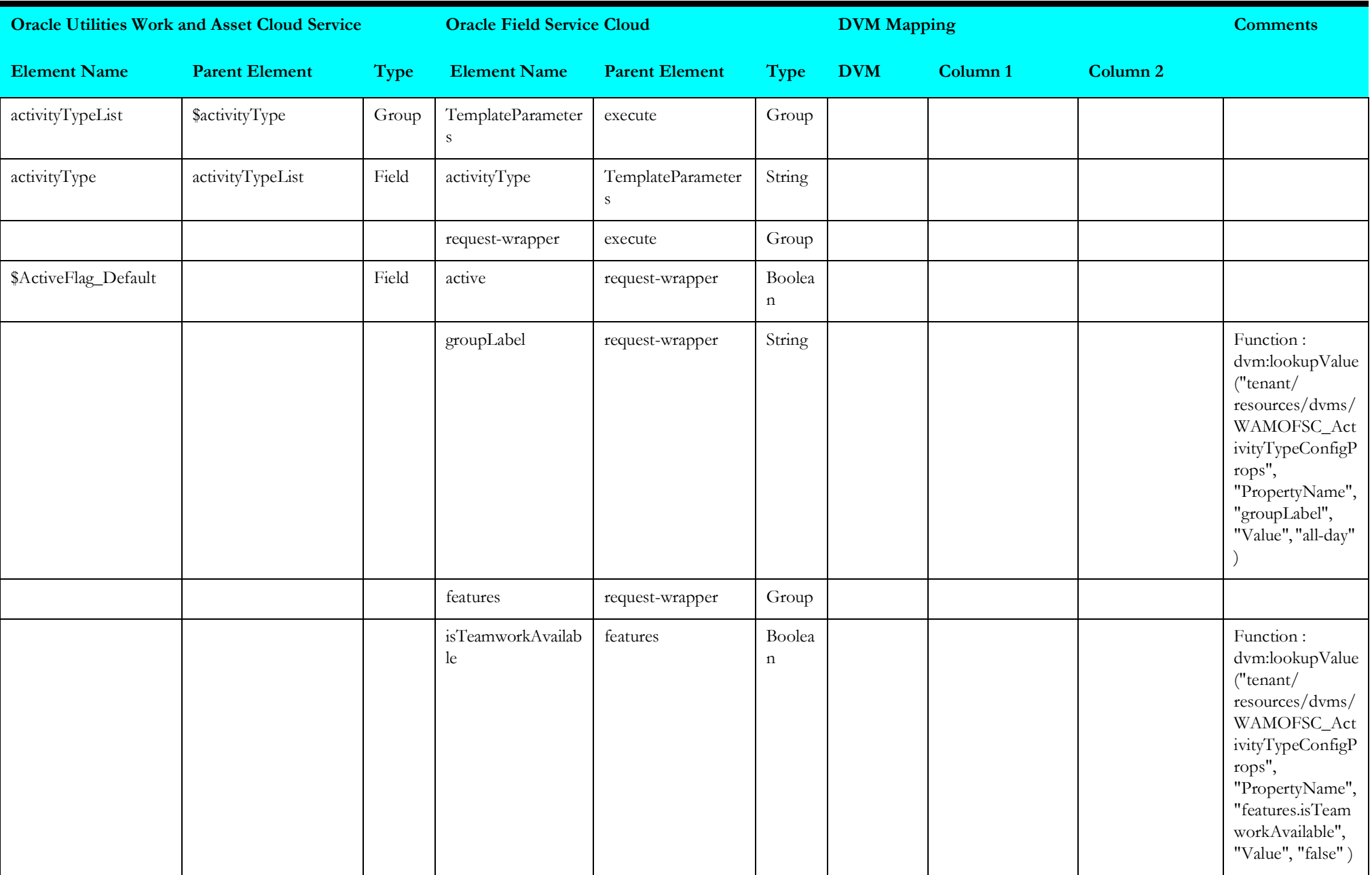

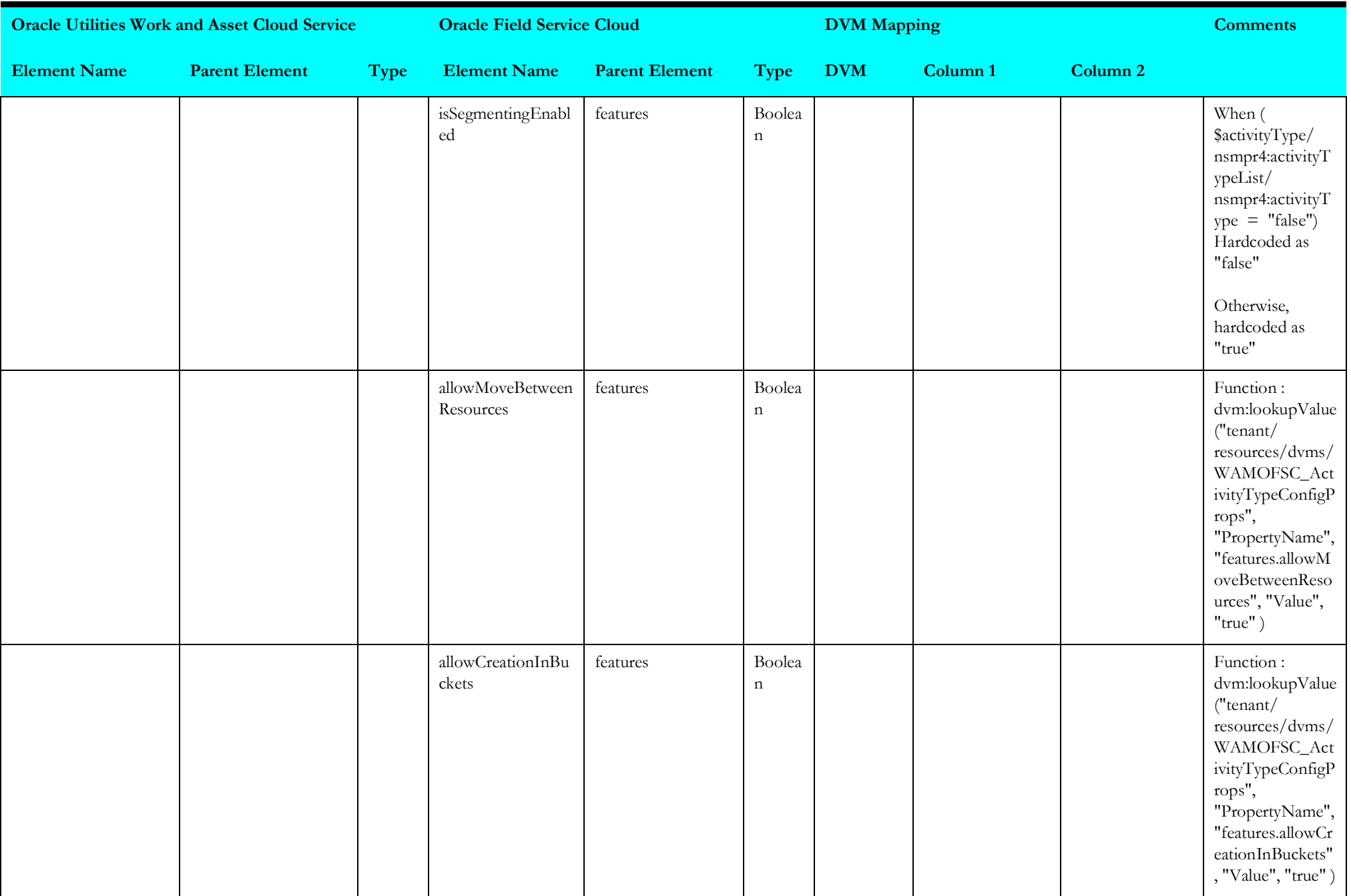

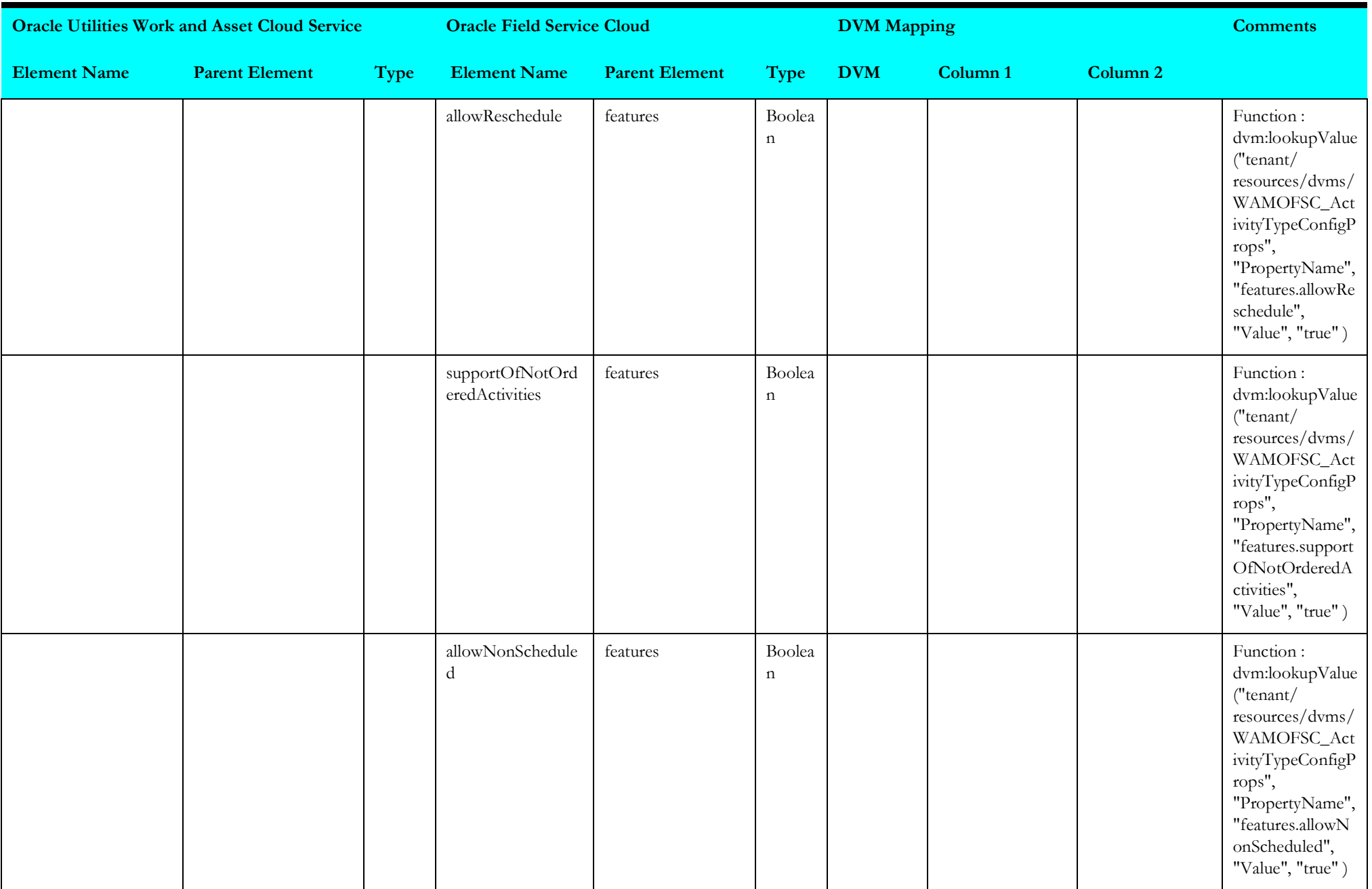

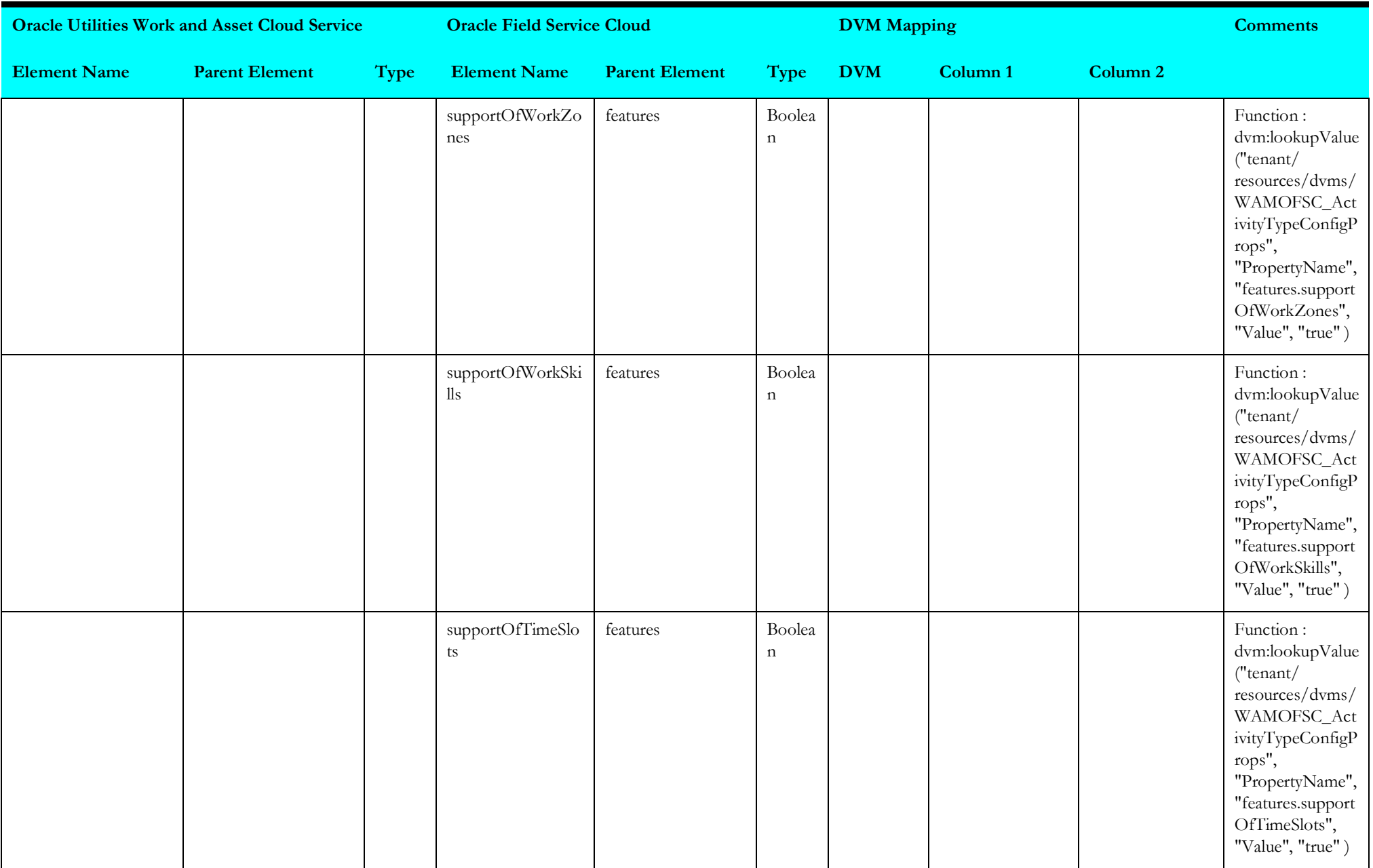

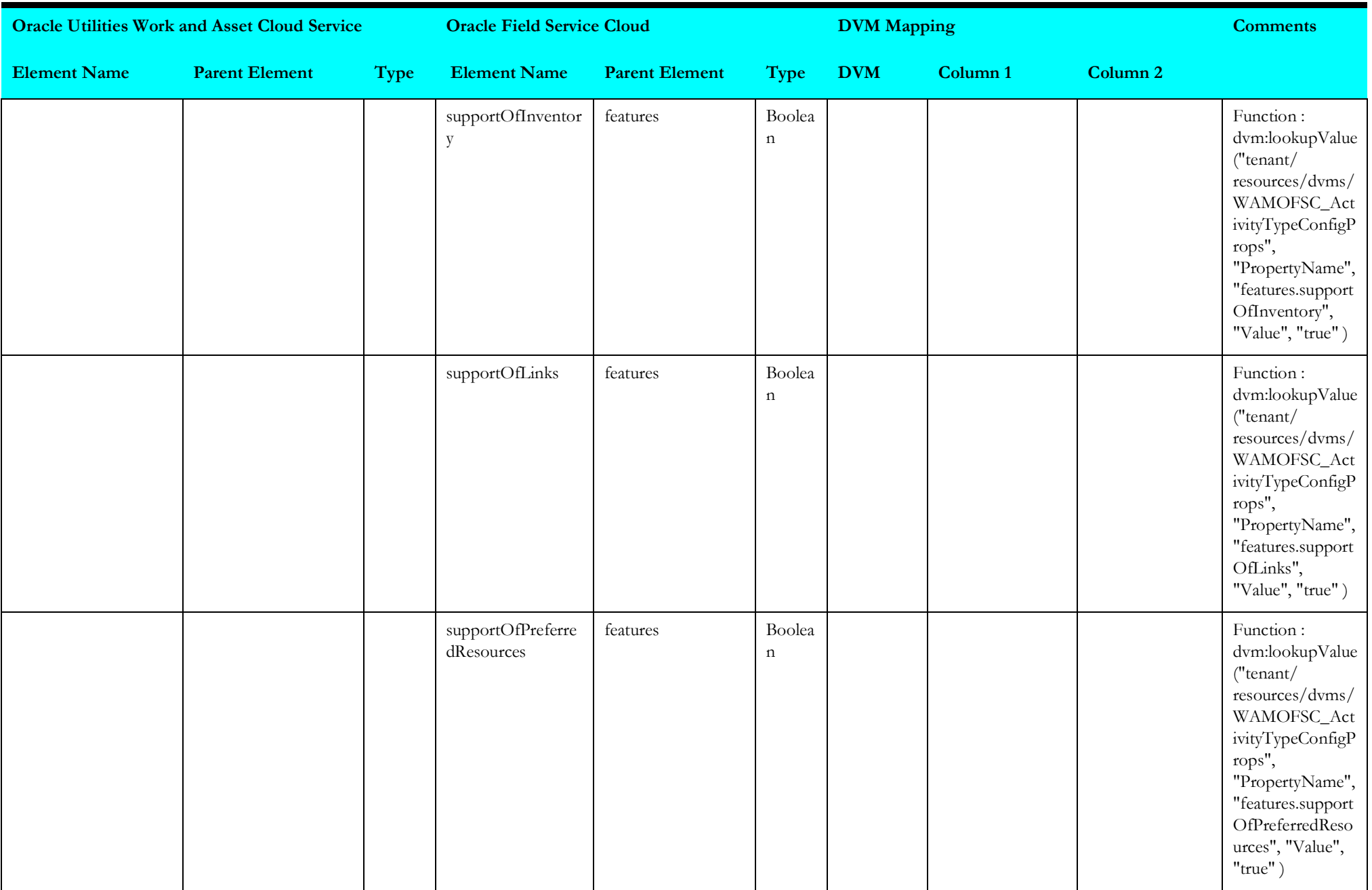

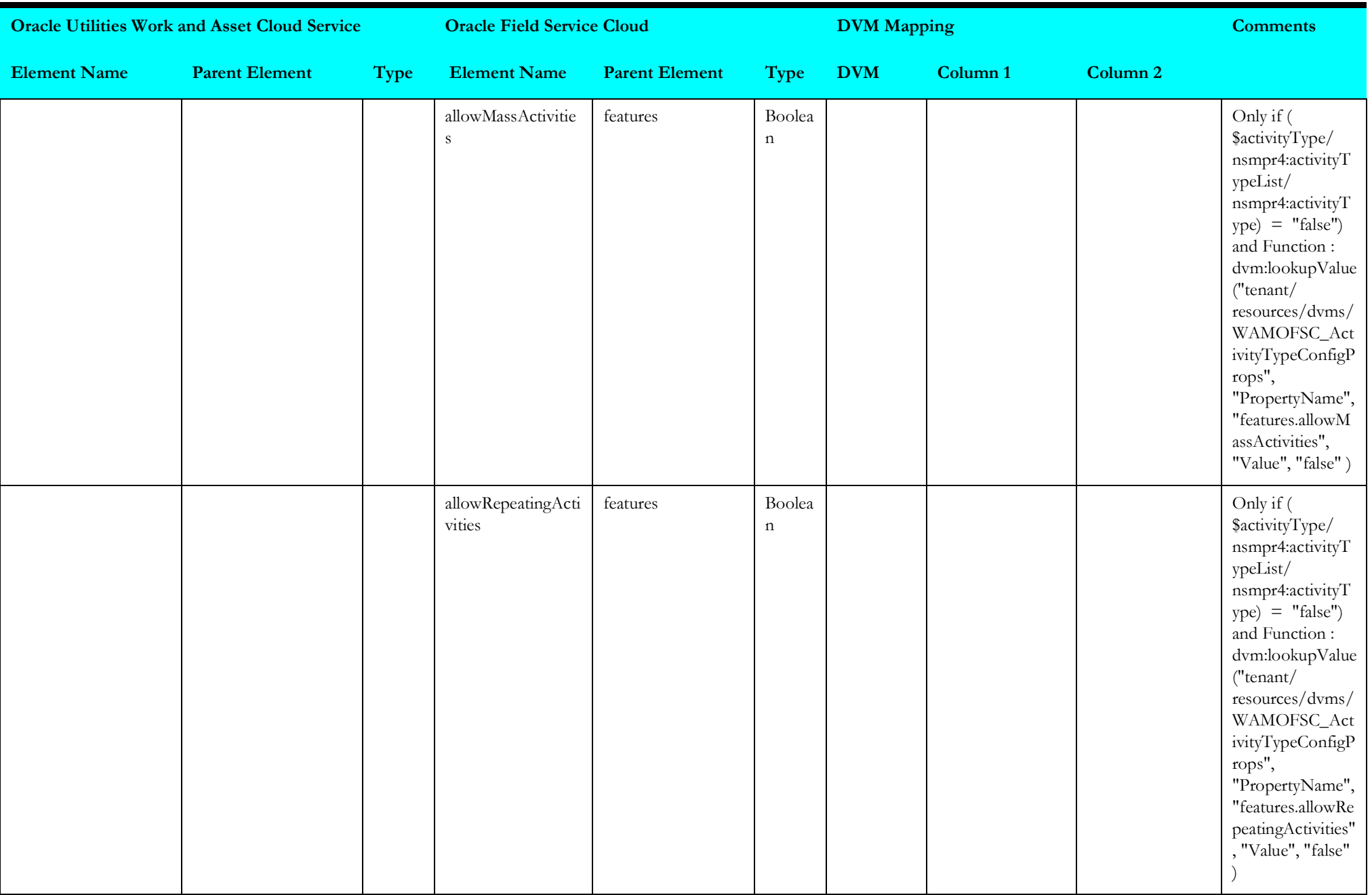

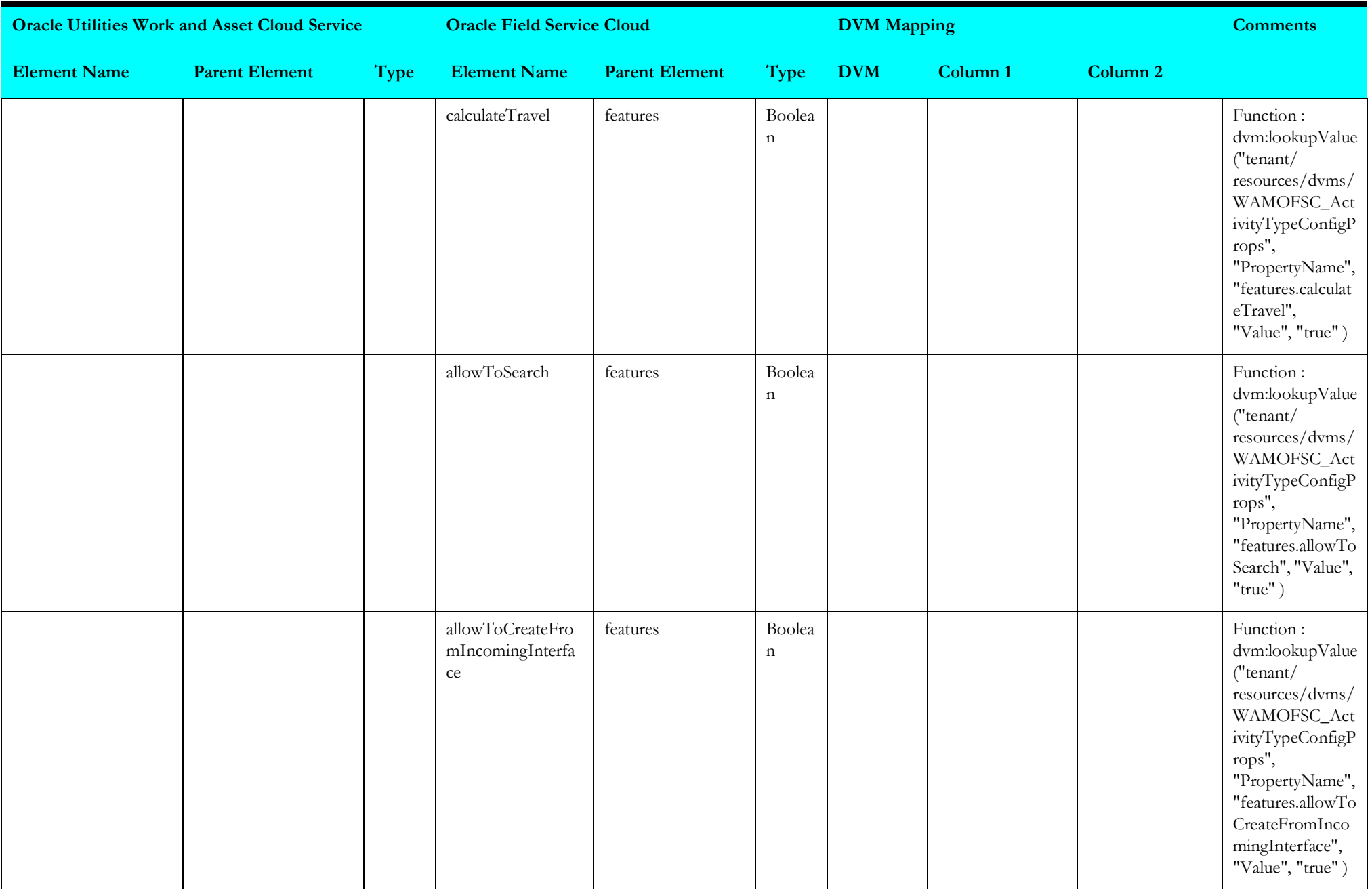

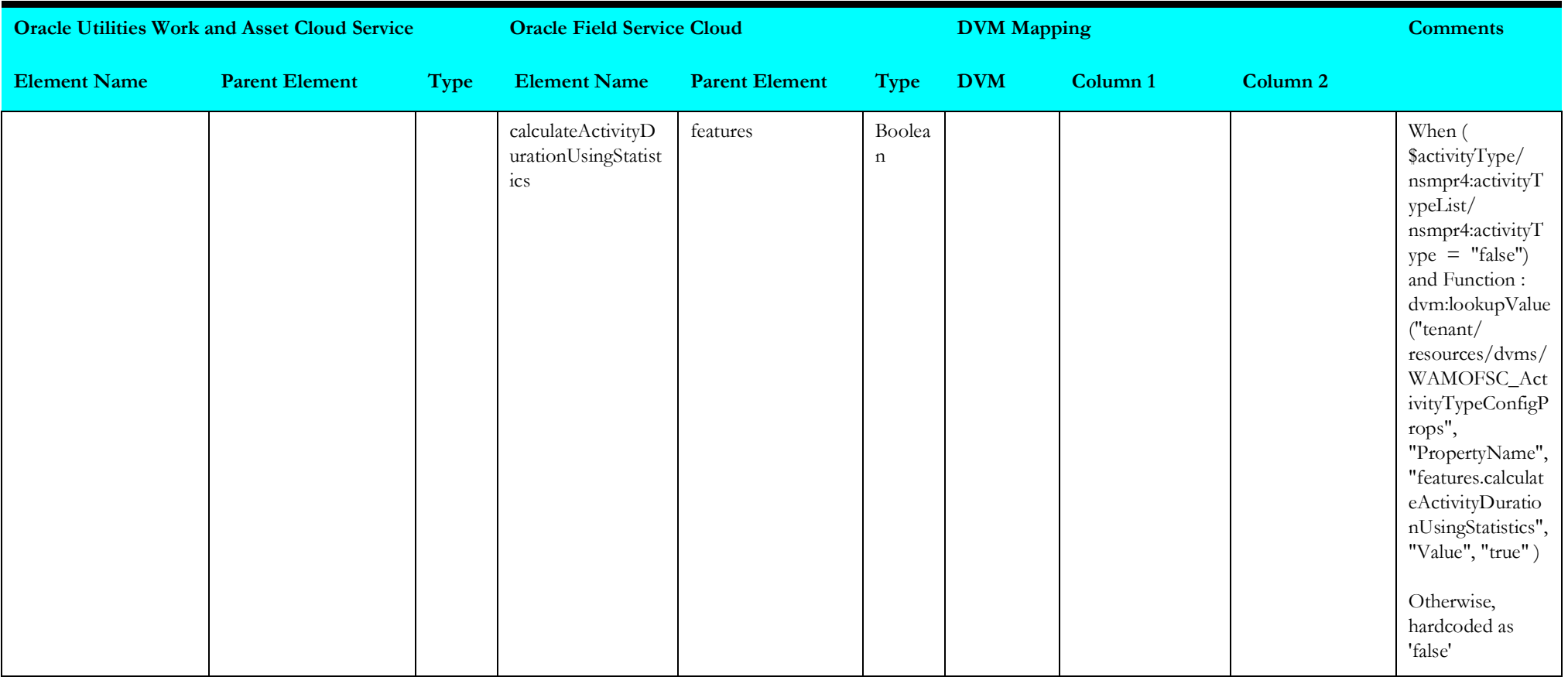

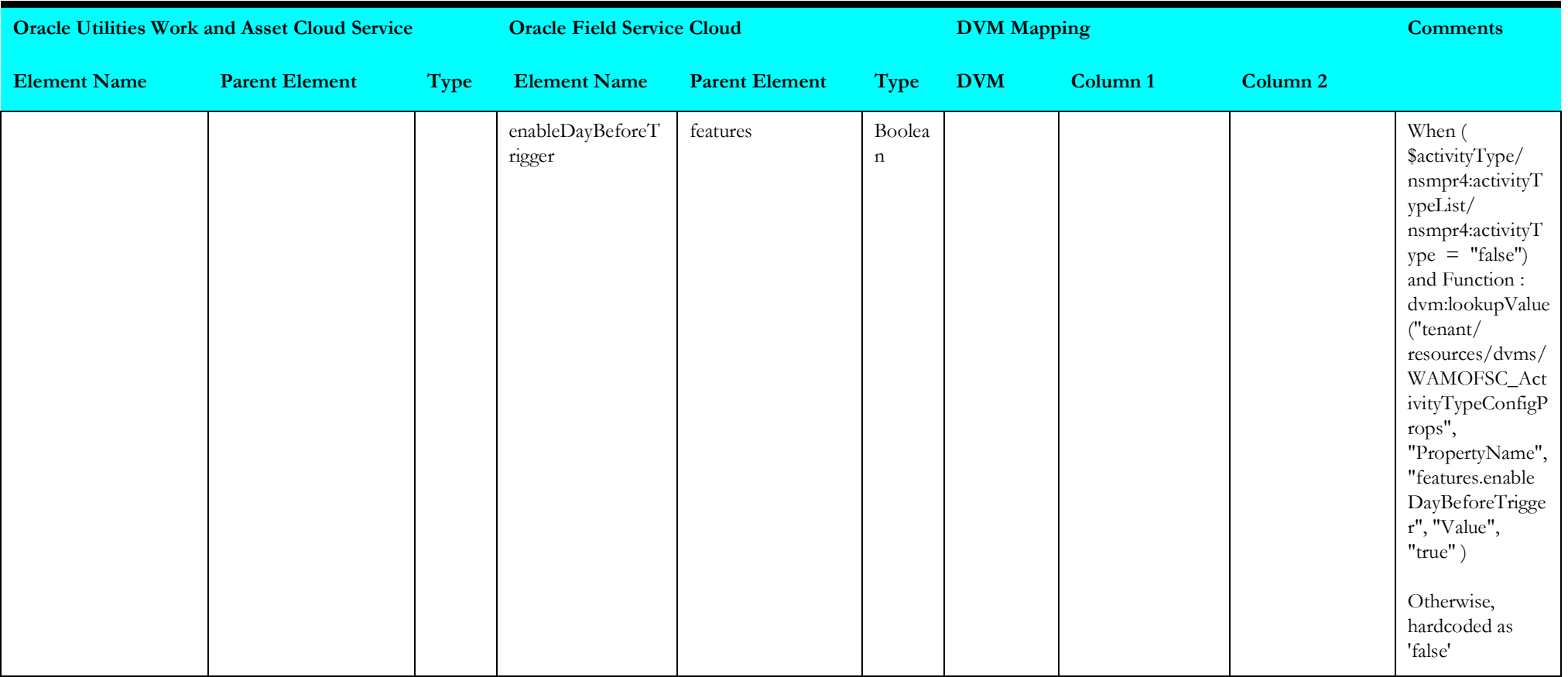

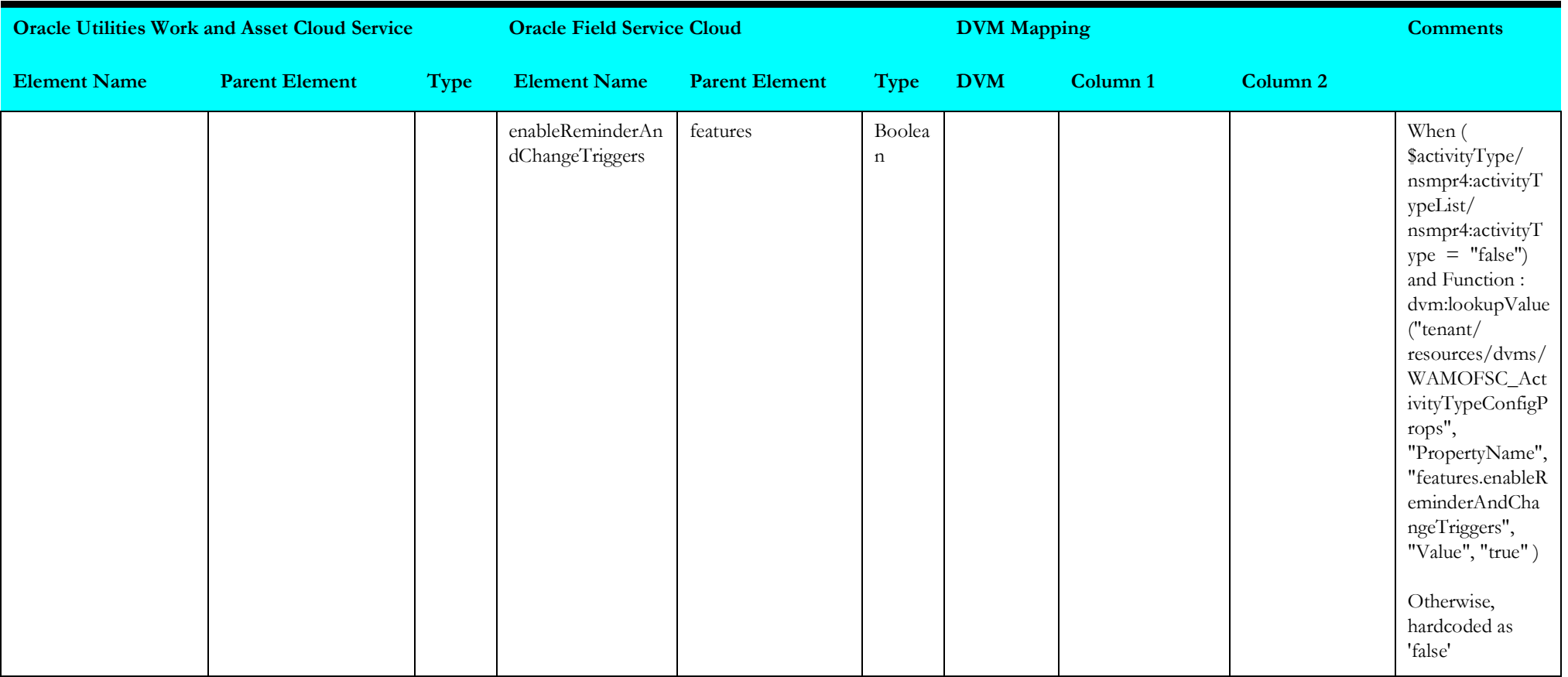

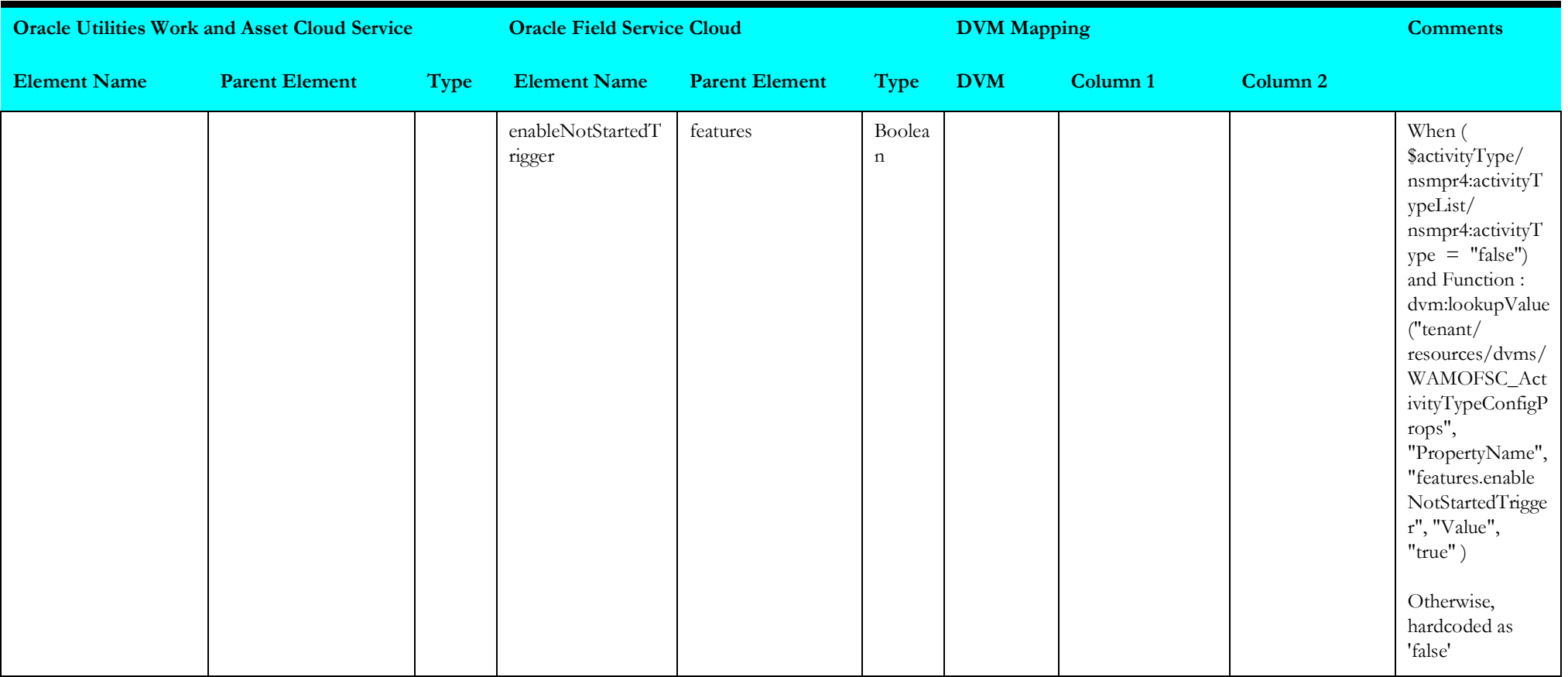

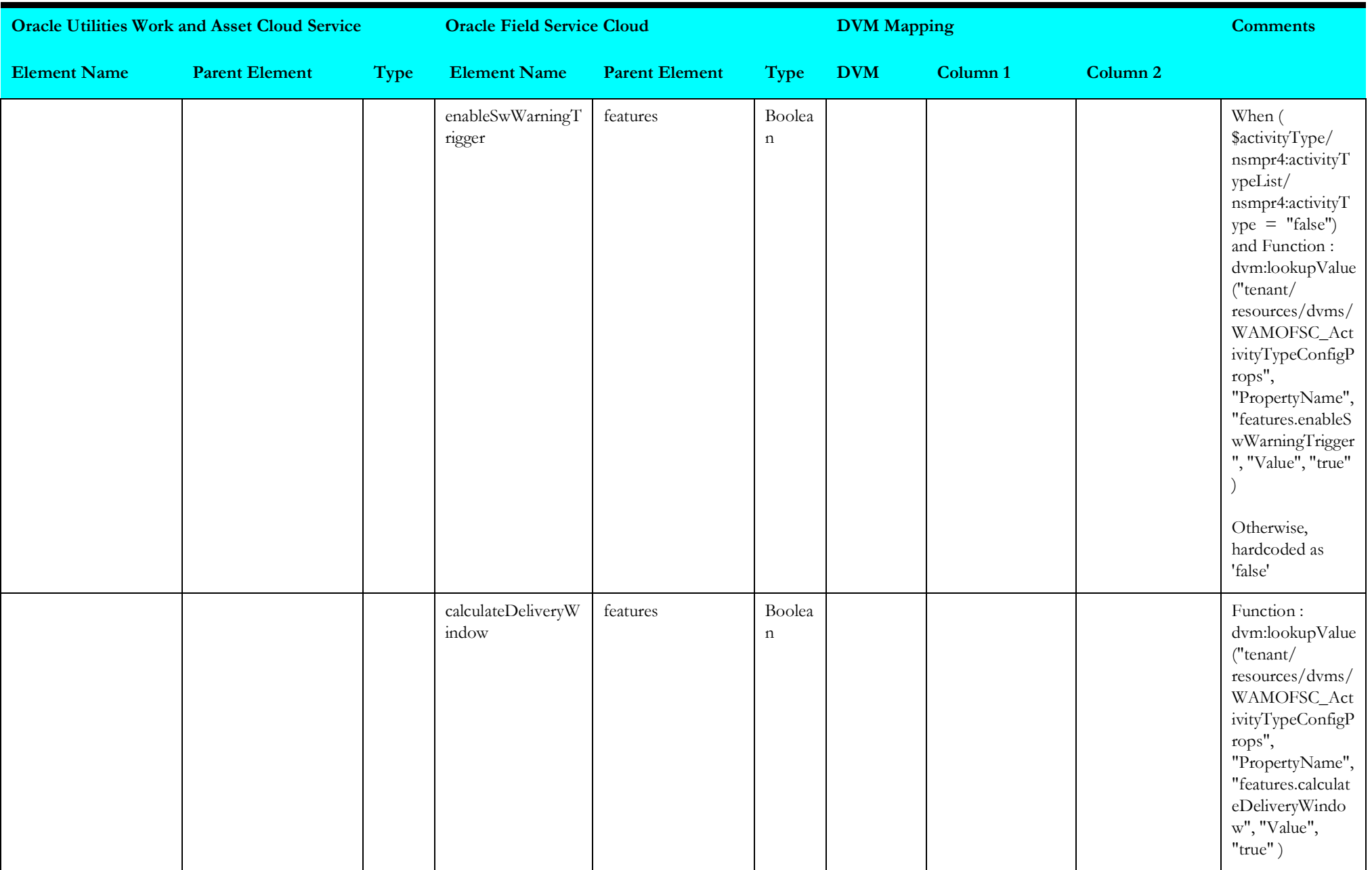

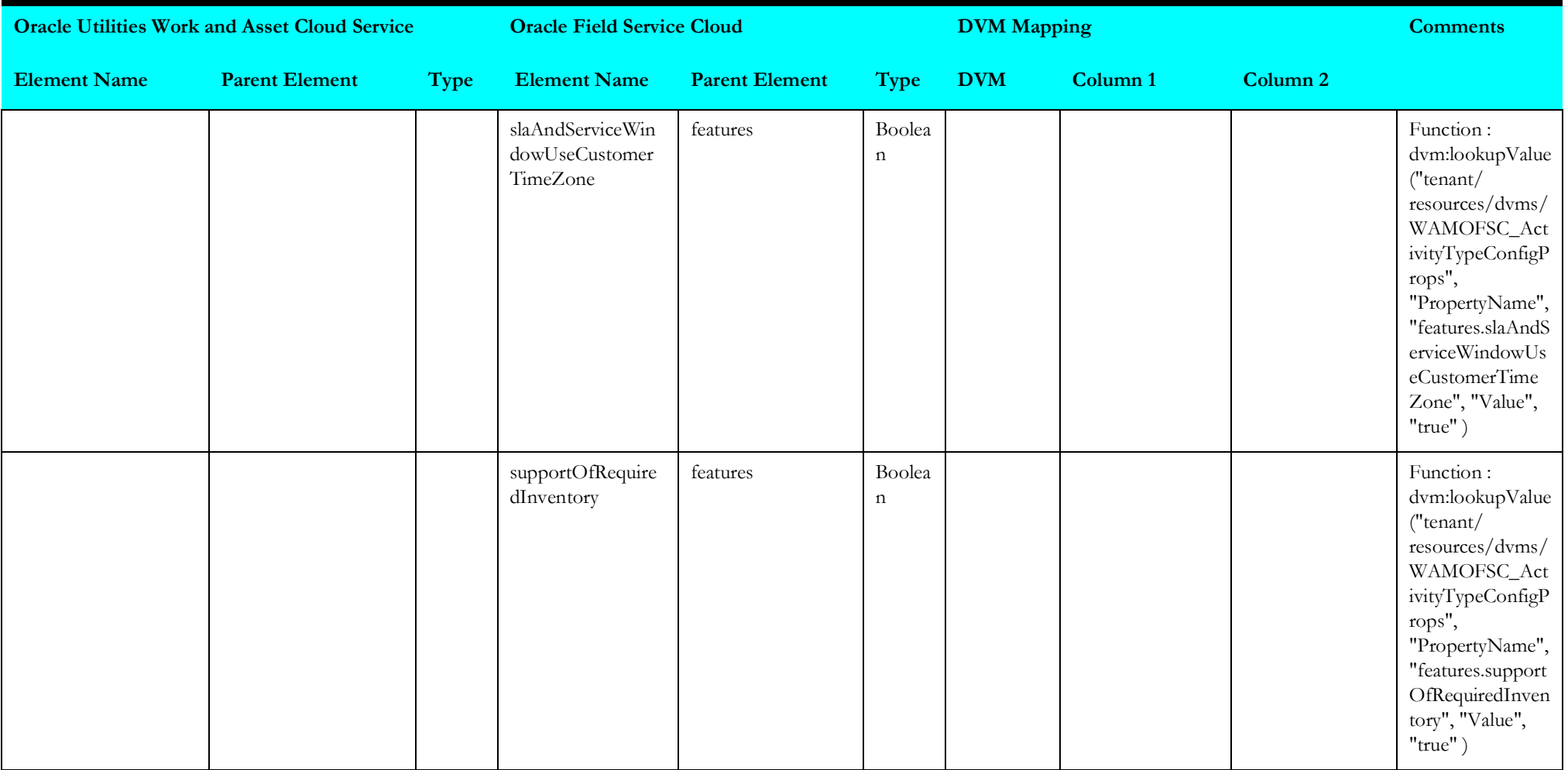

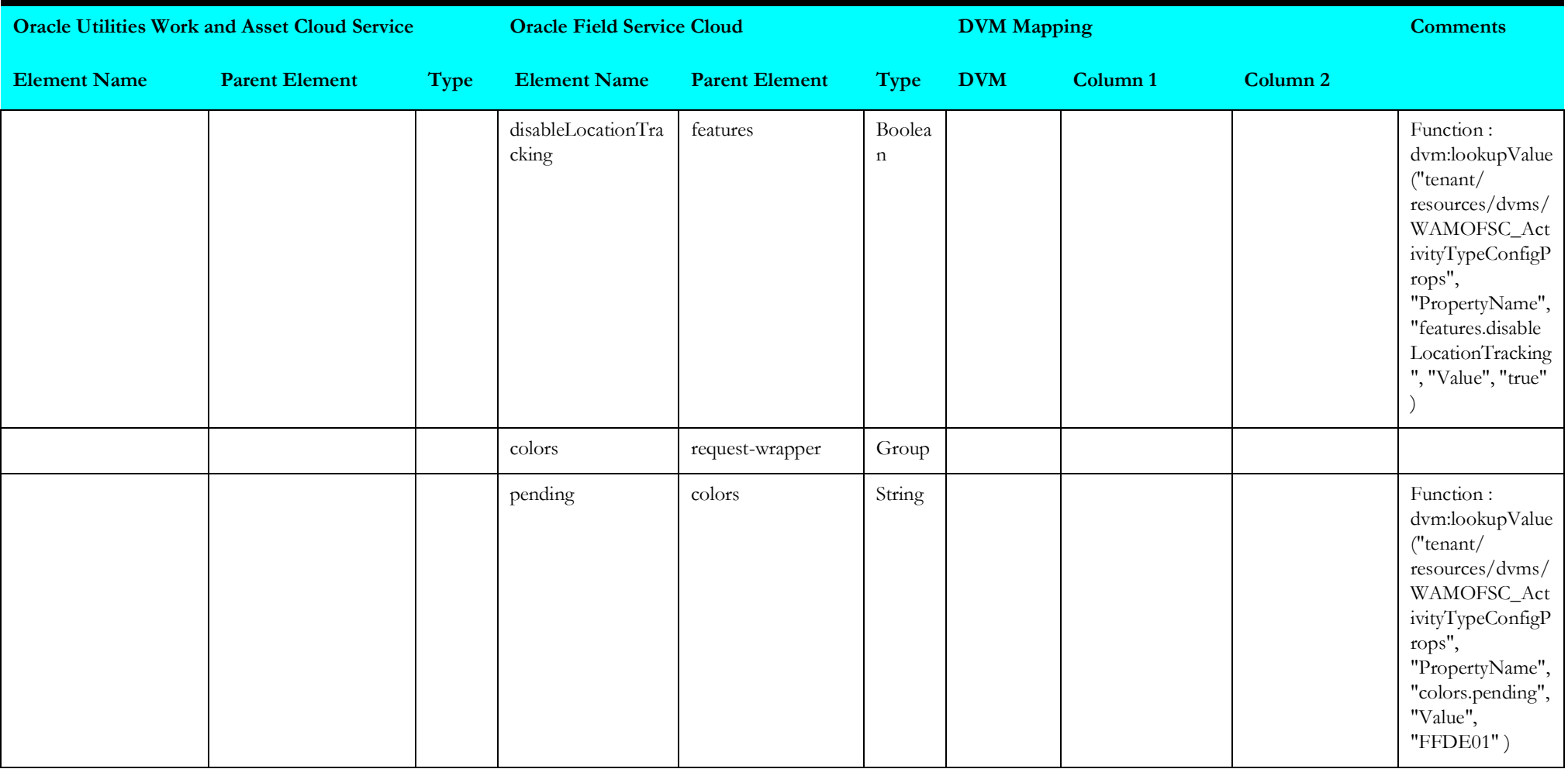

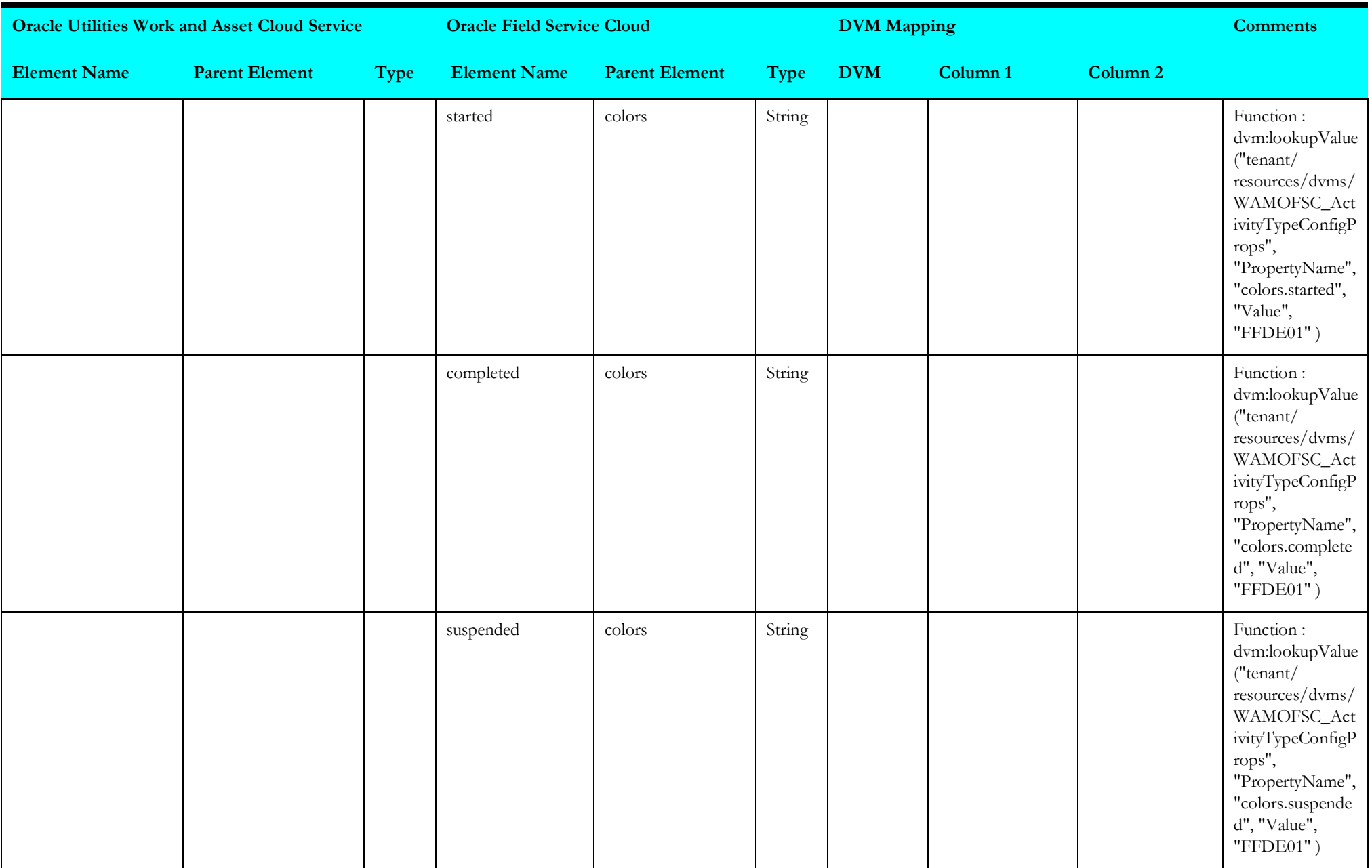

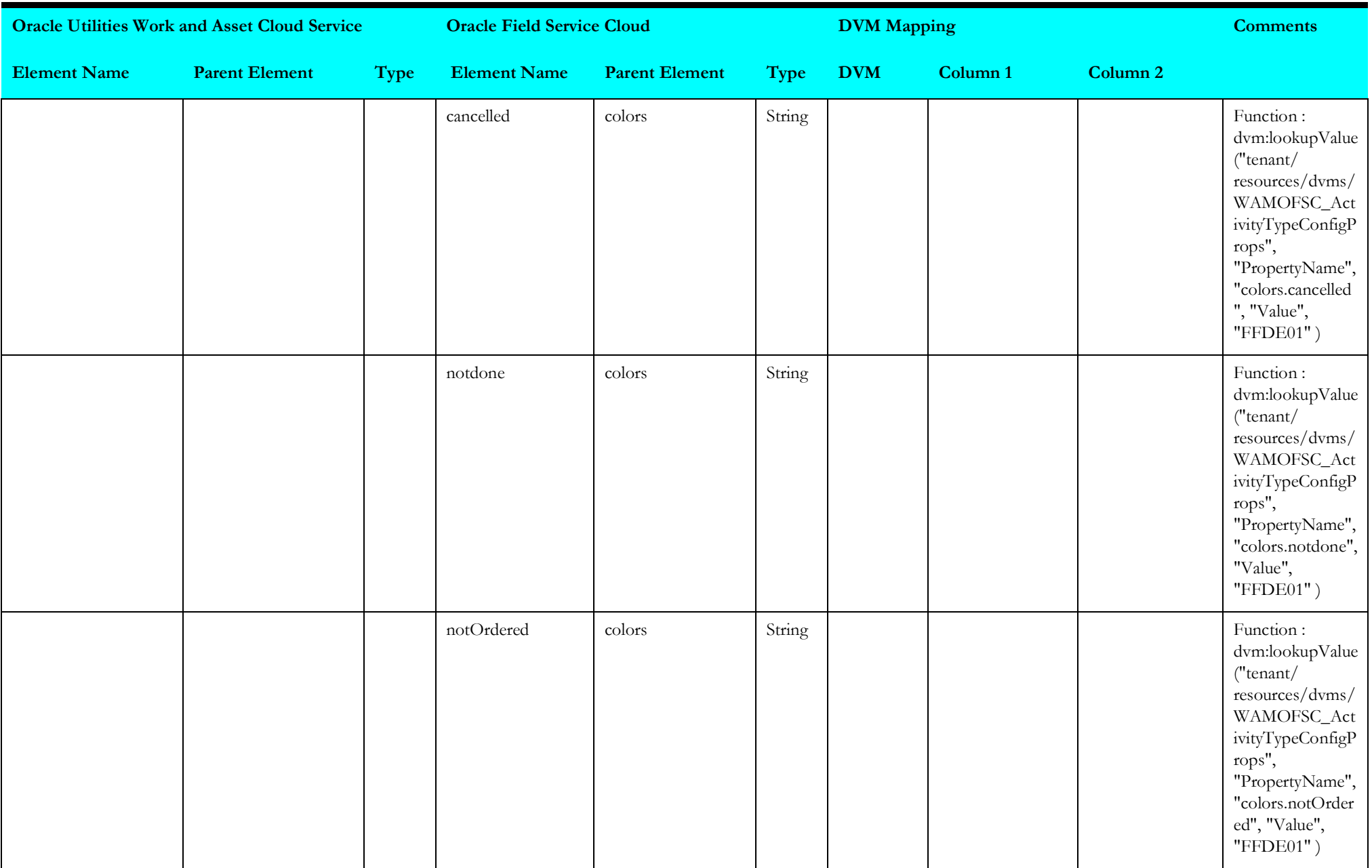

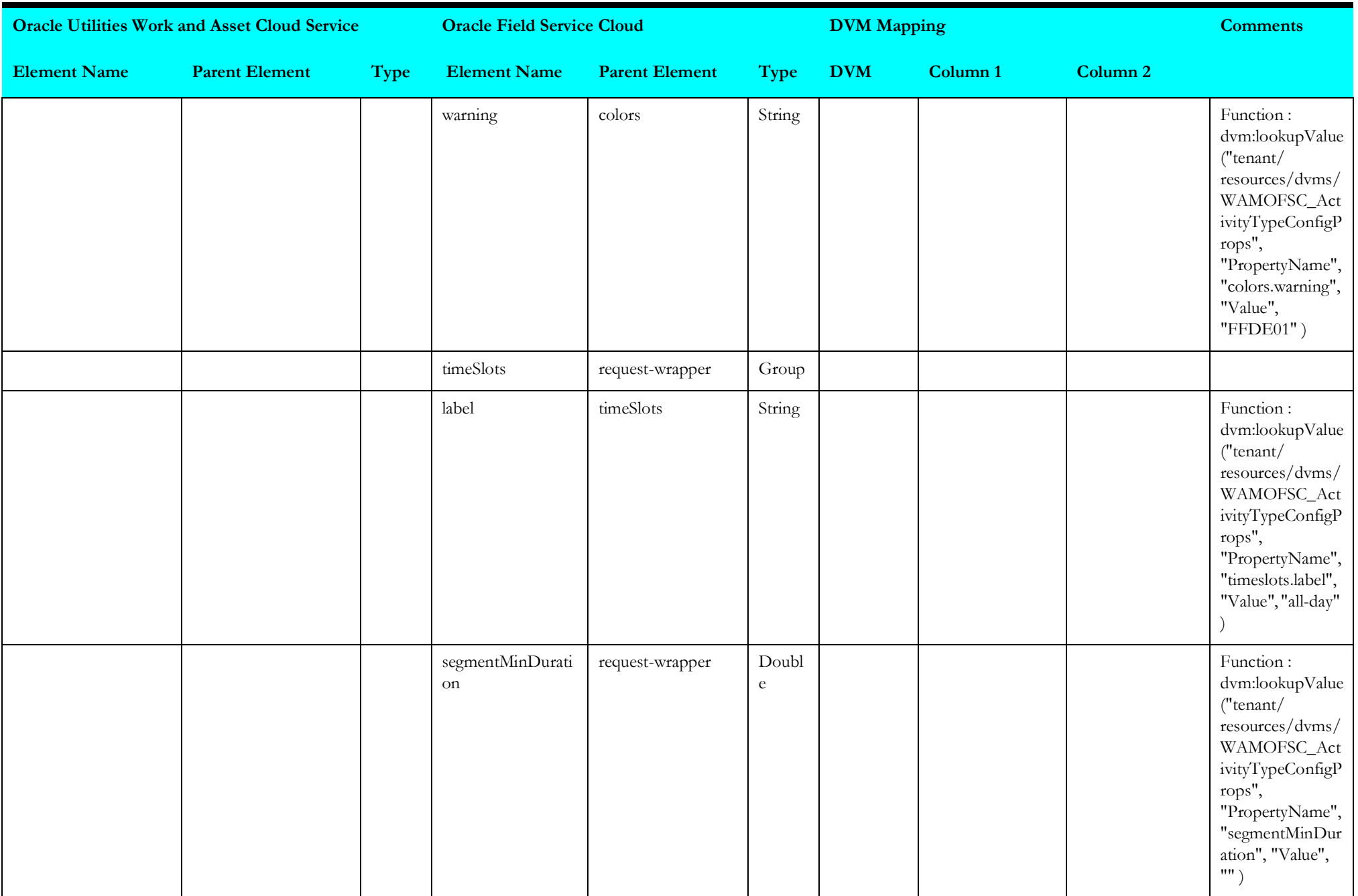

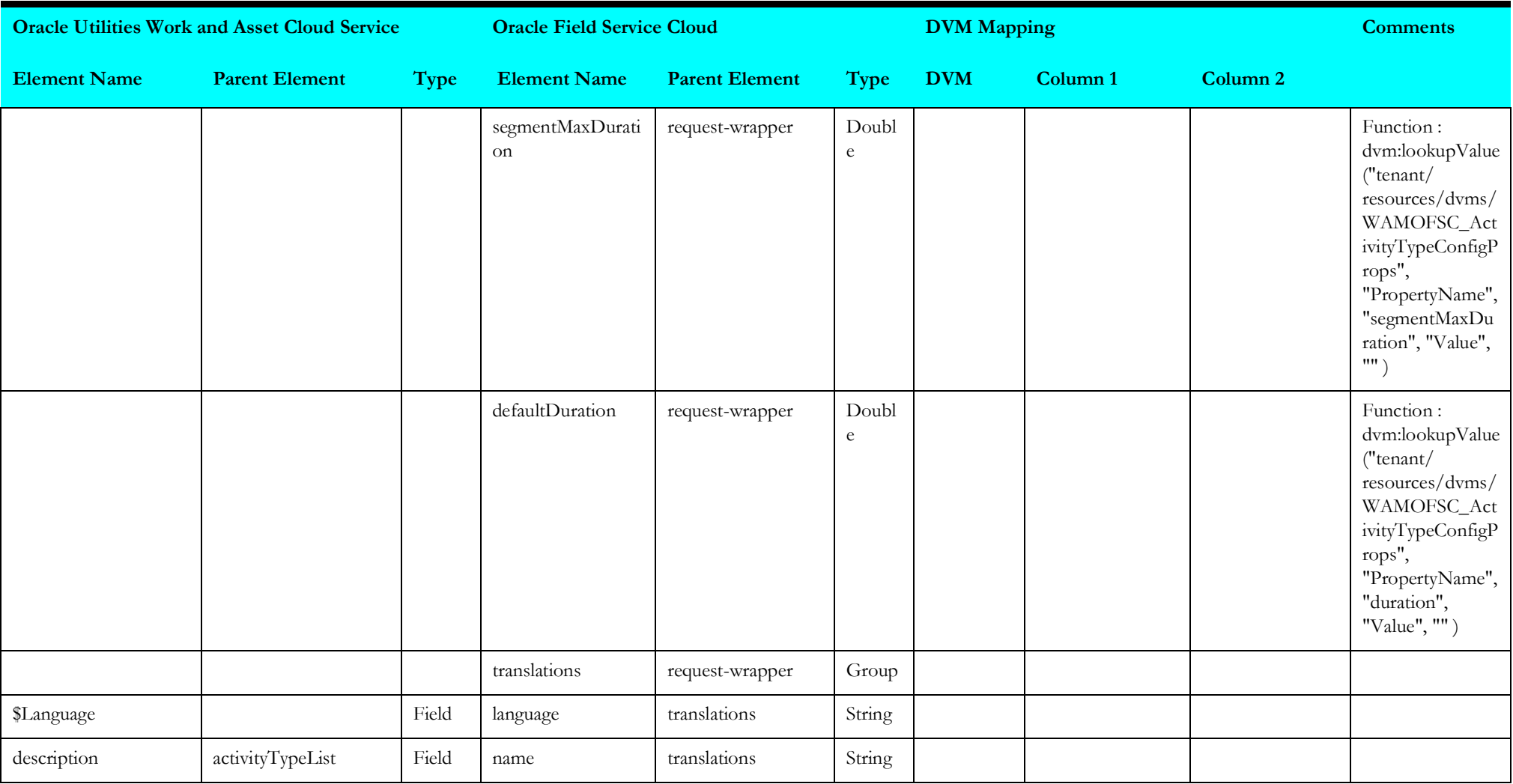

## **Put Activity Type Service Point Service History**

Mapping details for "Put Activity Type Service Point Service History" activity are as shown in the table below.

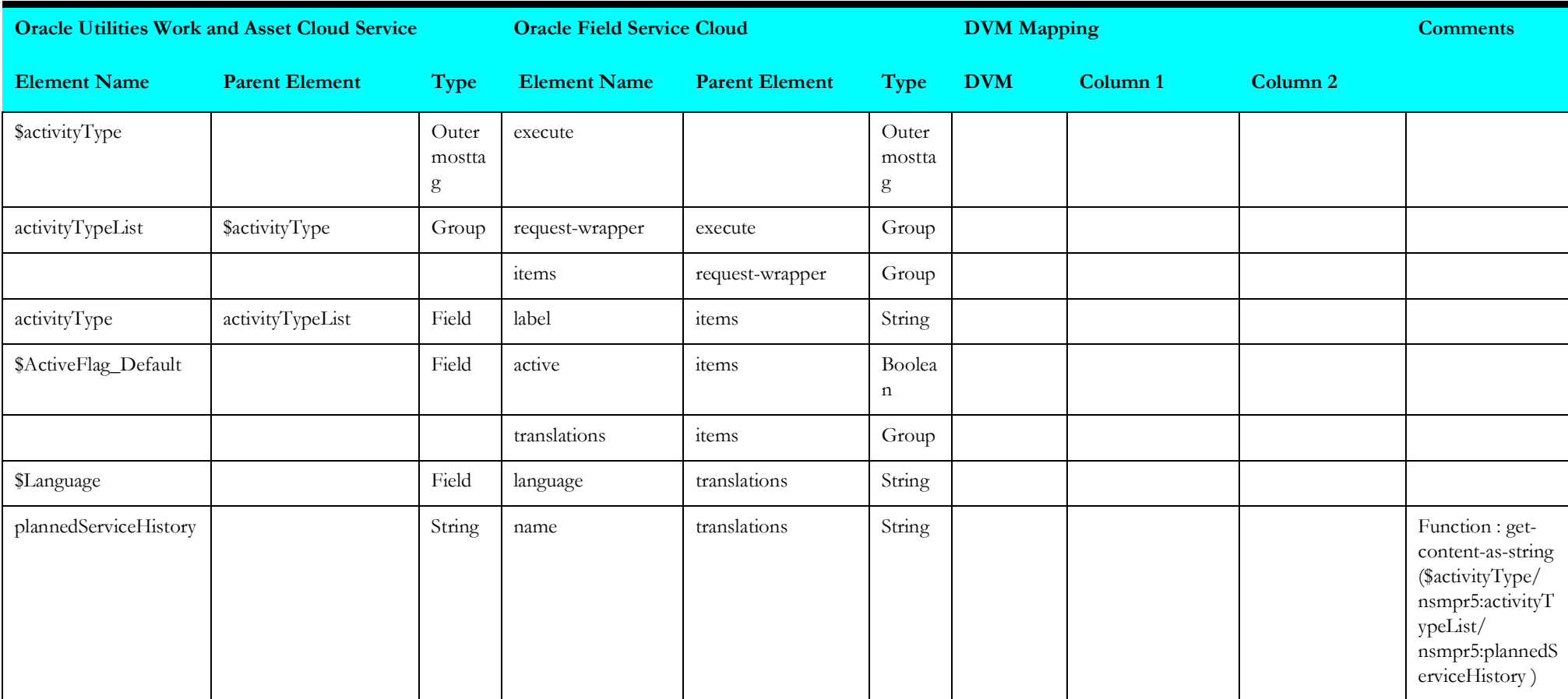

## **Put Work Category**

Mapping details for "Put Work Category" activity are as shown in the table below.

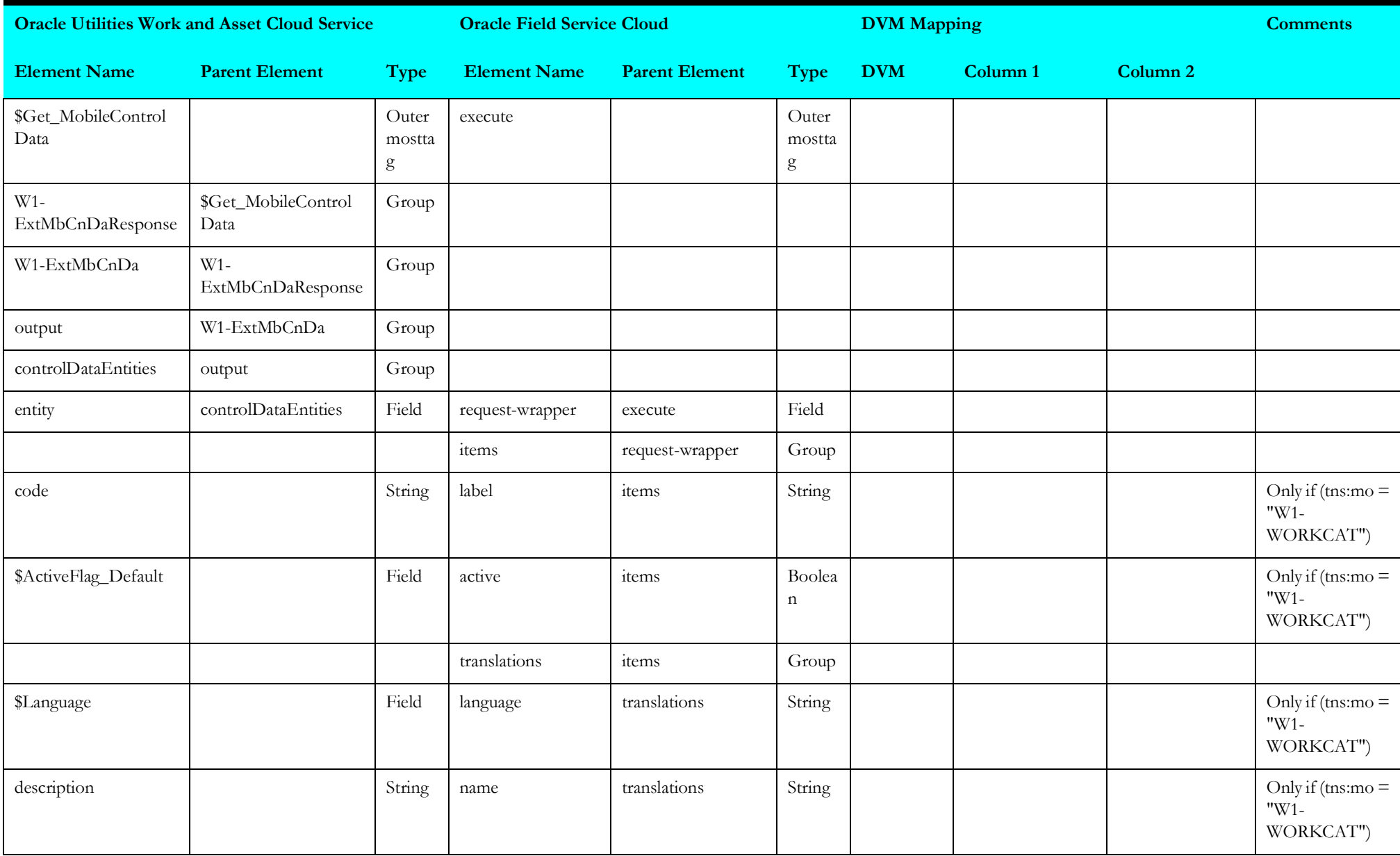

### **Put Work Class**

Mapping details for "Put Work Class" activity are as shown in the table below.

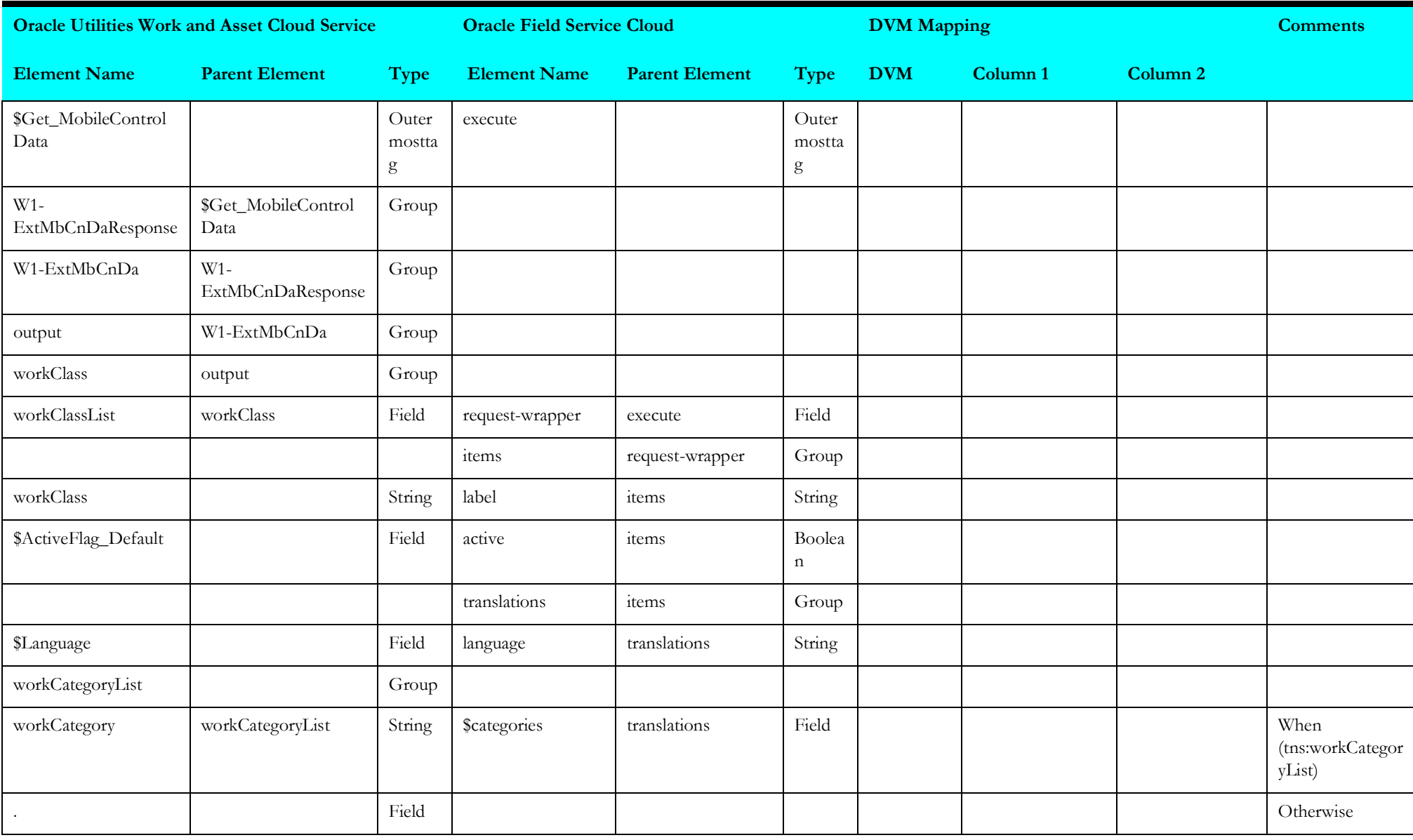

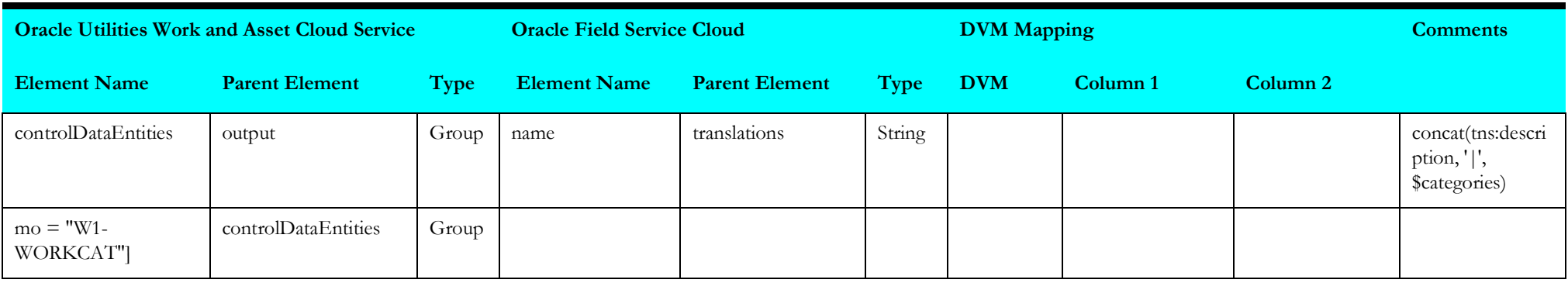

## **Update Material UOM**

Mapping details for "Update Material UOM" activity are as shown in the table below.

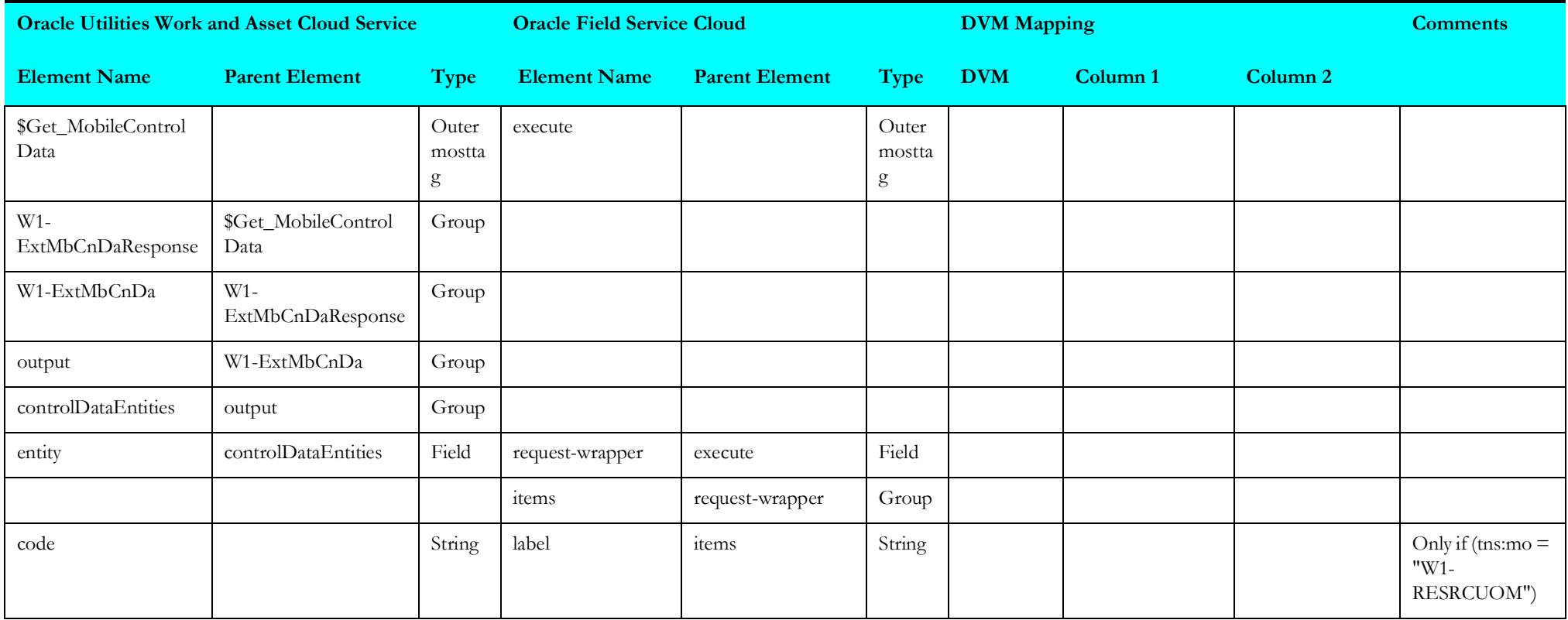

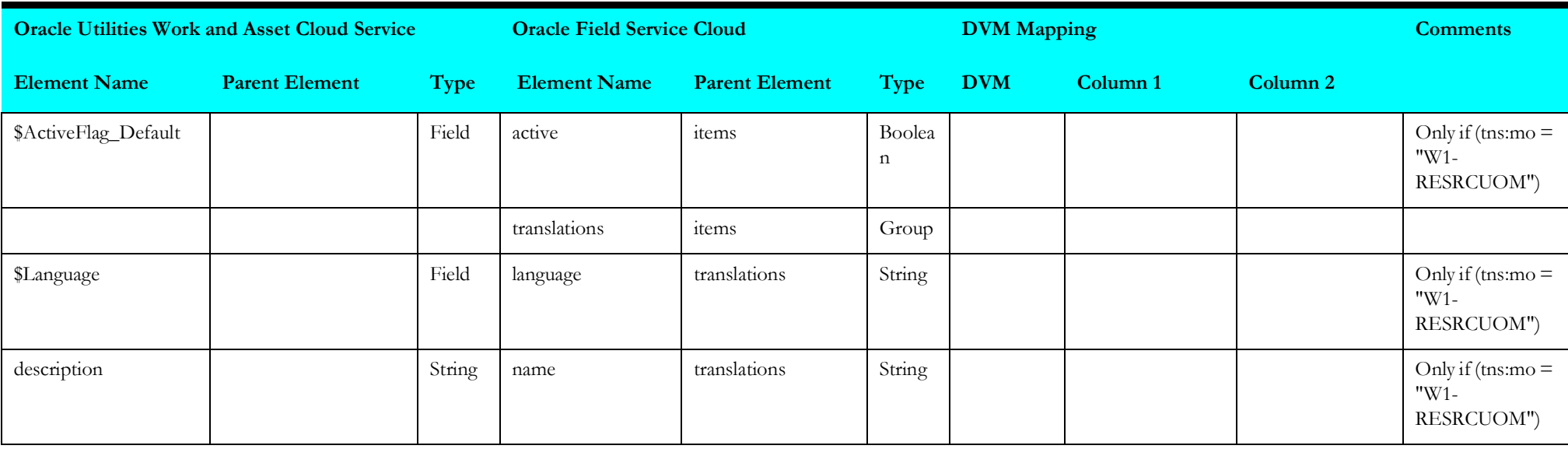

## **Populate Service Category**

Mapping details for "Populate Service Category" activity are as shown in the table below.

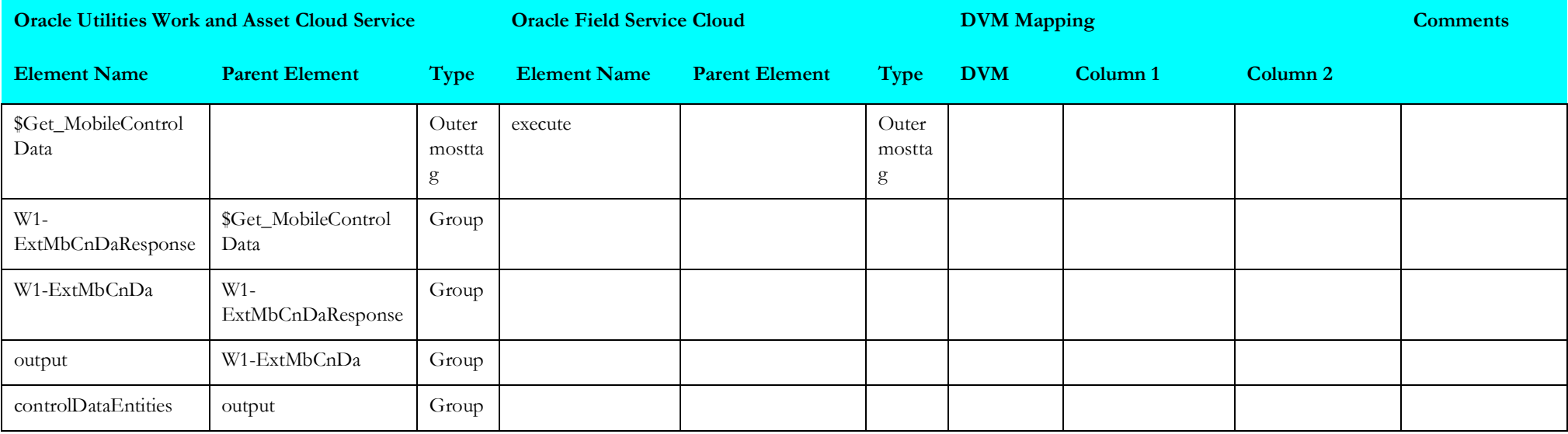

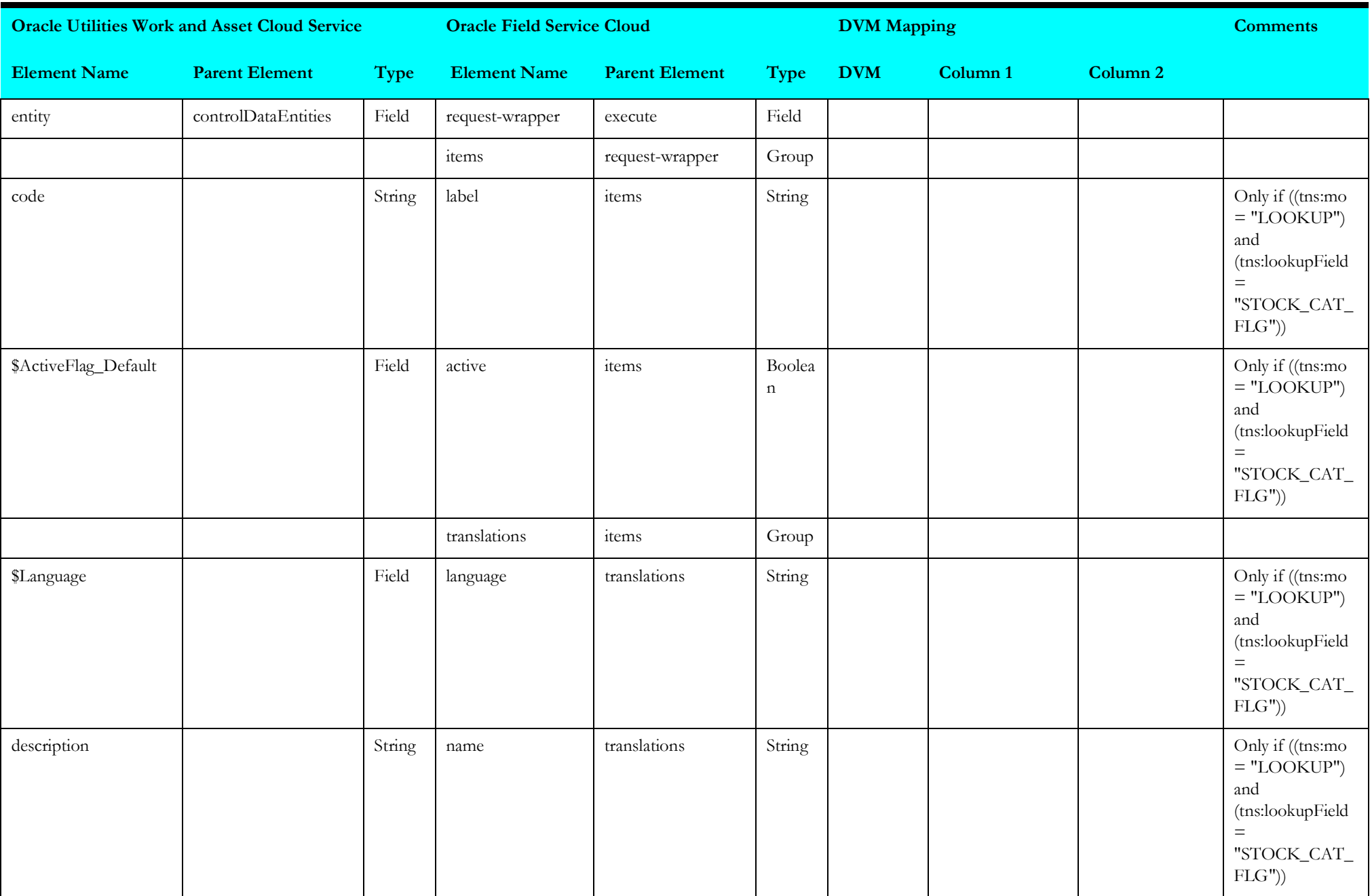

## **Get Oracle Field Service Cloud Activity Types**

Mapping details for "Get Oracle Field Service Cloud Activity Types" activity are as shown in the table below.

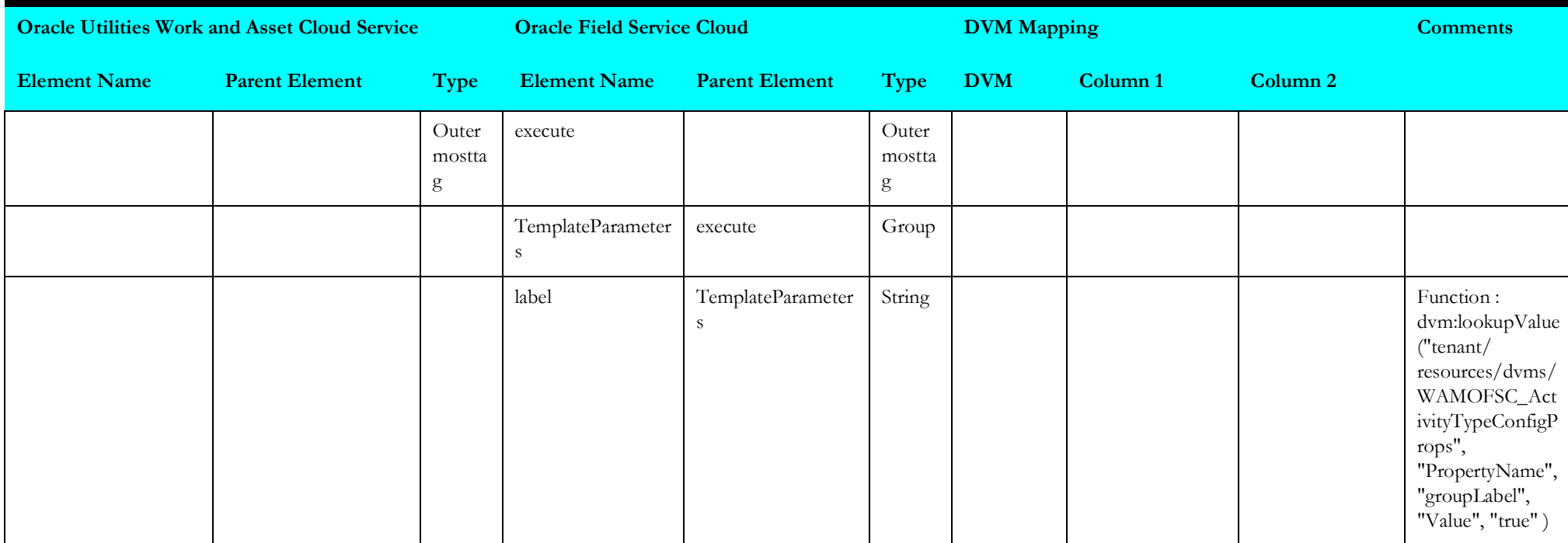

# **Asset Query (Oracle Field Service Initiated)**

This section describes data mapping for the following:

- [Receive Request](#page-65-0)
- [Receive Request 1](#page-66-0)
- [Receive Request 2](#page-67-0)
- [Main Asset Query for Pickup](#page-68-0)
- [Receive Request Asset Query for Pickup](#page-69-0)
- [Get Asset Details for Pickup](#page-70-0)
- [Receive Request 3](#page-70-1)
- [Receive Request Asset Query Details](#page-86-0)
- [Receive Request 4](#page-95-0)
- [Asset Query](#page-95-1)
- [Receive Request 5](#page-96-0)

## <span id="page-65-0"></span>**Receive Request**

Mapping details for "Receive Request" activity are as shown in the table below.

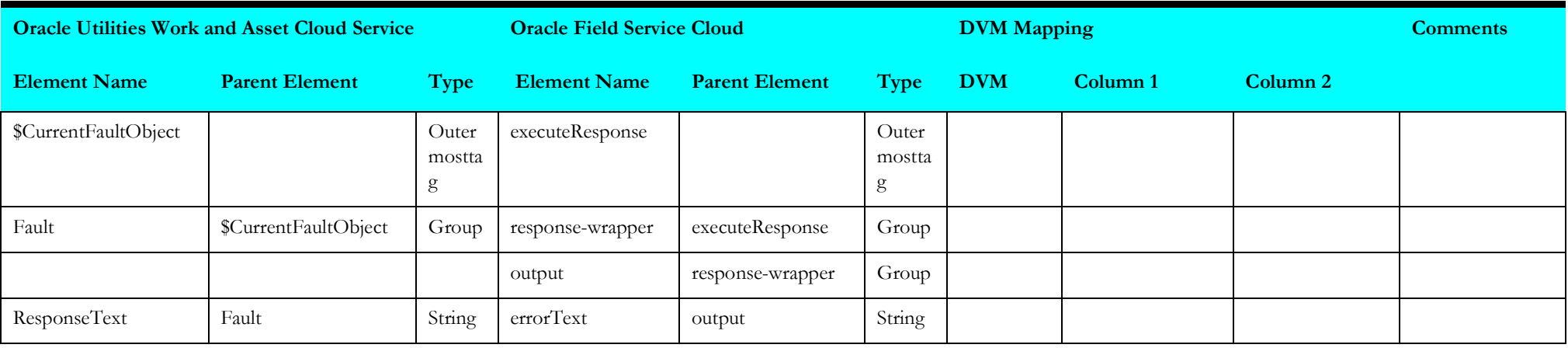

## <span id="page-66-0"></span>**Receive Request 1**

Mapping details for "Receive Request 1" activity are as shown in the table below.

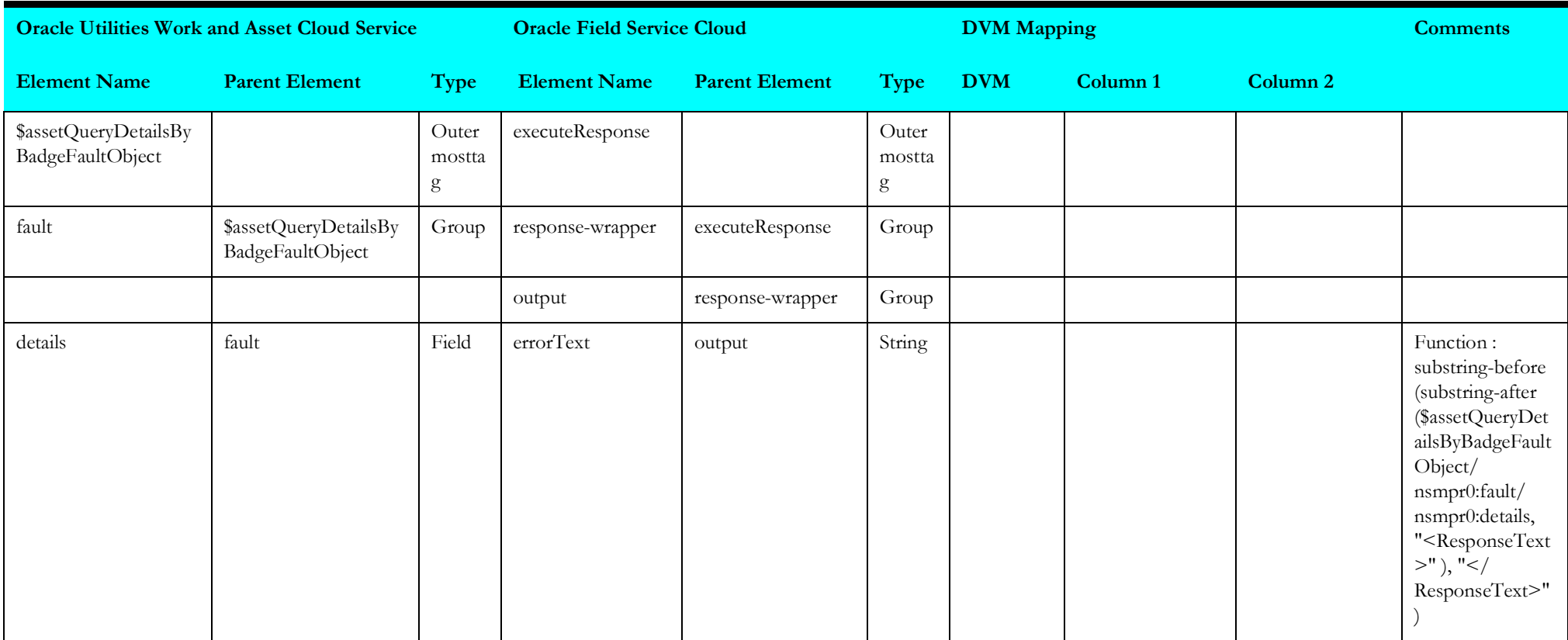

## <span id="page-67-0"></span>**Receive Request 2**

Mapping details for "Receive Request 2" activity are as shown in the table below.

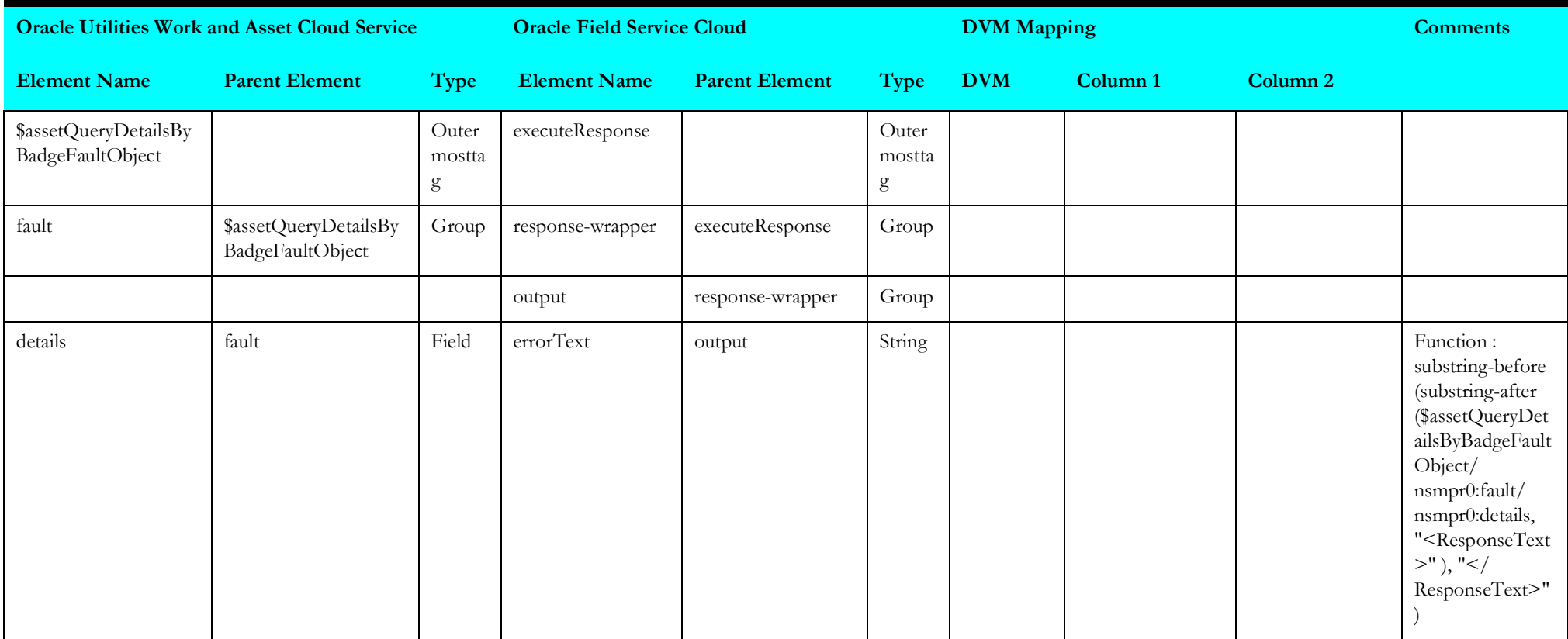

## <span id="page-68-0"></span>**Main Asset Query for Pickup**

Mapping details for "Main Asset Query for Pickup" activity are as shown in the table below.

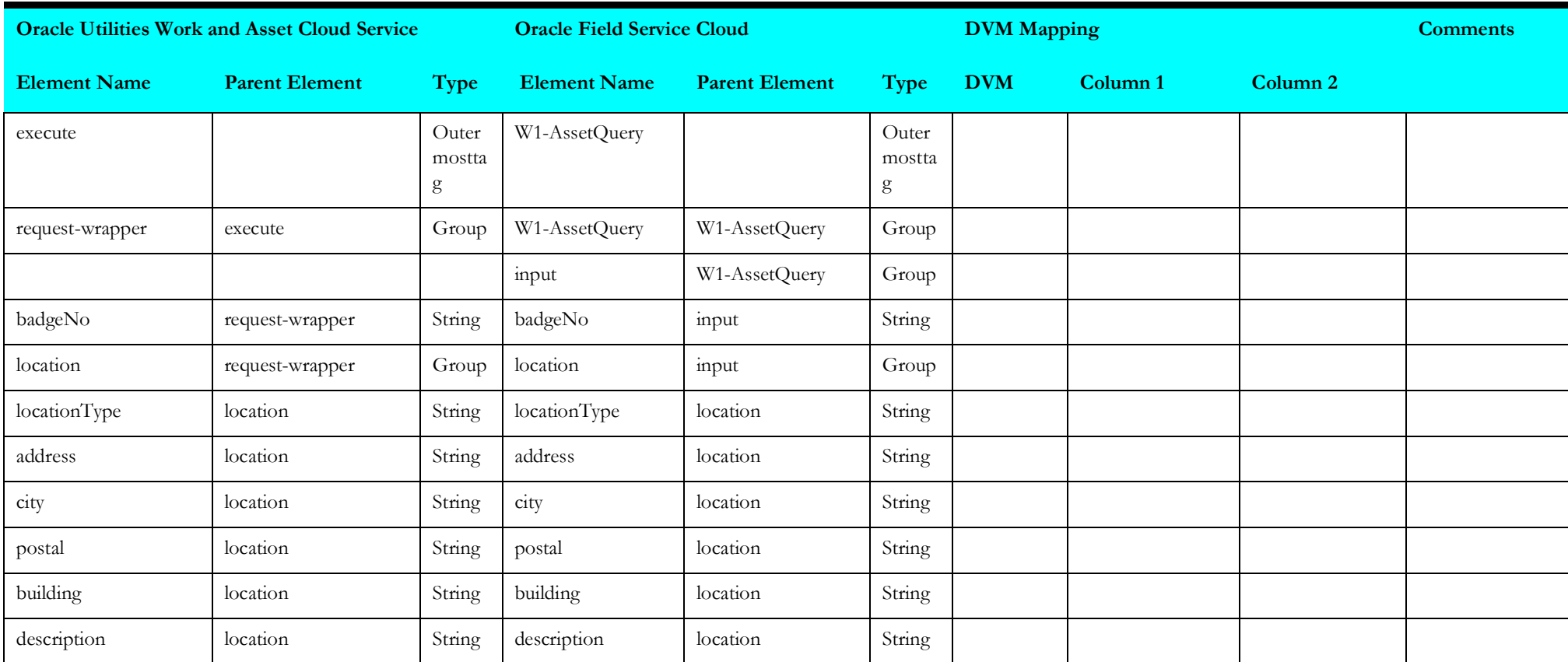

## <span id="page-69-0"></span>**Receive Request Asset Query for Pickup**

Mapping details for "Receive Request Asset Query for Pickup" activity are as shown in the table below.

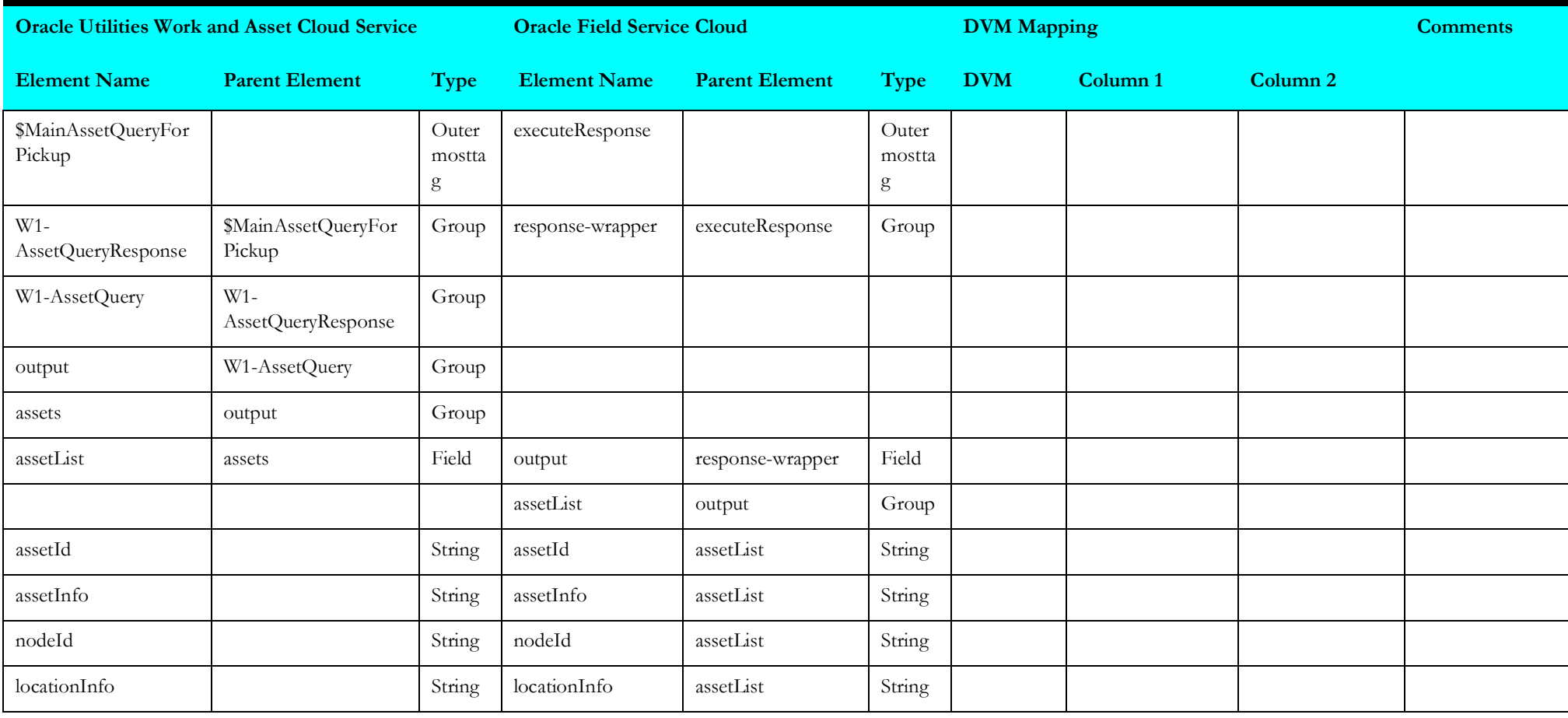

### <span id="page-70-0"></span>**Get Asset Details for Pickup**

Mapping details for "Get Asset Details for Pickup" activity are as shown in the table below.

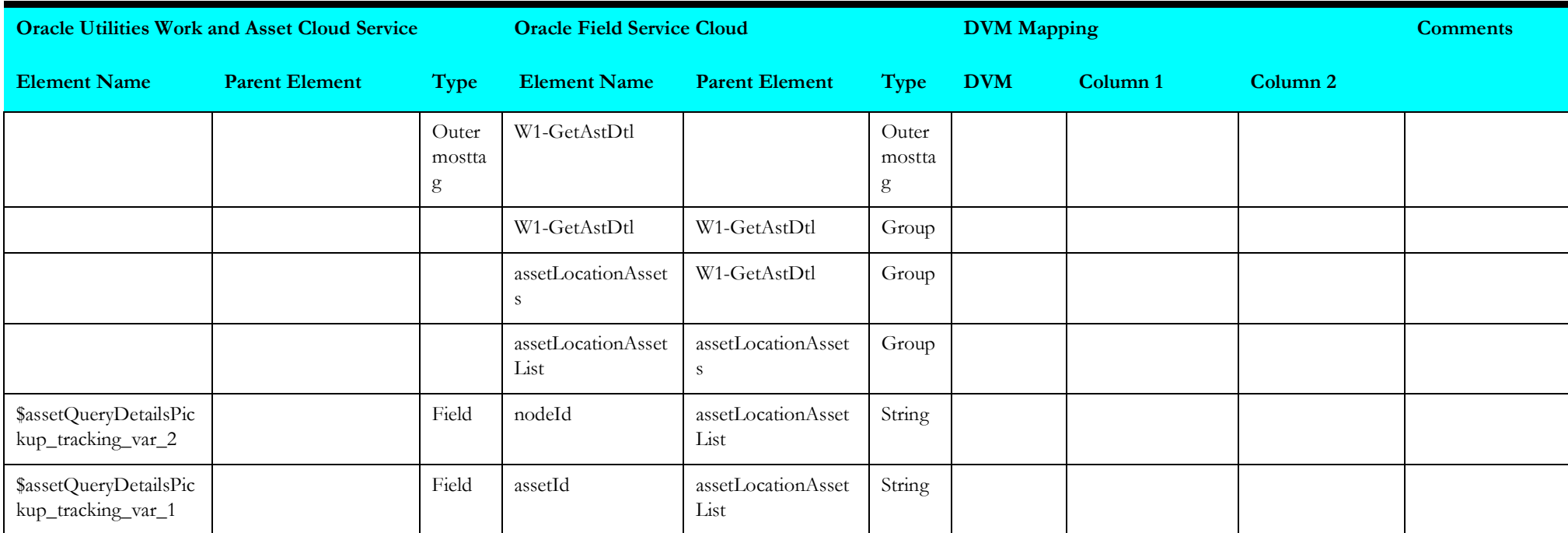

## <span id="page-70-1"></span>**Receive Request 3**

Mapping details for "Receive Request 3" activity are as shown in the table below.

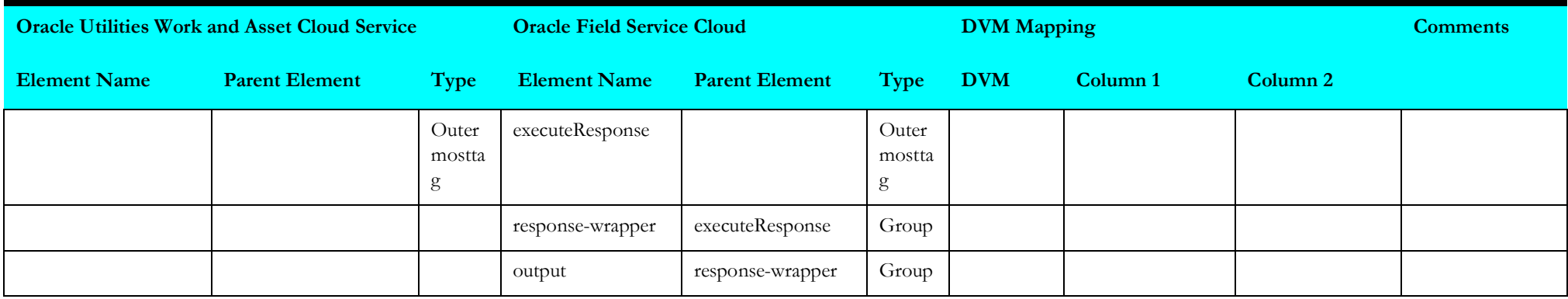

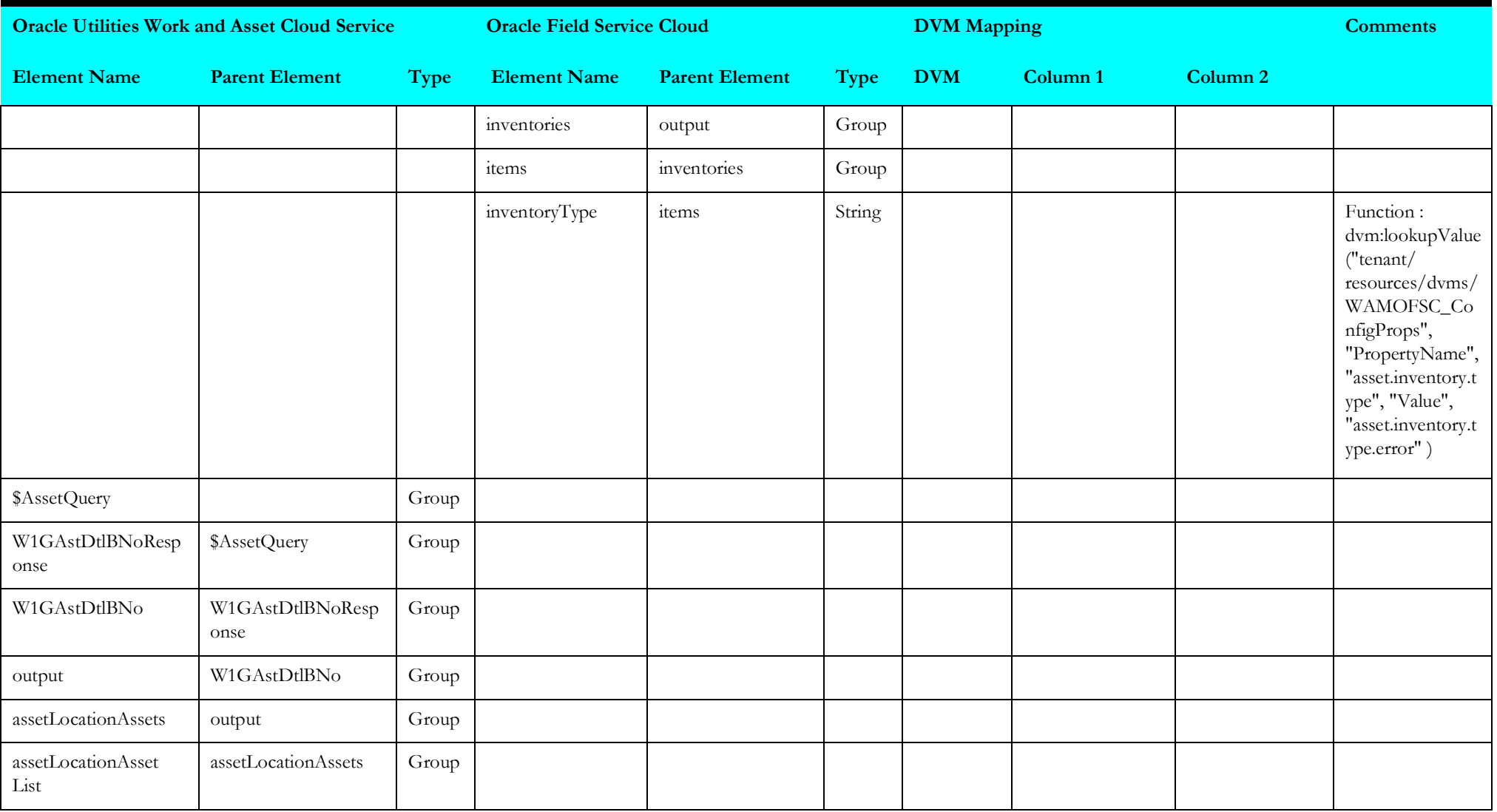
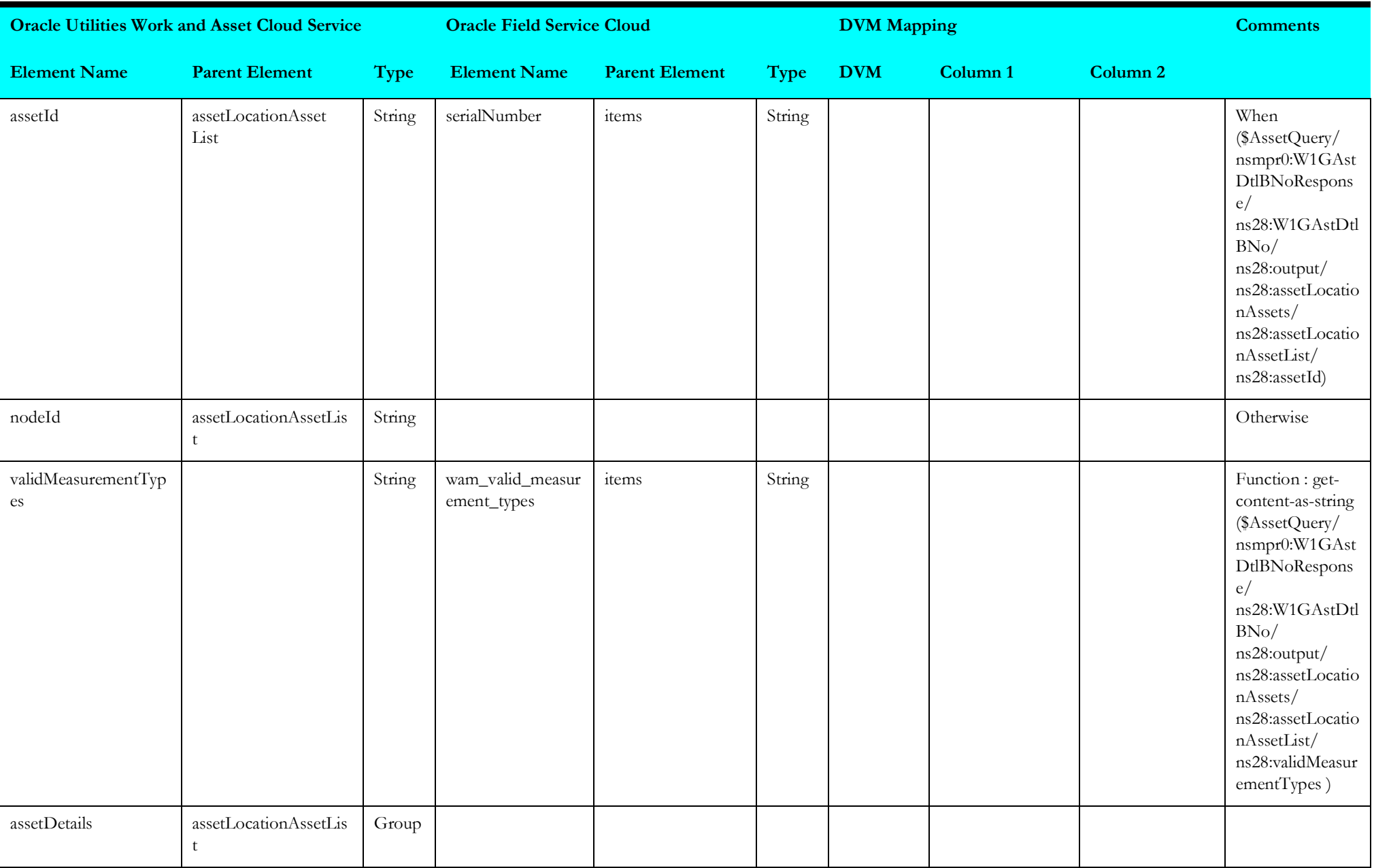

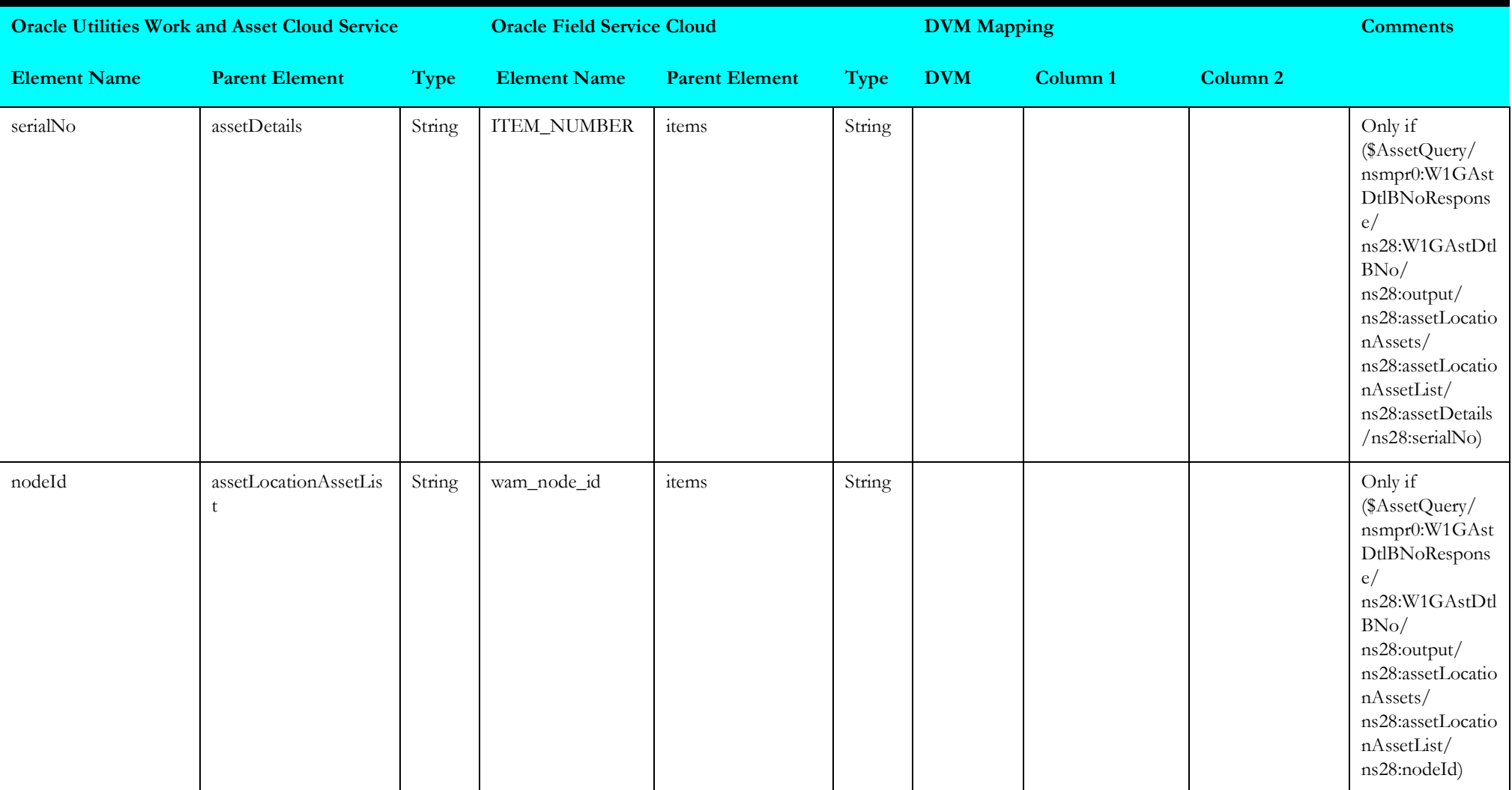

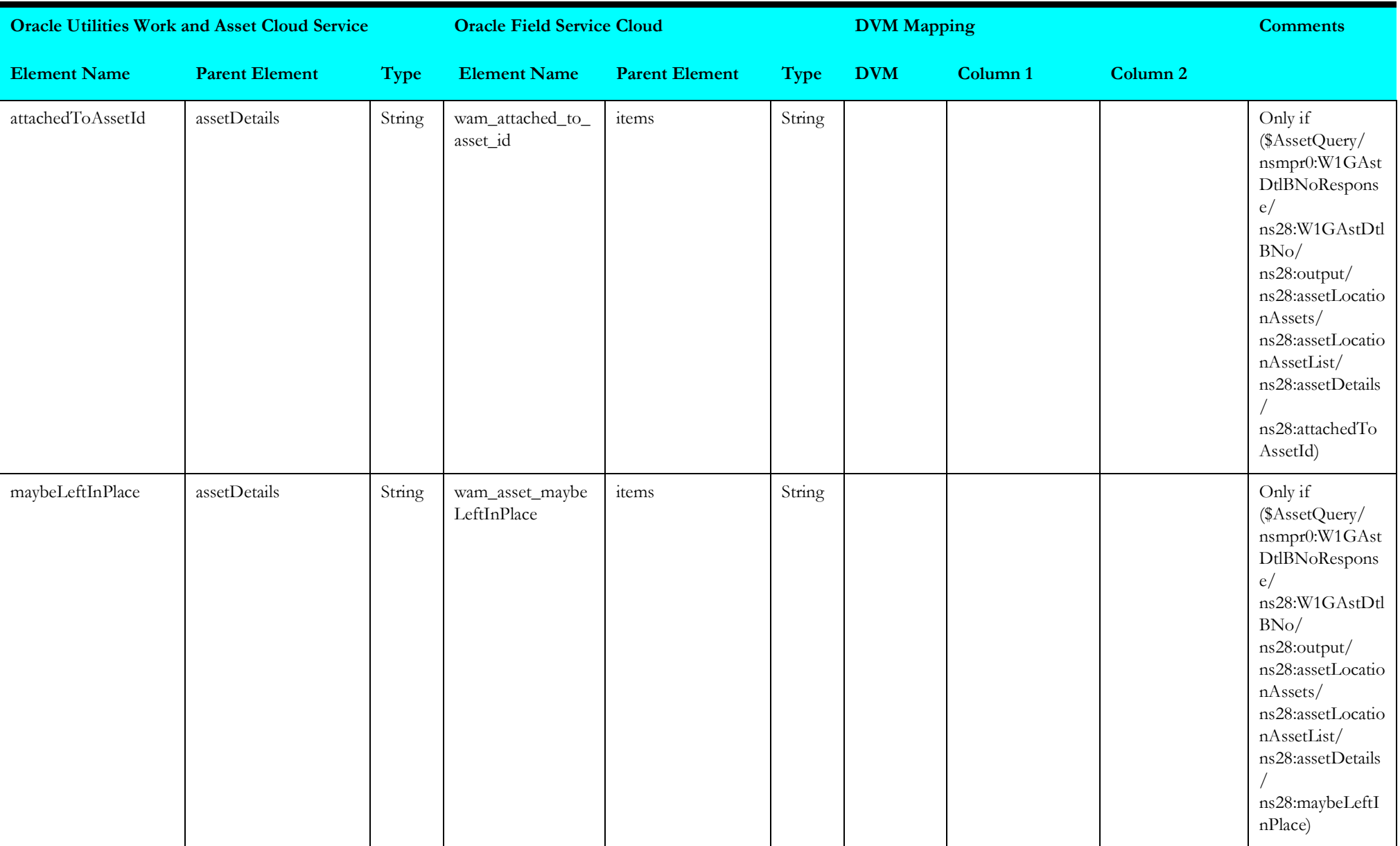

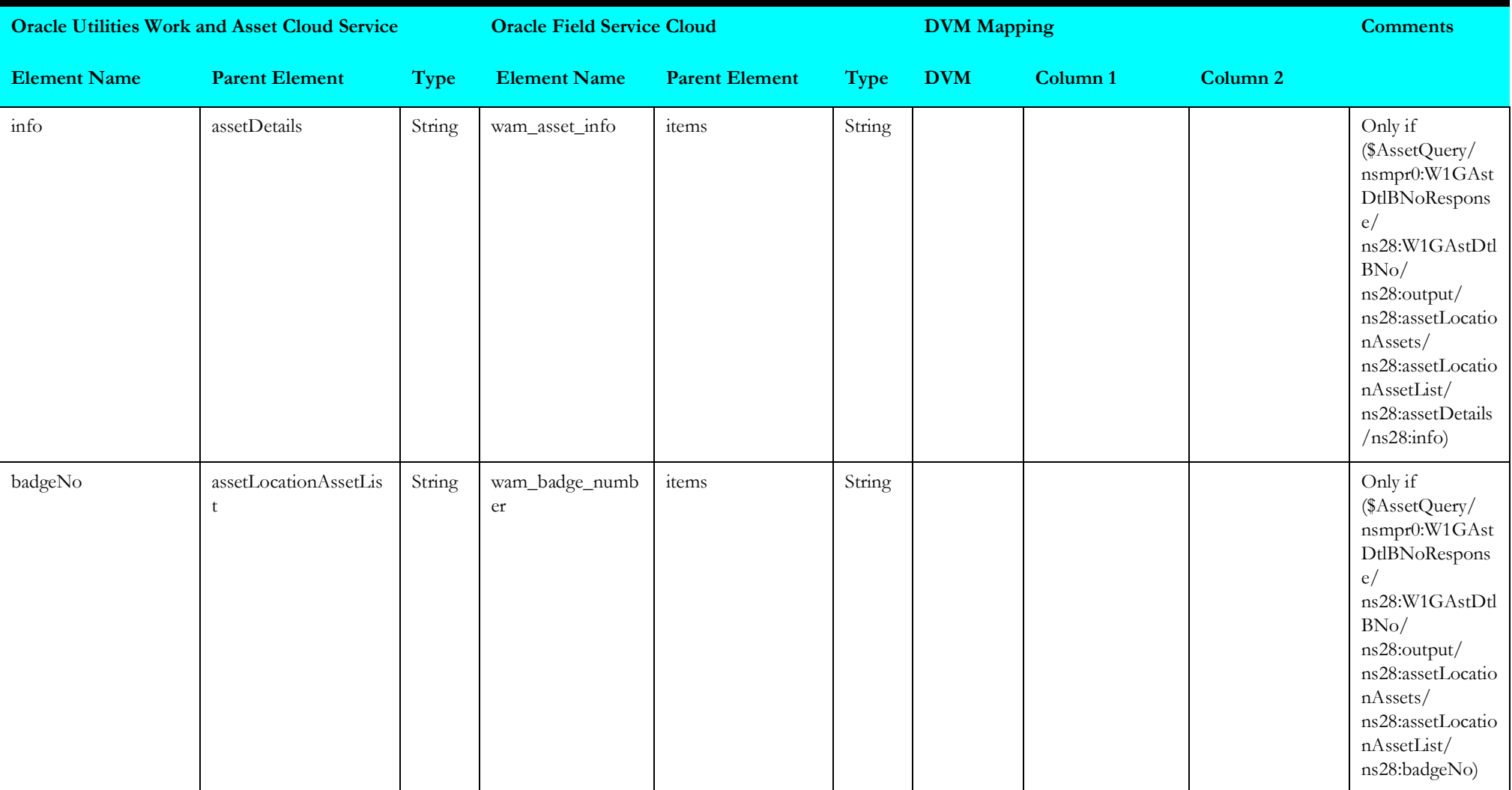

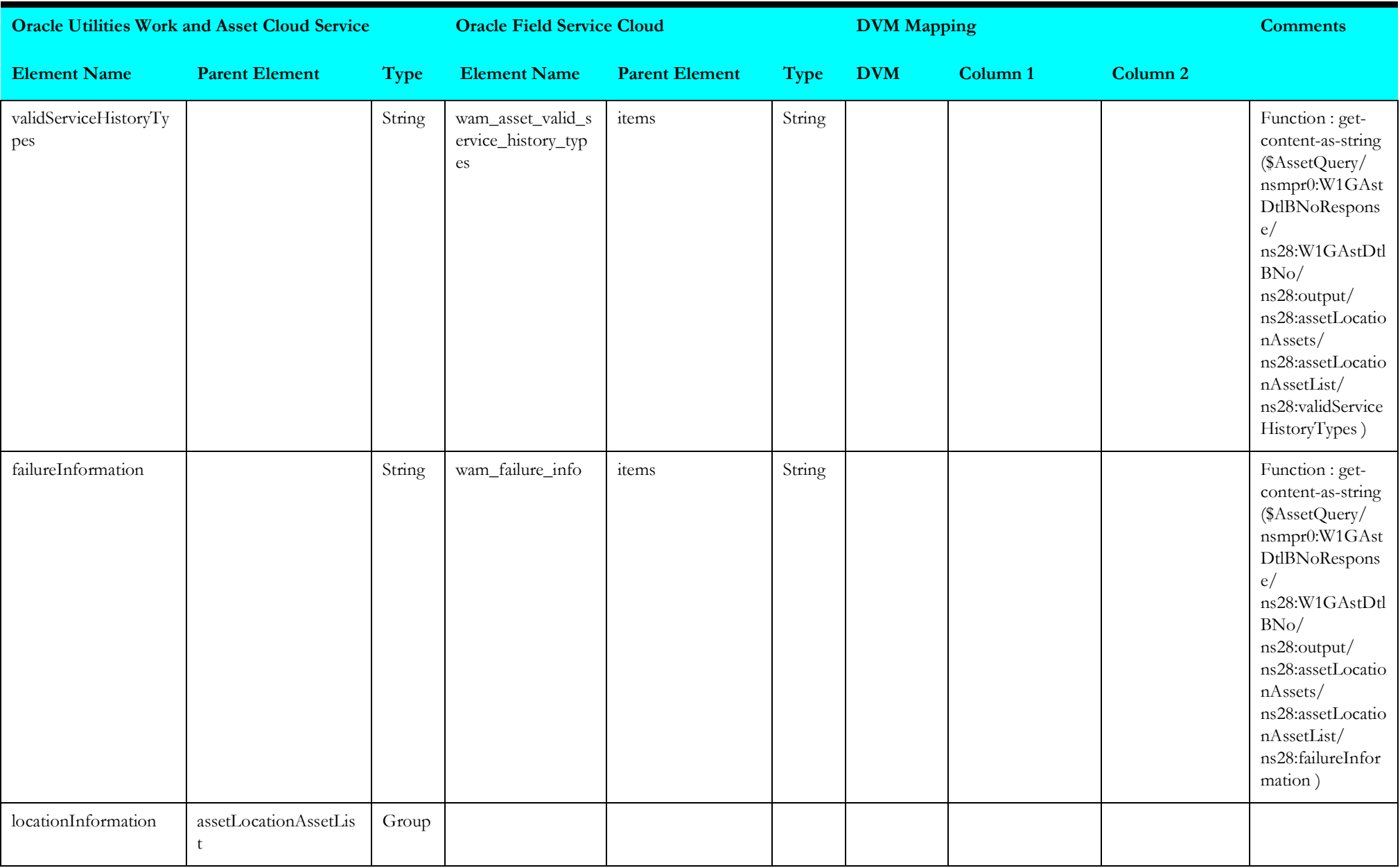

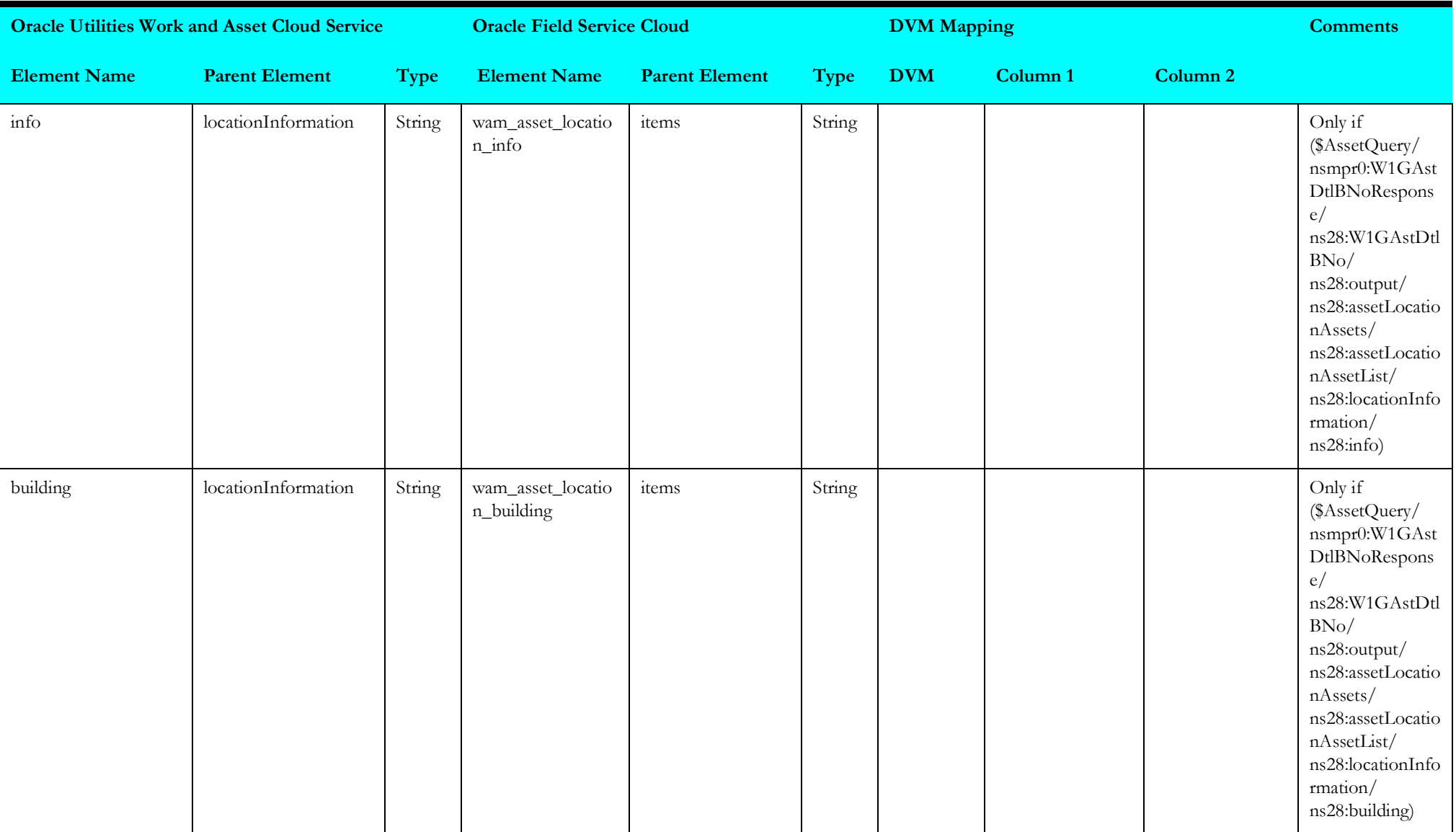

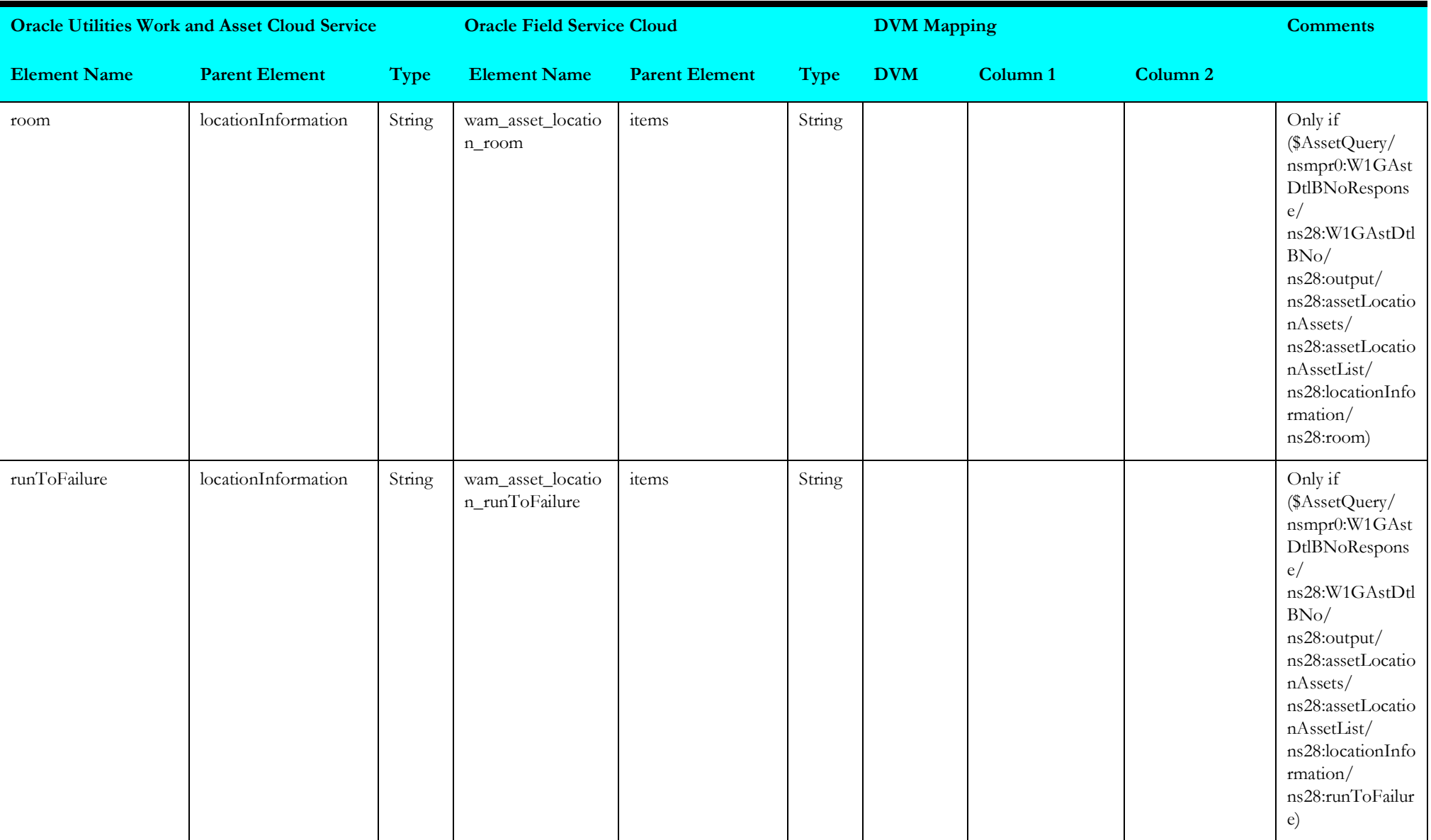

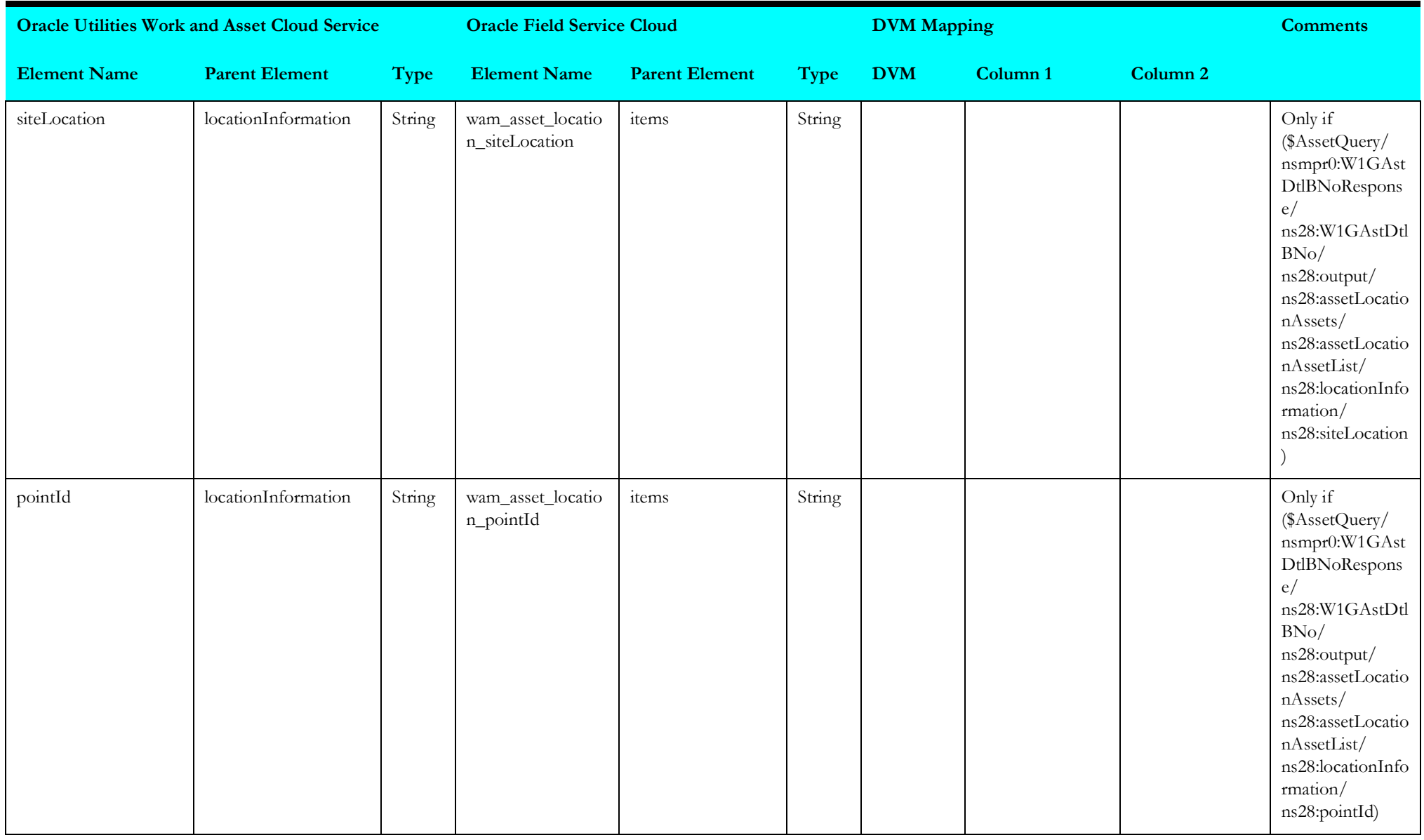

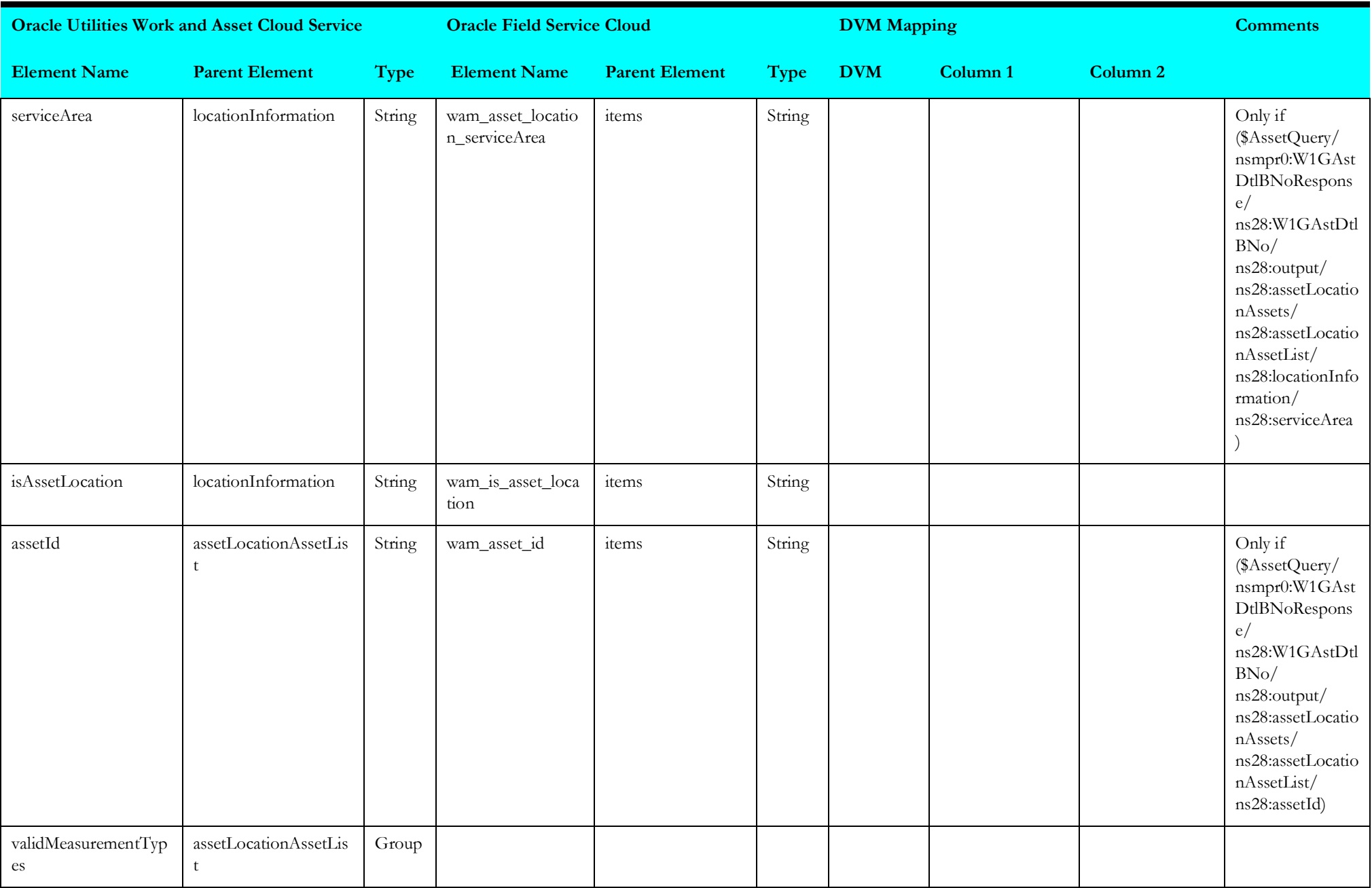

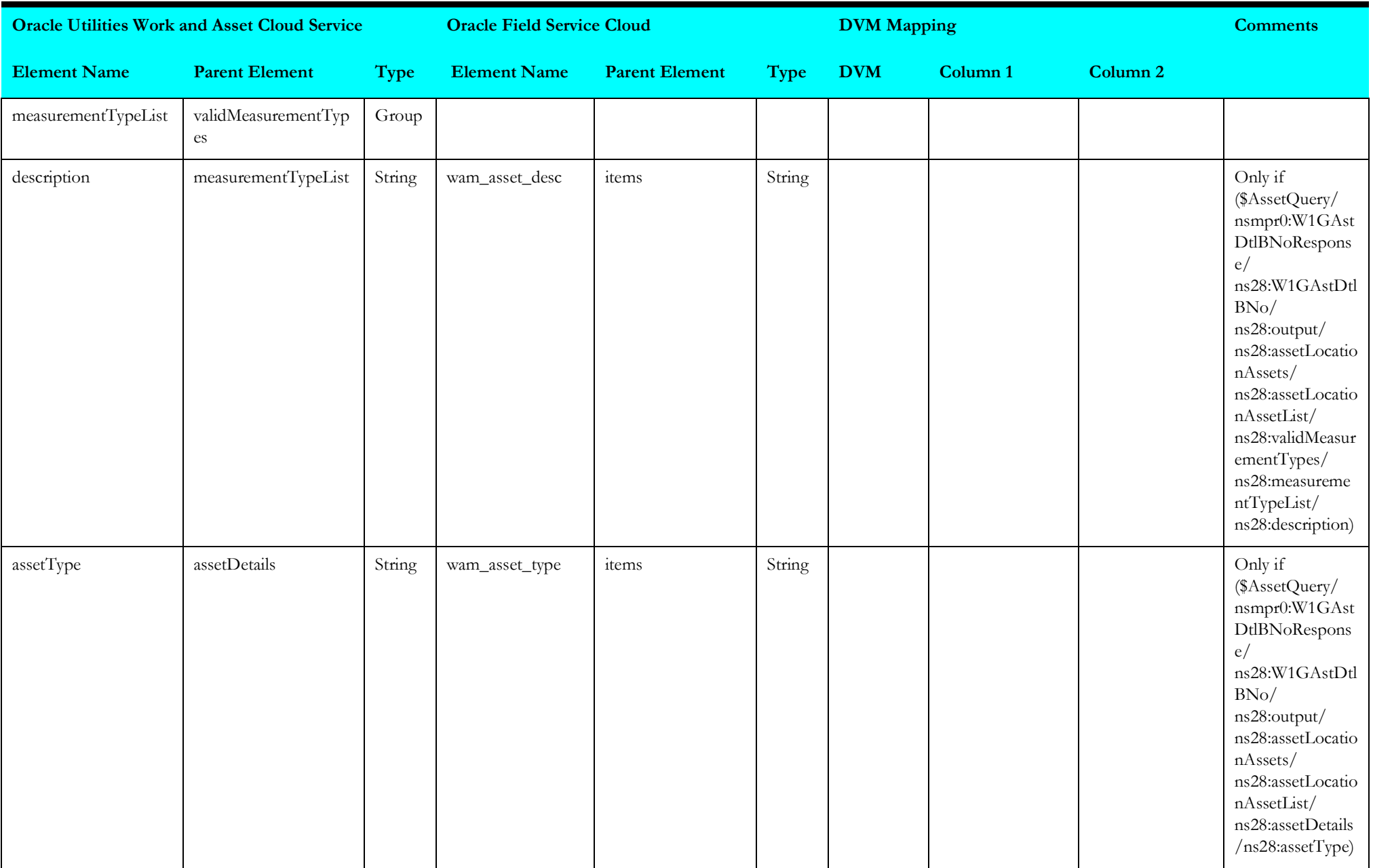

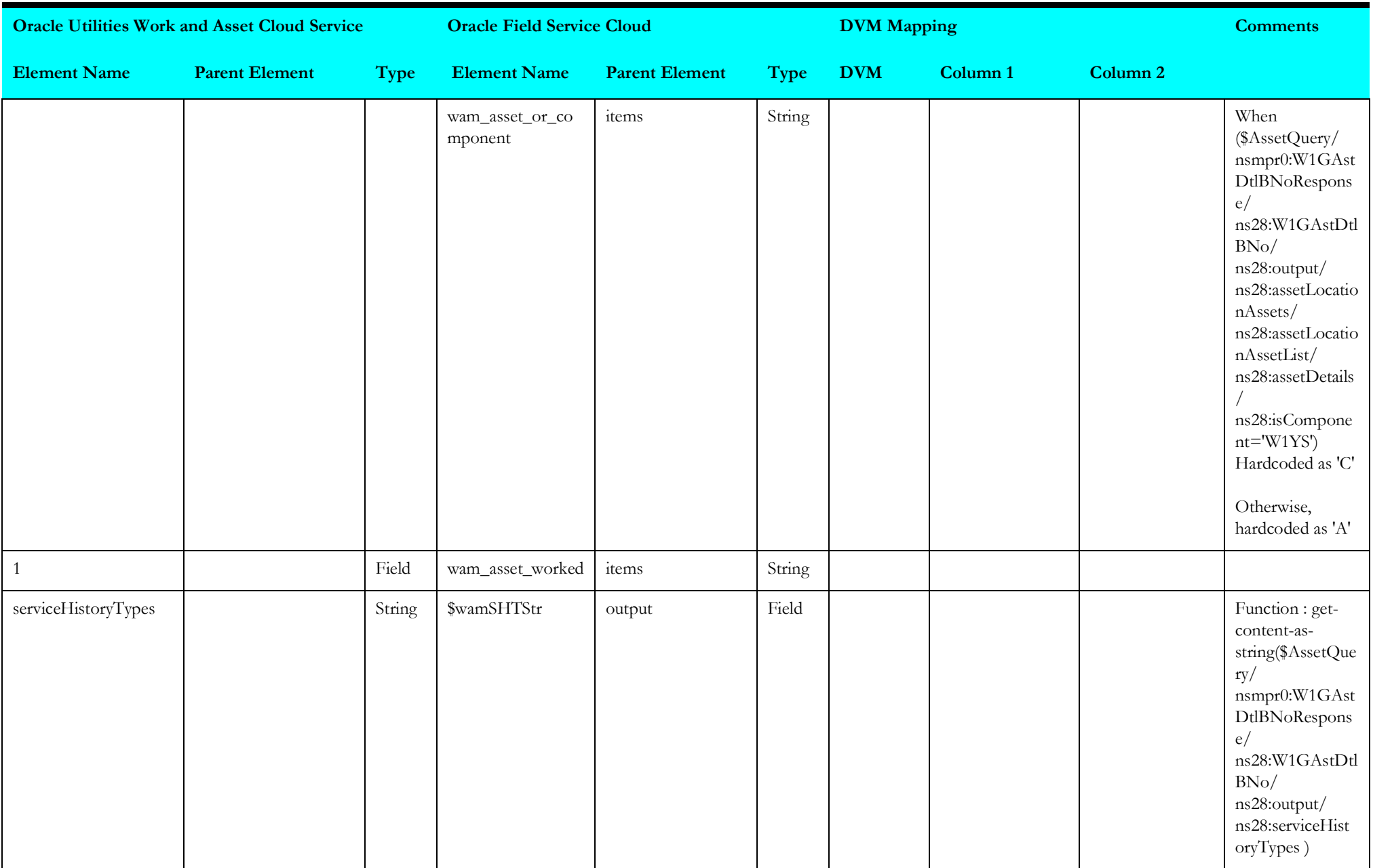

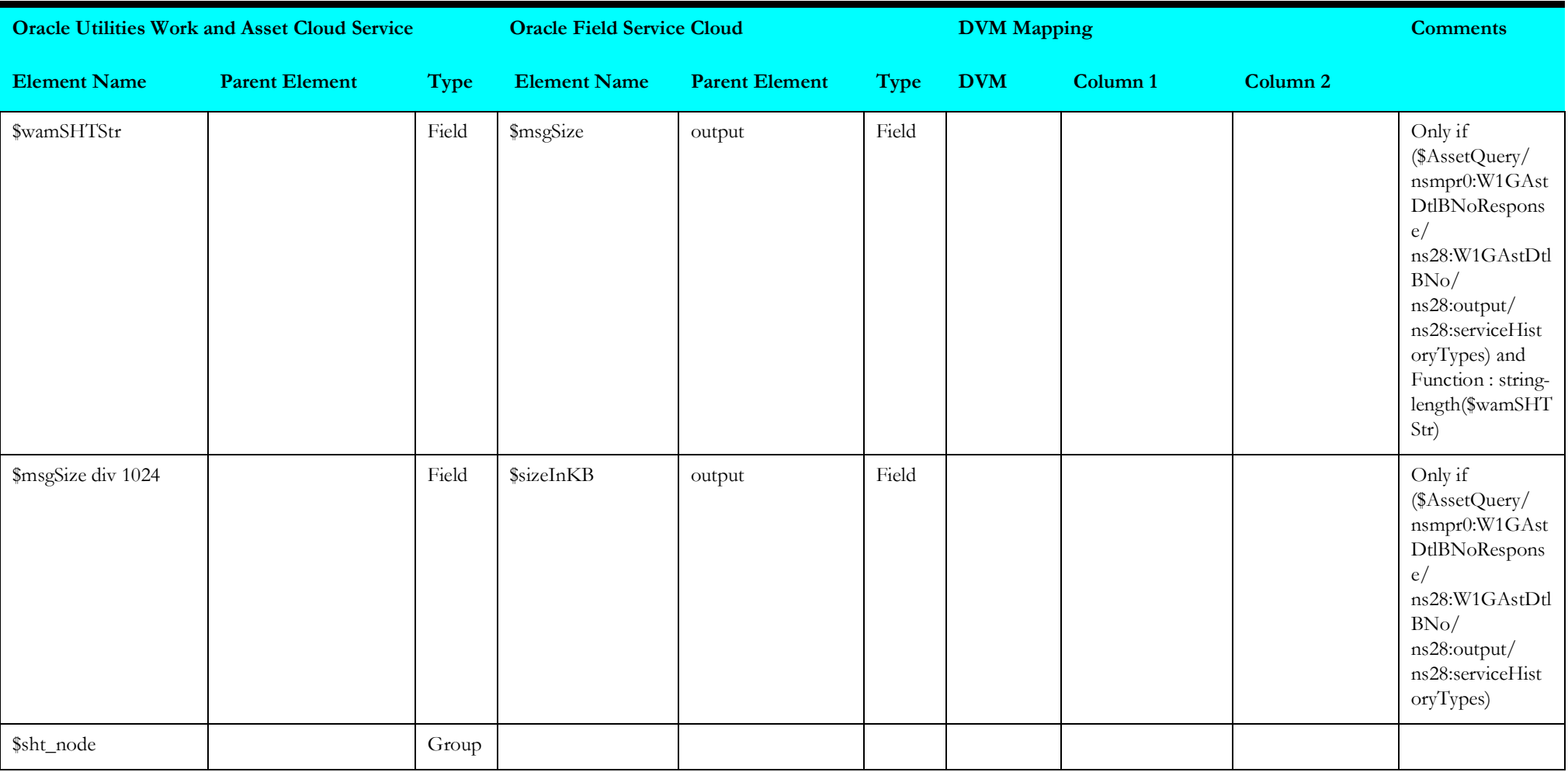

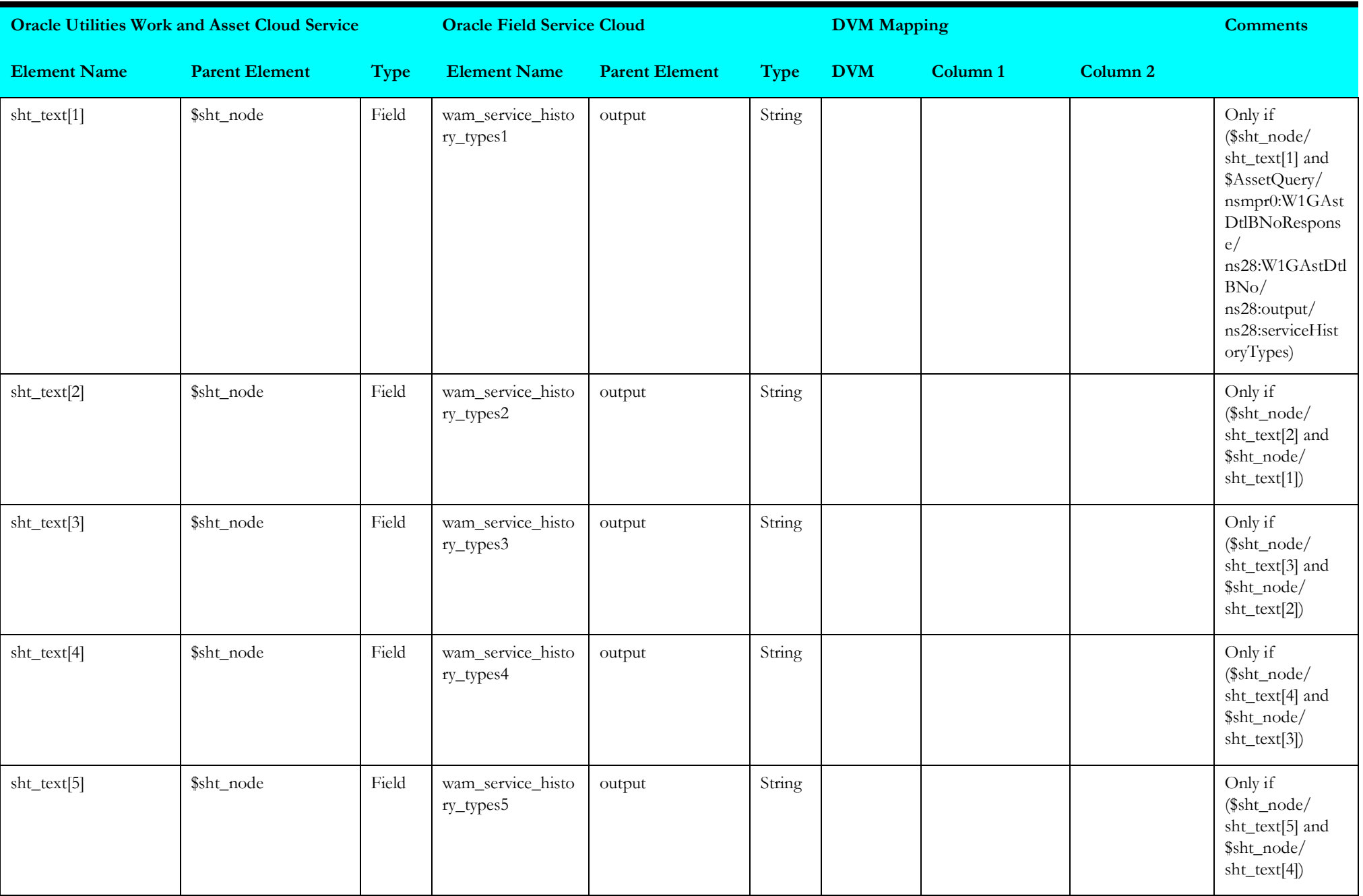

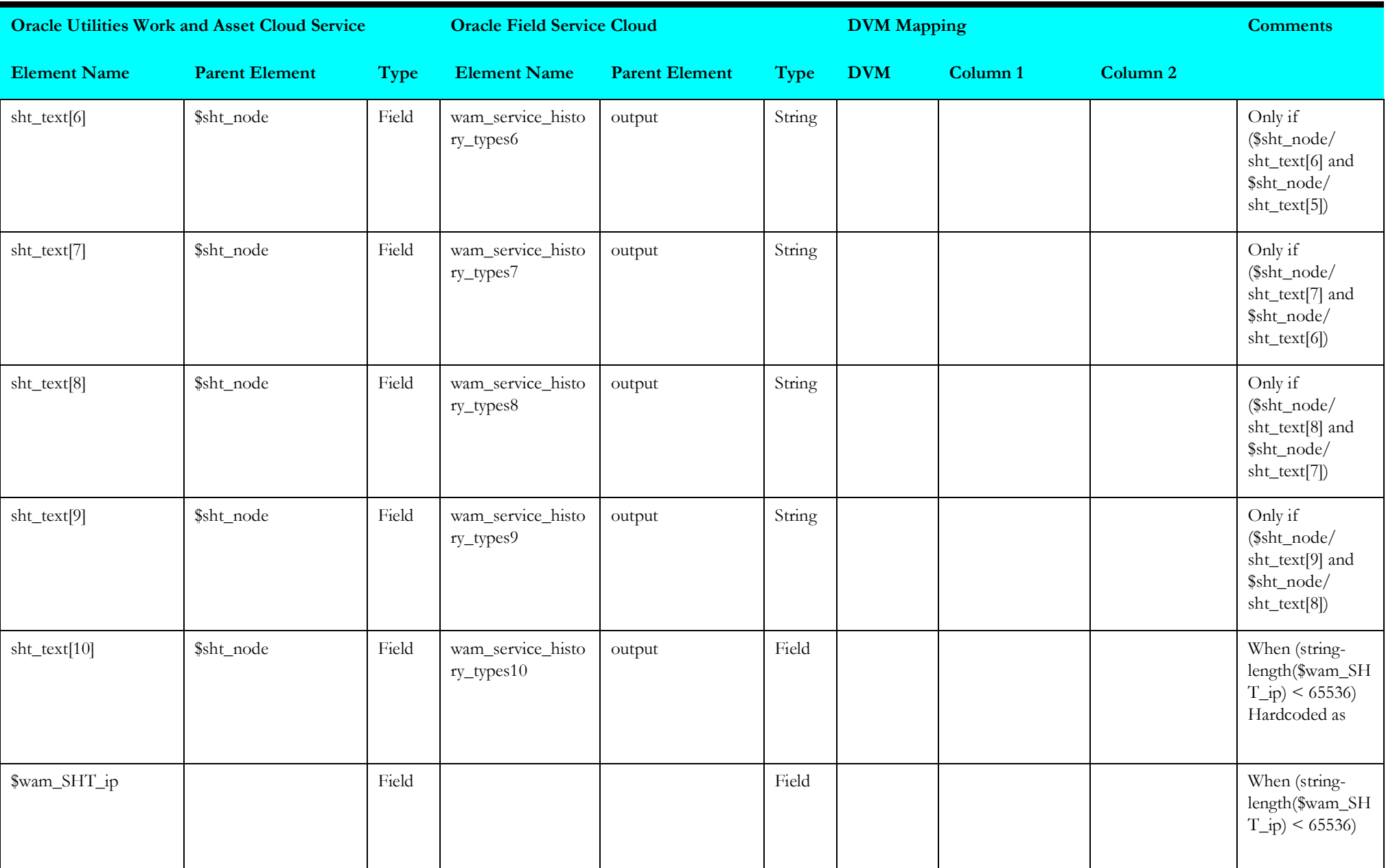

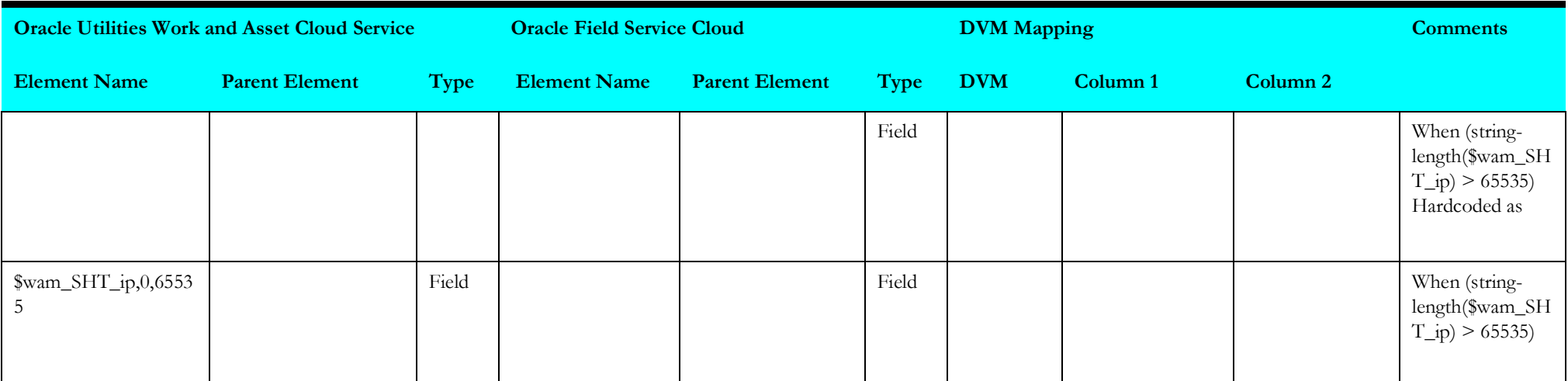

#### **Receive Request Asset Query Details**

Mapping details for "Receive Request Asset Query Details" activity are as shown in the table below.

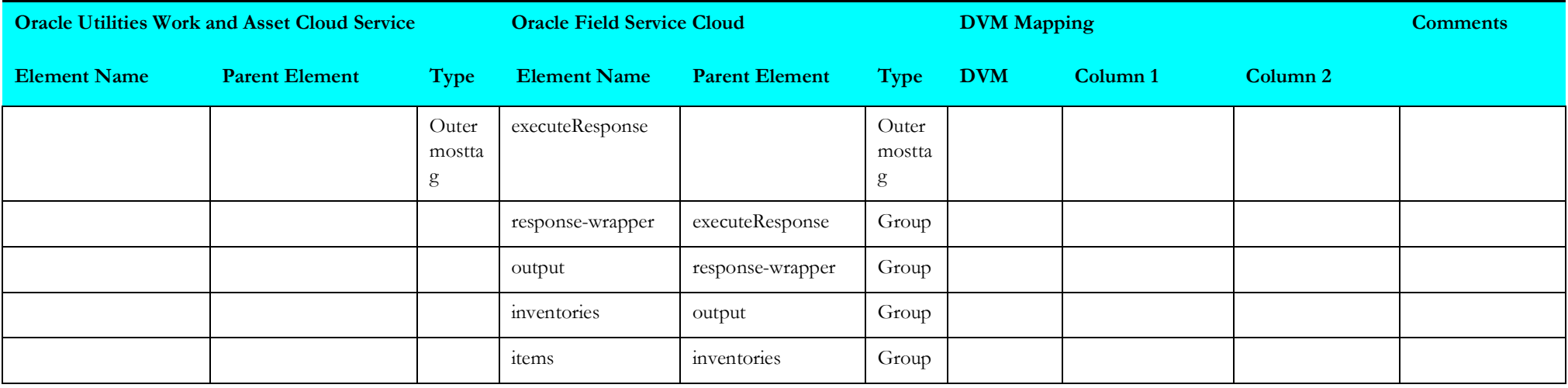

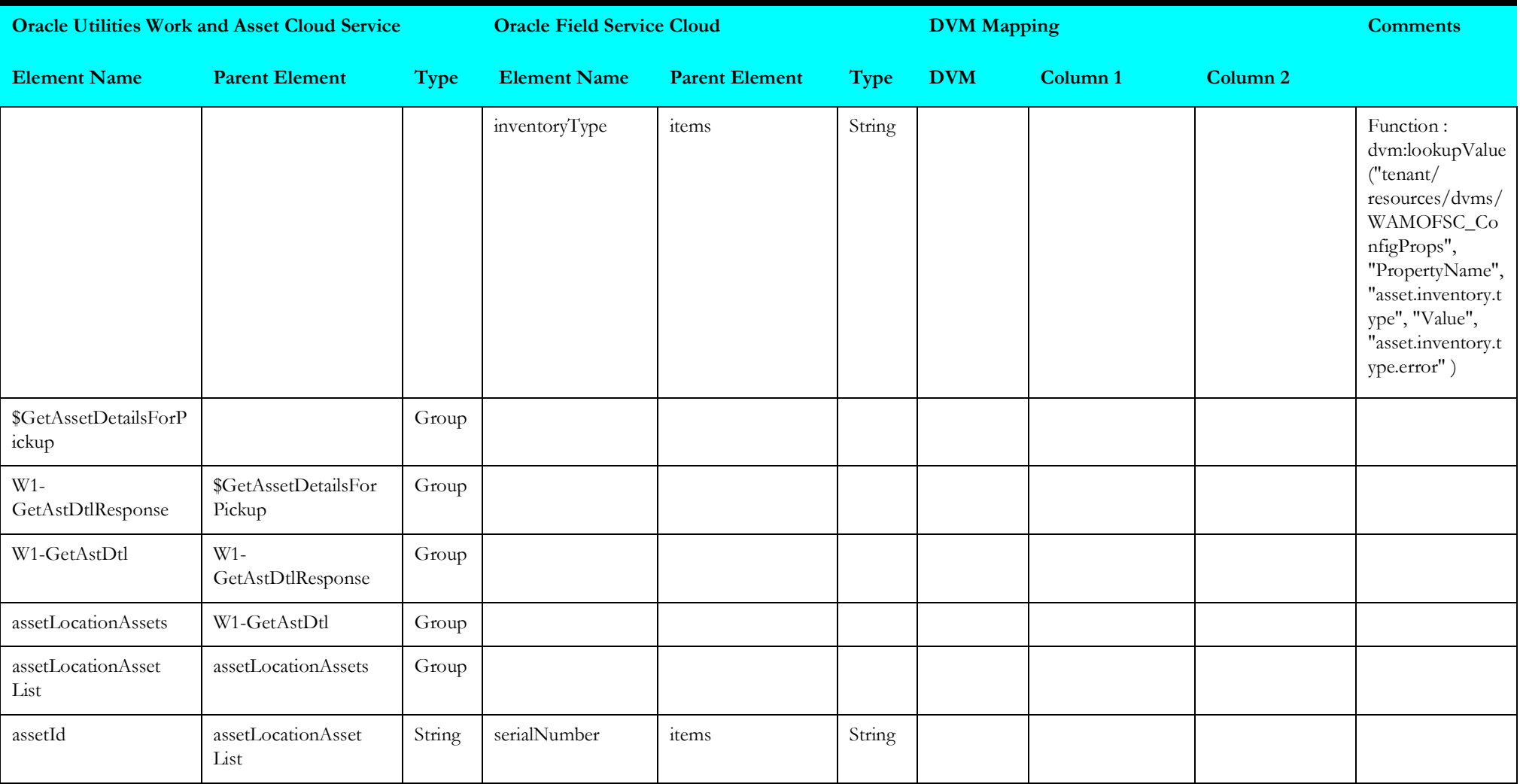

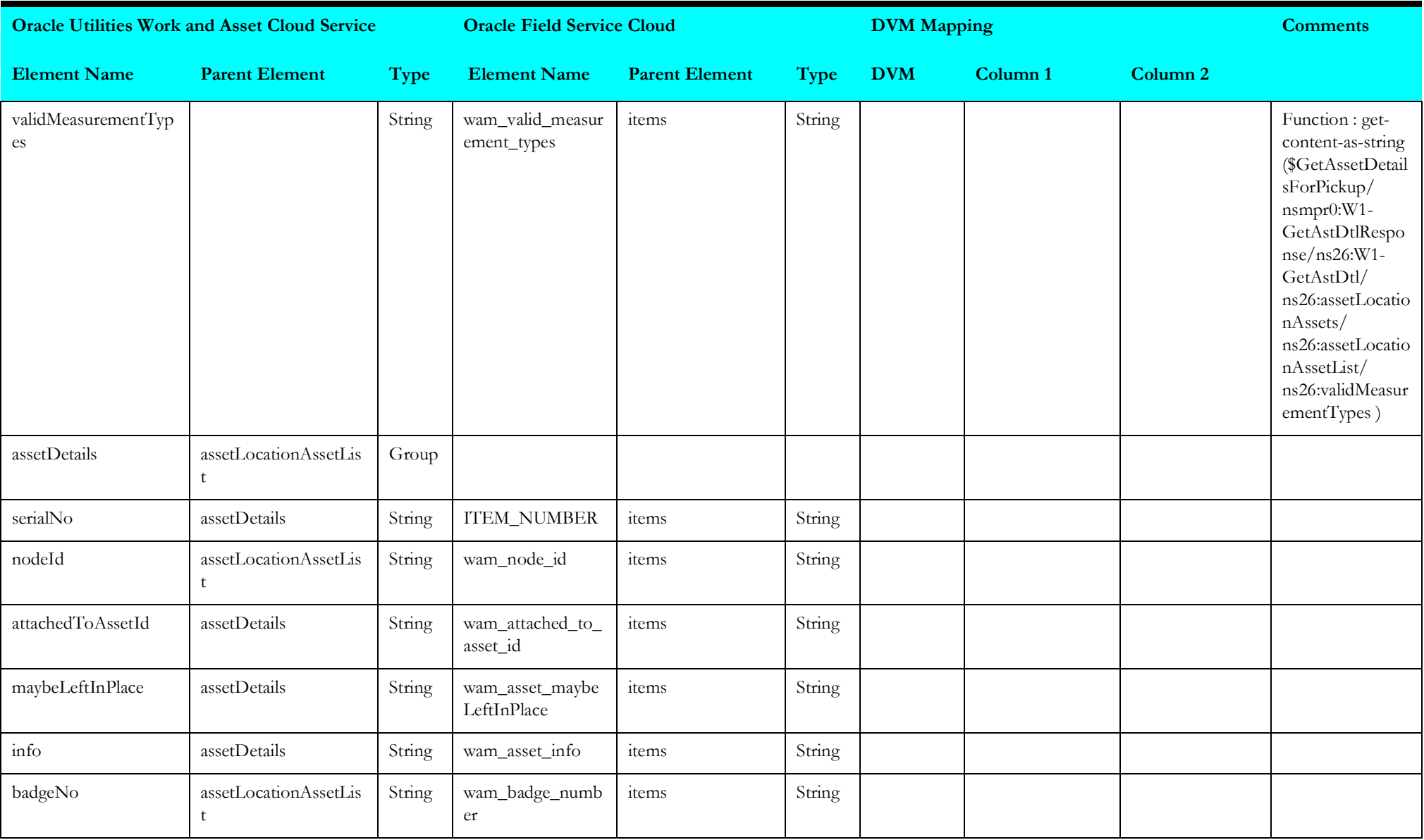

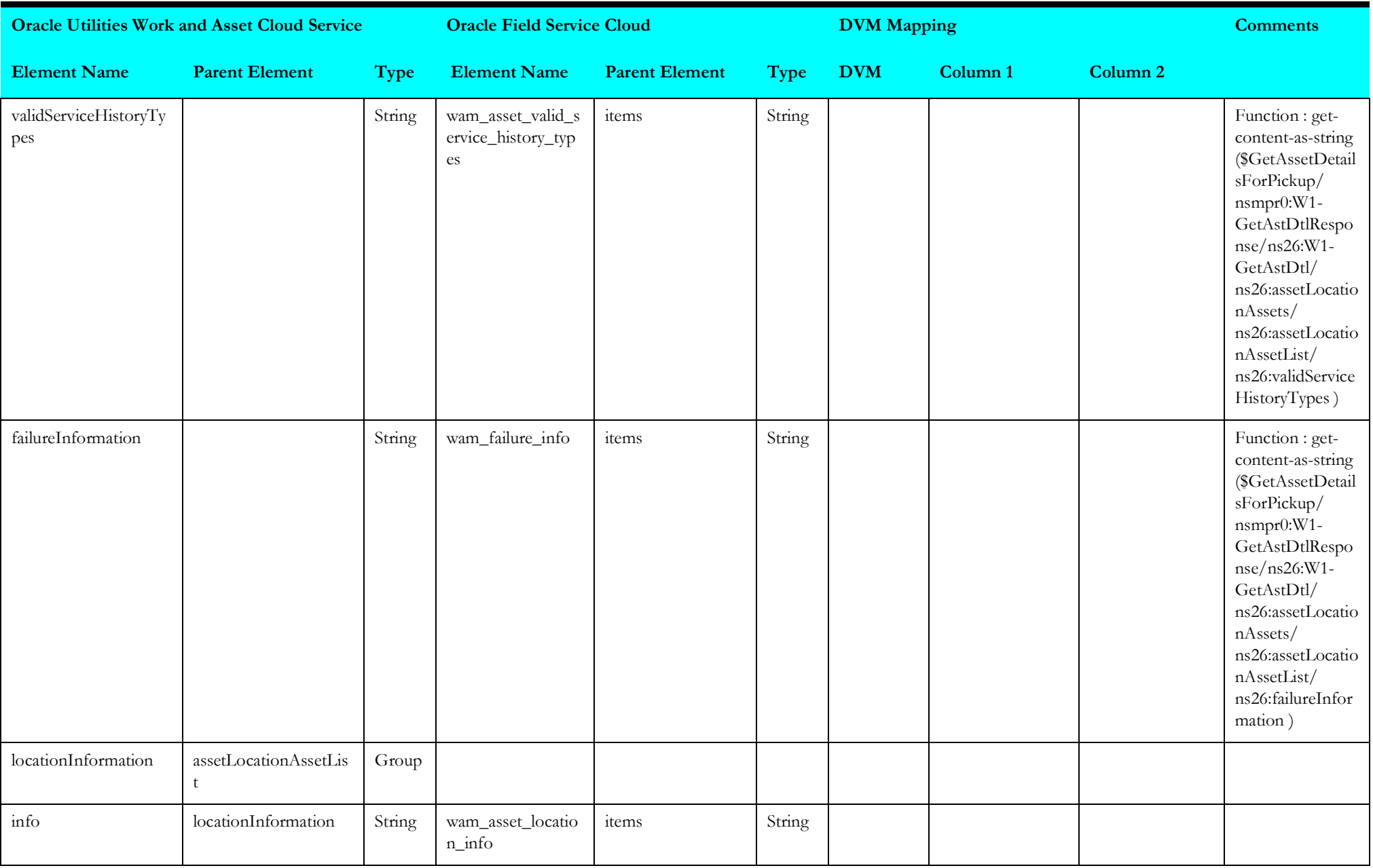

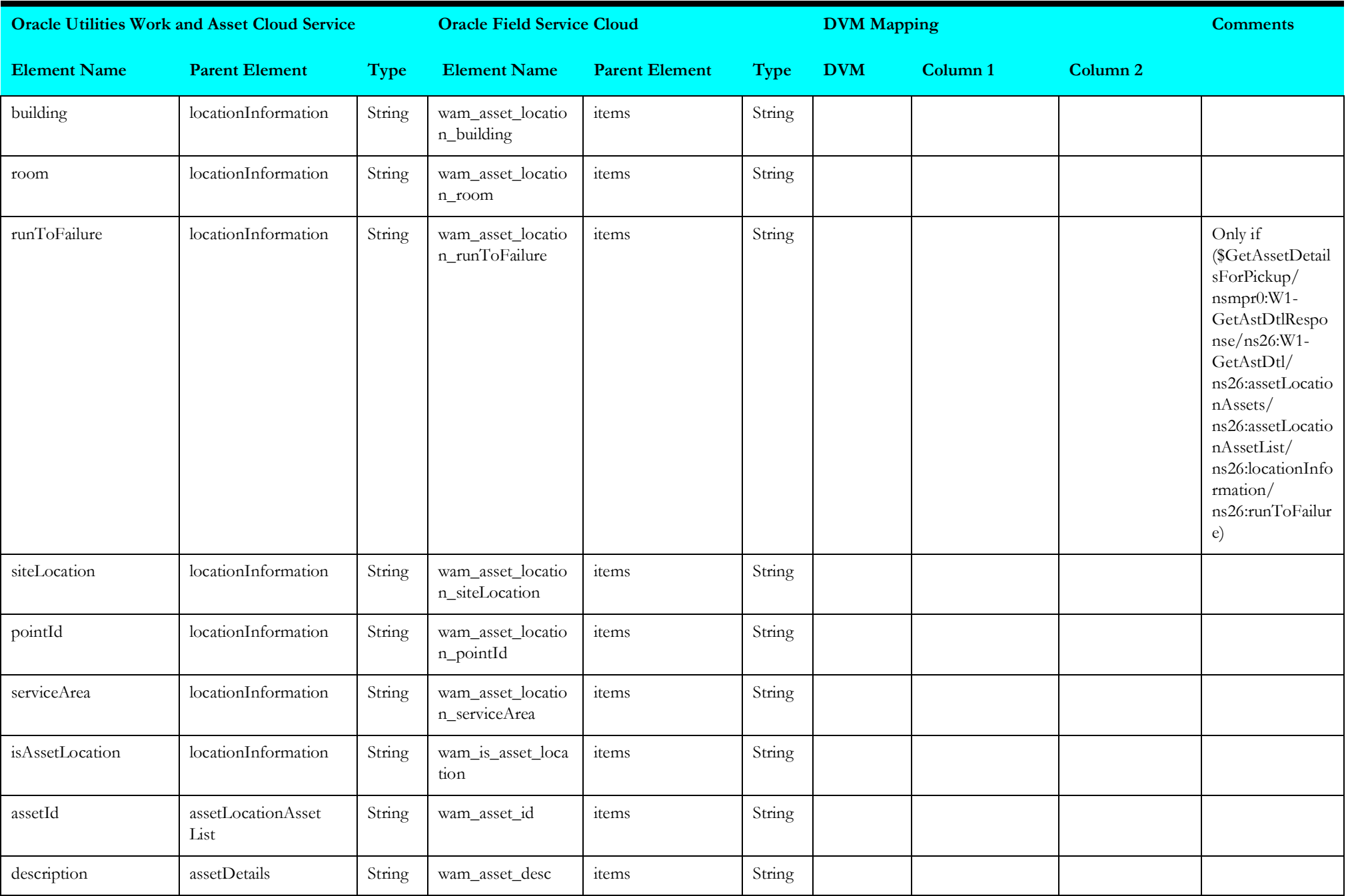

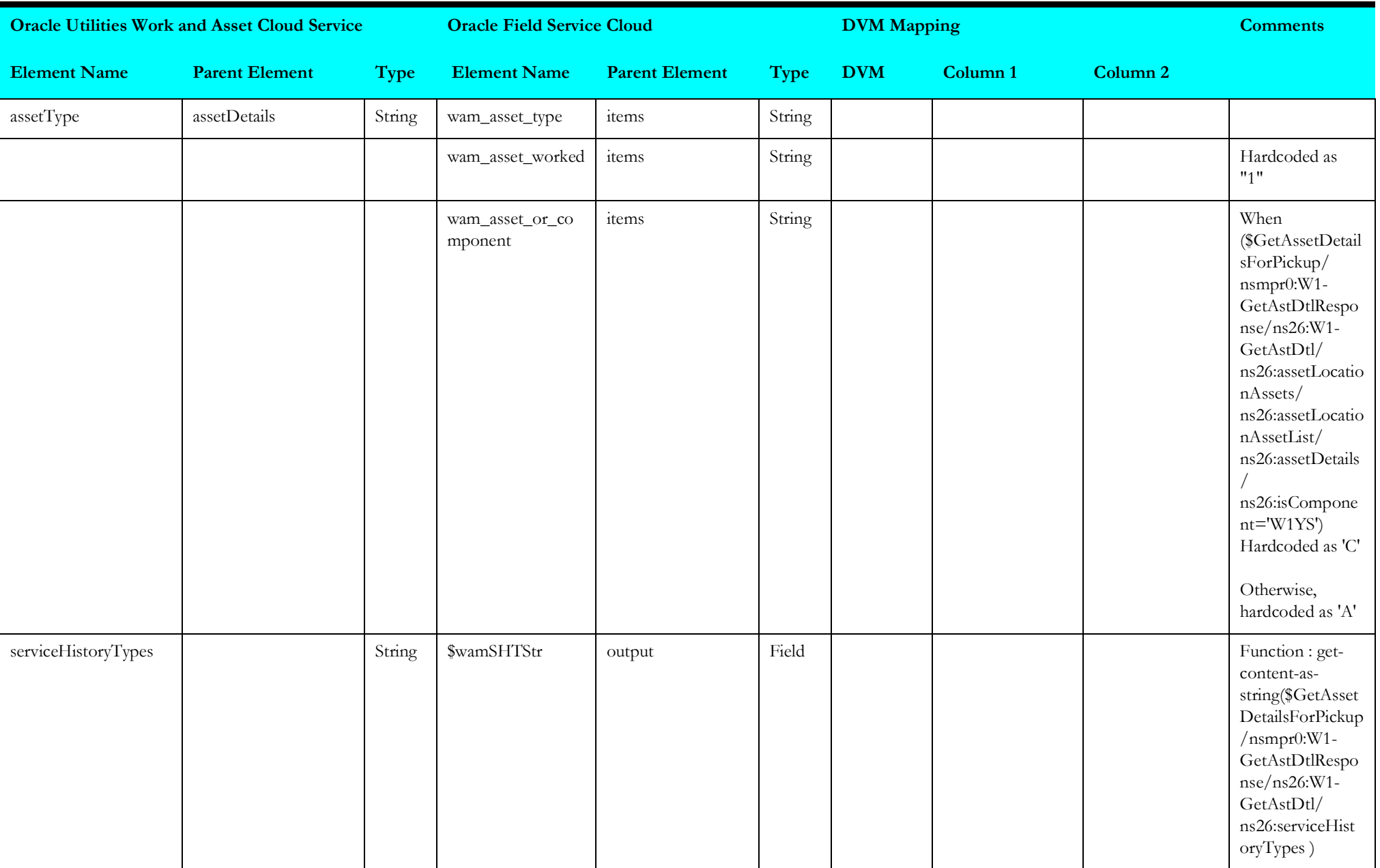

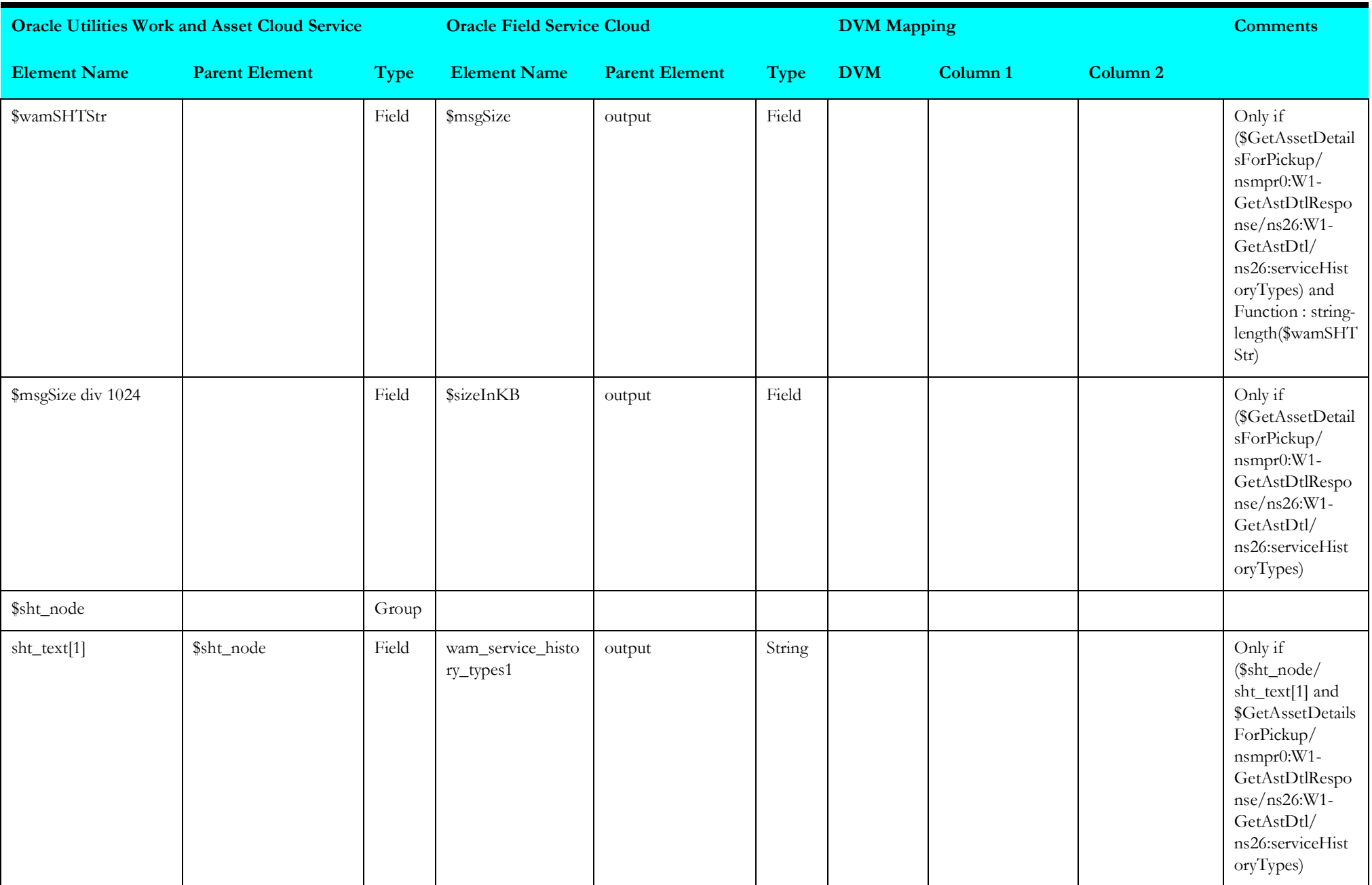

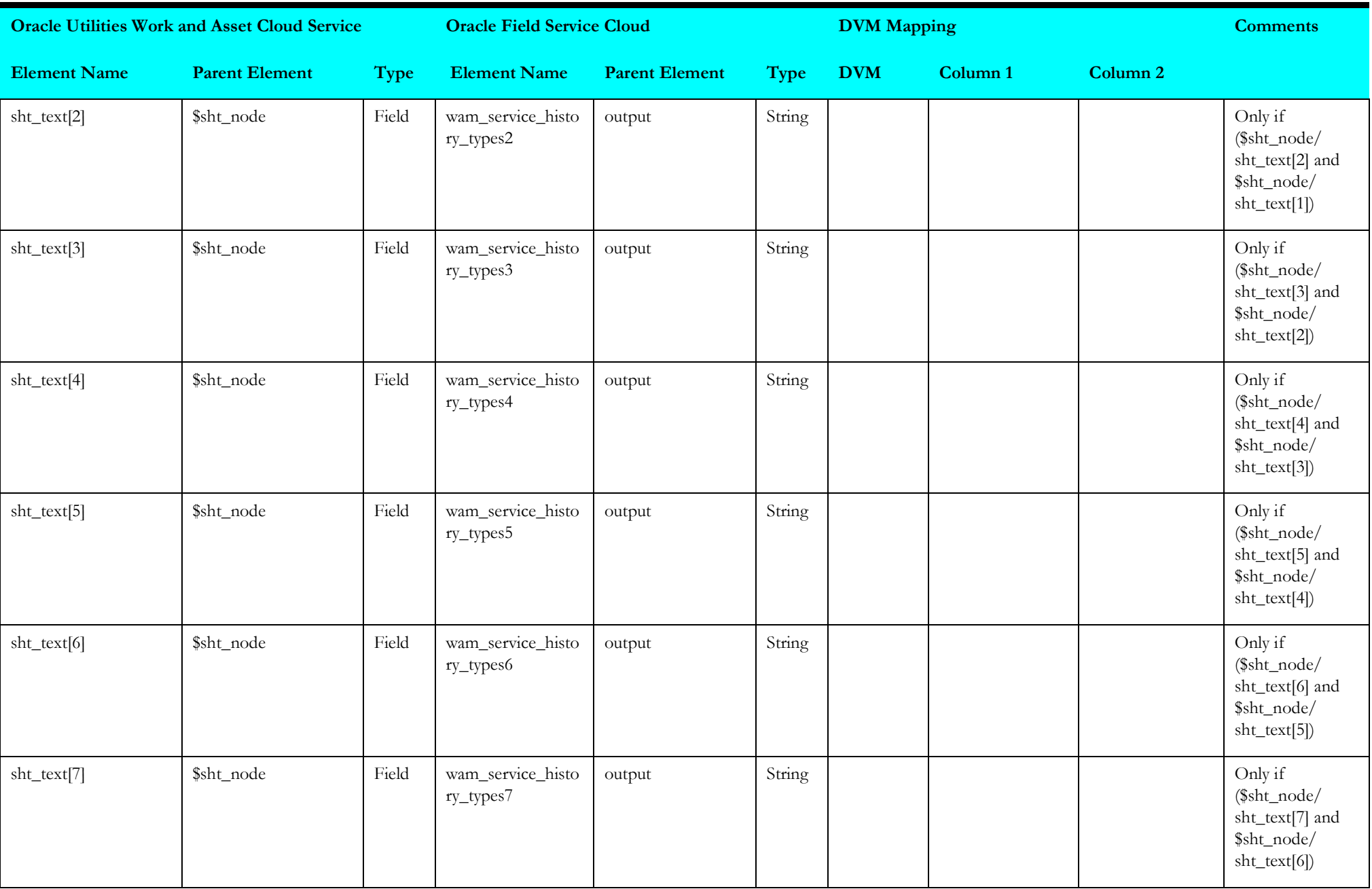

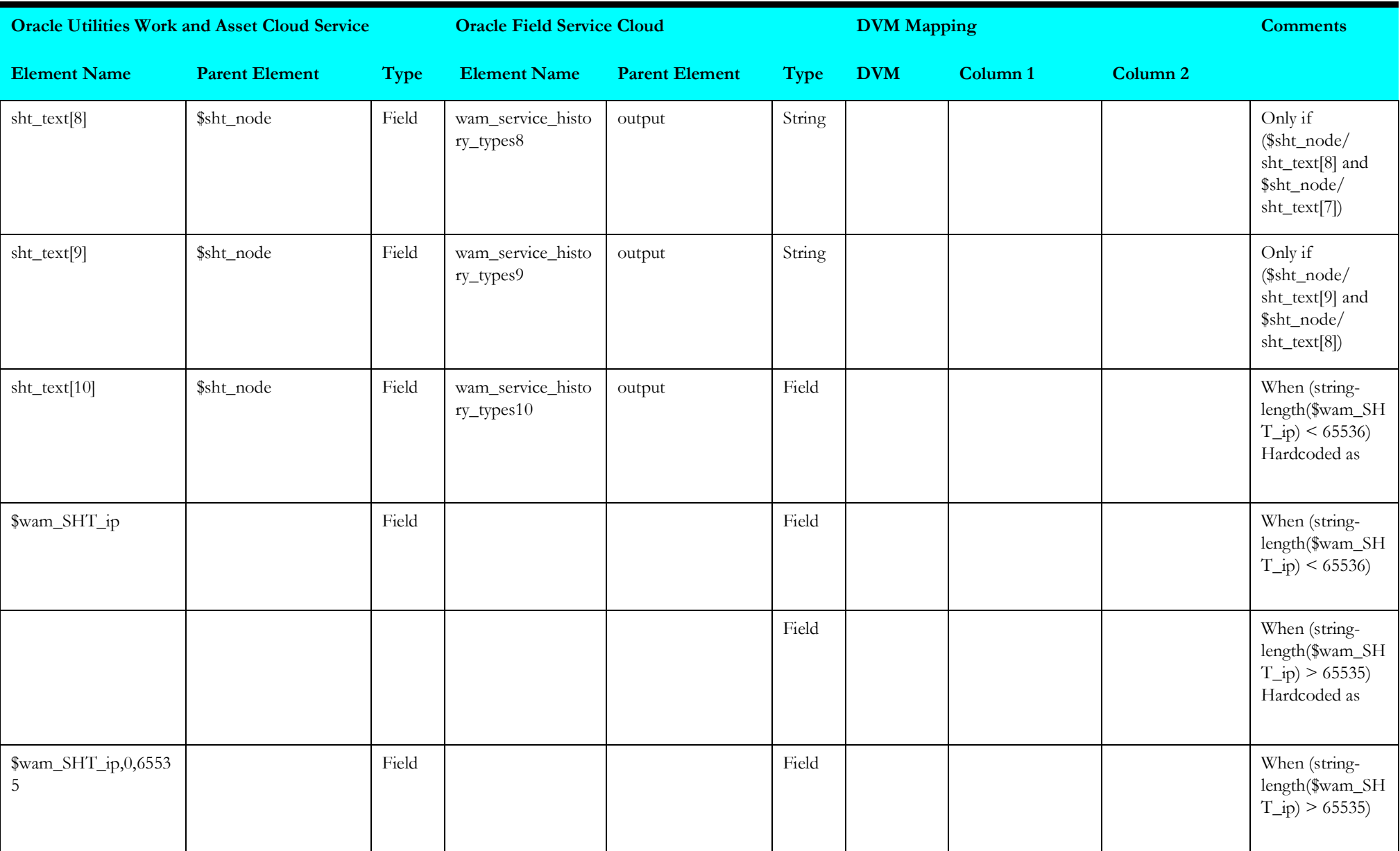

#### **Receive Request 4**

Mapping details for "Receive Request 4" activity are as shown in the table below.

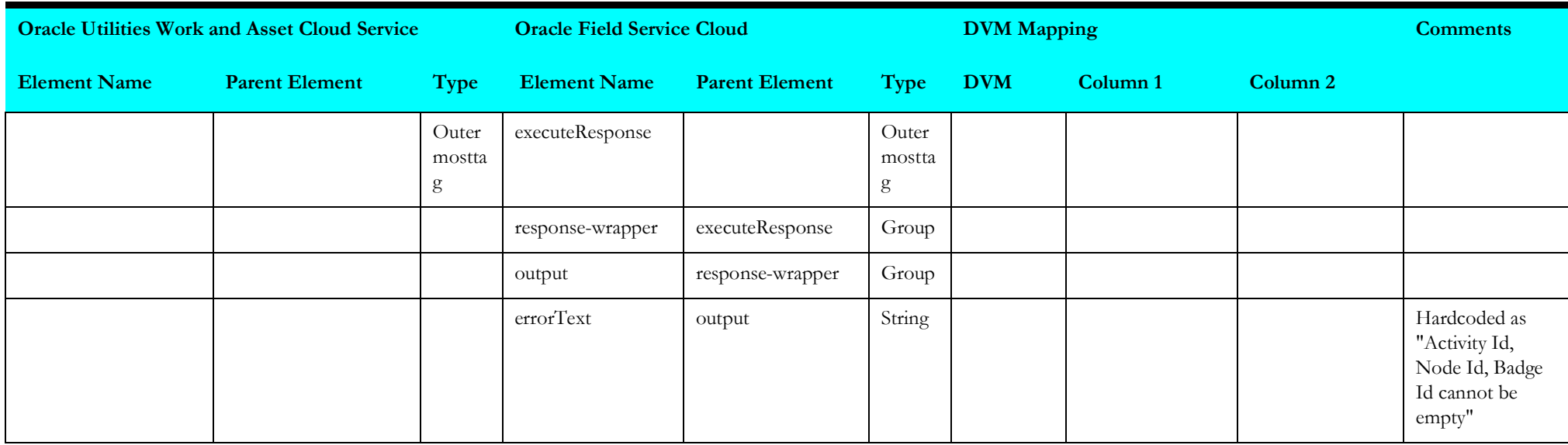

#### **Asset Query**

Mapping details for "Asset Query" activity are as shown in the table below.

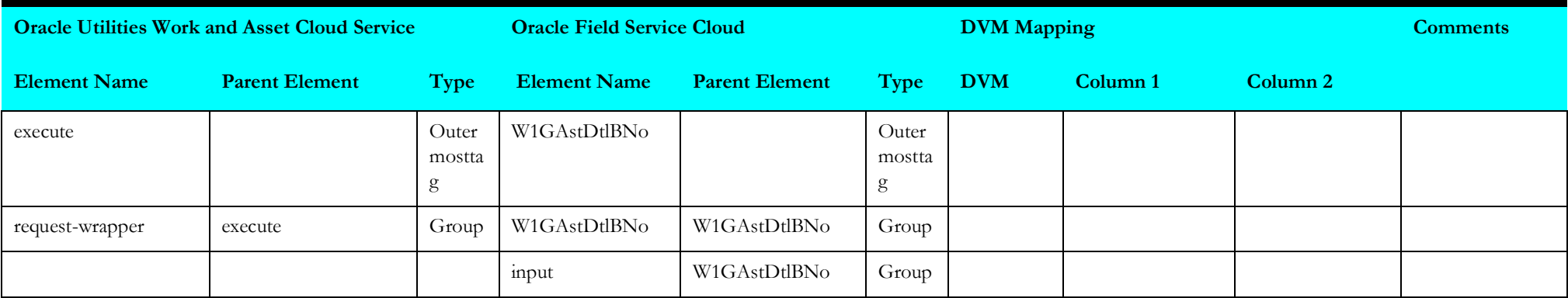

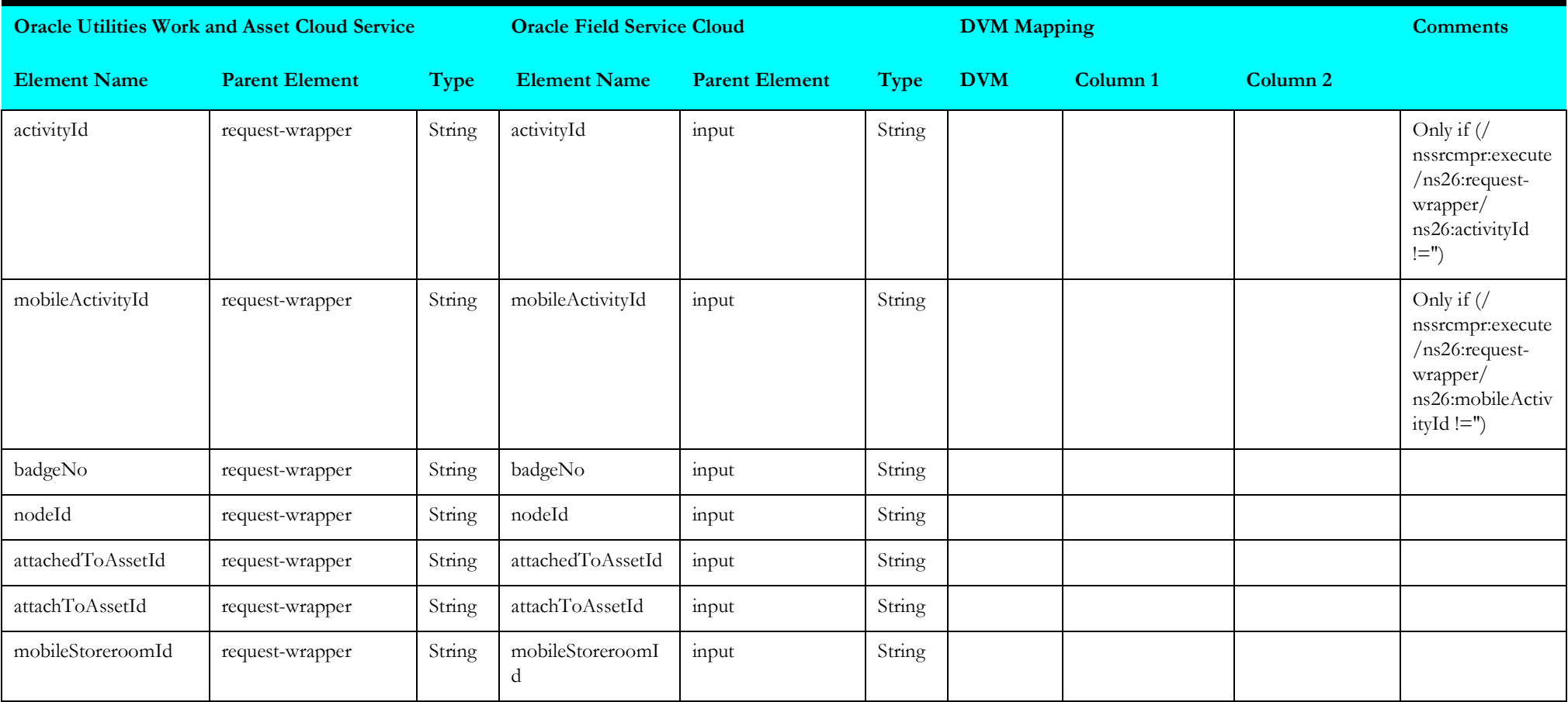

# **Receive Request 5**

Mapping details for "Receive Request 5" activity are as shown in the table below.

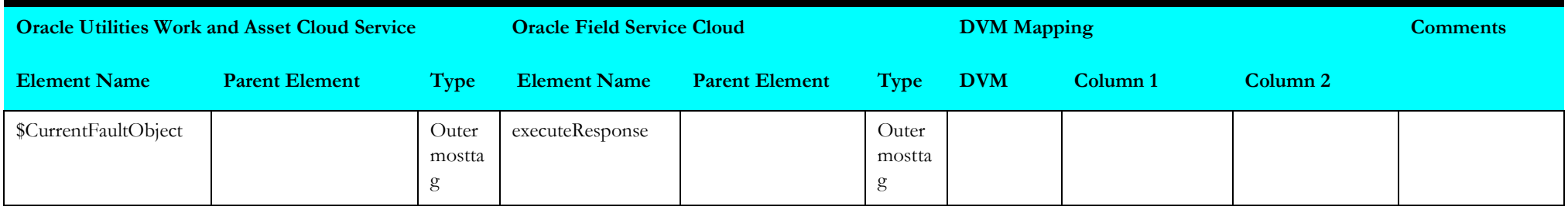

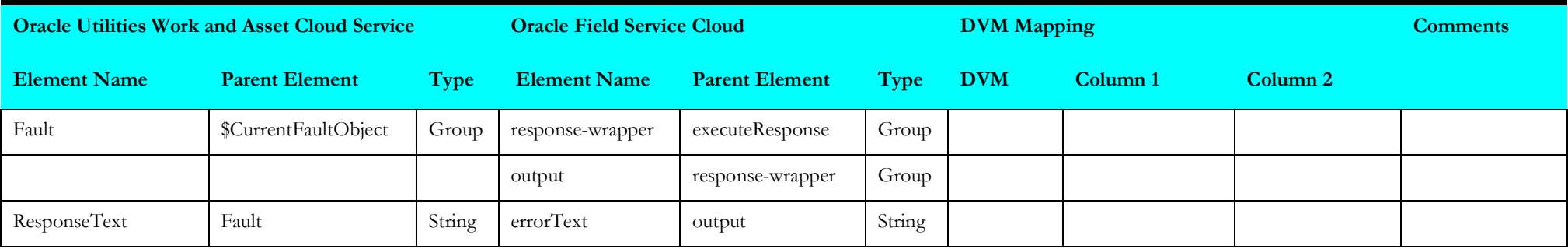

# **Complete Activity (Oracle Field Service Initiated)**

This section describes data mapping for the following:

- [Get Master Activity Information](#page-98-0)
- [Get Inventory Attachment](#page-99-0)
- [Invoke Work and Asset Management Activity](#page-100-0)
- [Invoke Work and Activity Management Activity 1](#page-104-0)
- [Get Activity Details](#page-105-0)
- [Get File Data](#page-106-0)
- [Temporary Material Usage Variable](#page-107-0)
- [Invoke Material Usage](#page-107-1)

## <span id="page-98-0"></span>**Get Master Activity Information**

Mapping details for "Get Master Activity Information" activity are as shown in the table below.

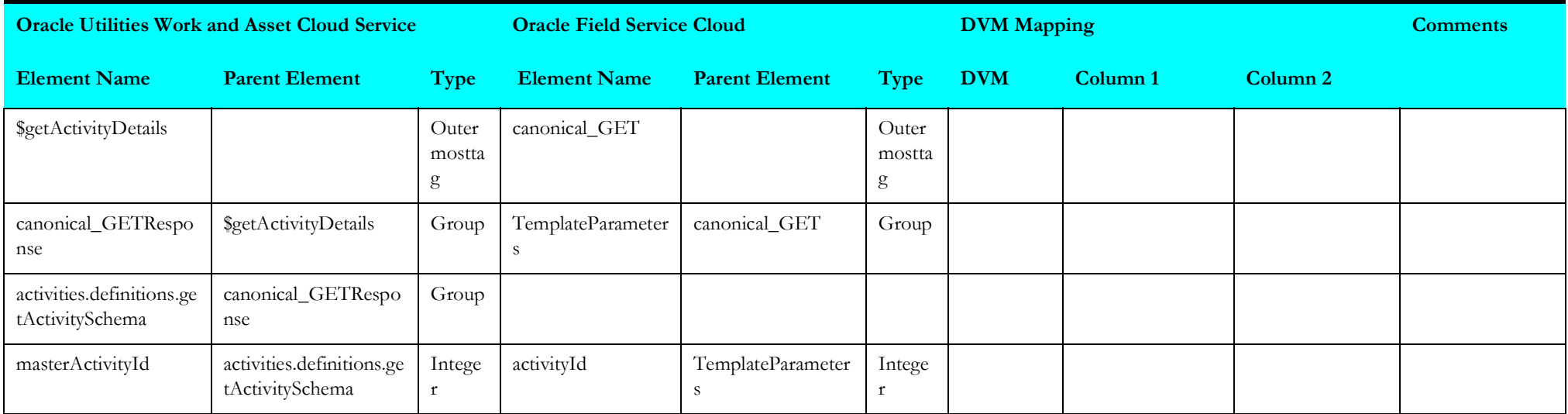

#### <span id="page-99-0"></span>**Get Inventory Attachment**

Mapping details for "Get Inventory Attachment" activity are as shown in the table below.

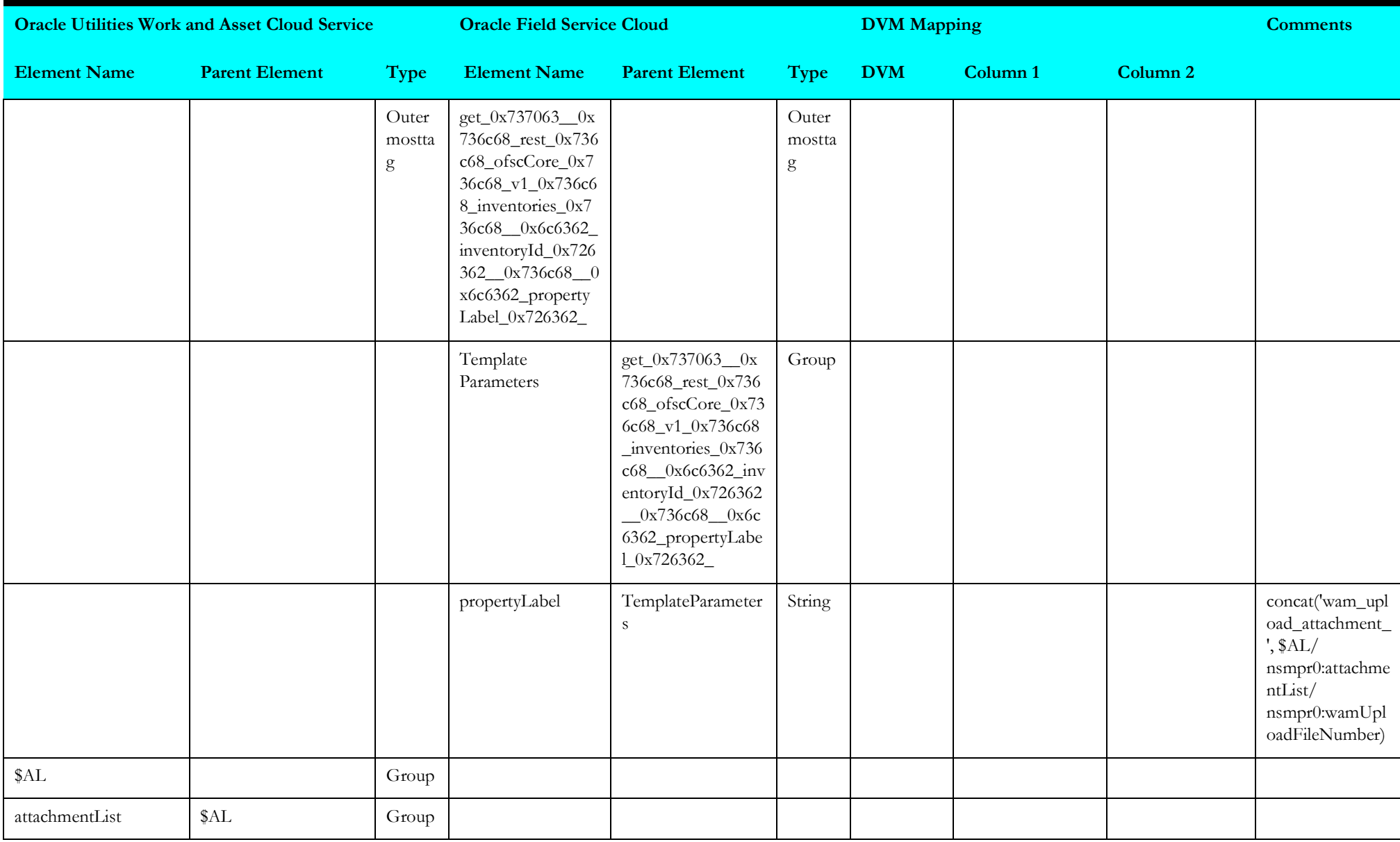

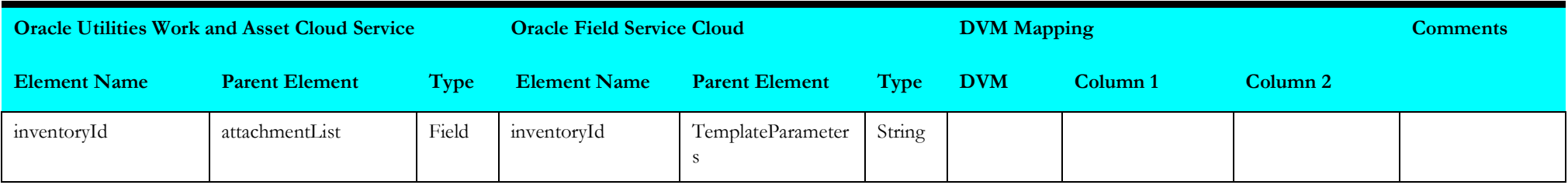

#### <span id="page-100-0"></span>**Invoke Work and Asset Management Activity**

Mapping details for "Invoke Work and Asset Management Activity" activity are as shown in the table below.

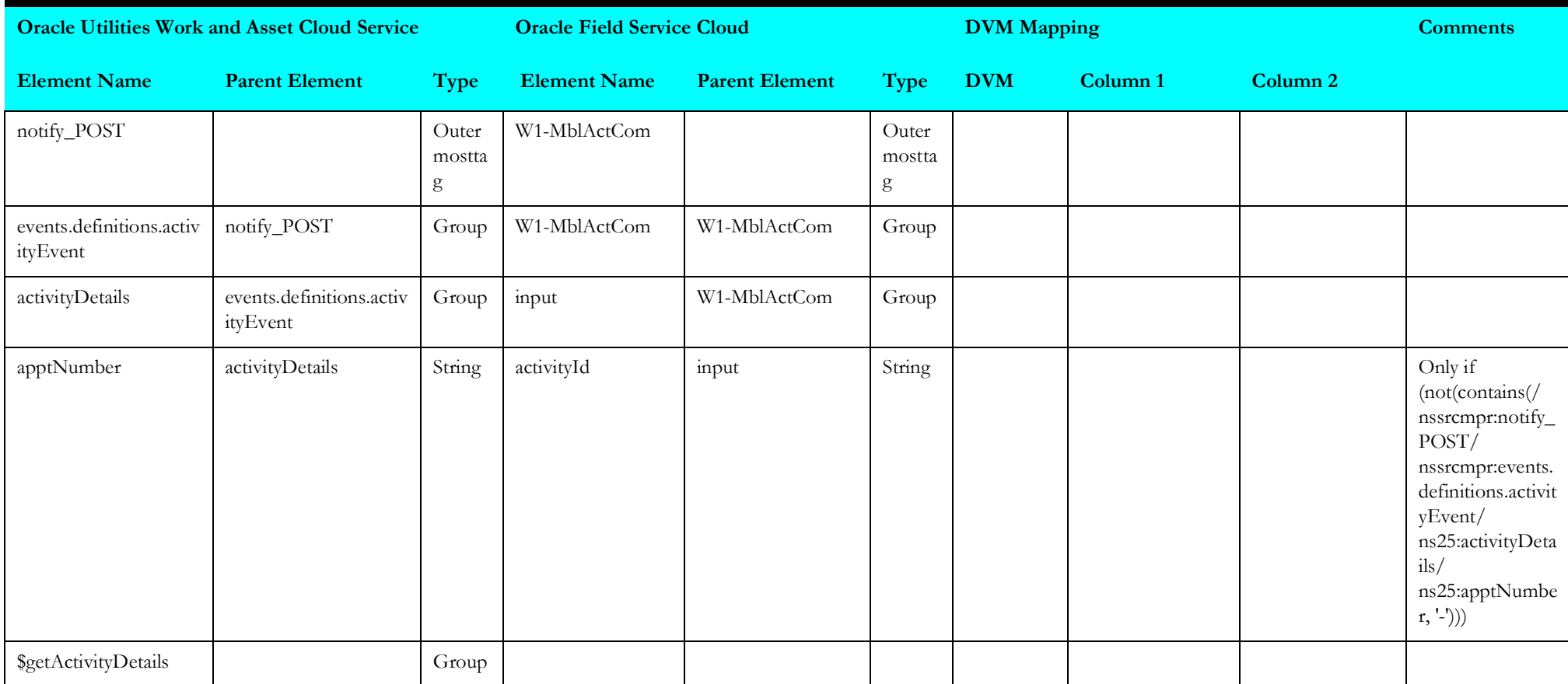

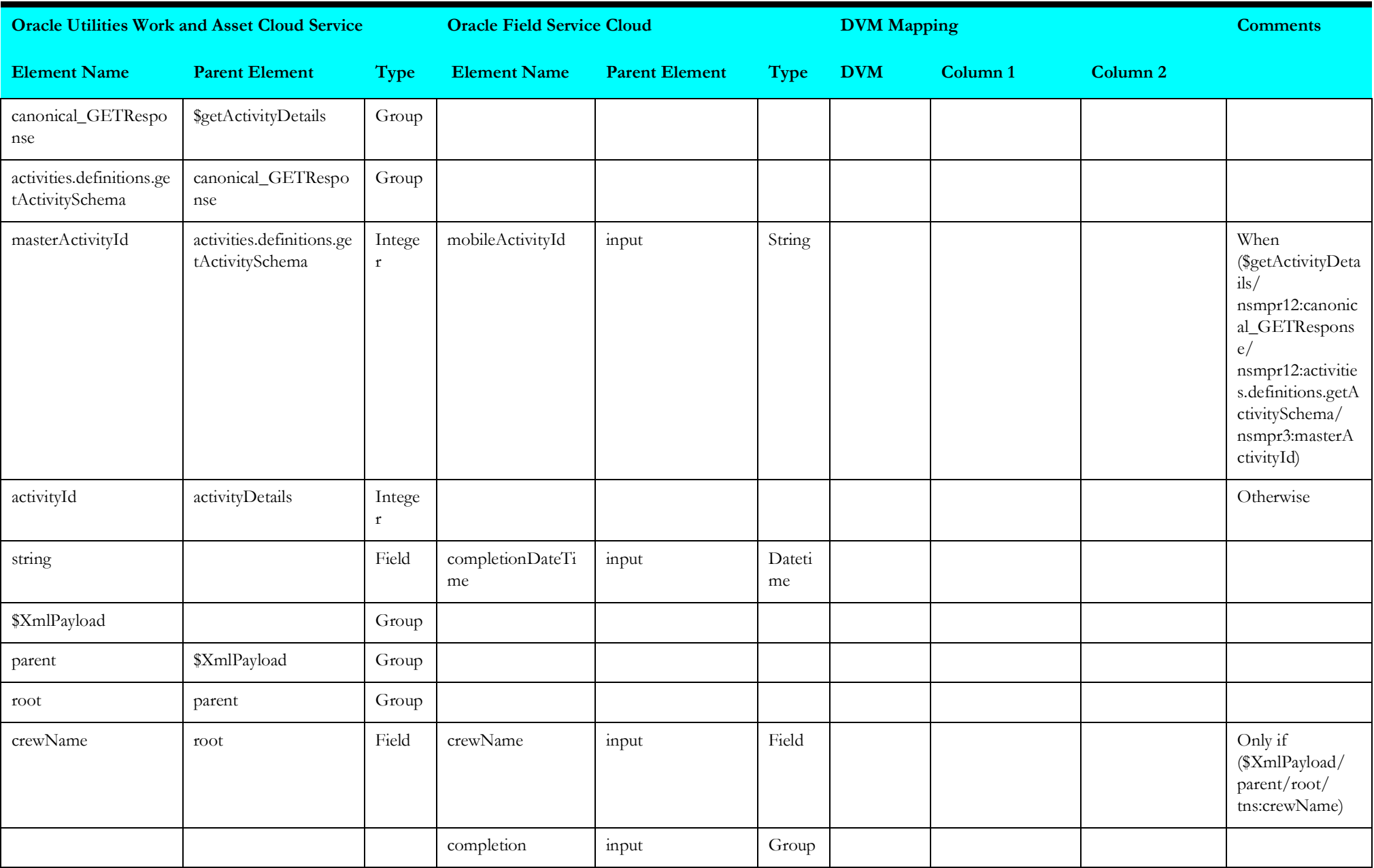

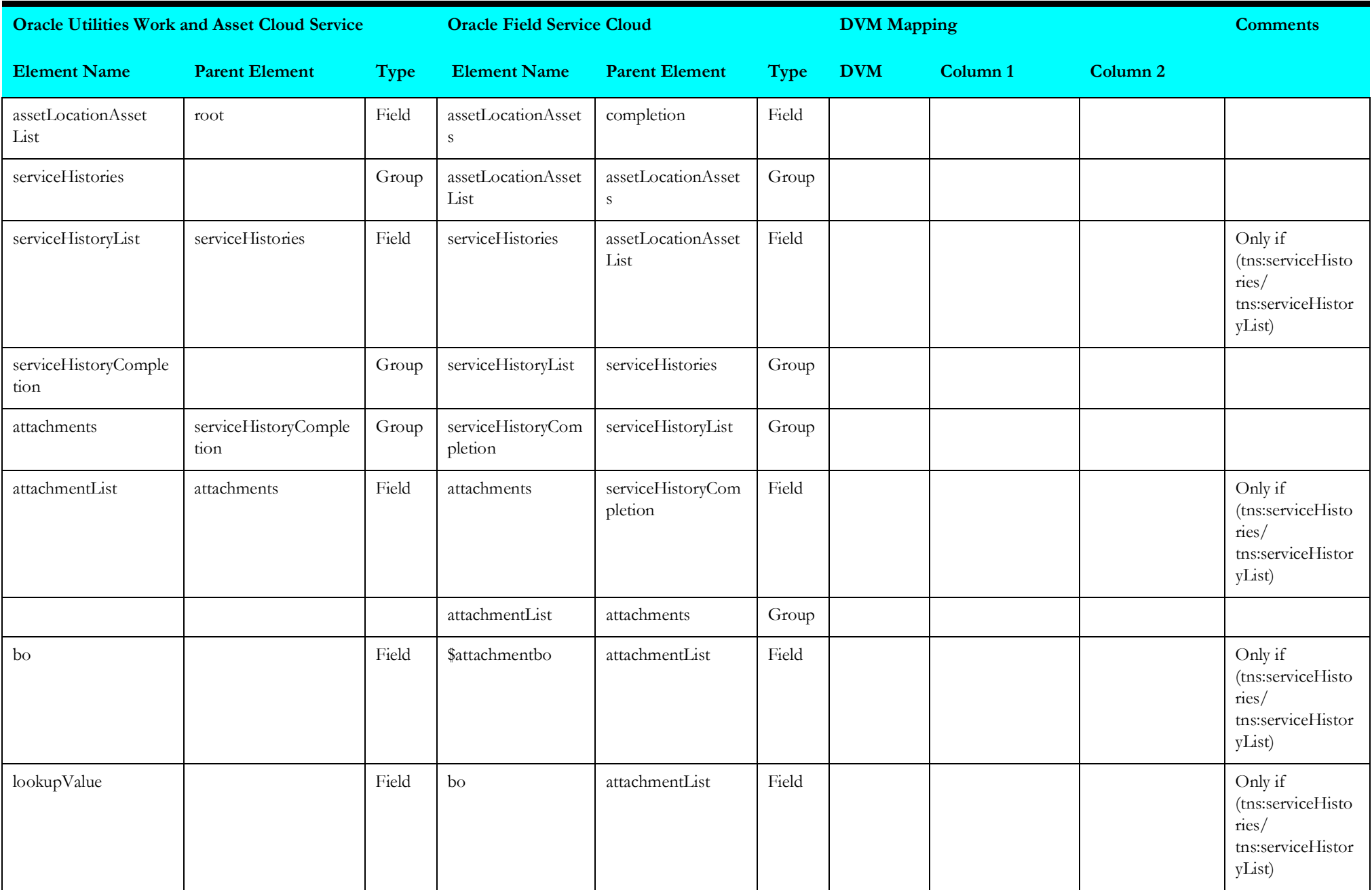

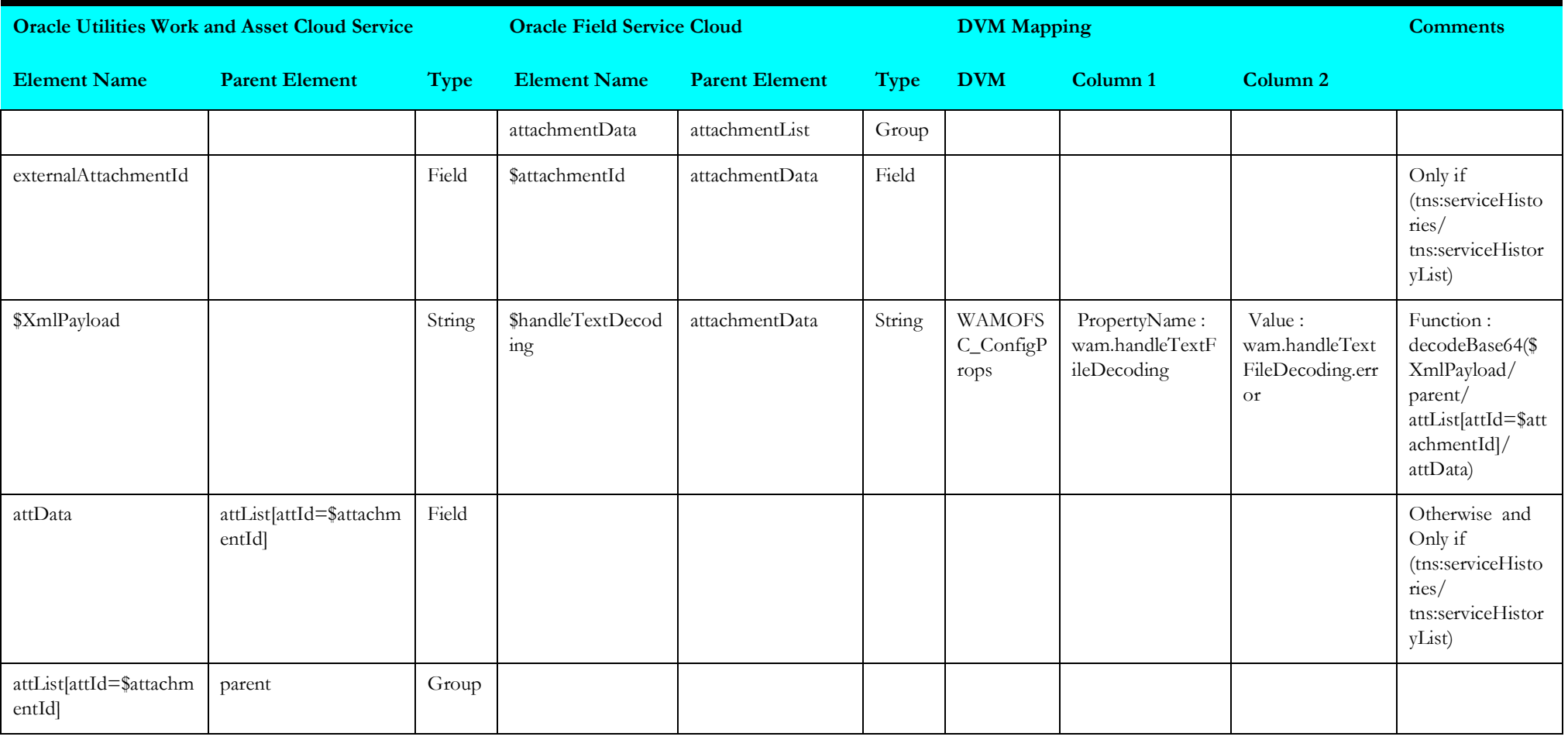

#### <span id="page-104-0"></span>**Invoke Work and Activity Management Activity 1**

Mapping details for "Invoke Work and Activity Management Activity 1" activity are as shown in the table below.

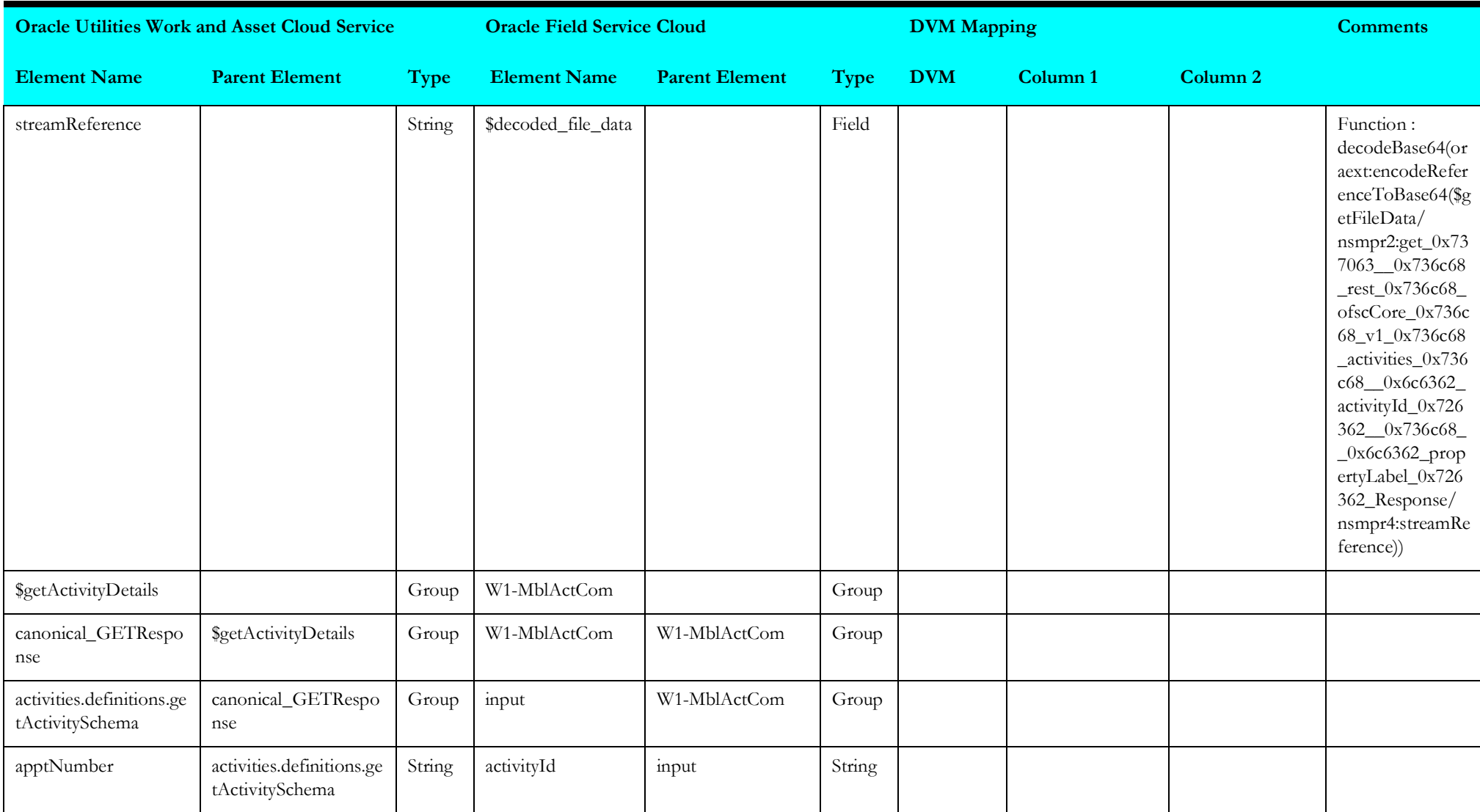

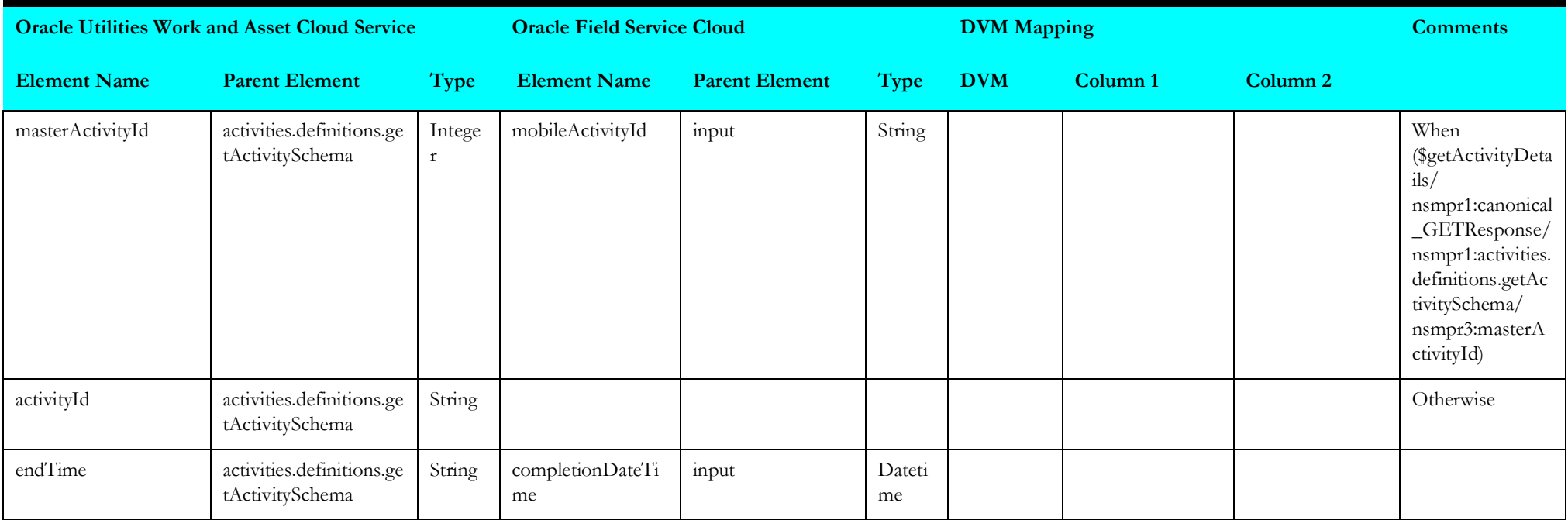

# <span id="page-105-0"></span>**Get Activity Details**

Mapping details for "Get Activity Details" activity are as shown in the table below.

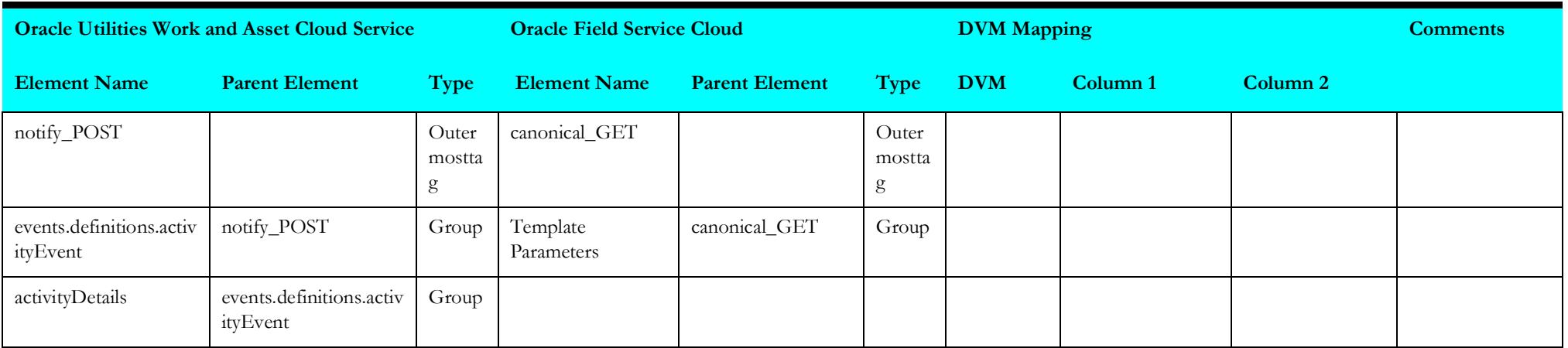

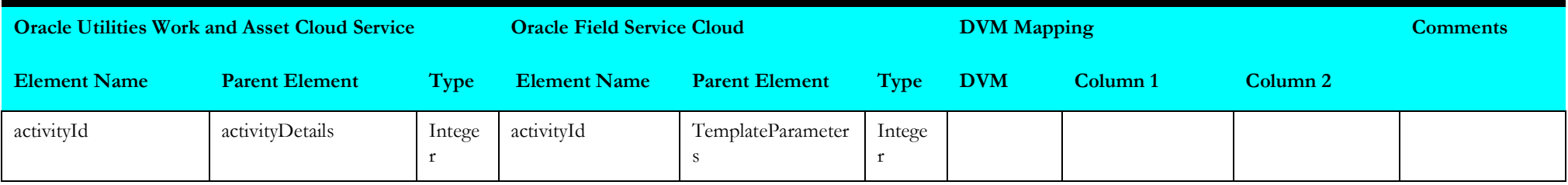

## <span id="page-106-0"></span>**Get File Data**

Mapping details for "Get File Data" activity are as shown in the table below.

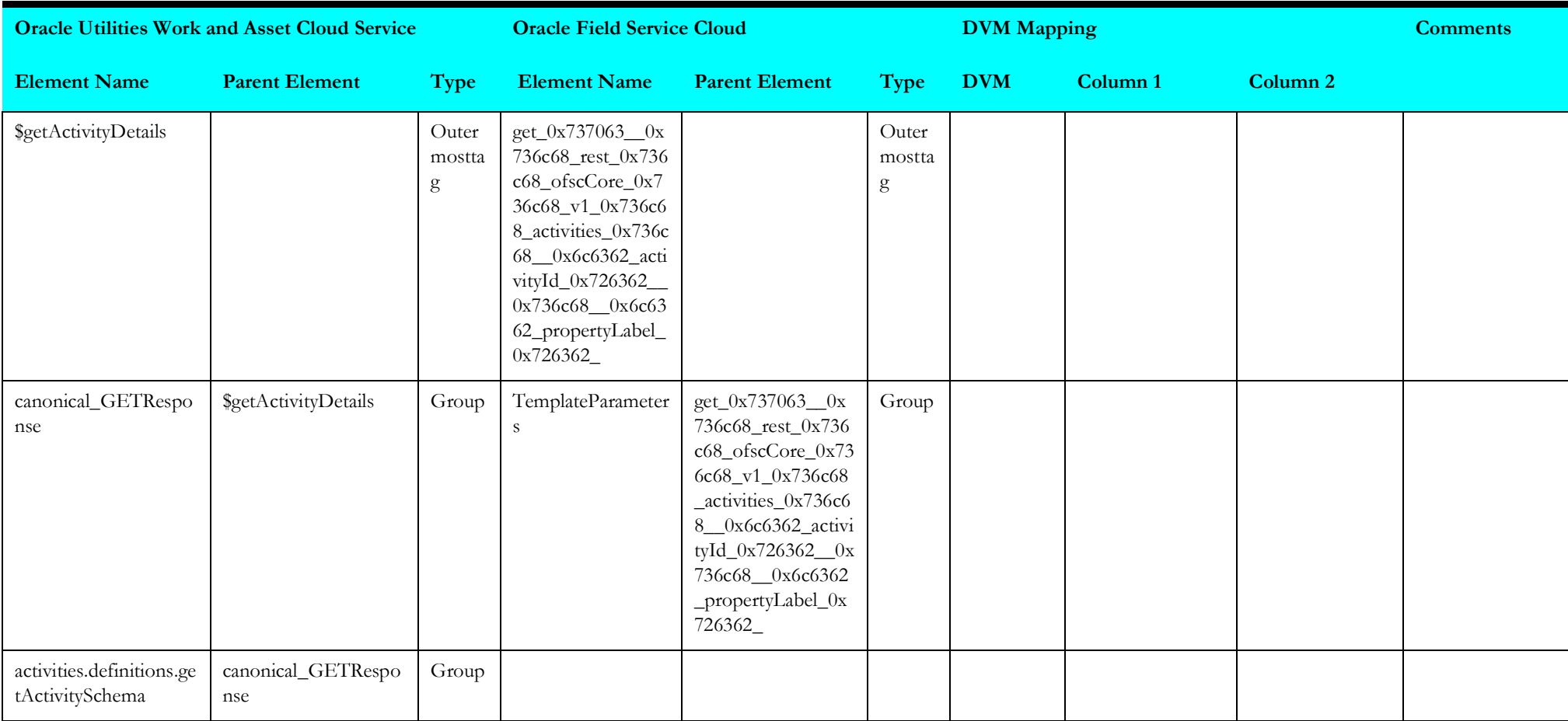

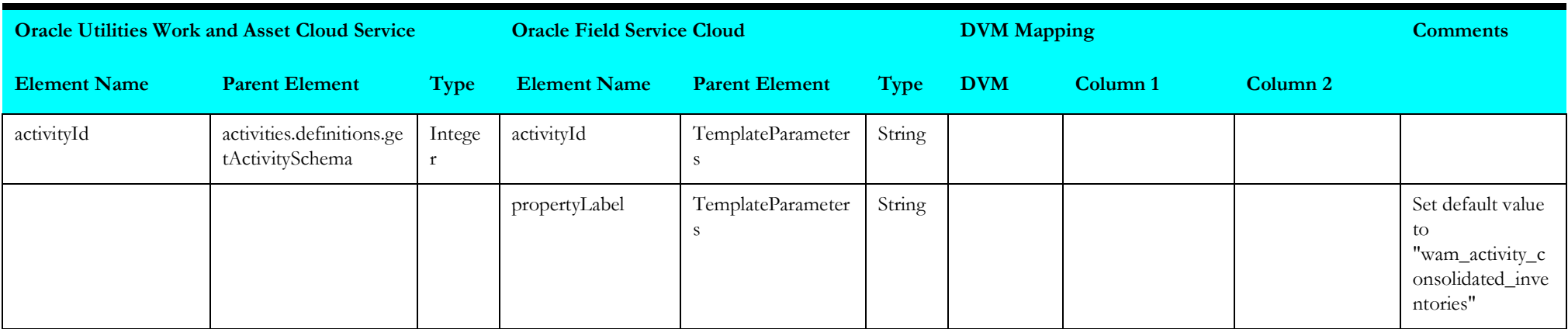

#### <span id="page-107-0"></span>**Temporary Material Usage Variable**

Mapping details for "Temporary Material Usage Variable" activity are as shown in the table below.

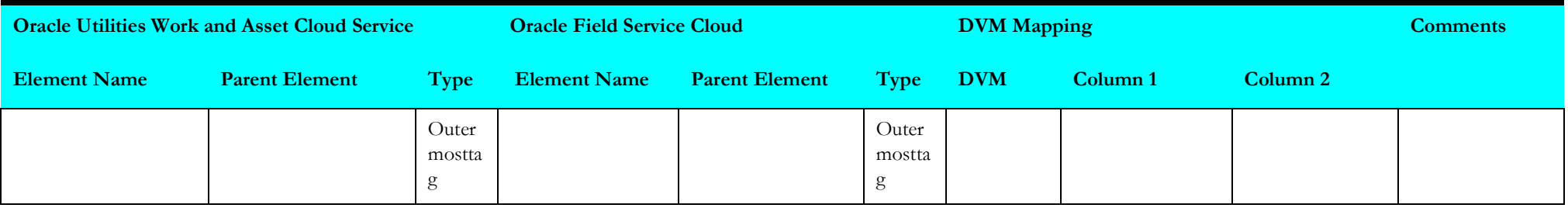

#### <span id="page-107-1"></span>**Invoke Material Usage**

Mapping details for "Invoke Material Usage" activity are as shown in the table below.

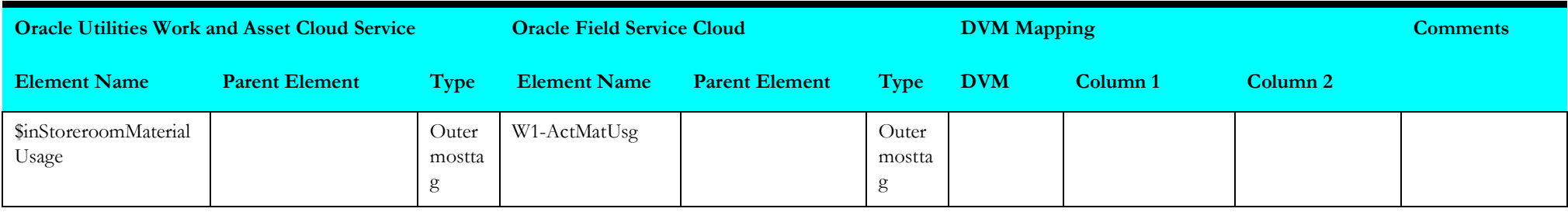
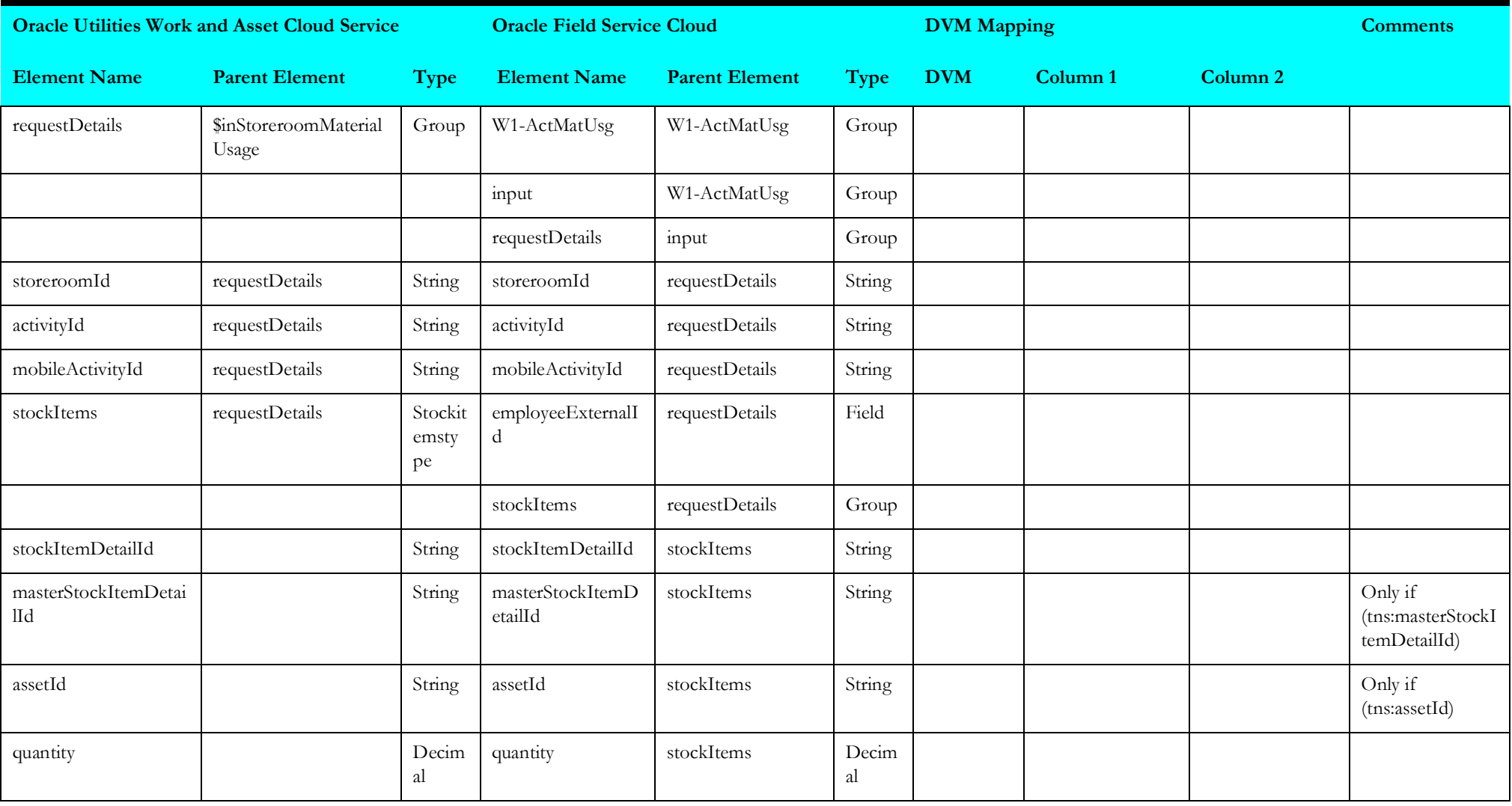

# **Resource Usage (Oracle Utilities Field Service Initiated)**

This section describes data mapping for the following:

- [Invoke Work and Asset Management Resource](#page-109-0)
- [Map to Receive Request](#page-111-0)
- [Receive Request 2](#page-112-0)
- [Map to Invoke Work and Asset Management Equipment](#page-113-0)
- [Map to Invoke Other Usage Details](#page-114-0)
- [Receive Request 3](#page-115-0)

## <span id="page-109-0"></span>**Invoke Work and Asset Management Resource**

Mapping details for "Invoke Work and Asset Management Resource" activity are as shown in the table below:

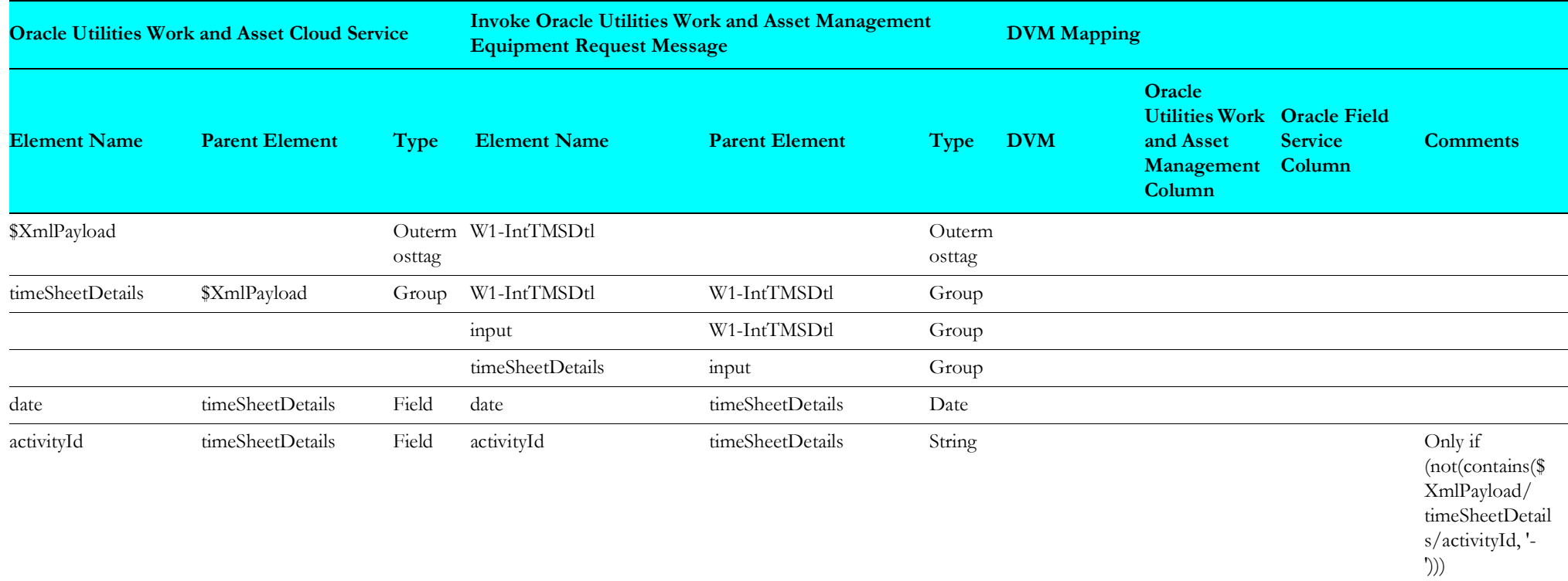

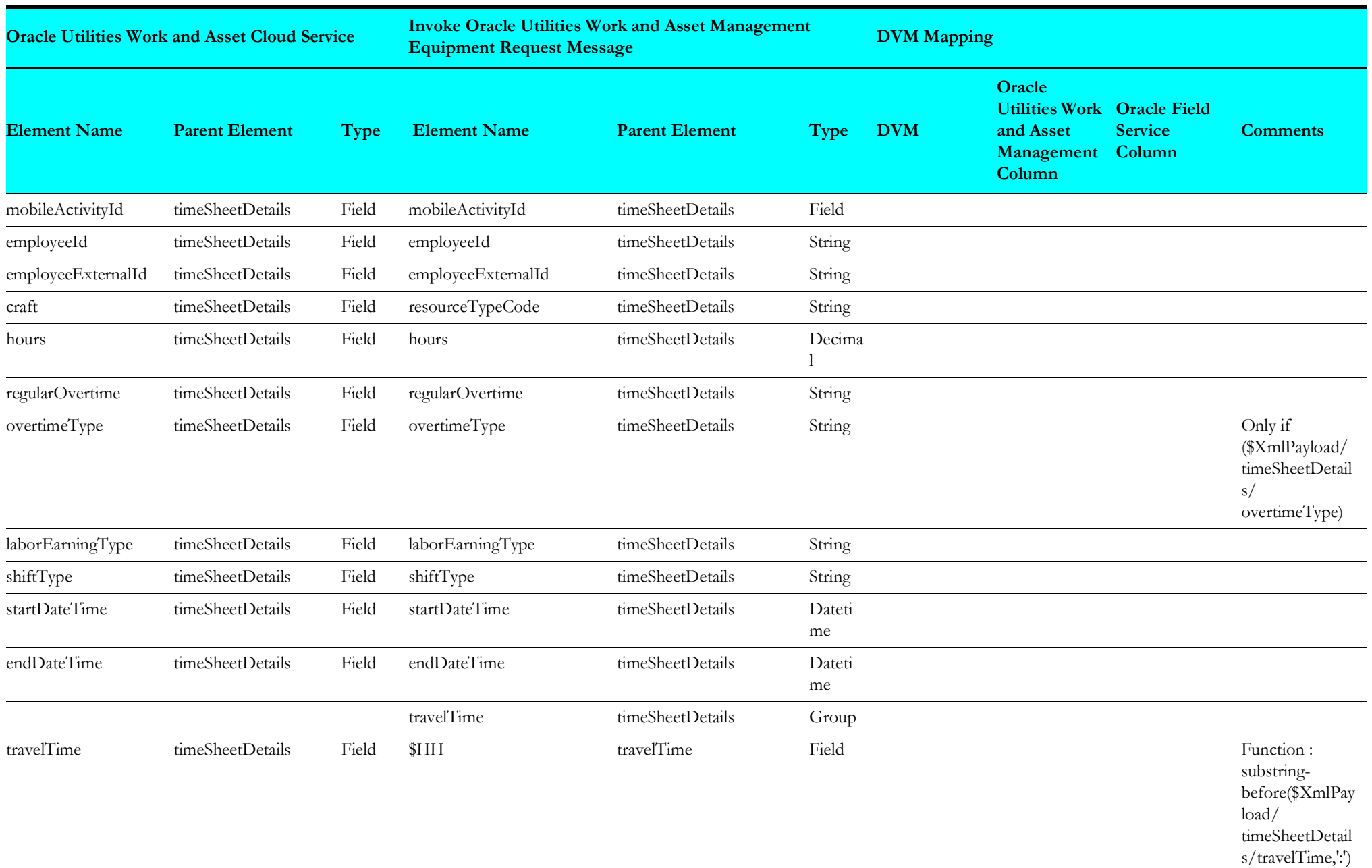

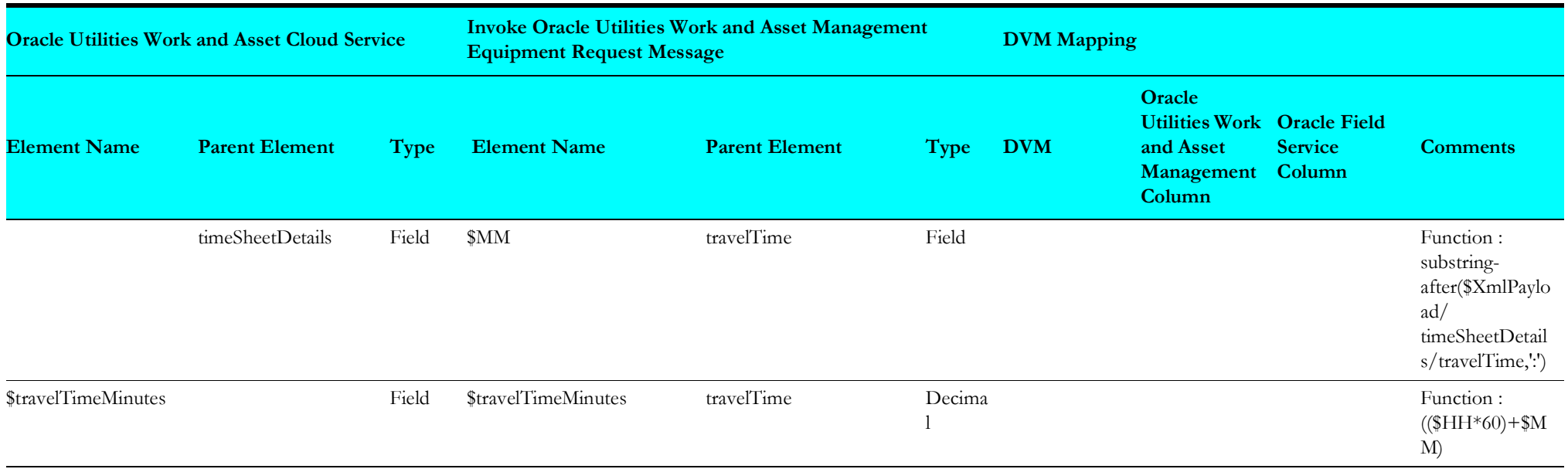

# <span id="page-111-0"></span>**Map to Receive Request**

Mapping details for "Map to Receive Request" activity are as shown in the table below:

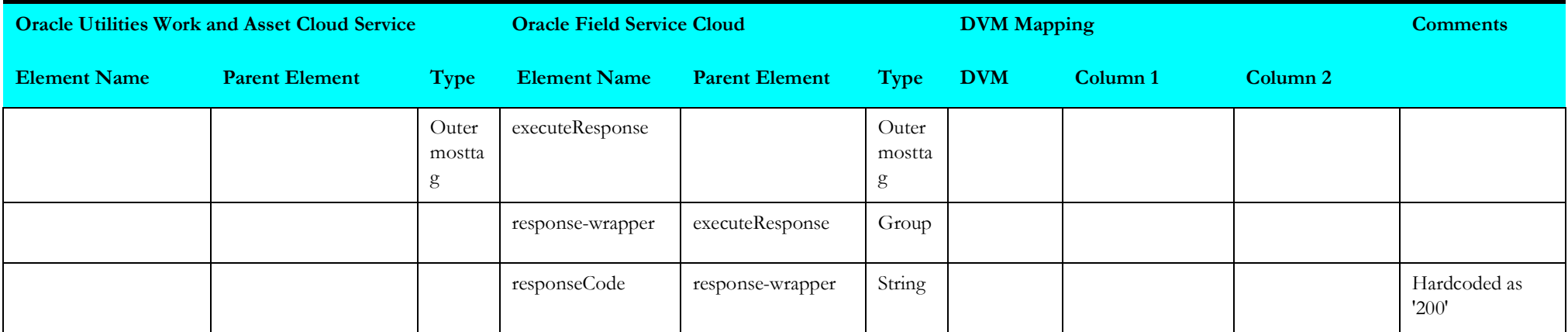

#### **Receive Request 1**

Mapping details for "Receive Request 1" activity are as shown in the table below:

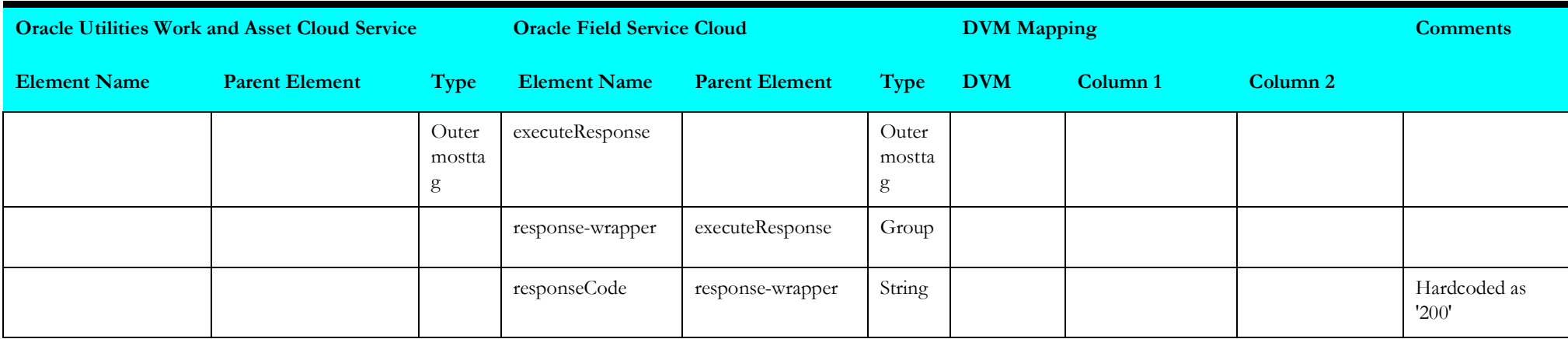

# <span id="page-112-0"></span>**Receive Request 2**

Mapping details for "Receive Request 2" activity are as shown in the table below:

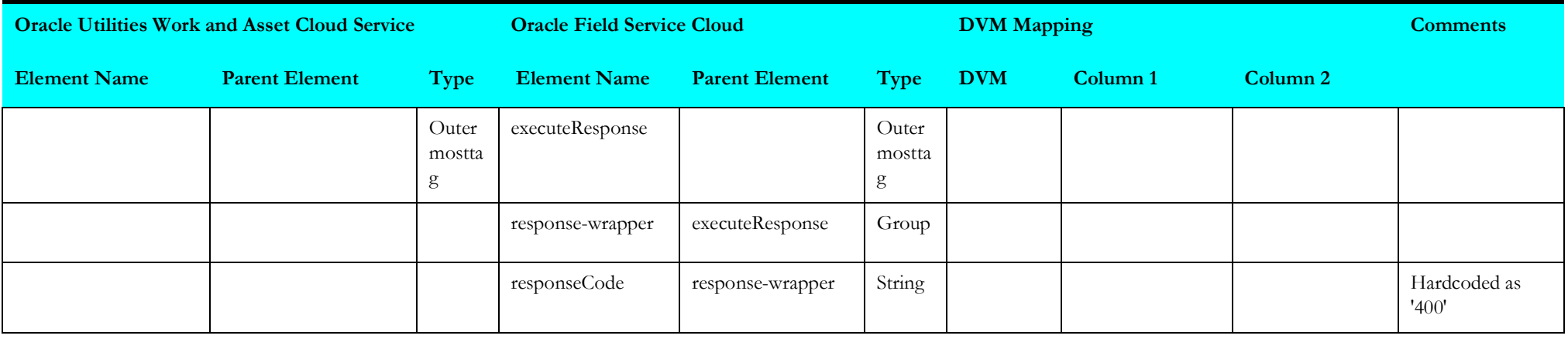

#### <span id="page-113-0"></span>**Map to Invoke Work and Asset Management Equipment**

Mapping details for "Map to Invoke Work and Asset Management Equipment" activity are as shown in the table below:

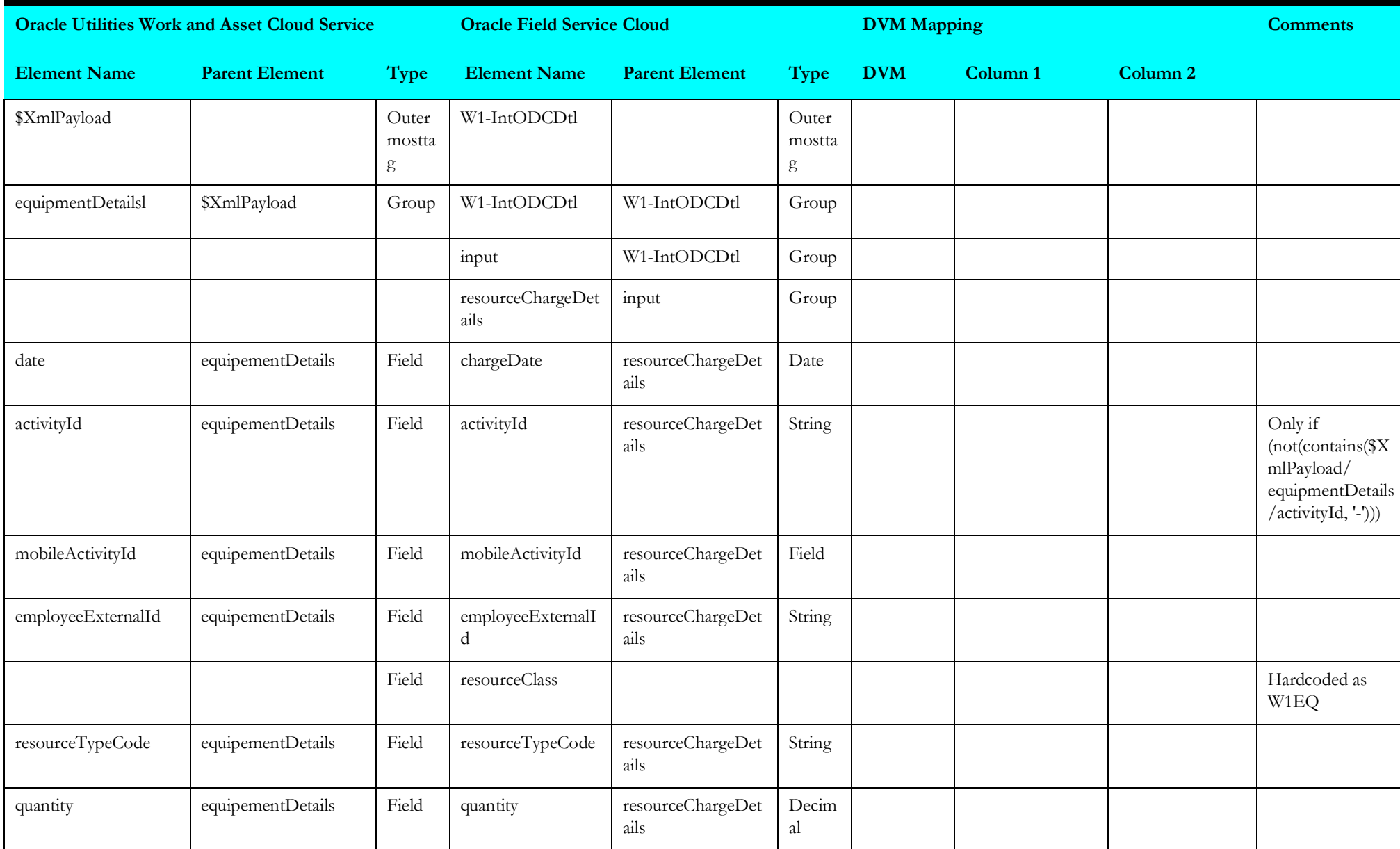

## <span id="page-114-0"></span>**Map to Invoke Other Usage Details**

Mapping details for "Map to Invoke Other Usage Details" activity are as shown in the table below:

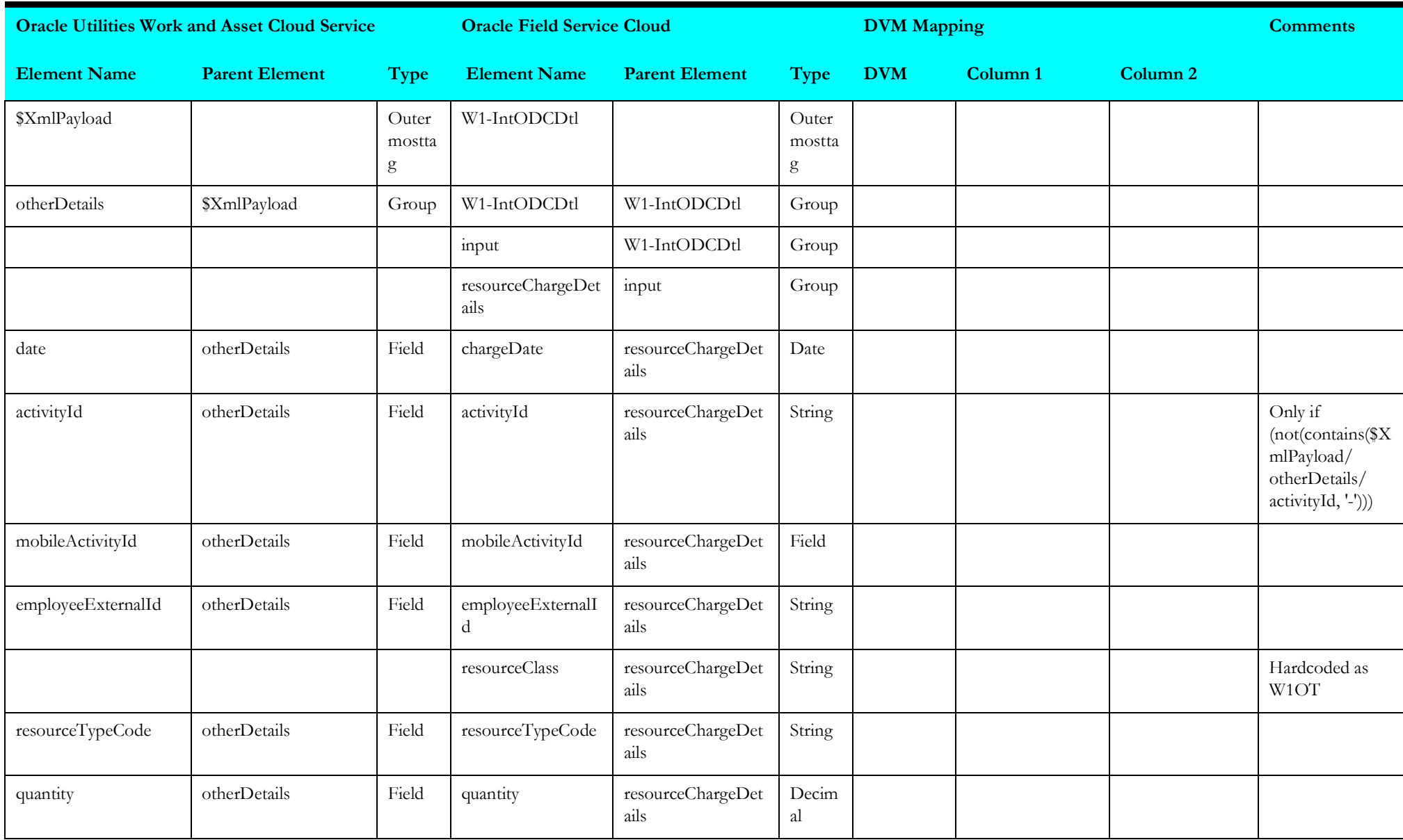

# <span id="page-115-0"></span>**Receive Request 3**

Mapping details for "Receive Request 3" activity are as shown in the table below:

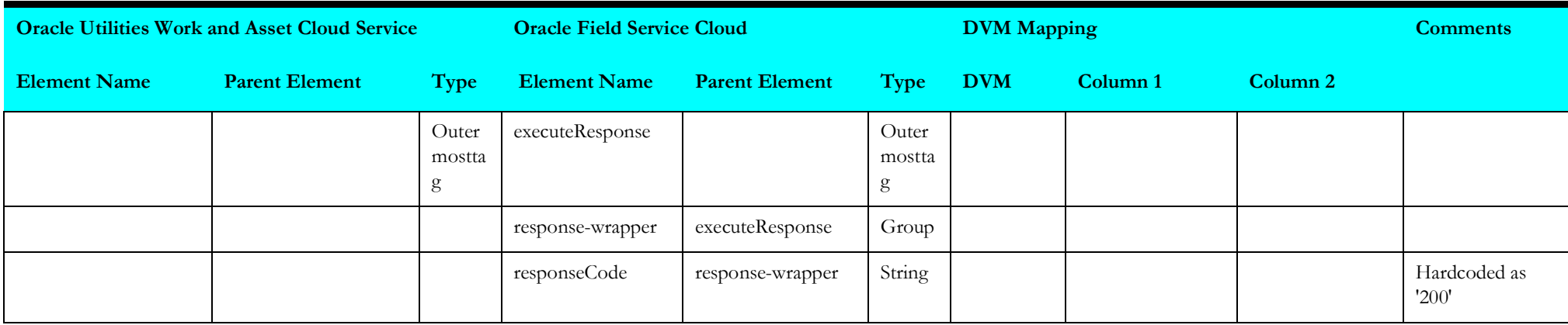

# **Process Activity (Oracle Utilities Work and Asset Cloud Service Initiated)**

This section describes data mapping for the following:

- [Invoke Pull Update Flow](#page-116-0)
- [Receive Work and Asset Management Work Activity](#page-117-0)
- [Cancel Activity](#page-118-0)
- [Receive Work and Asset Management Work Activity 1](#page-119-0)
- [Receive Work and Asset Management Work Activity 2](#page-119-1)
- [Receive Work and Asset Management Work Activity 3](#page-120-0)
- [Receive Work and Asset Management Work Activity 4](#page-122-0)
- [Receive Work and Asset Management Work Activity 5](#page-122-1)
- [Search Activity](#page-123-0)
- [Target Oracle Field Service Cloud Equipment](#page-124-0)
- [Invoke Oracle Field Service Cloud Add](#page-126-0)
- [Target Oracle Field Service Cloud Attachment](#page-151-0)
- [Target Oracle Field Service Cloud Labor](#page-154-0)
- [Receive Work and Asset Management Work Activity 6](#page-156-0)

## <span id="page-116-0"></span>**Invoke Pull Update Flow**

Mapping details for "Invoke Pull Update Flow" activity are as shown in the table below:

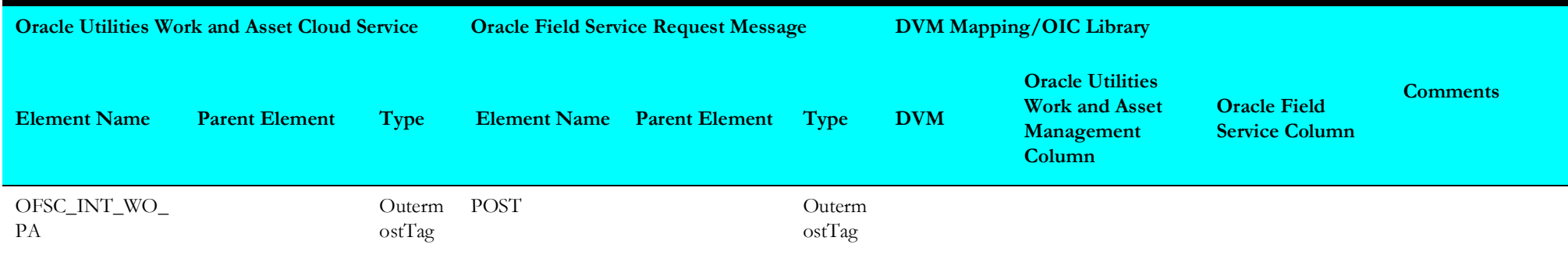

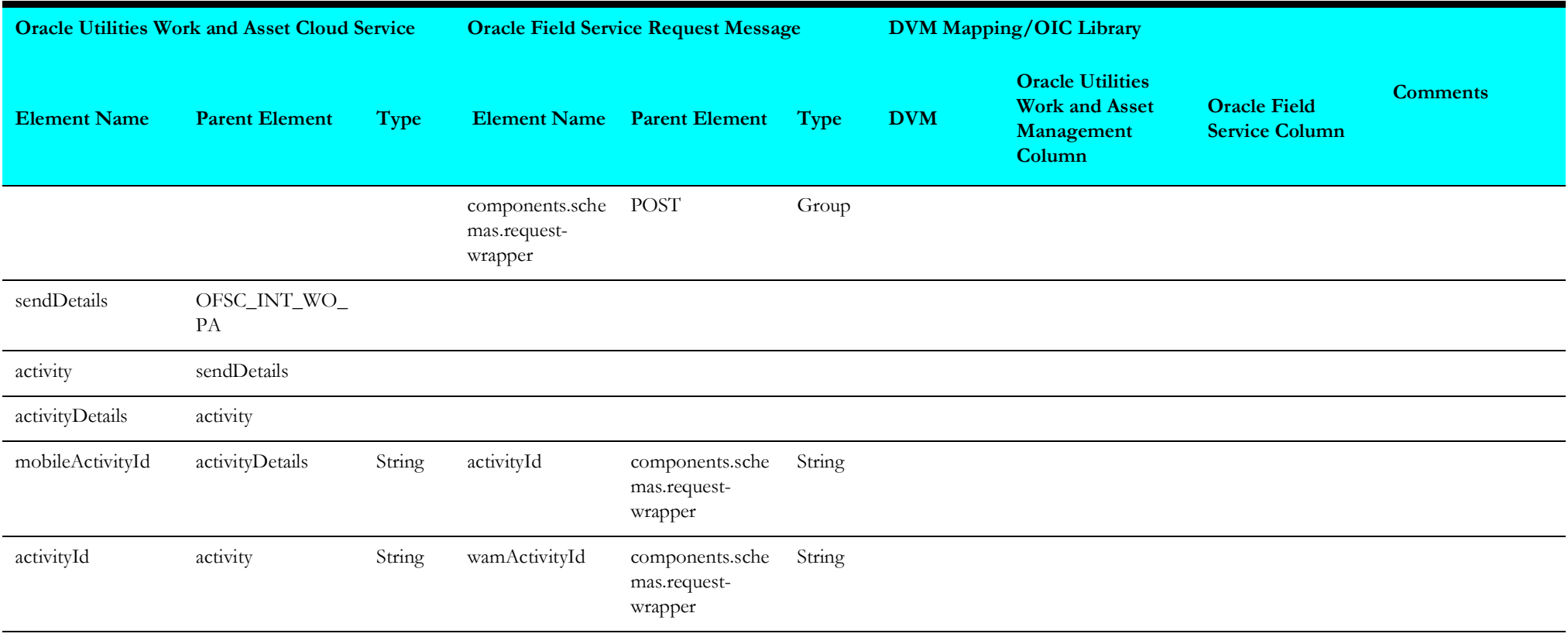

<span id="page-117-0"></span>Mapping details for "Receive Work and Asset Management Work Activity" are as shown in the table below:

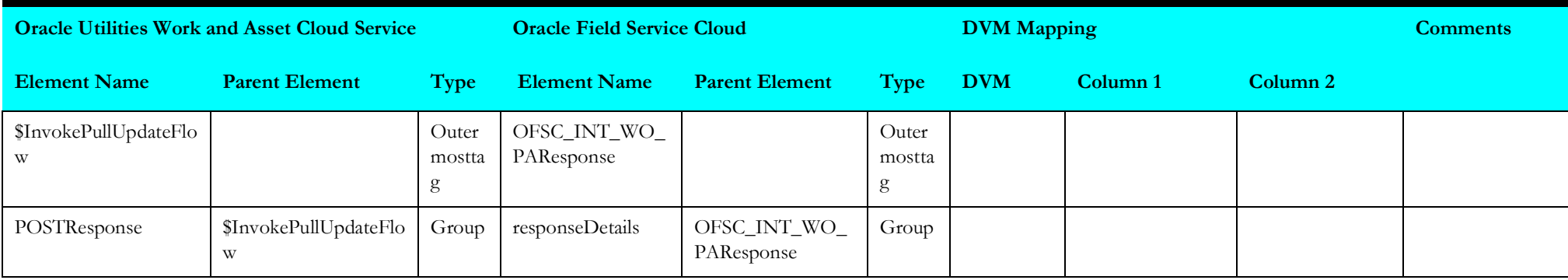

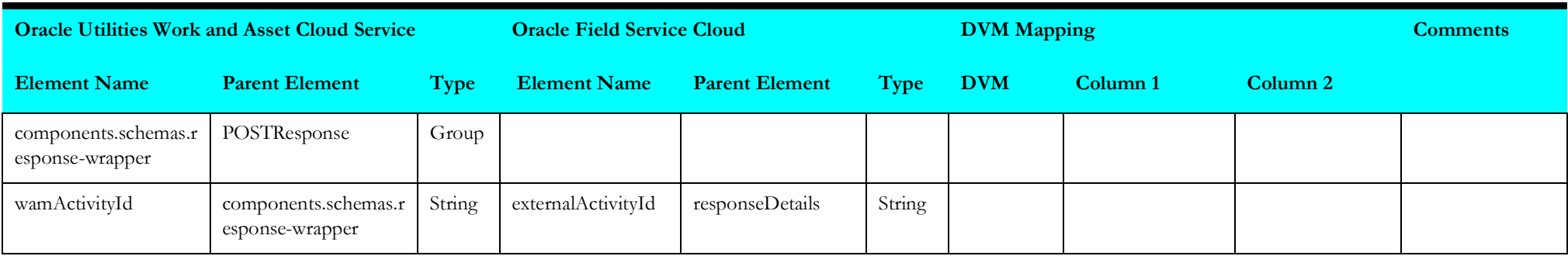

## <span id="page-118-0"></span>**Cancel Activity**

Mapping details for "Cancel Activity" activity are as shown in the table below:

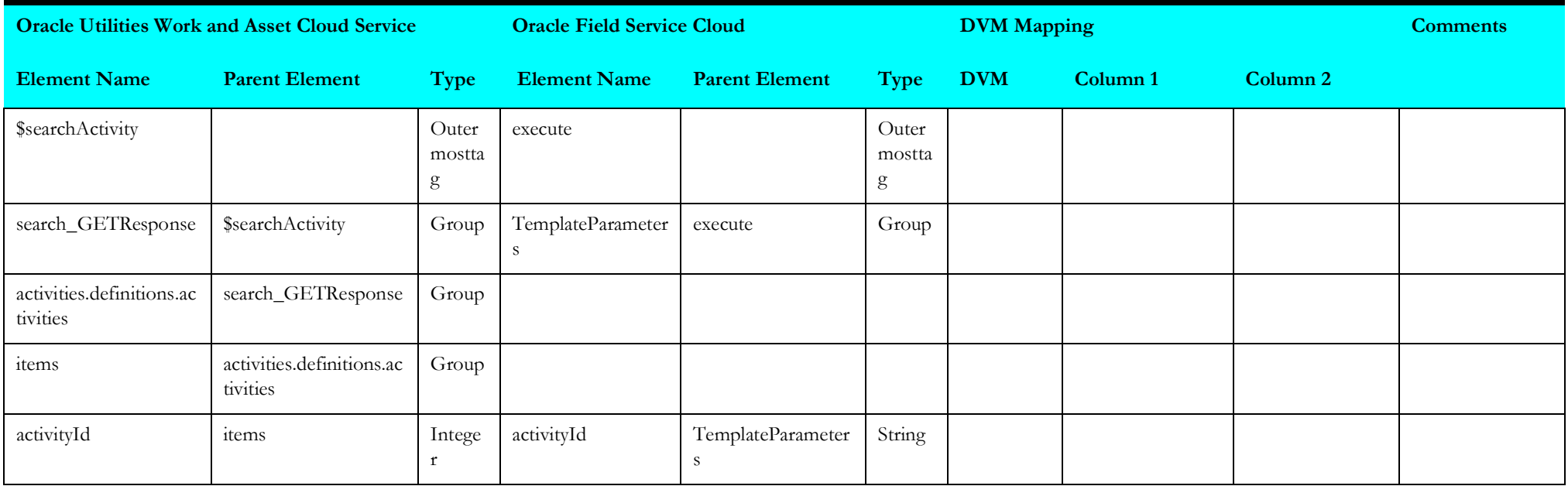

<span id="page-119-0"></span>Mapping details for "Receive Work and Asset Management Work Activity 1" are as shown in the table below:

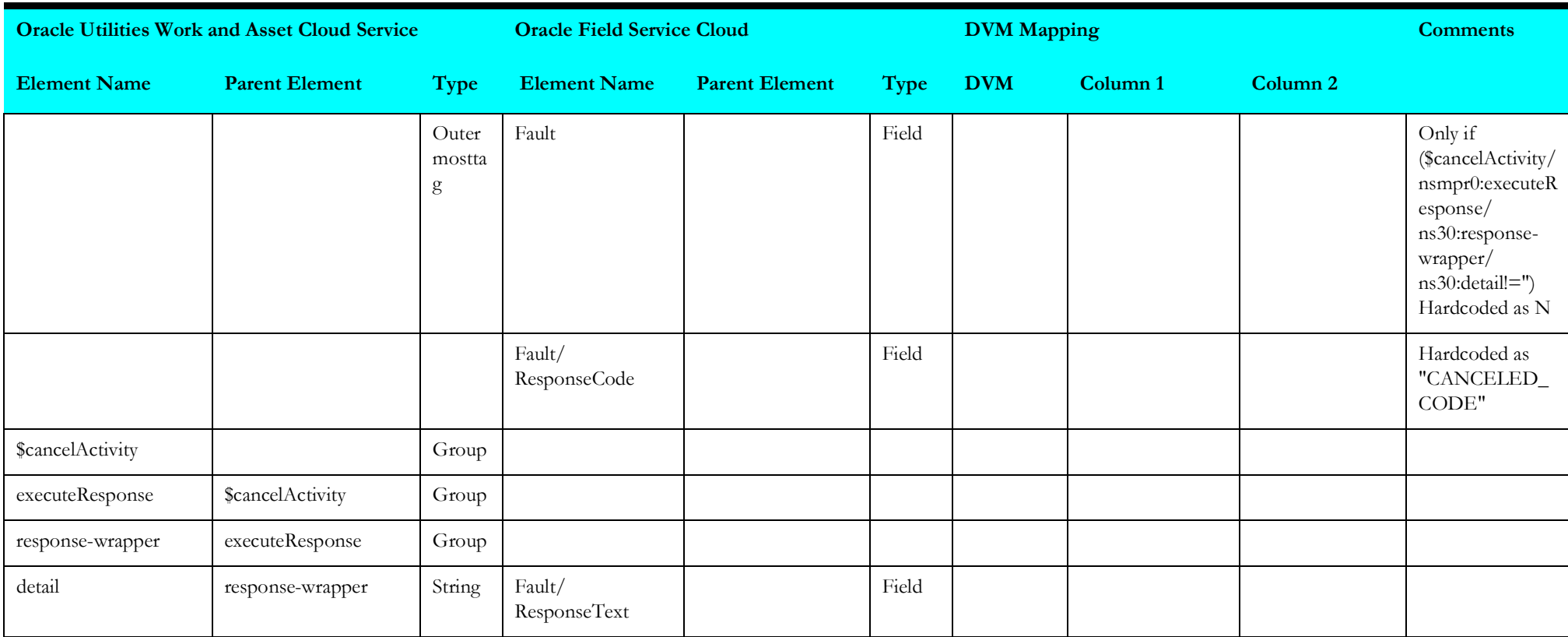

#### <span id="page-119-1"></span>**Receive Work and Asset Management Work Activity 2**

Mapping details for "Receive Work and Asset Management Work Activity 2" are as shown in the table below:

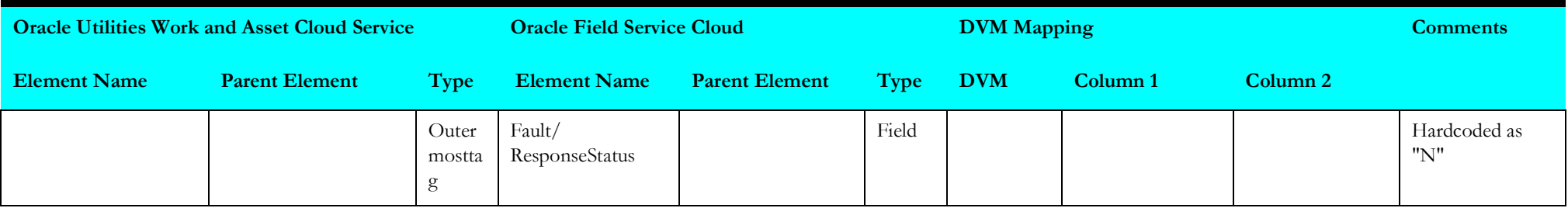

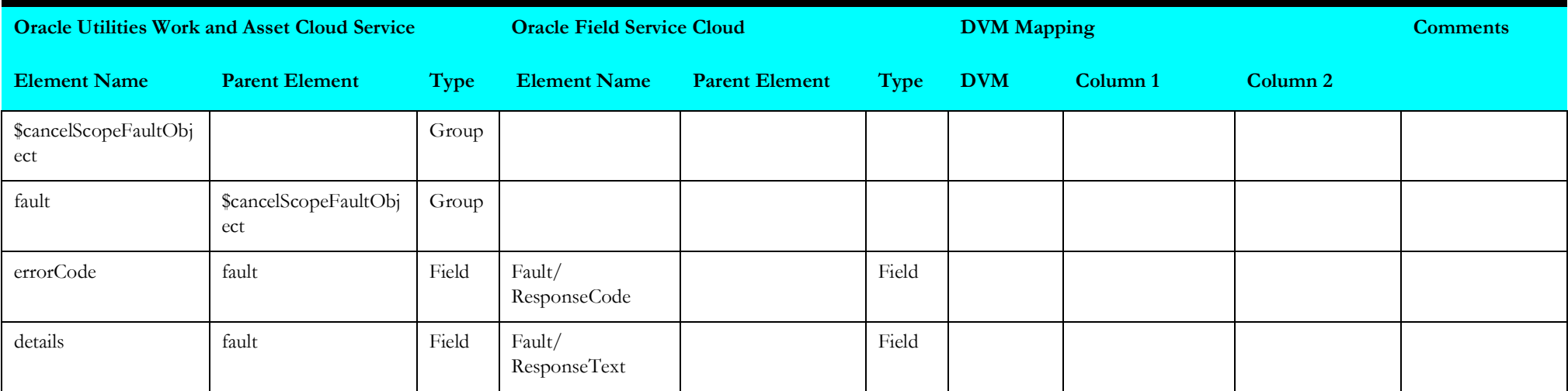

<span id="page-120-0"></span>Mapping details for "Receive Work and Asset Management Work Activity 3" are as shown in the table below:

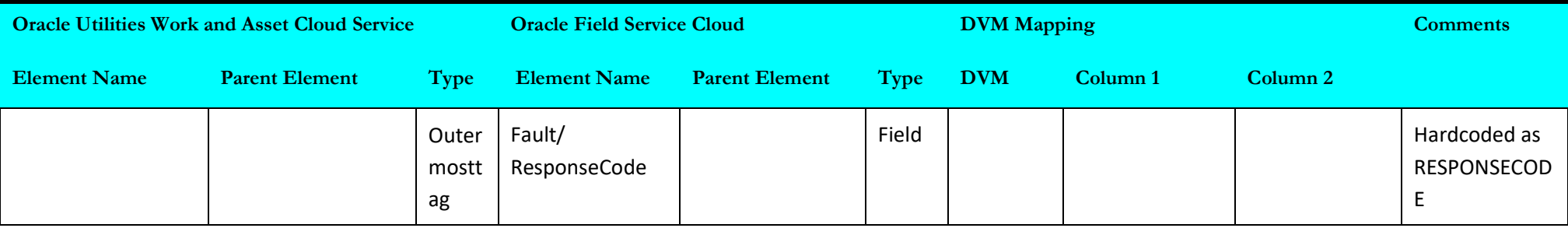

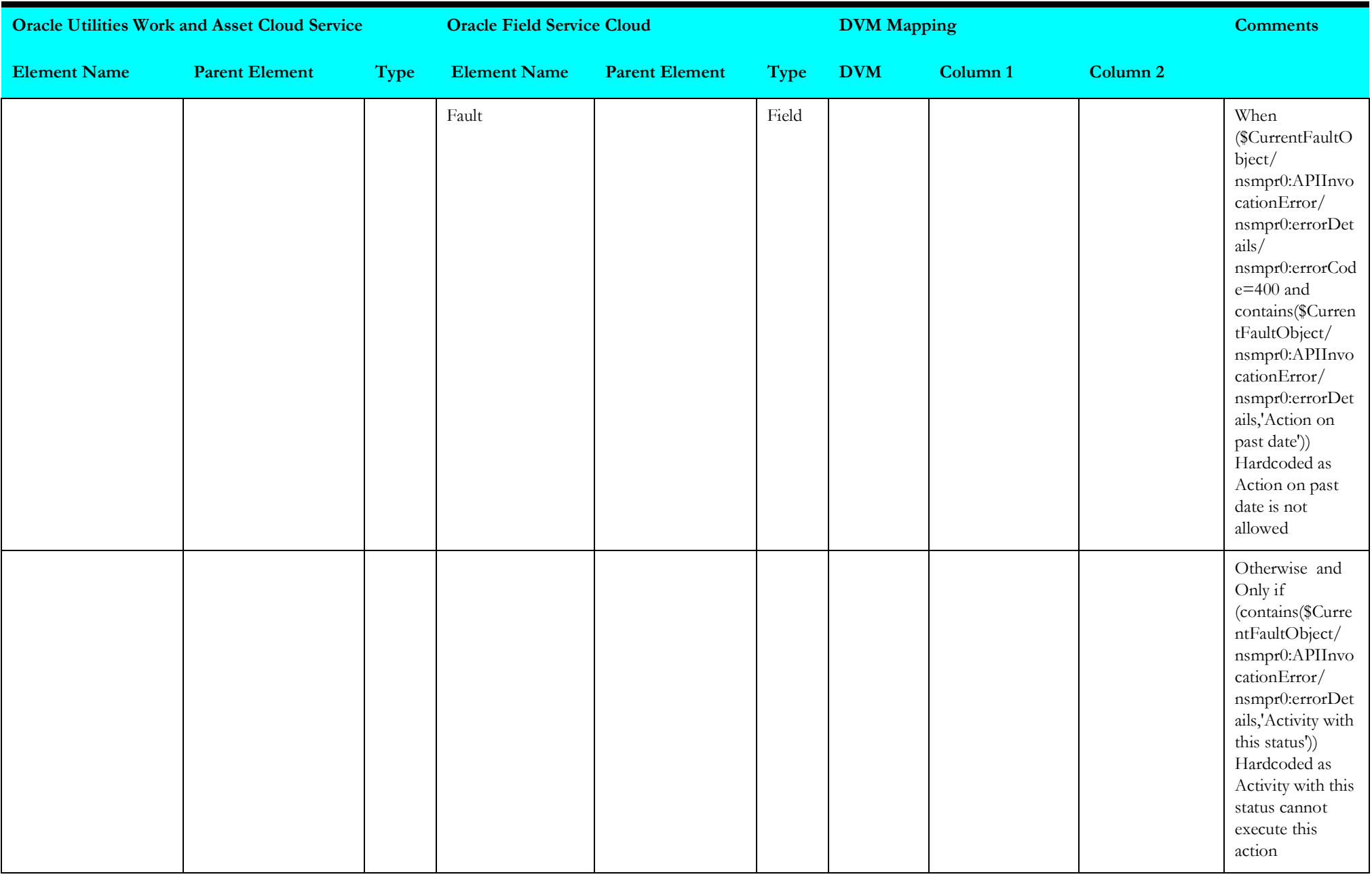

<span id="page-122-0"></span>Mapping details for "Receive Work and Asset Management Work Activity 4" are as shown in the table below:

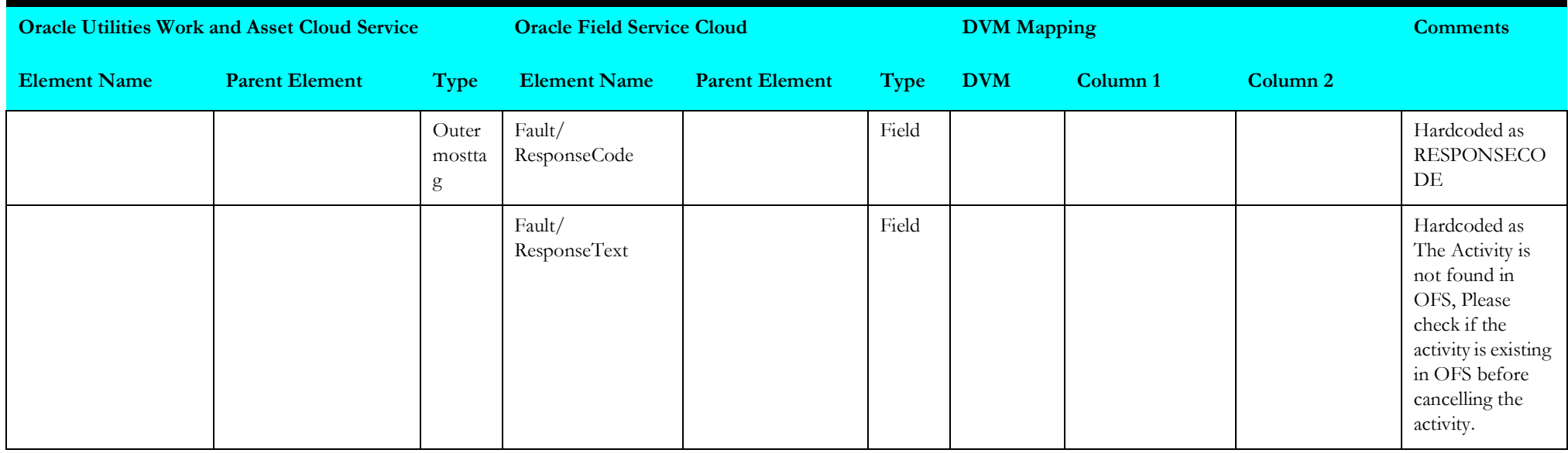

#### <span id="page-122-1"></span>**Receive Work and Asset Management Work Activity 5**

Mapping details for "Receive Work and Asset Management Work Activity 5" are as shown in the table below:

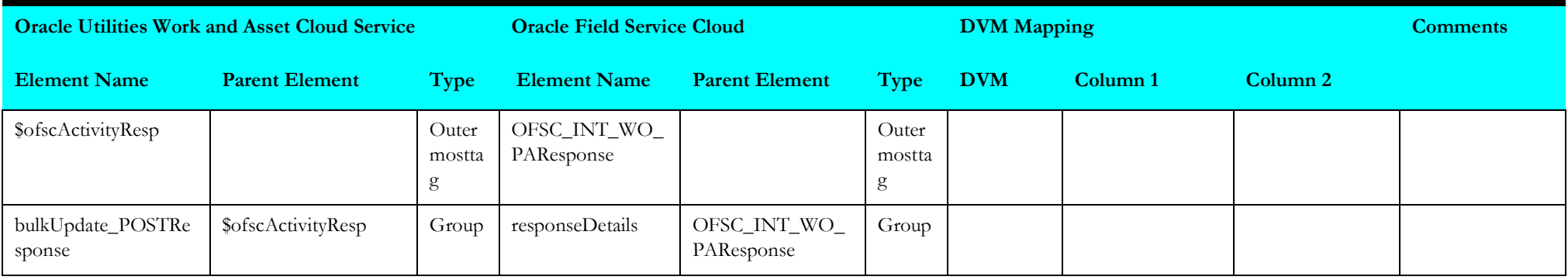

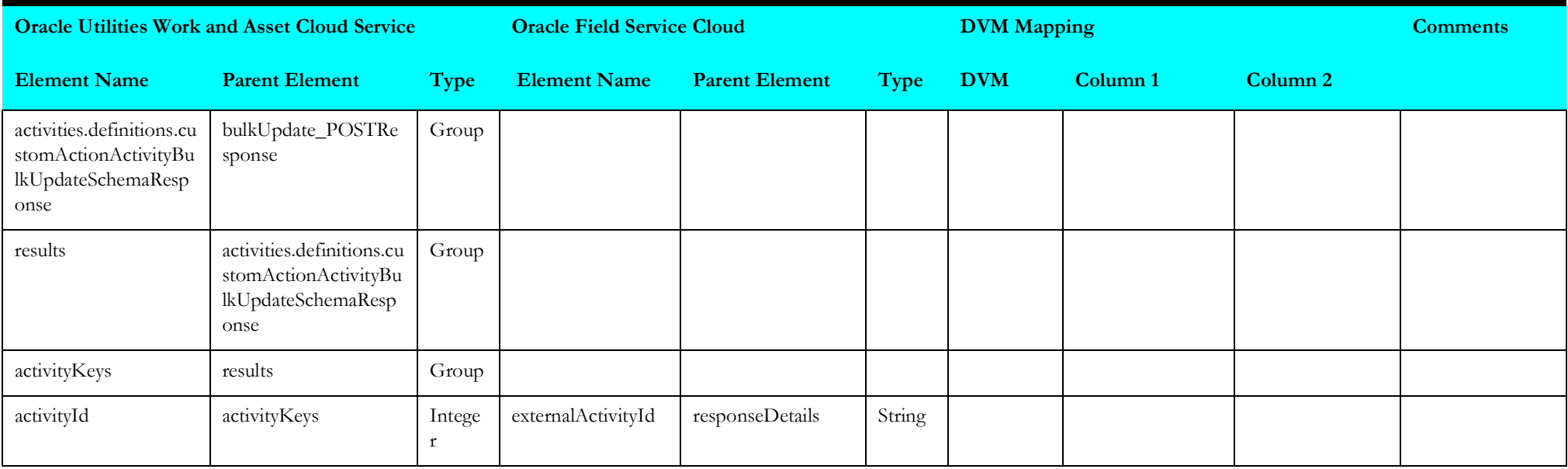

# <span id="page-123-0"></span>**Search Activity**

Mapping details for "Search Activity" are as shown in the table below:

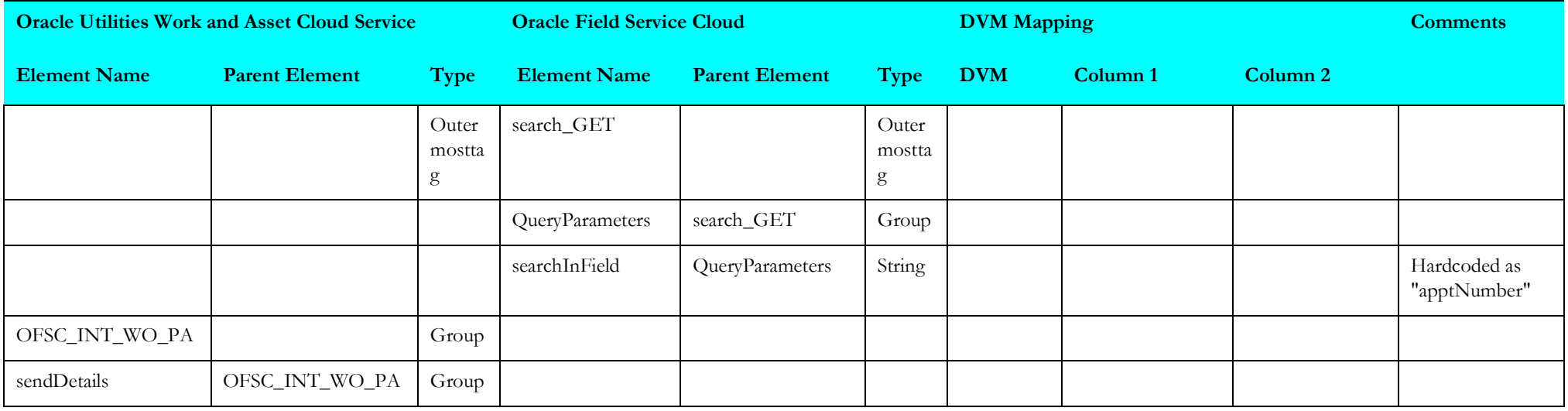

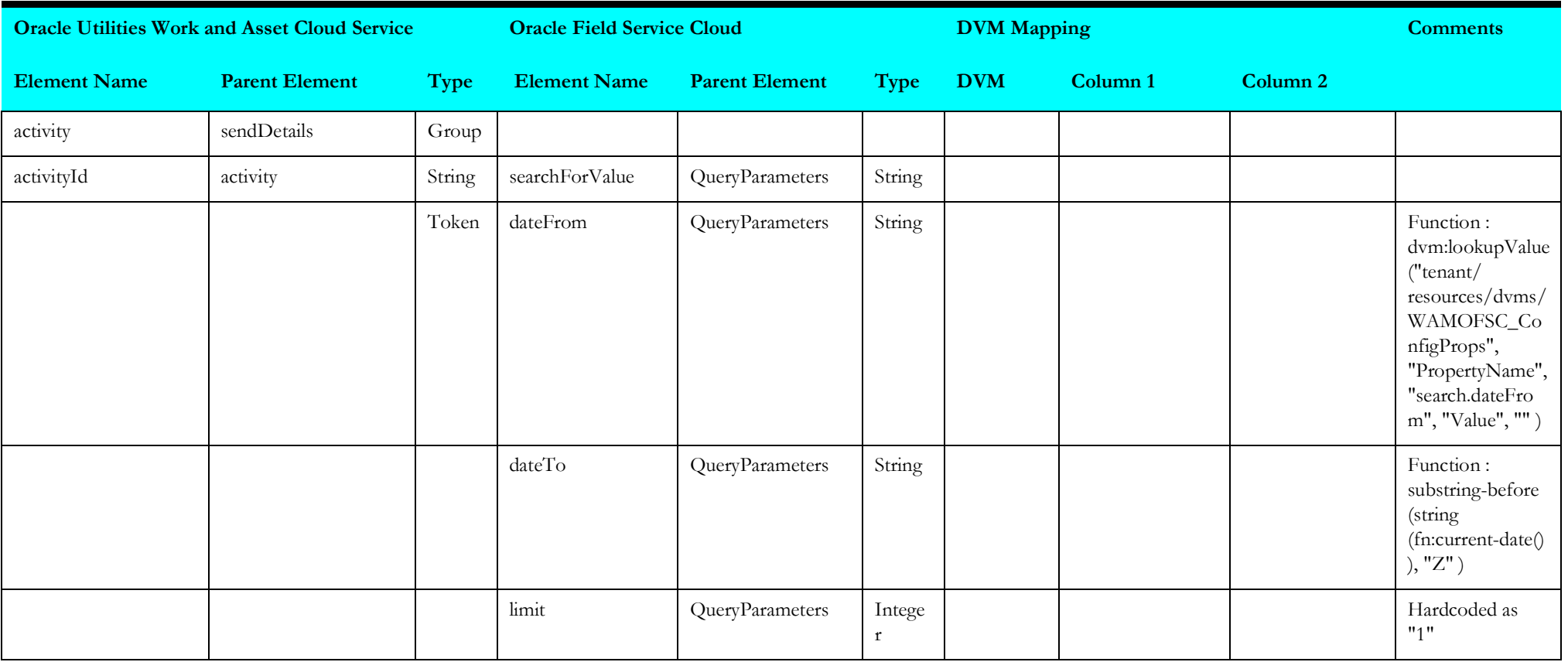

## <span id="page-124-0"></span>**Target Oracle Field Service Cloud Equipment**

Mapping details for "Target Oracle Field Service Cloud Equipment" activity are as shown in the table below:

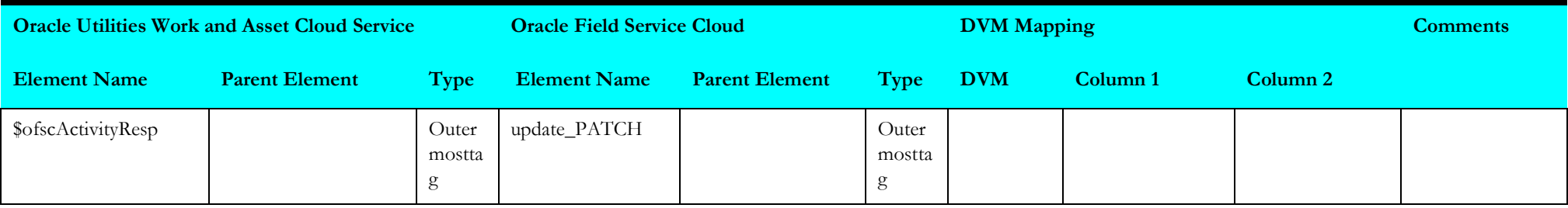

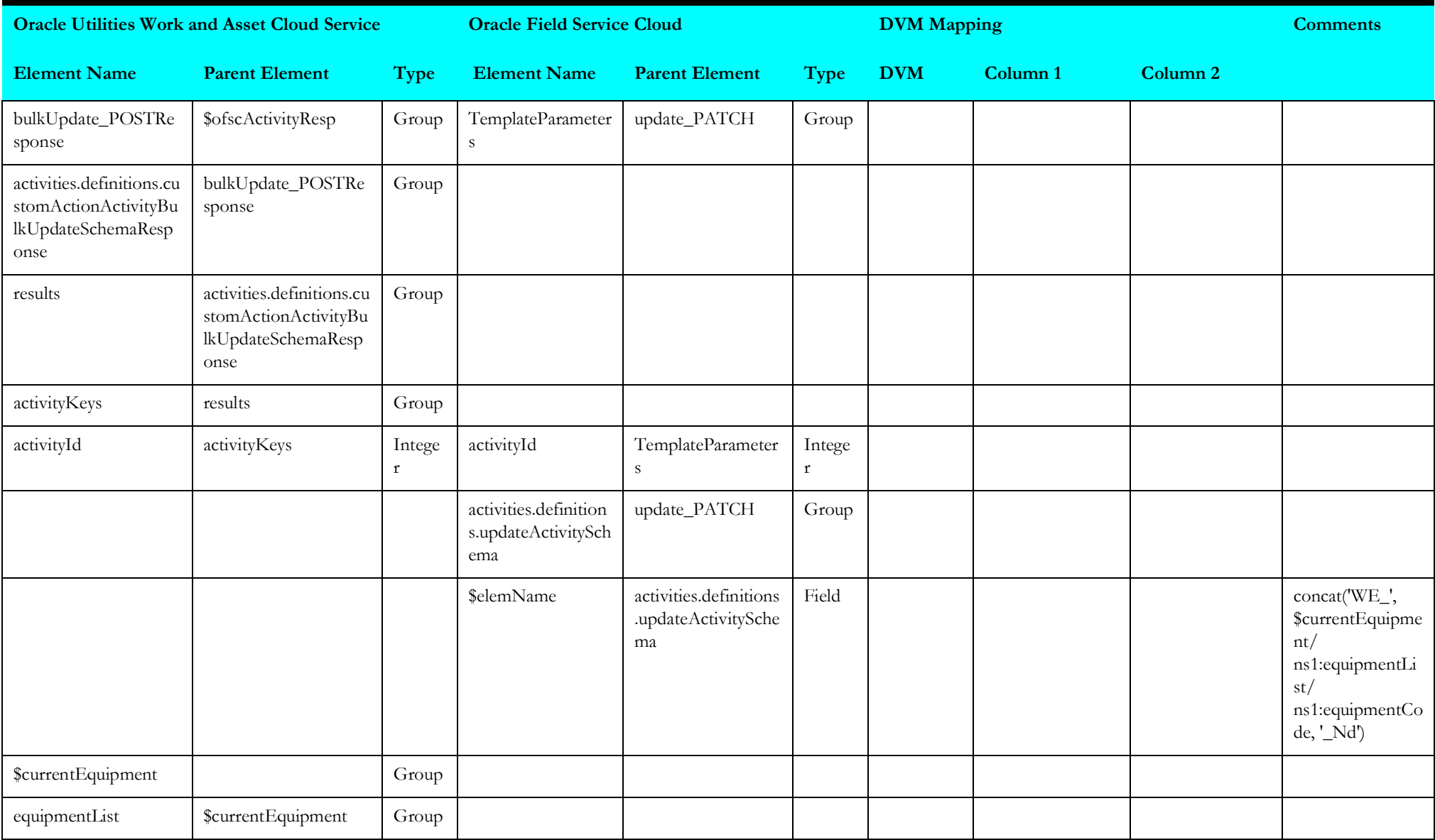

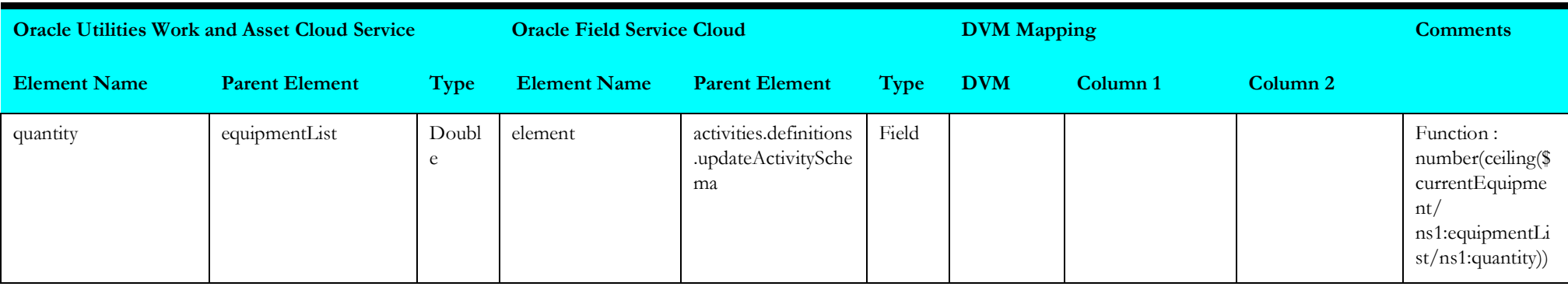

#### <span id="page-126-0"></span>**Invoke Oracle Field Service Cloud Add**

Mapping details for "Invoke Oracle Field Service Cloud Add" activity are as shown in the table below:

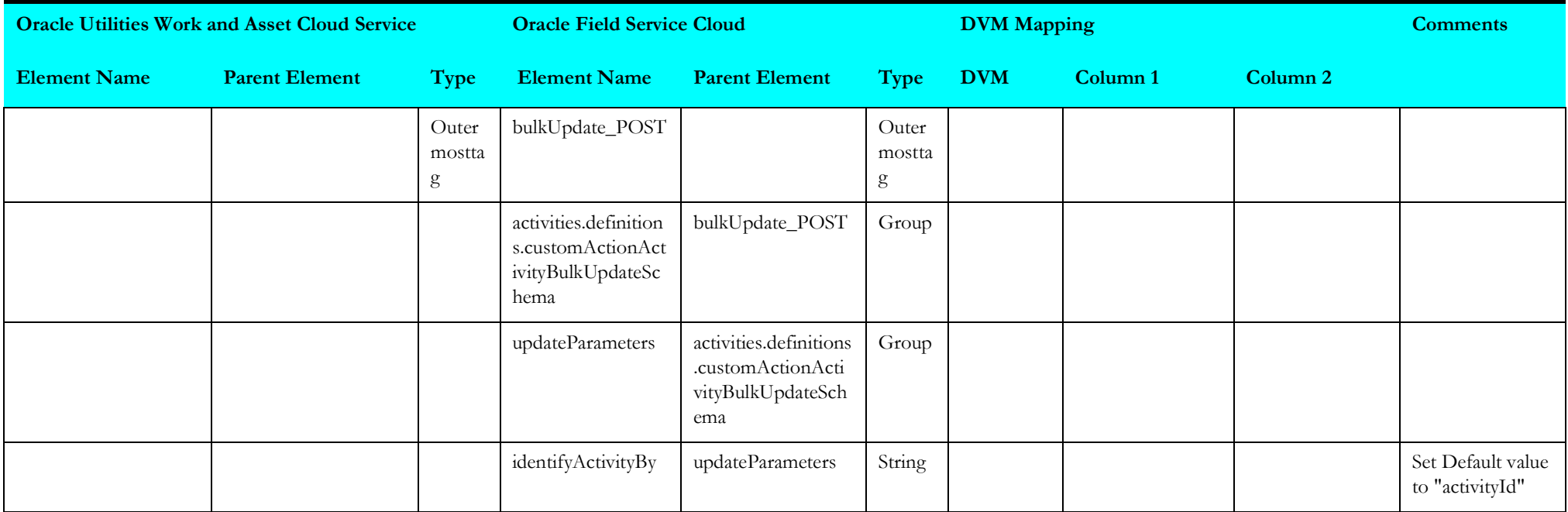

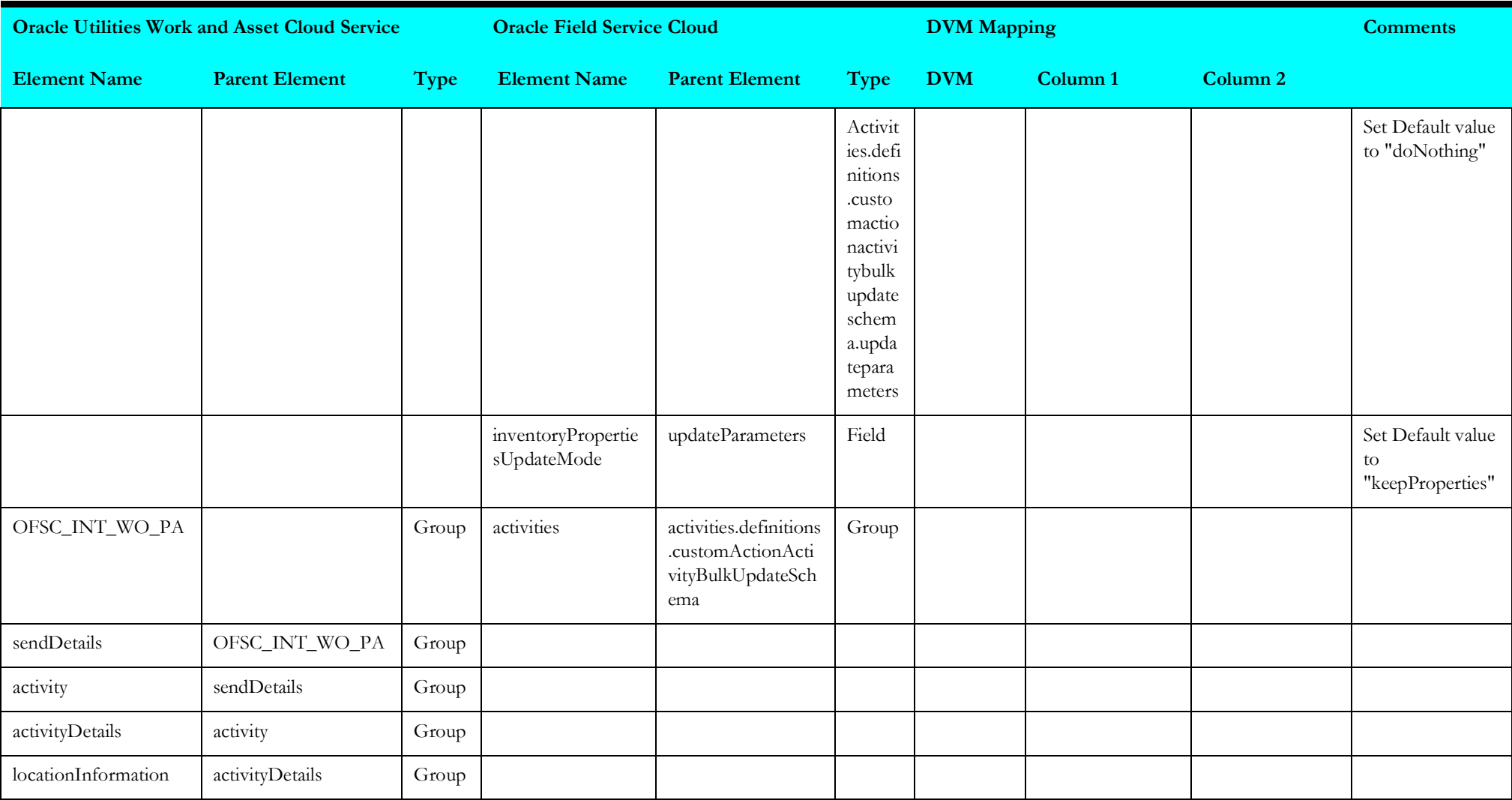

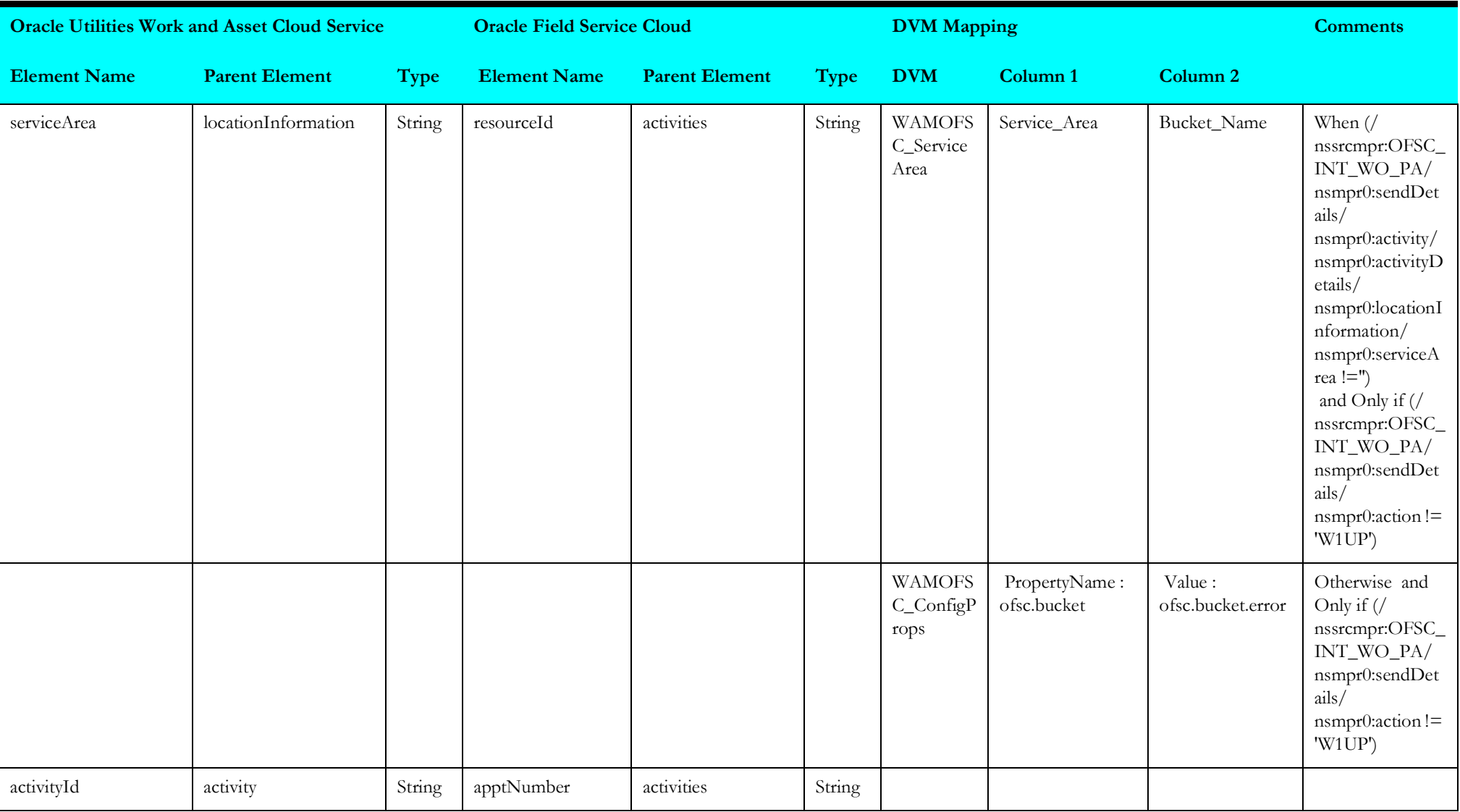

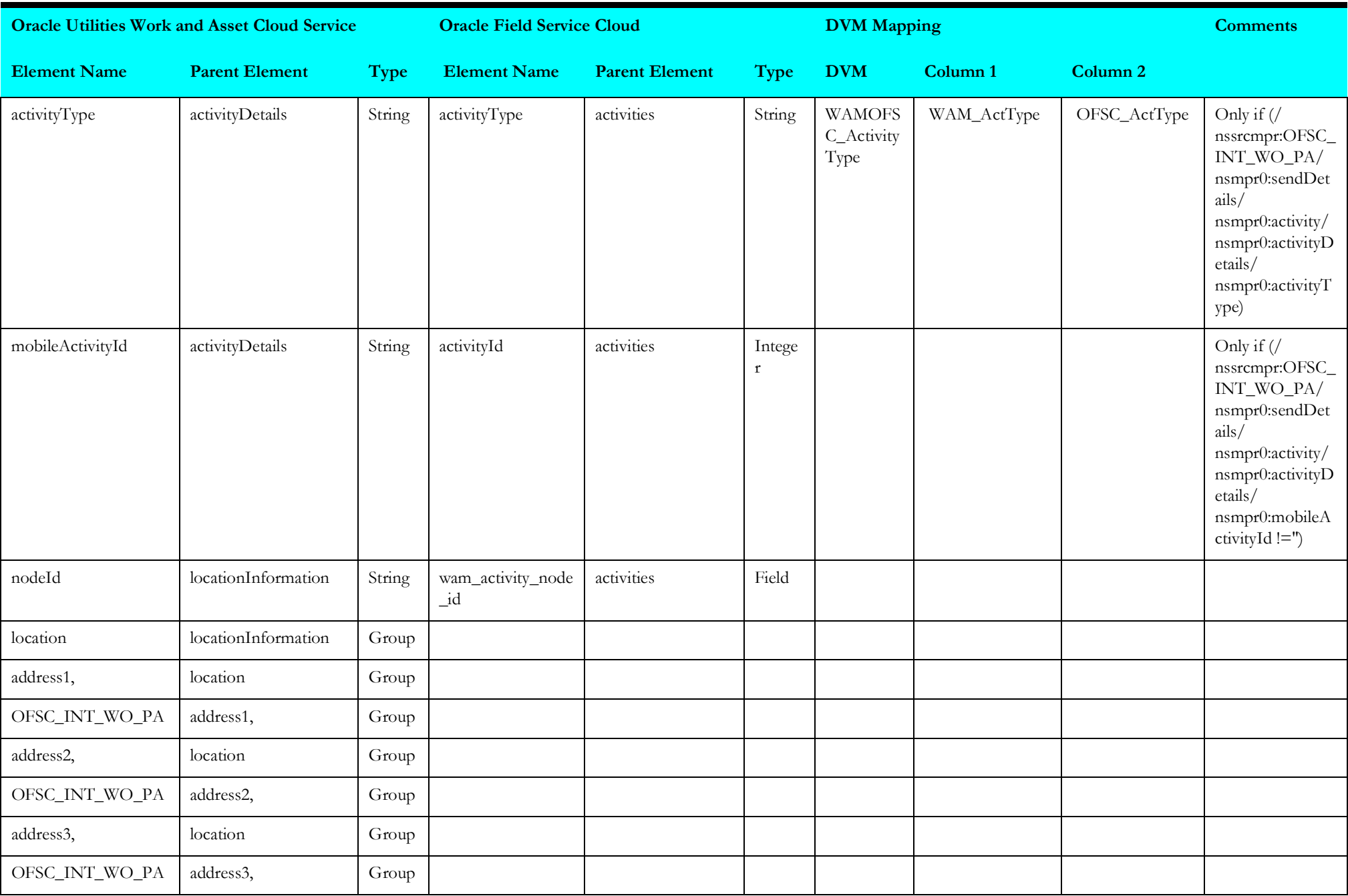

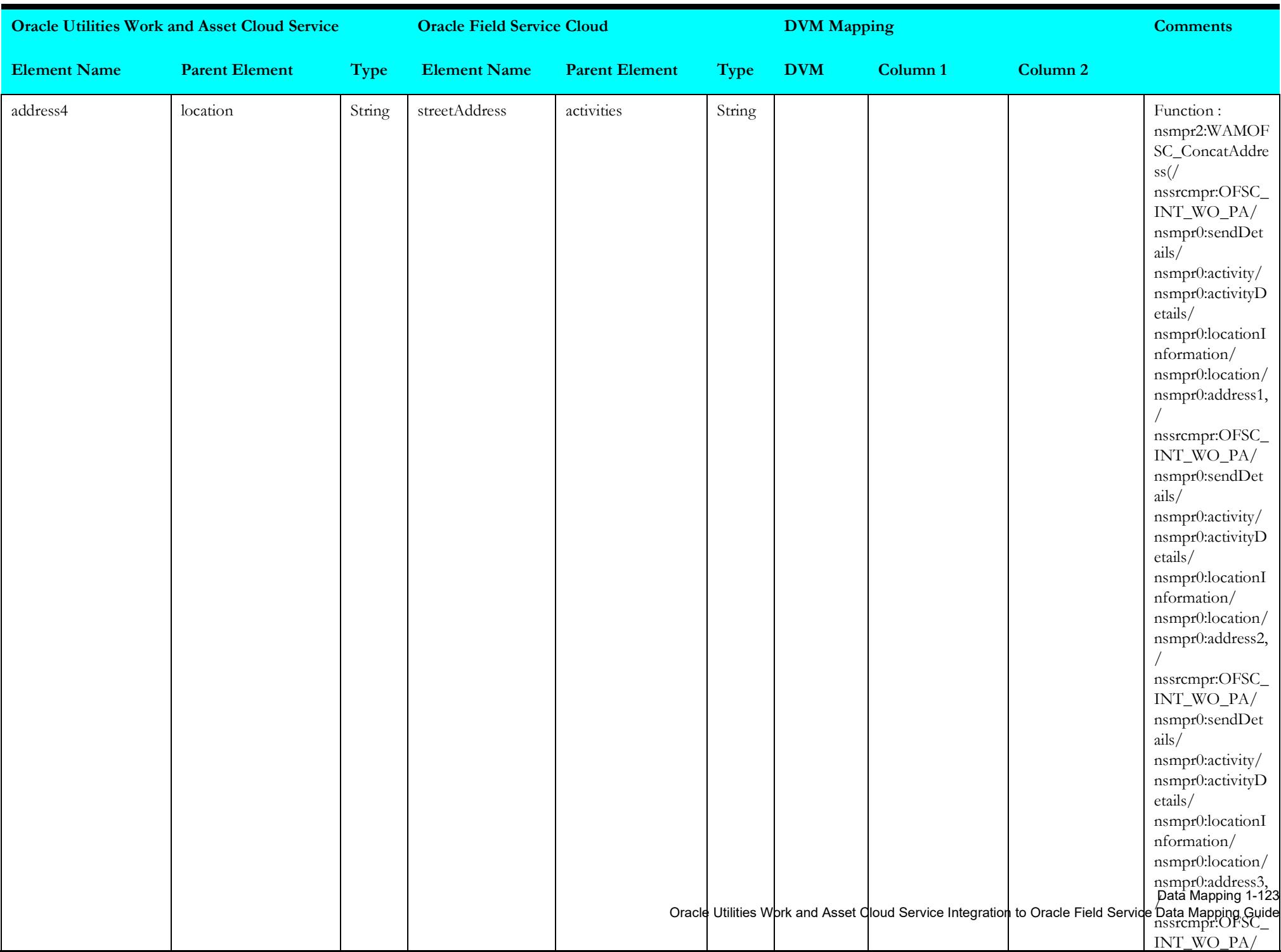

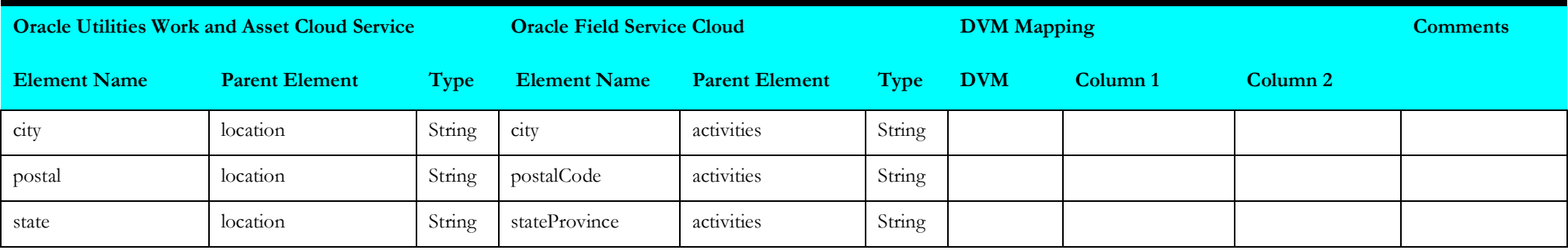

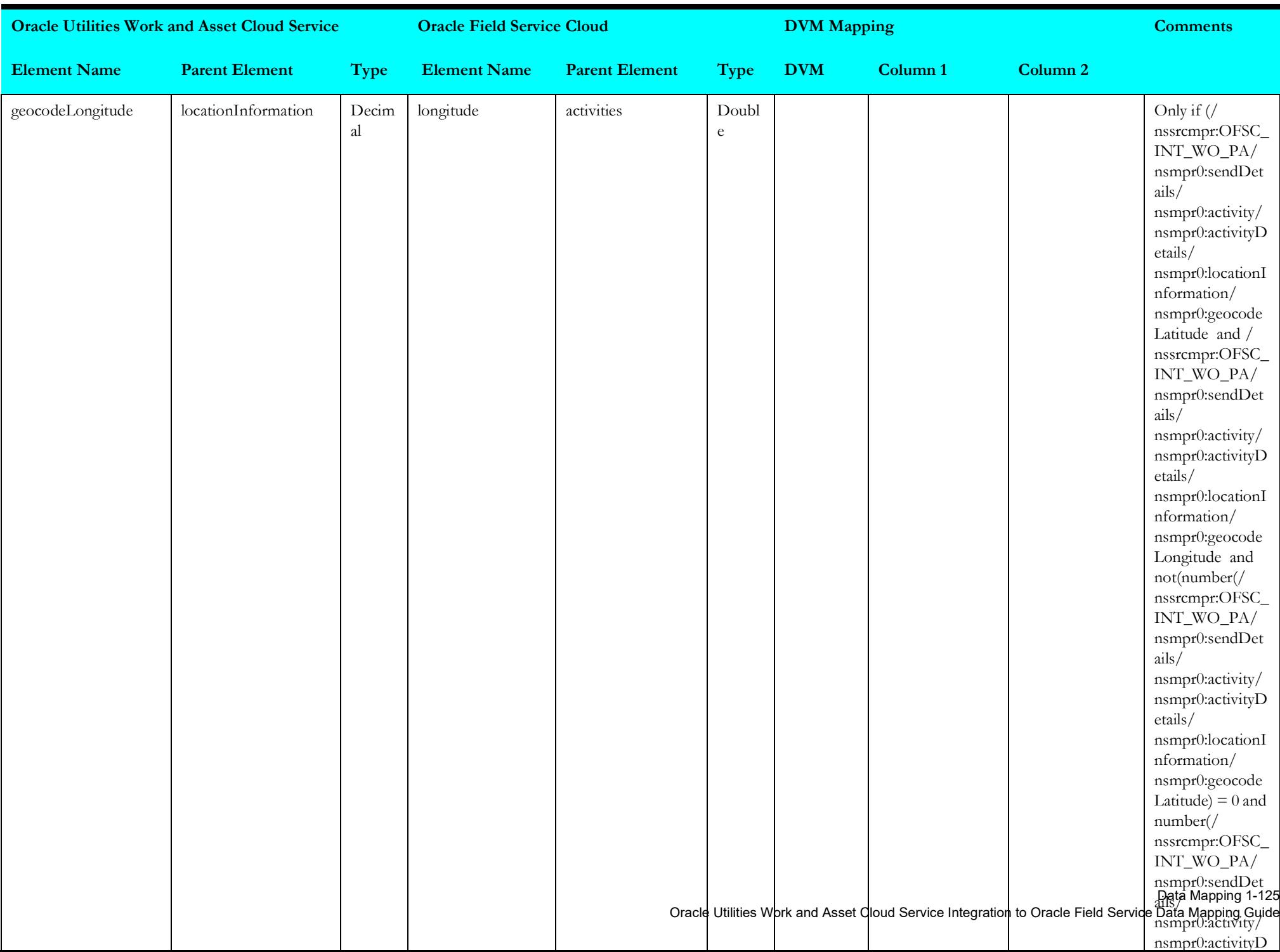

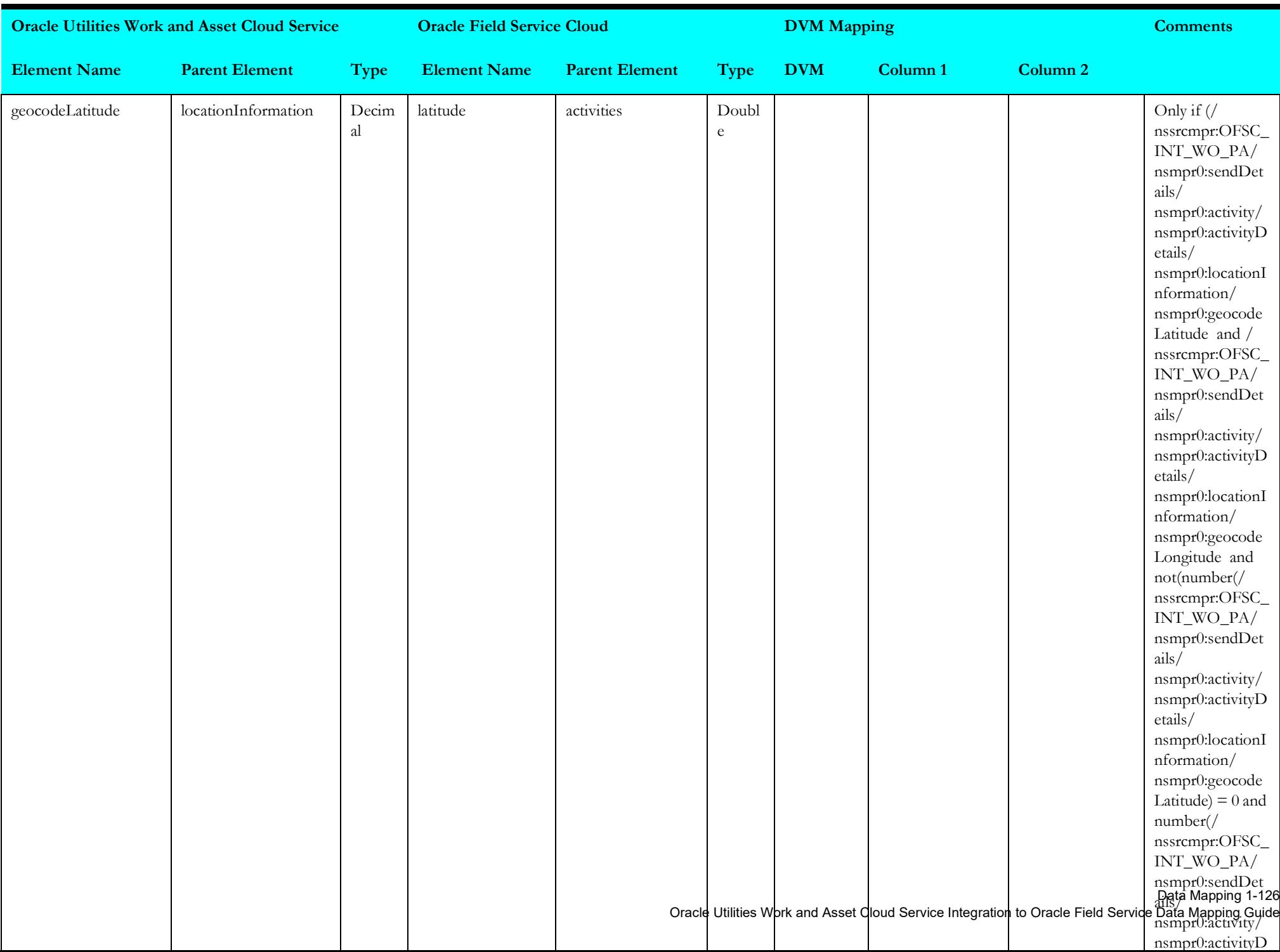

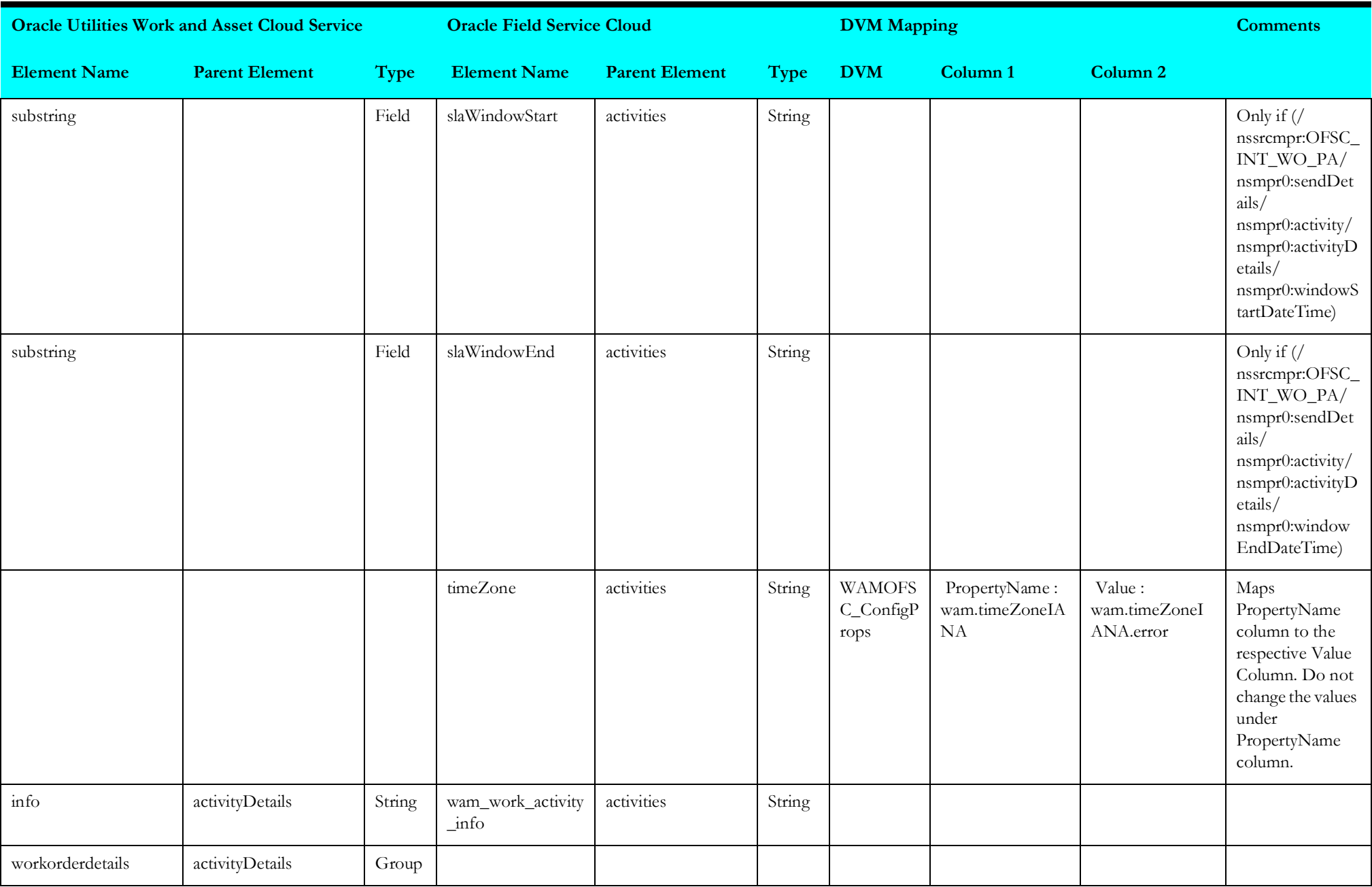

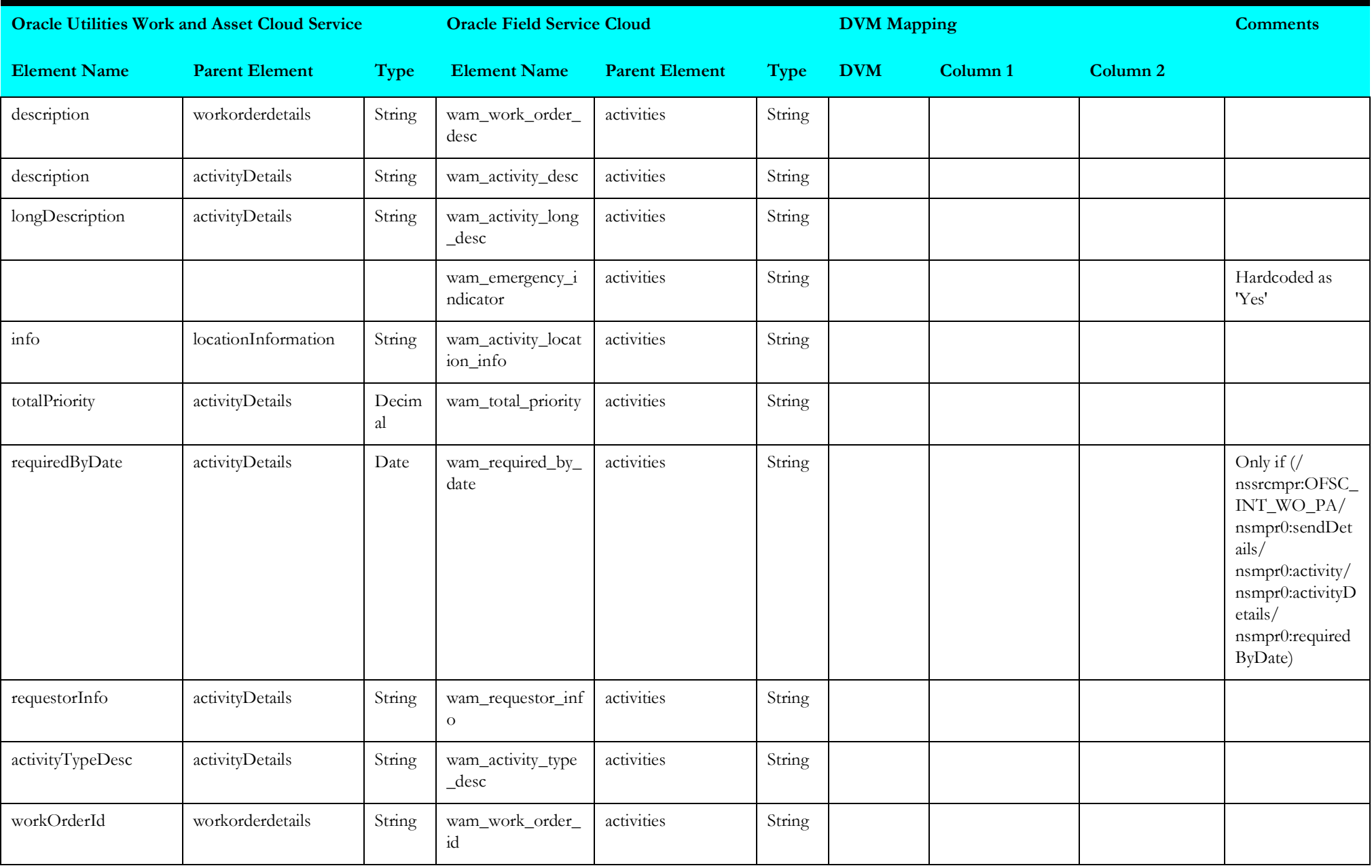

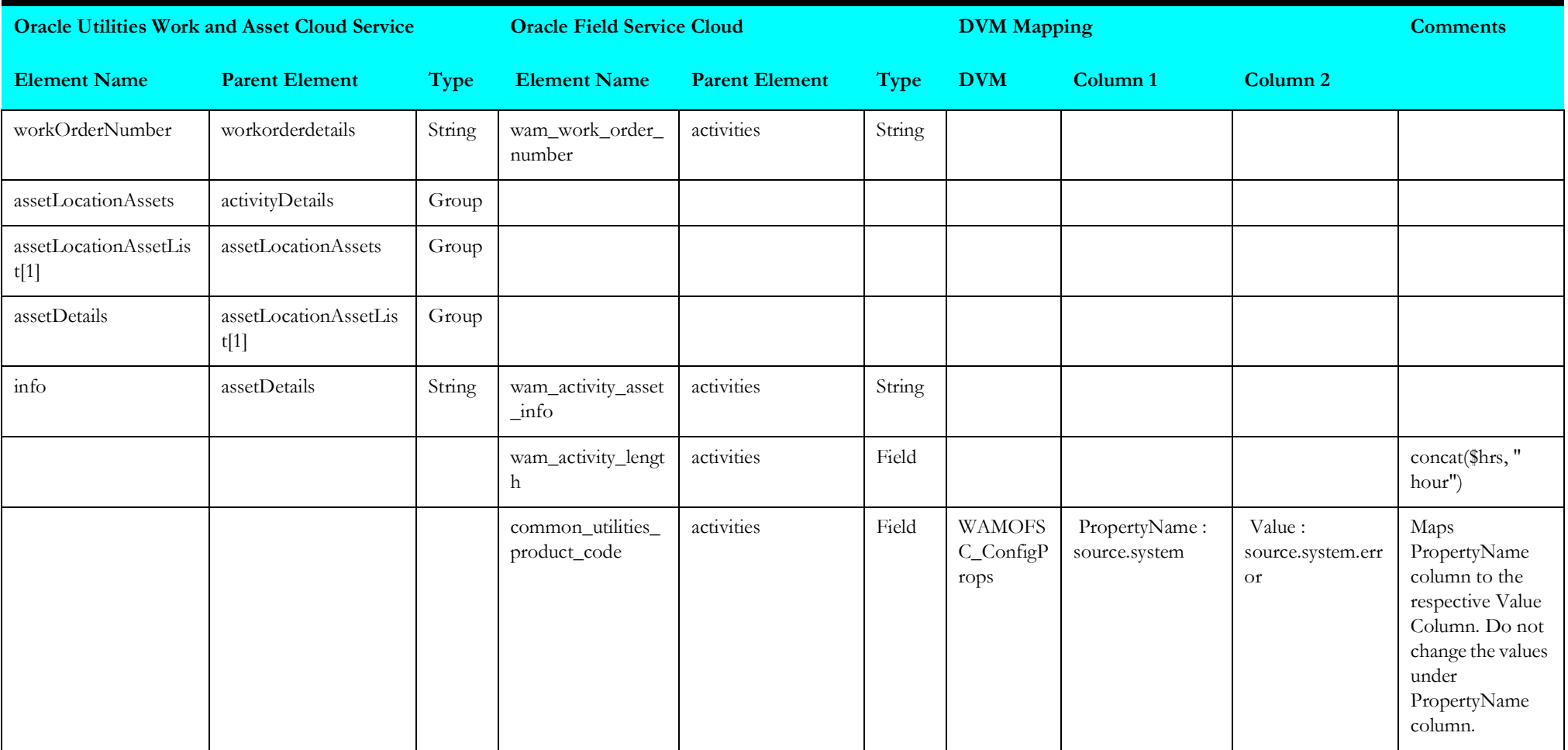

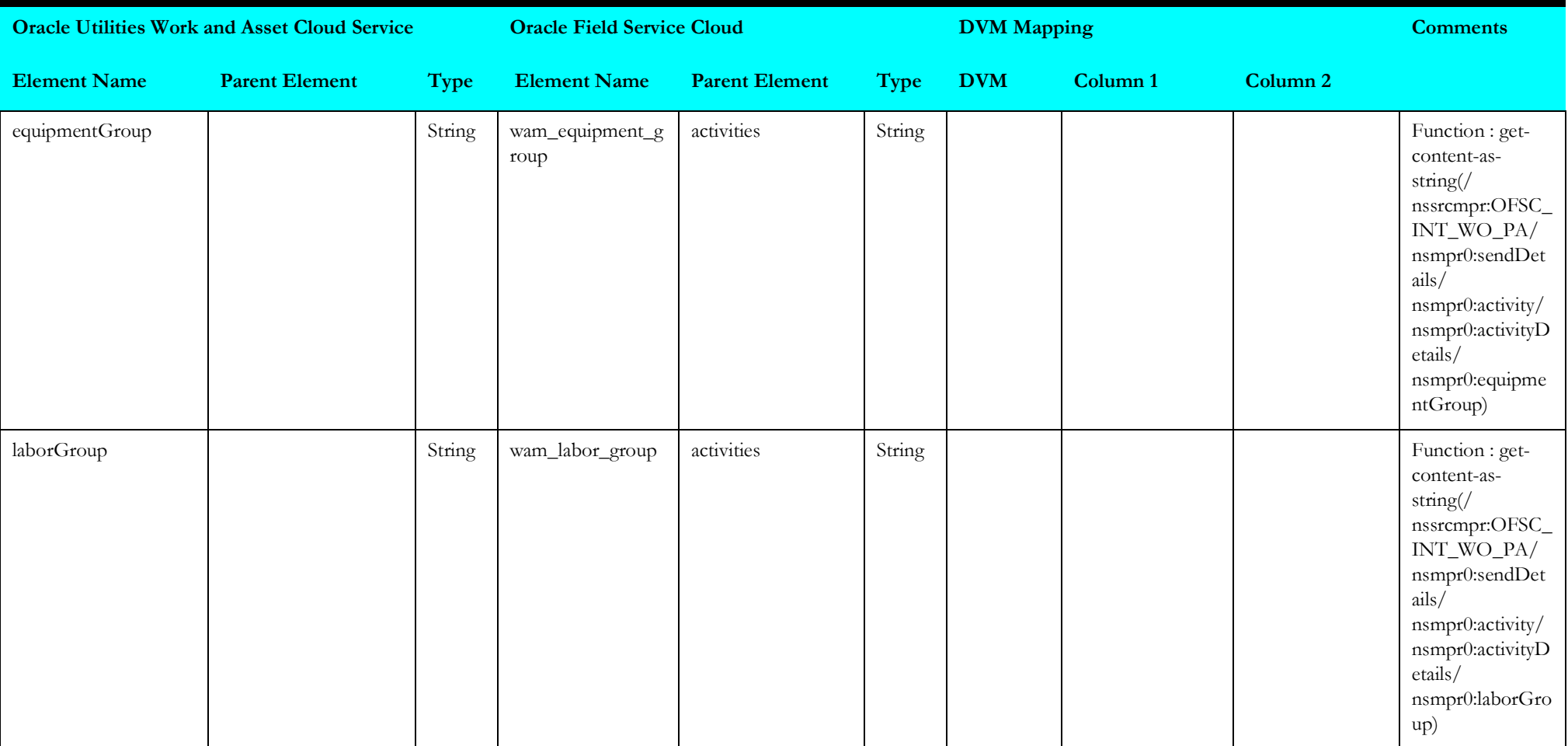

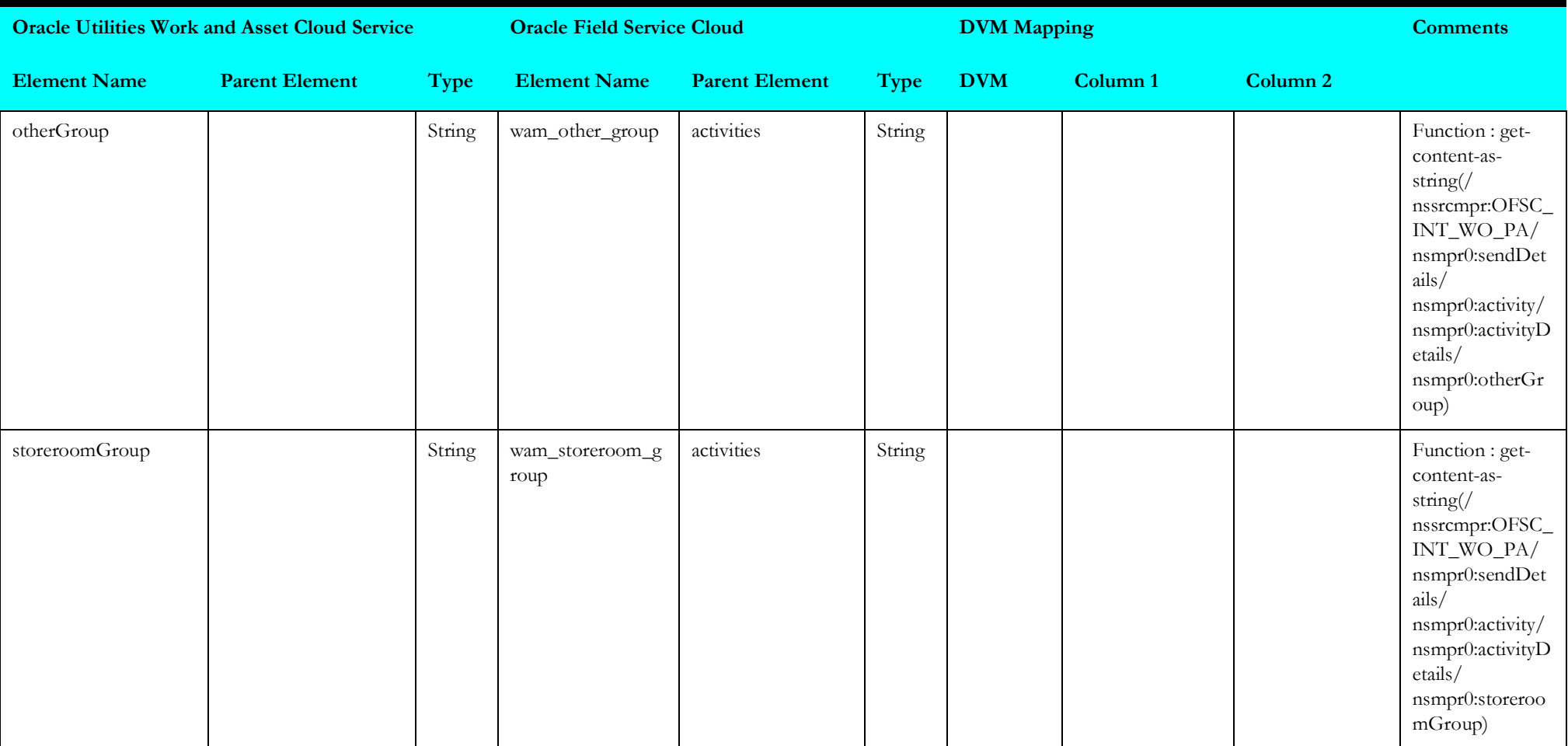

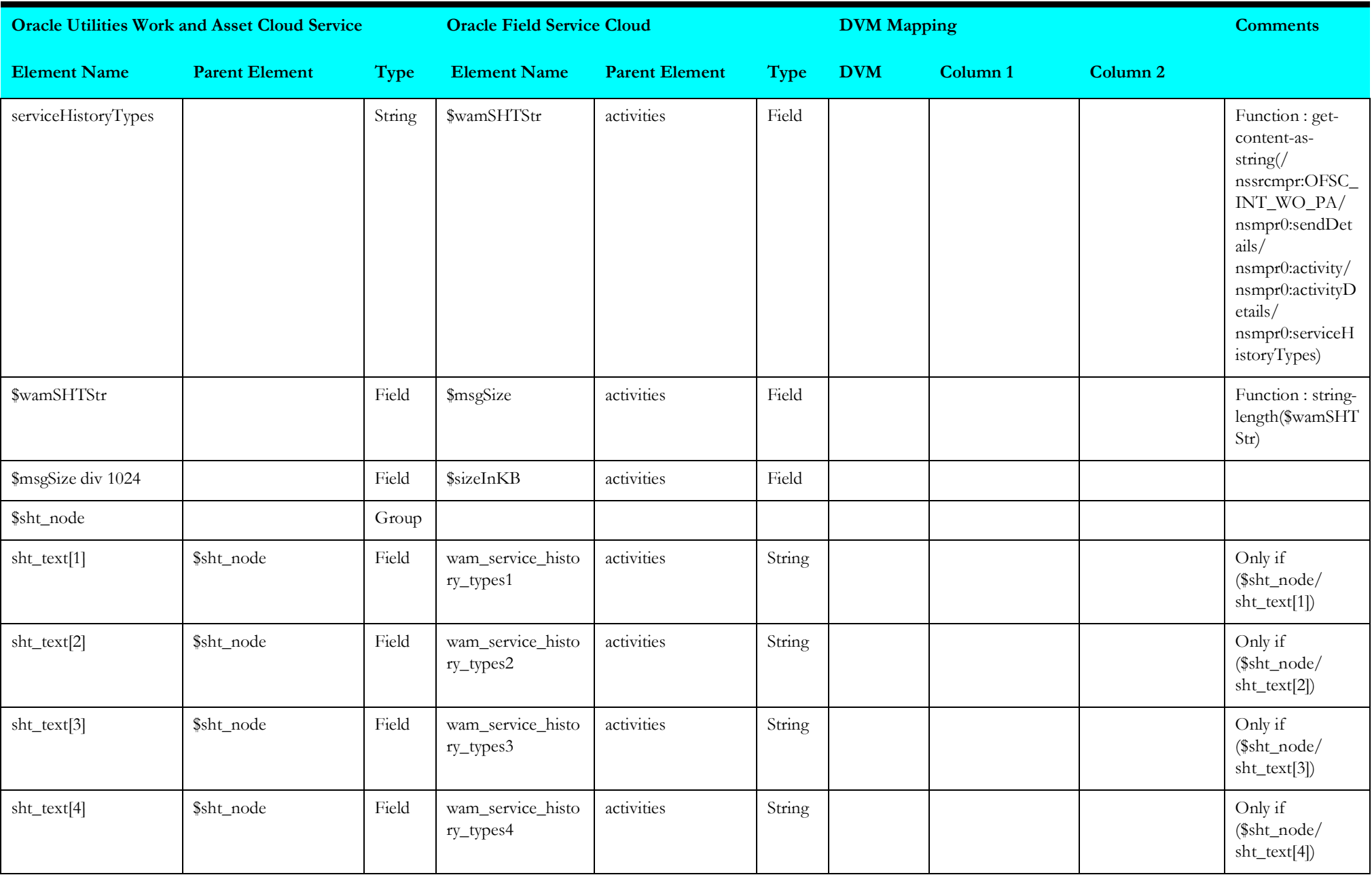

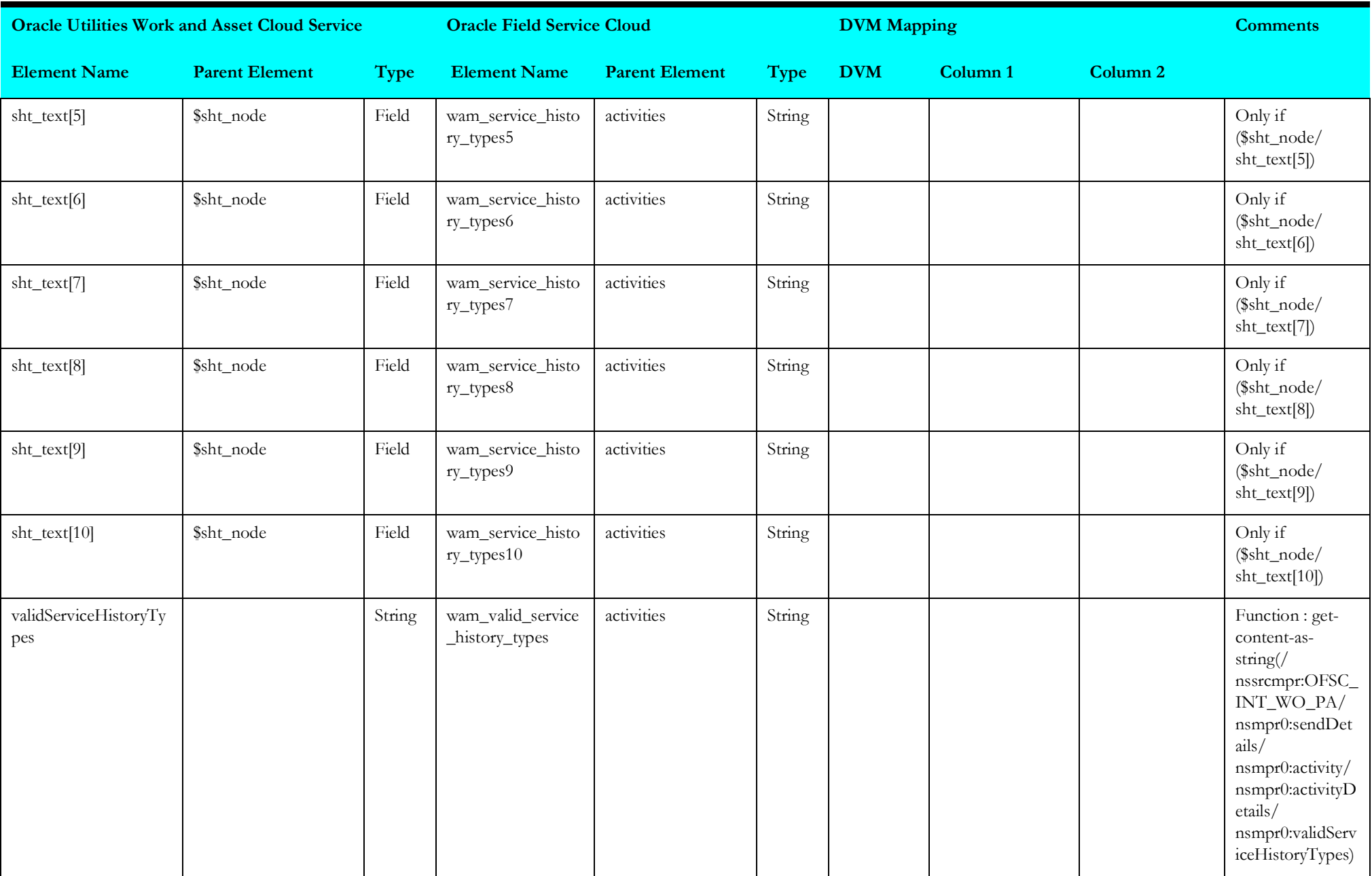

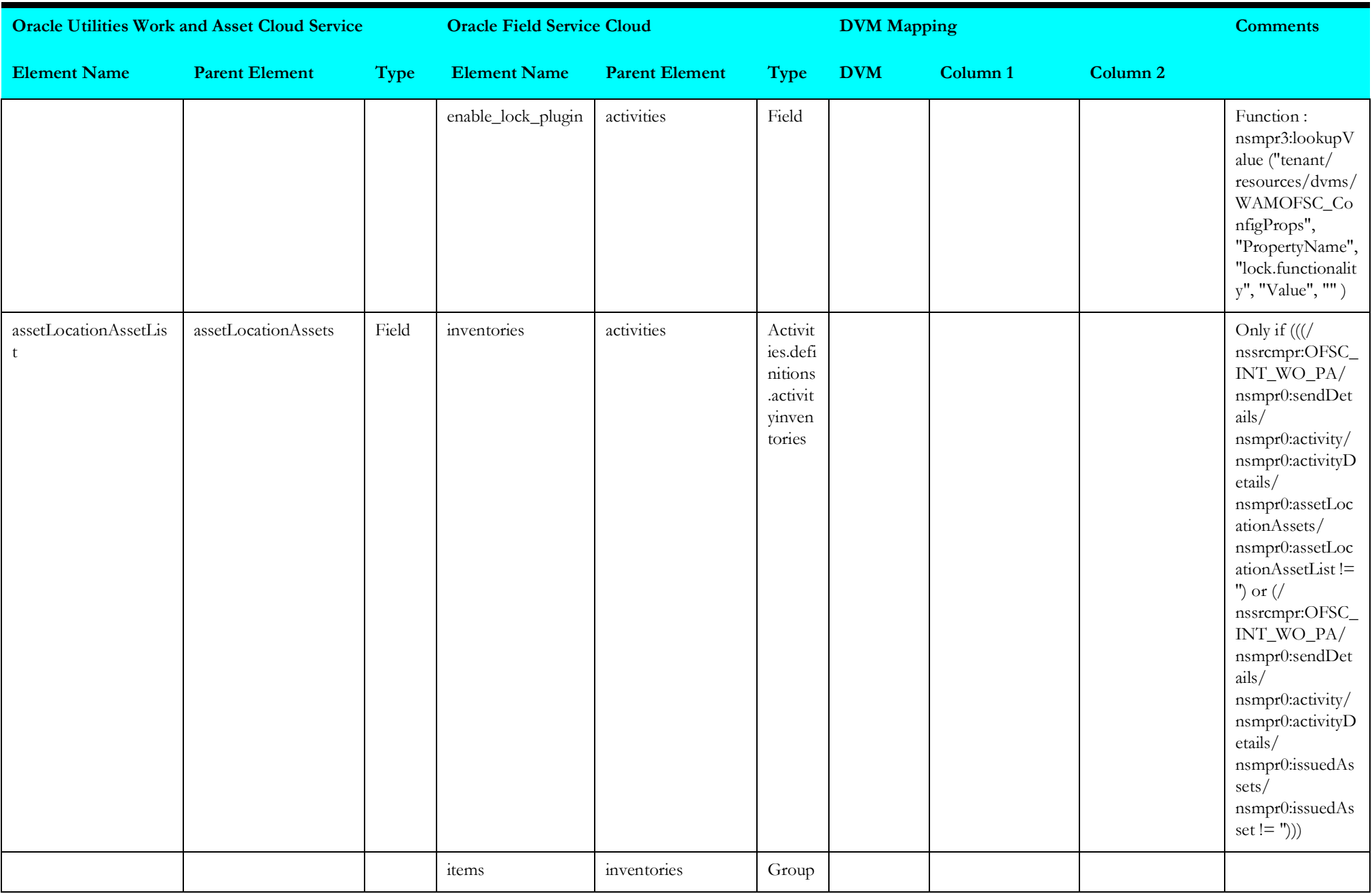

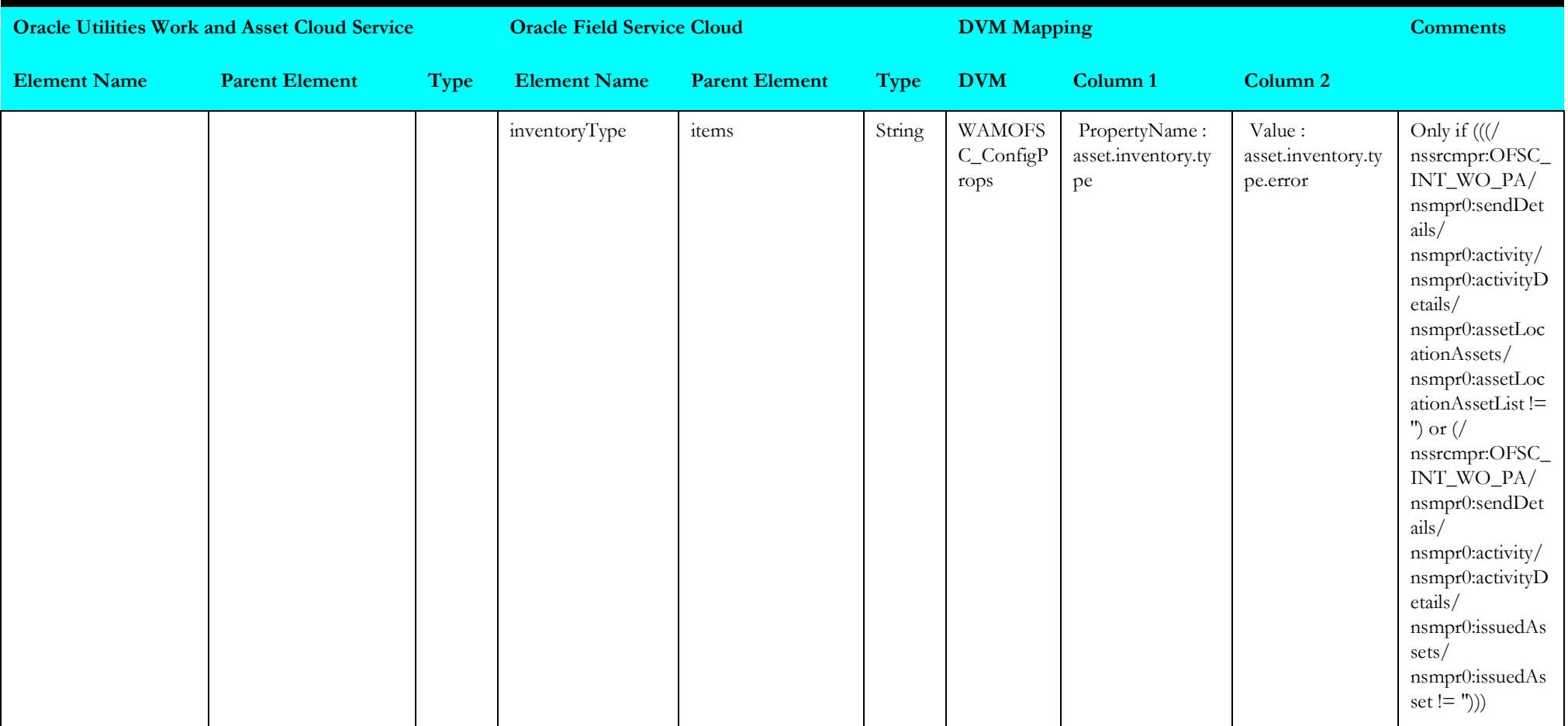

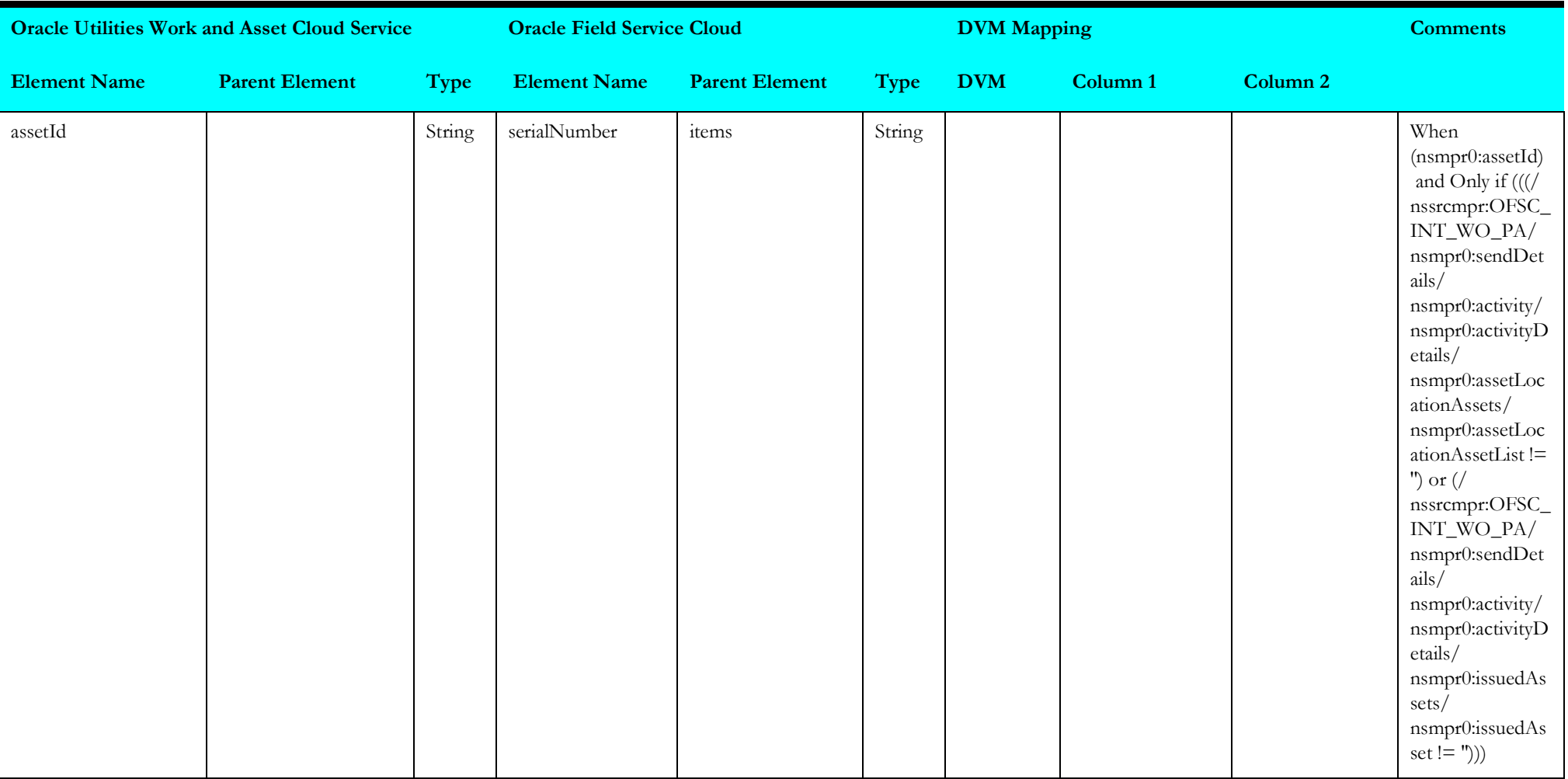
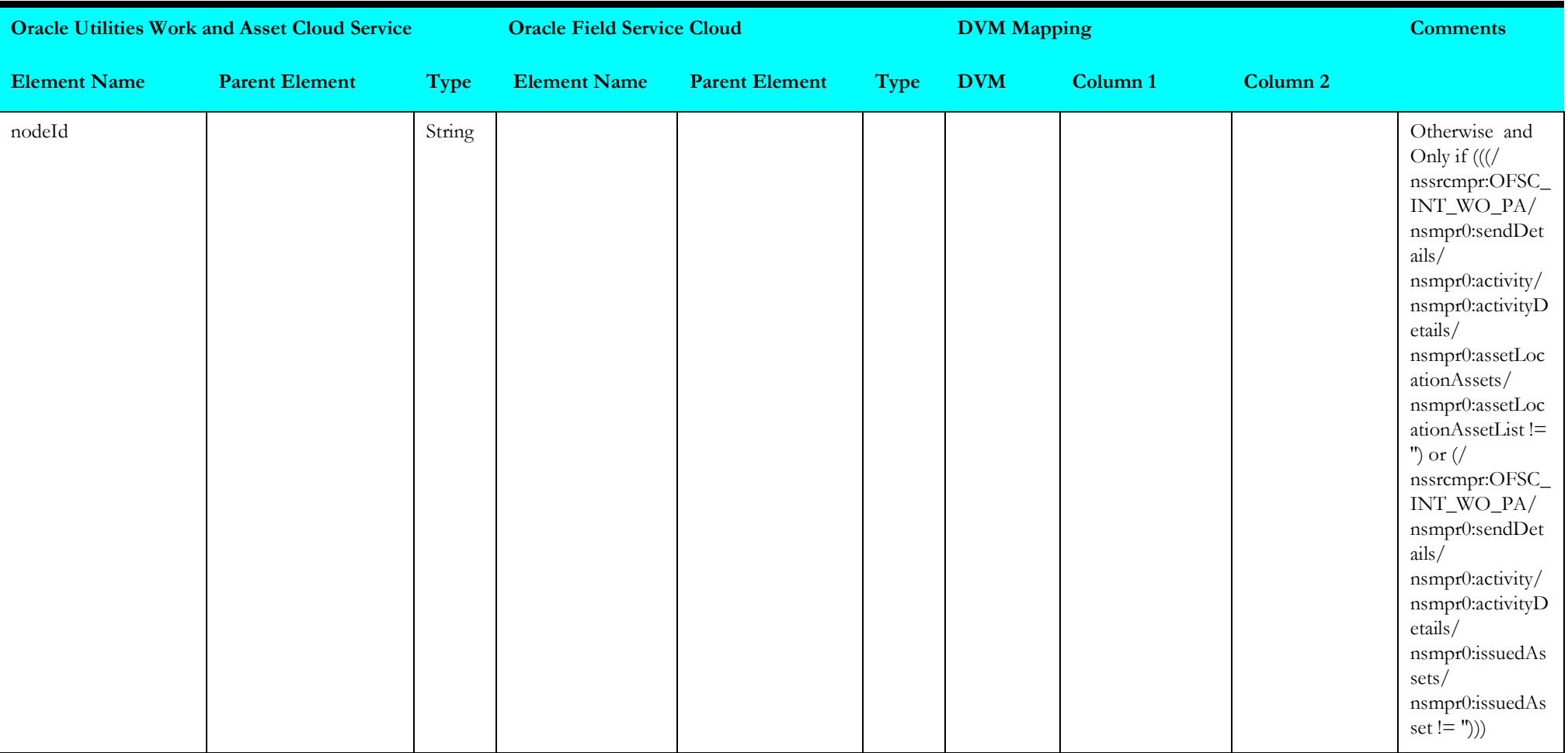

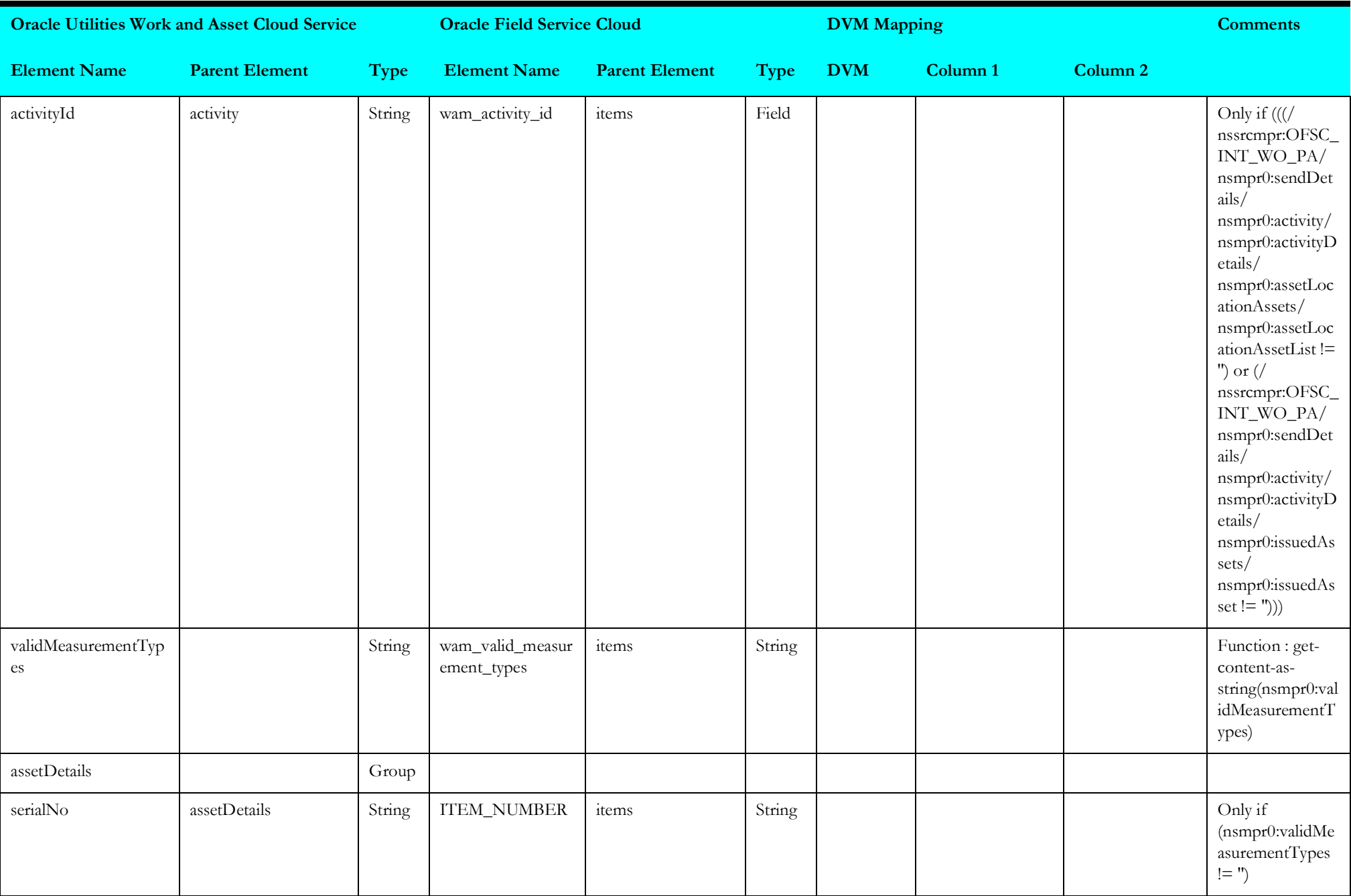

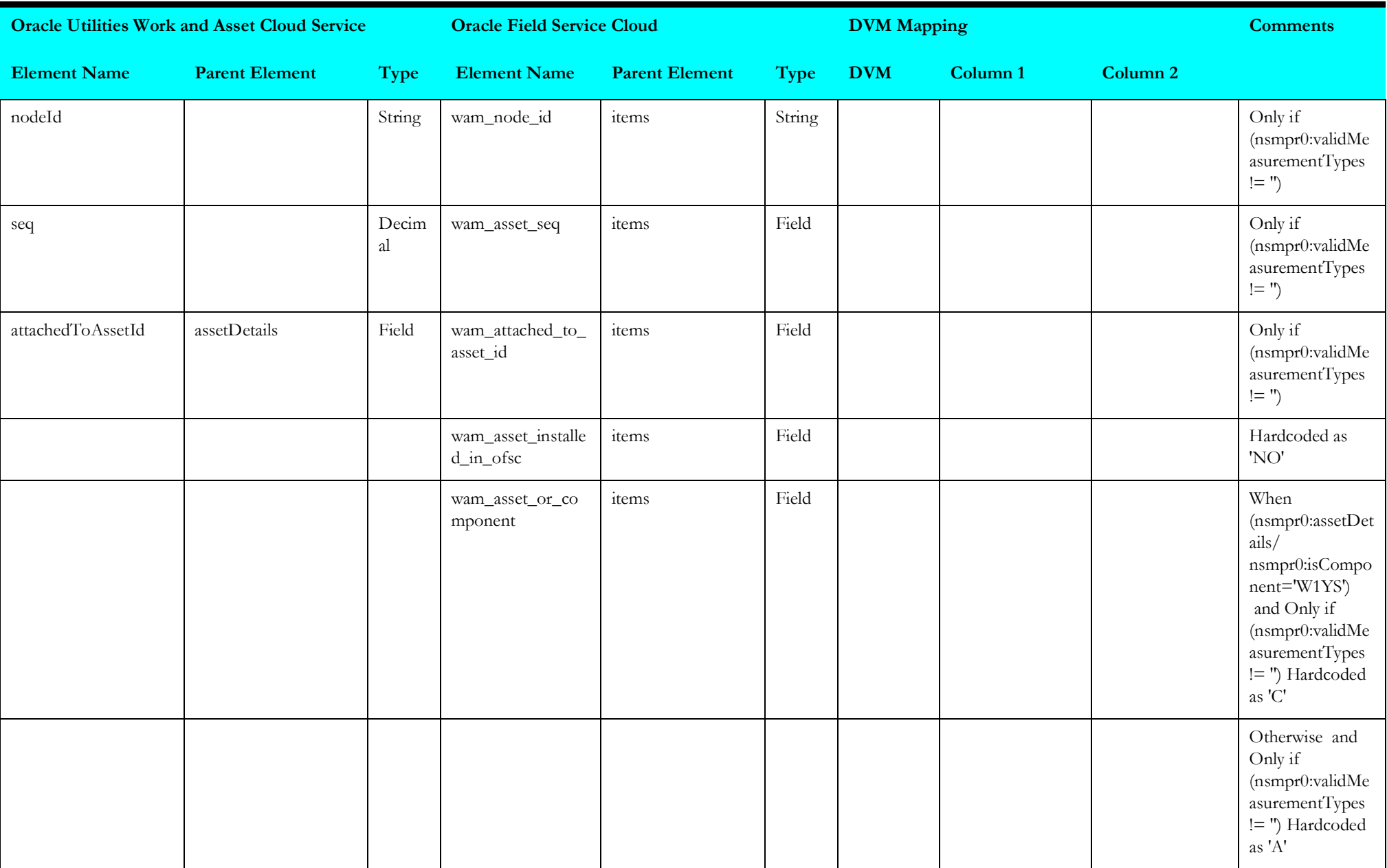

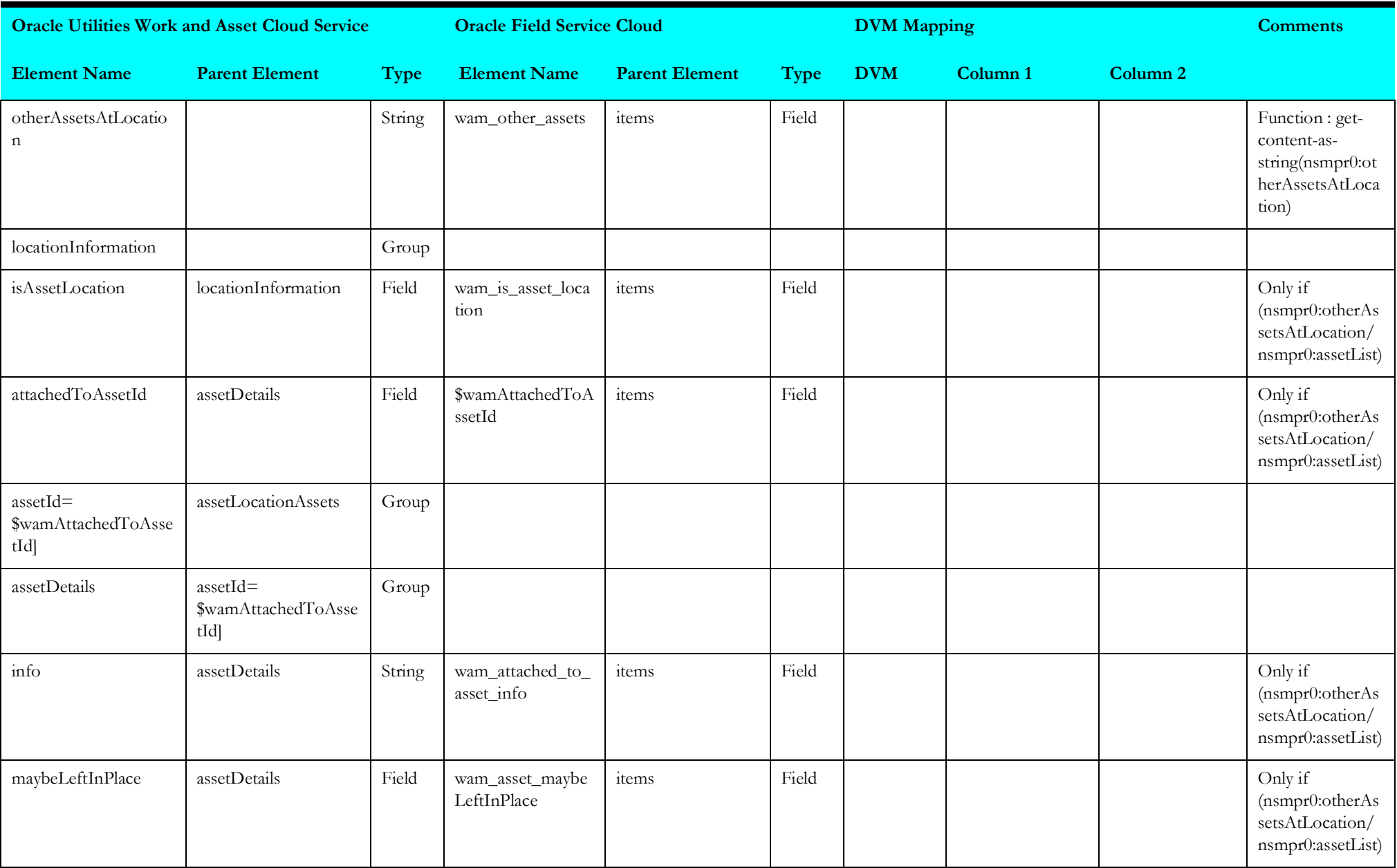

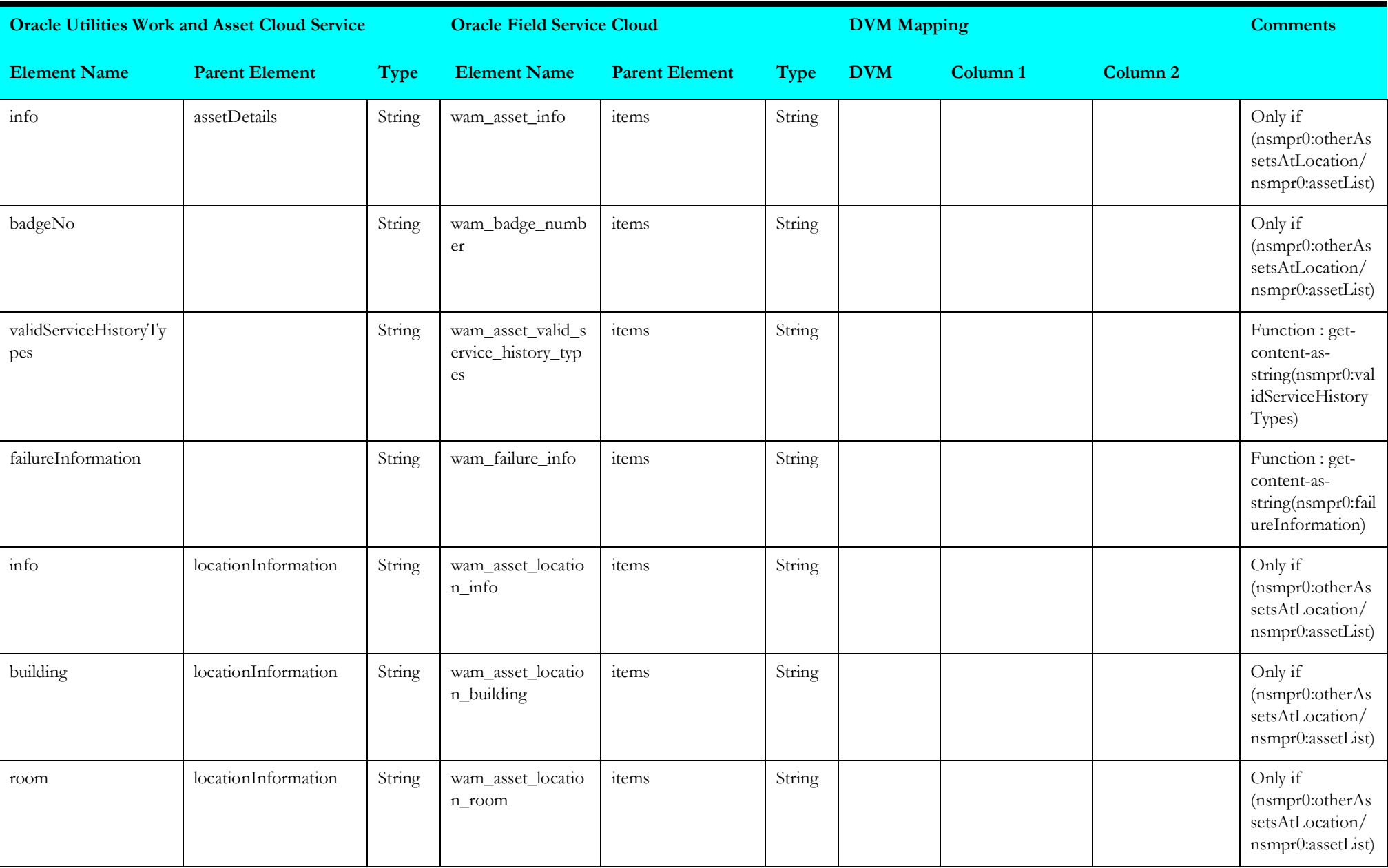

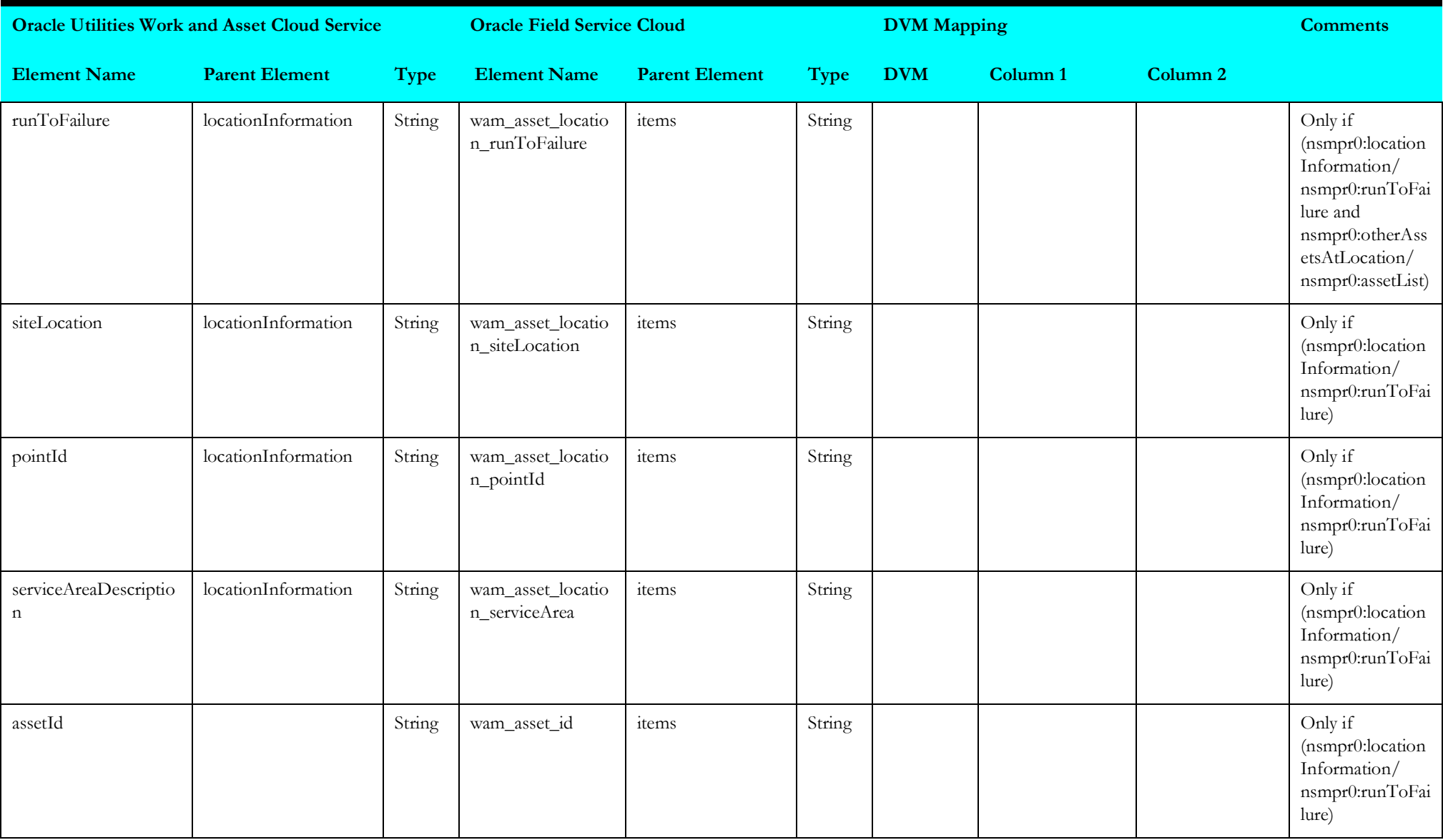

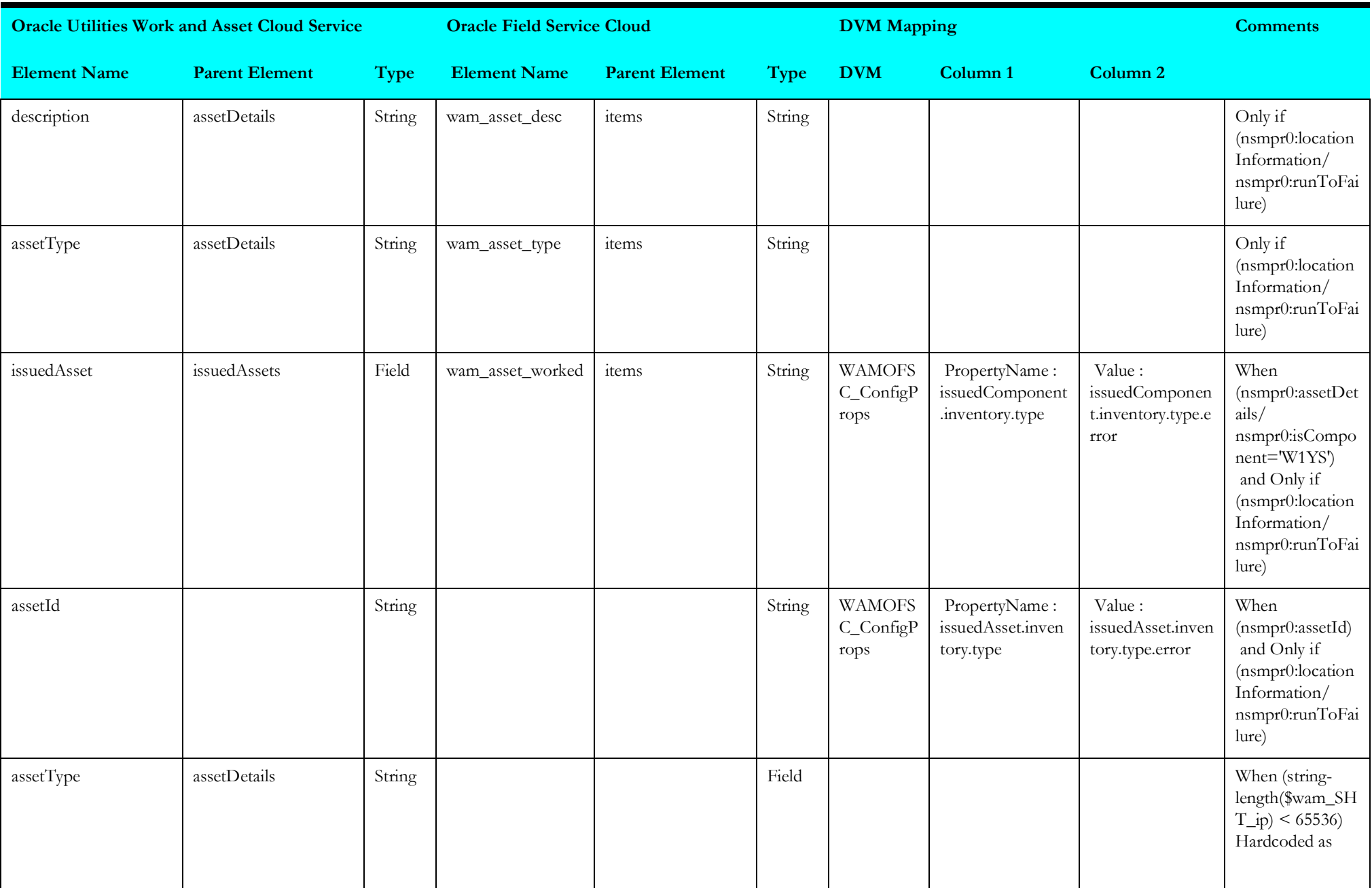

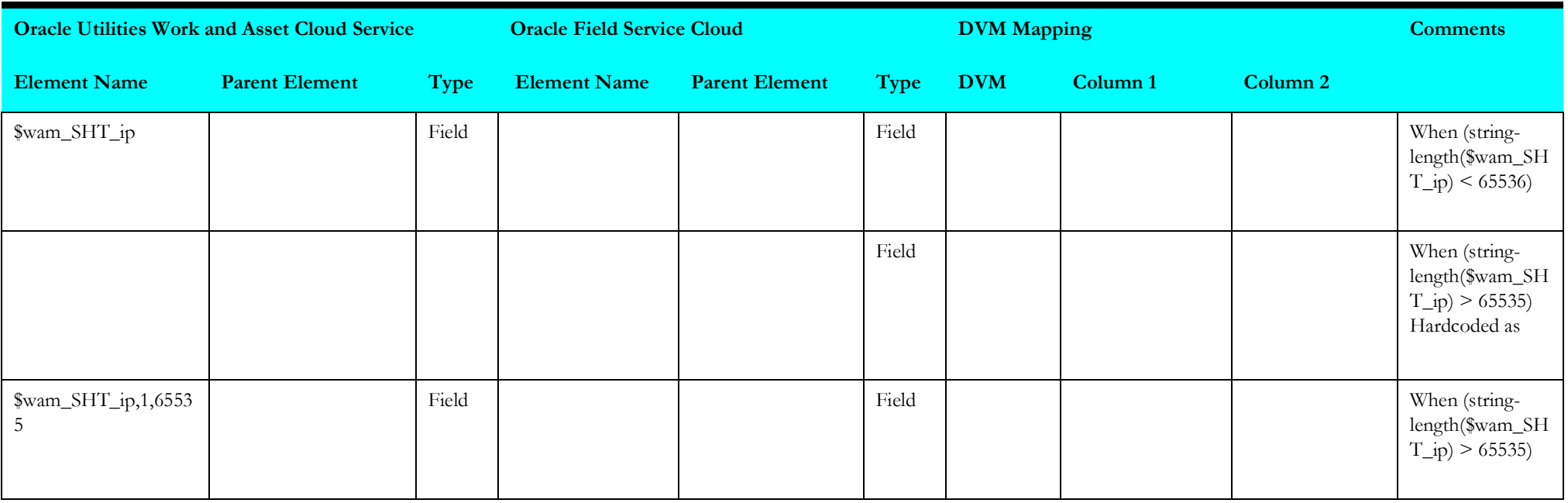

#### **Target Oracle Field Service Cloud Attachment**

Mapping details for "Target Oracle Field Service Cloud Attachment" activity are as shown in the table below:

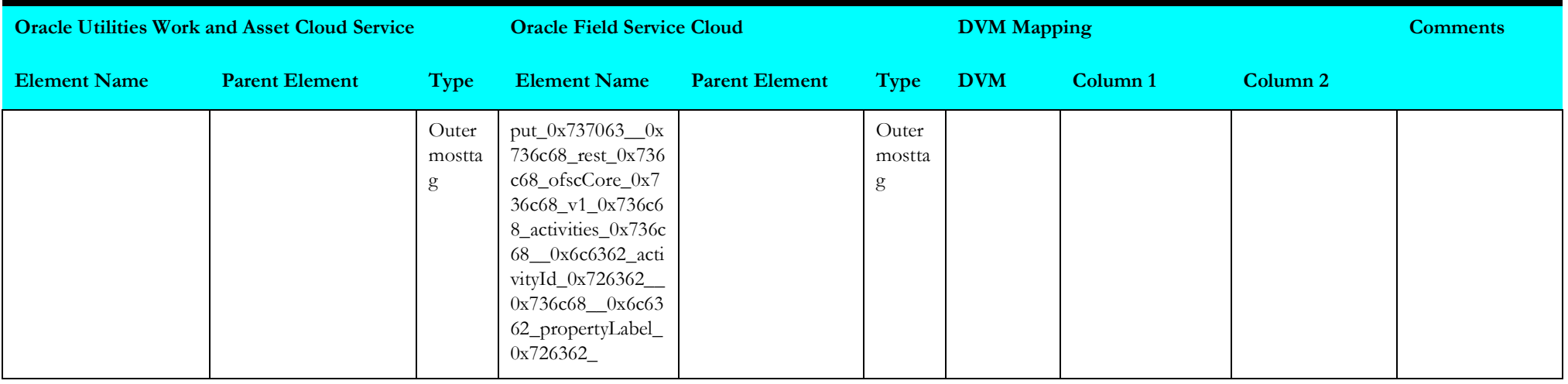

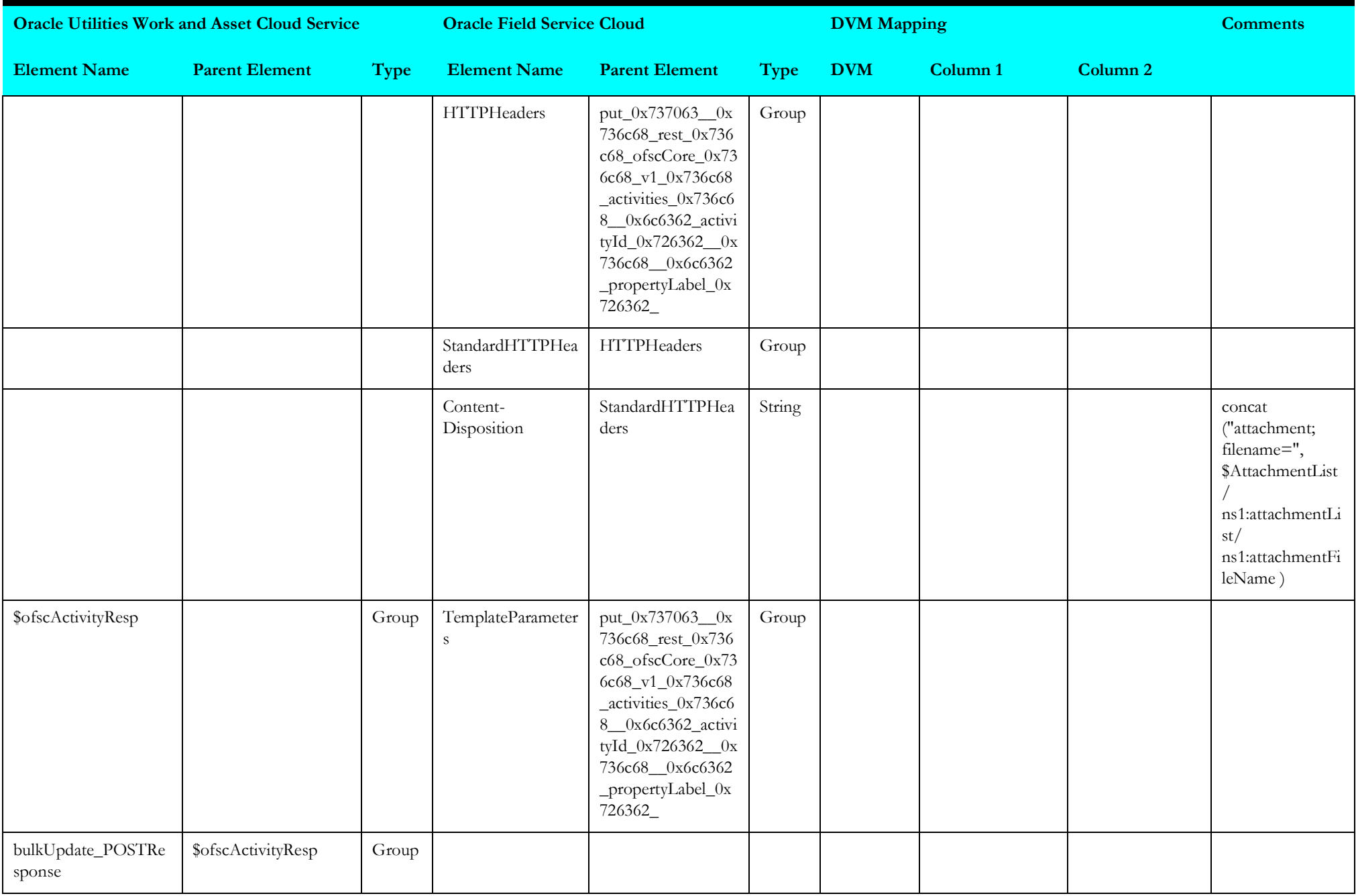

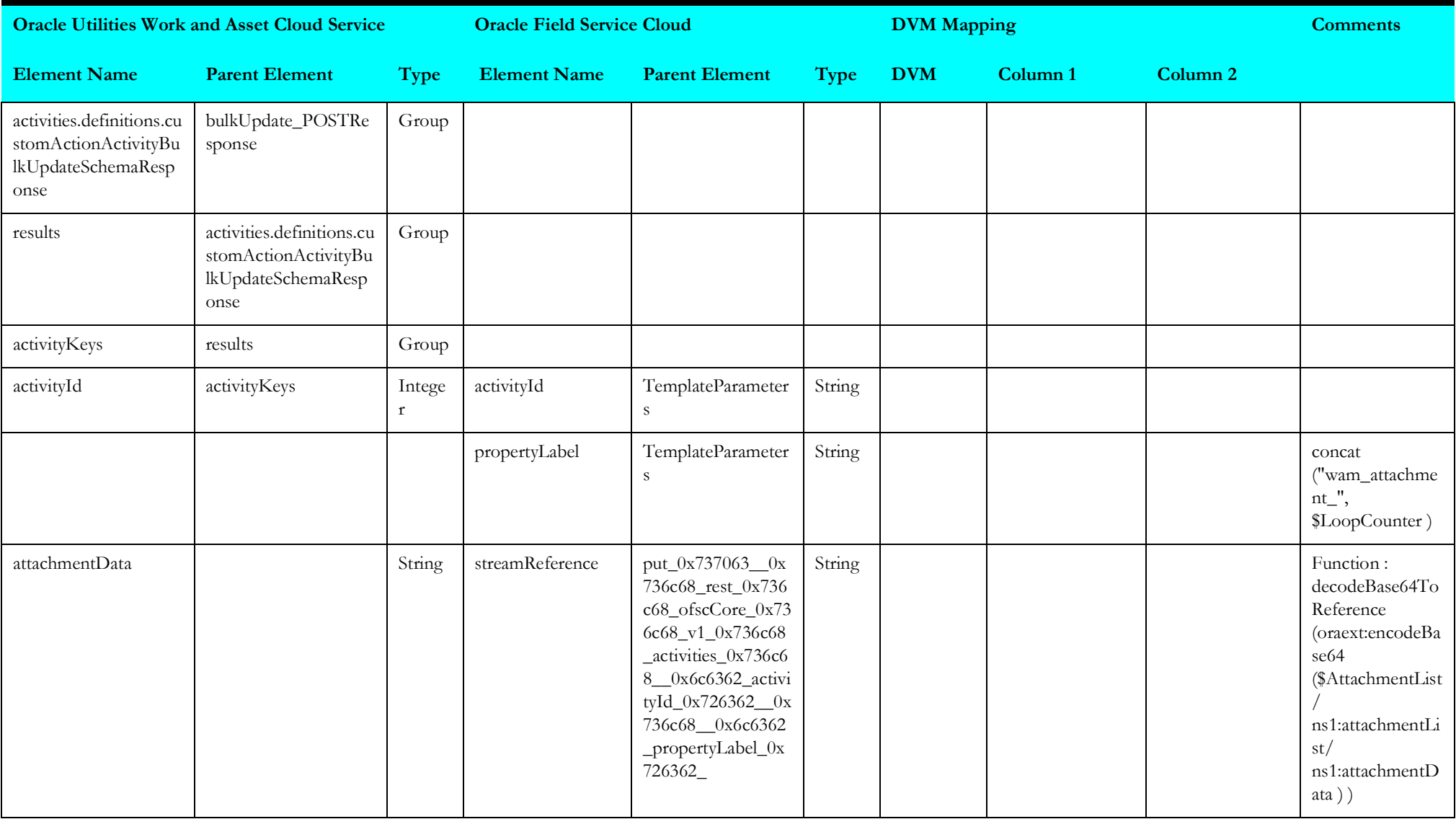

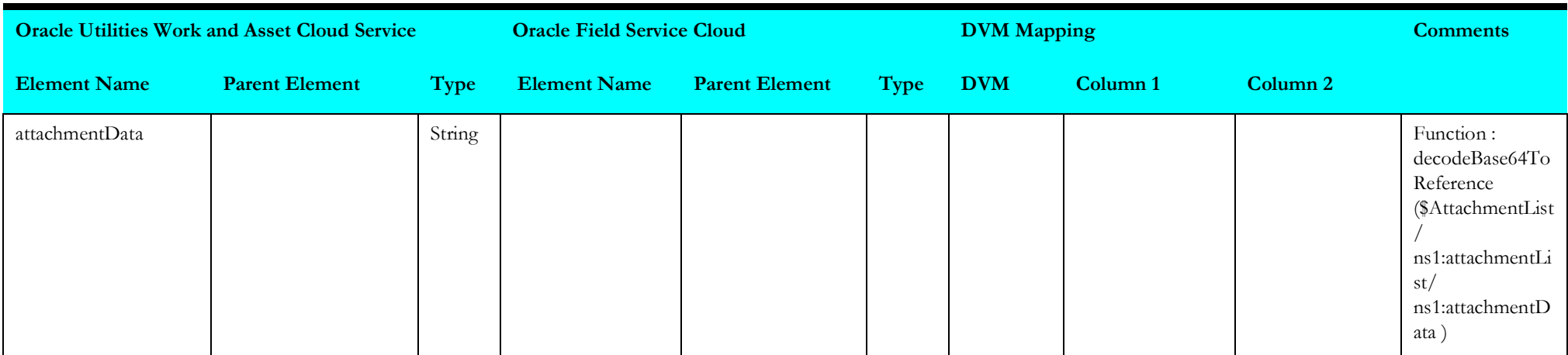

#### <span id="page-154-0"></span>**Target Oracle Field Service Cloud Labor**

Mapping details for "Target Oracle Field Service Cloud Labor" activity are as shown in the table below:

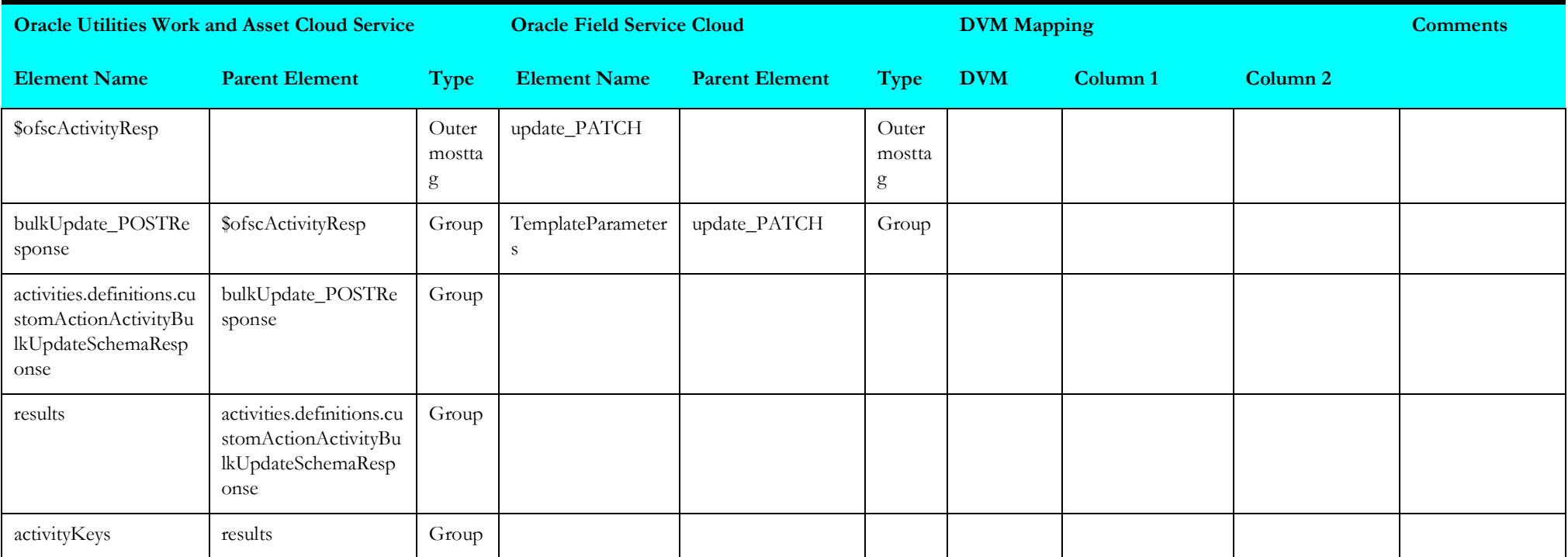

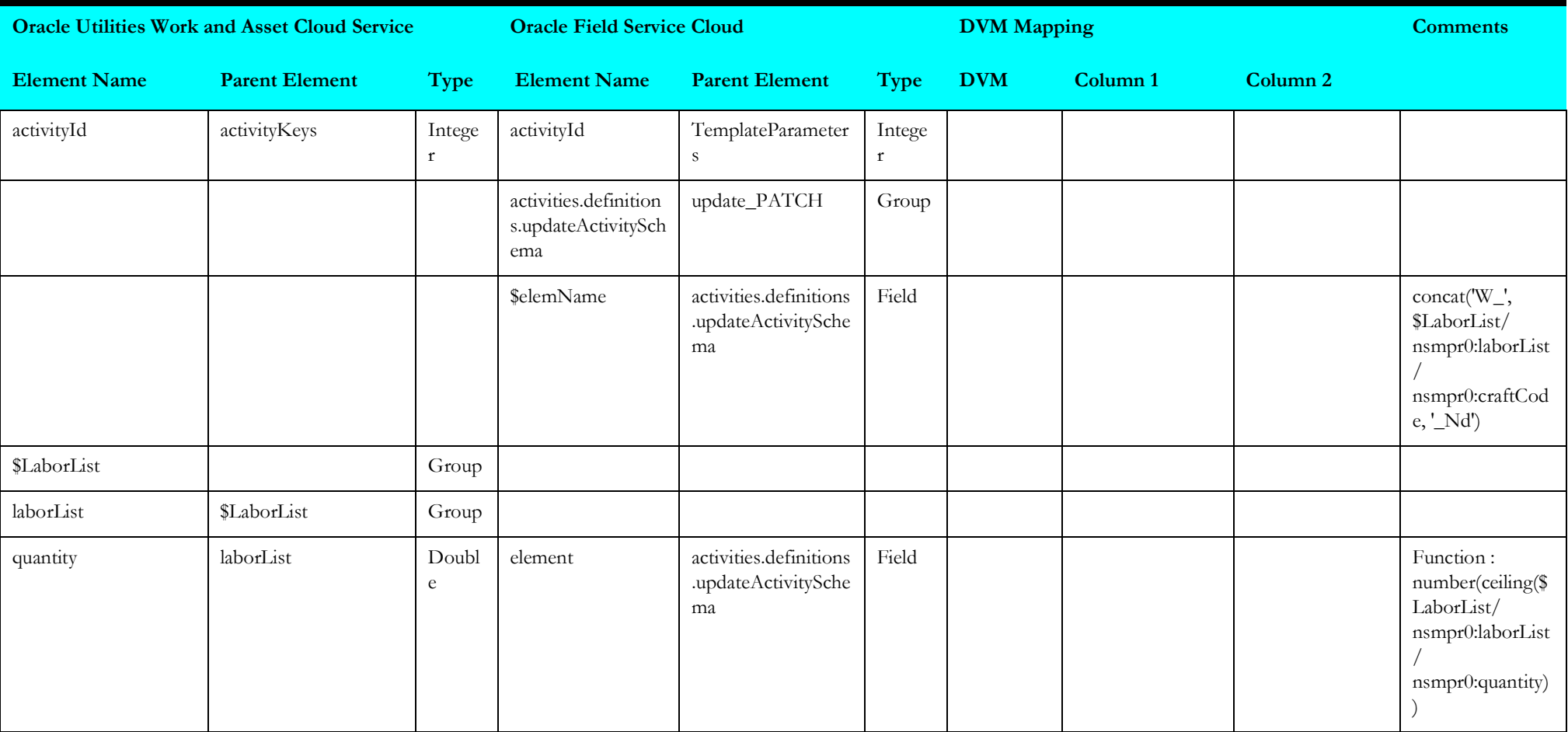

#### **Receive Work and Asset Management Work Activity 6**

Mapping details for "Receive Work and Asset Management Work Activity 6" are as shown in the table below:

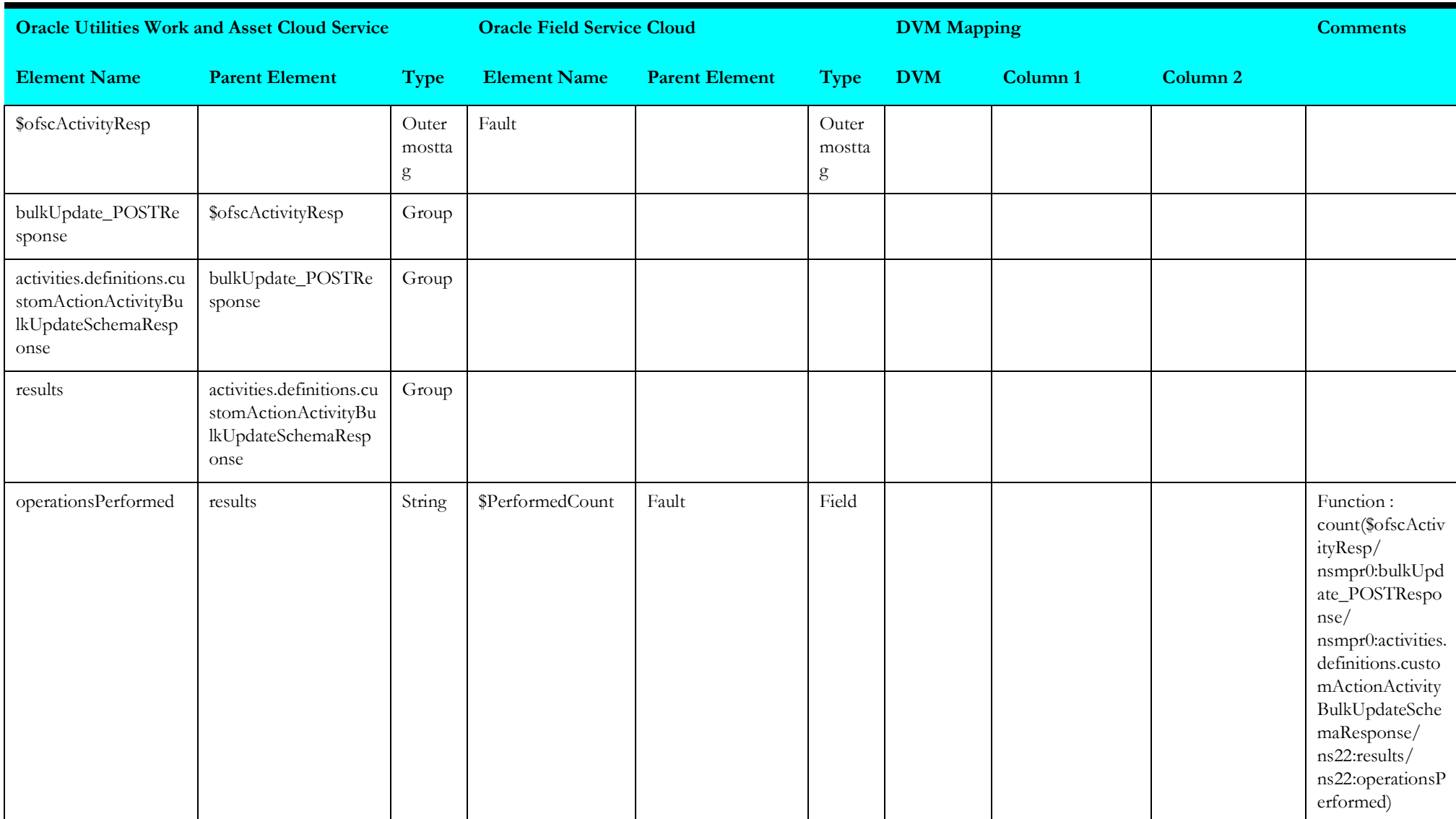

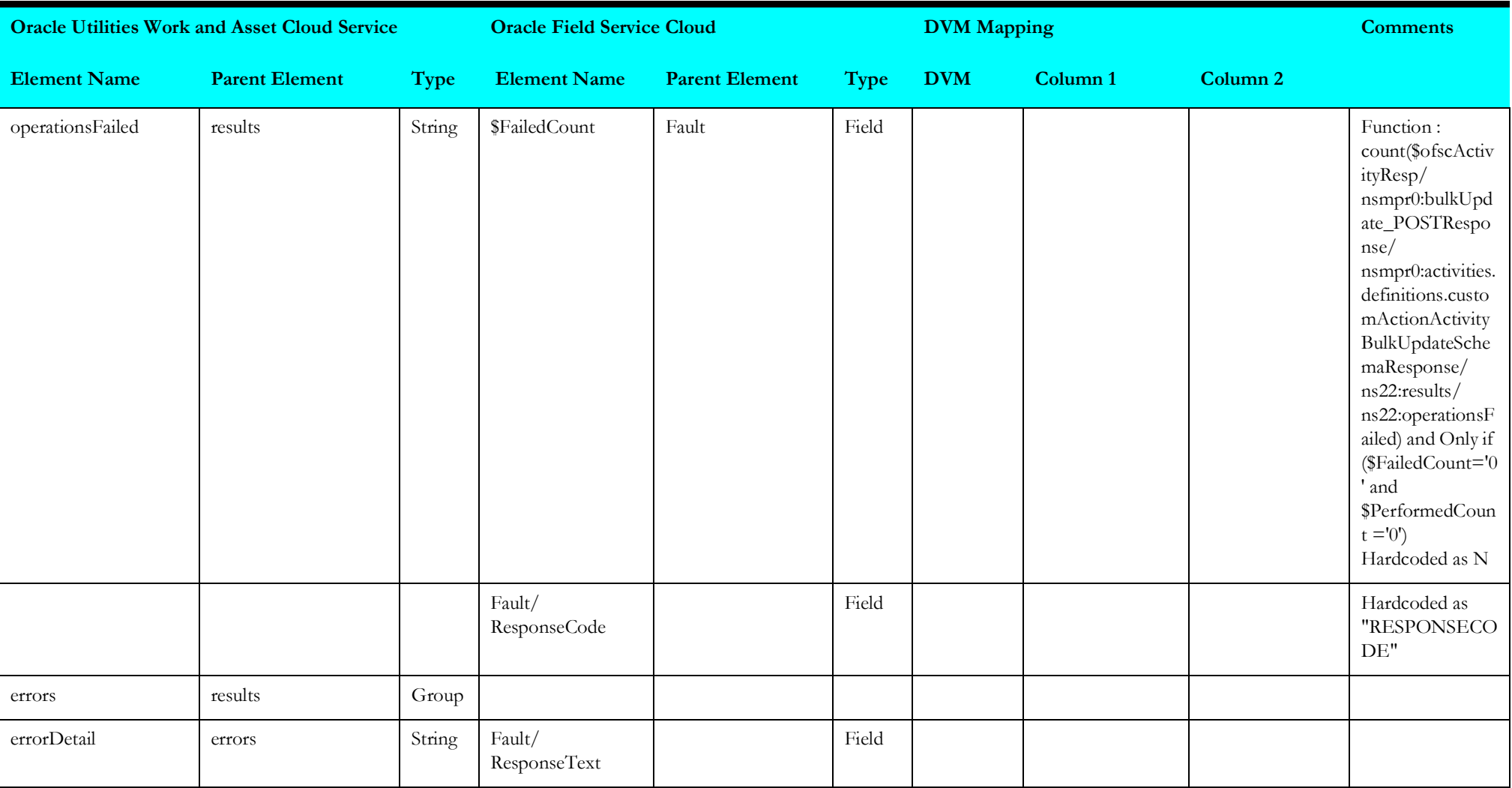

# **Activity Pull Update (Oracle Field Service Initiated)**

This section describes data mapping for the following:

- [Update Oracle Field Service Cloud Activity](#page-158-0)
- [Get Inventories from Oracle Field Service Cloud](#page-159-0)
- [Get De-installed Inventory Oracle Field Service Cloud](#page-160-0)
- [Target Oracle Field Service Cloud Equipment](#page-124-0)
- [Target Oracle Field Service Cloud Labor](#page-154-0)
- [Get Activity Details](#page-105-0)
- [Get Activity Updates from WACS](#page-163-0)
- [Update Oracle Field Service Cloud Activity 1](#page-164-0)
- [Get Activity Details from Oracle Field Service Cloud](#page-195-0)

# <span id="page-158-0"></span>**Update Oracle Field Service Cloud Activity**

Mapping details for "Update Oracle Field Service Cloud Activity" are as shown in the table below:

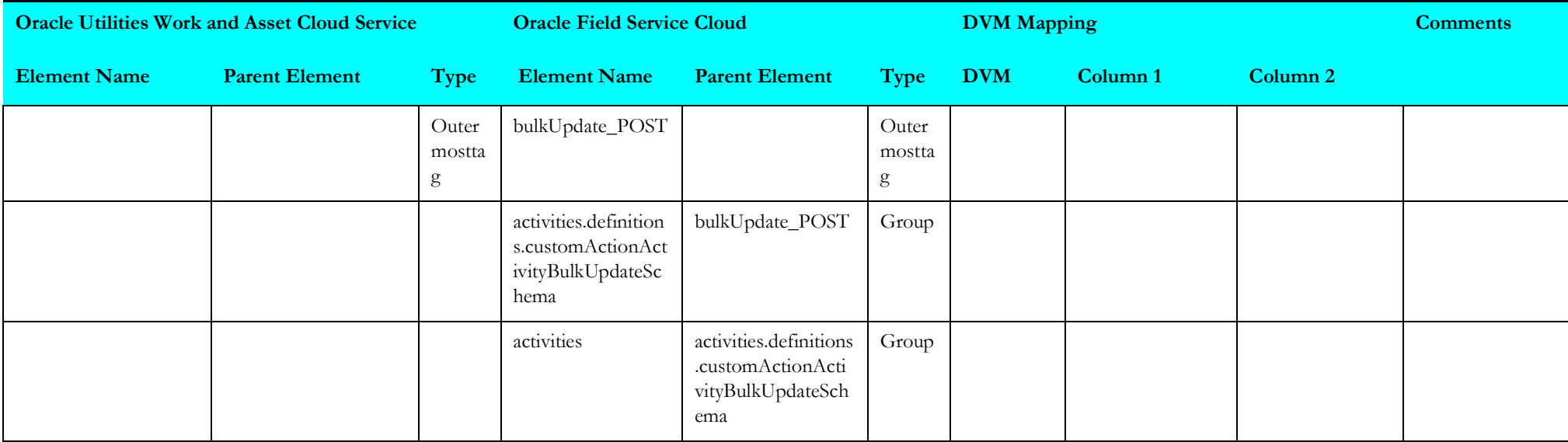

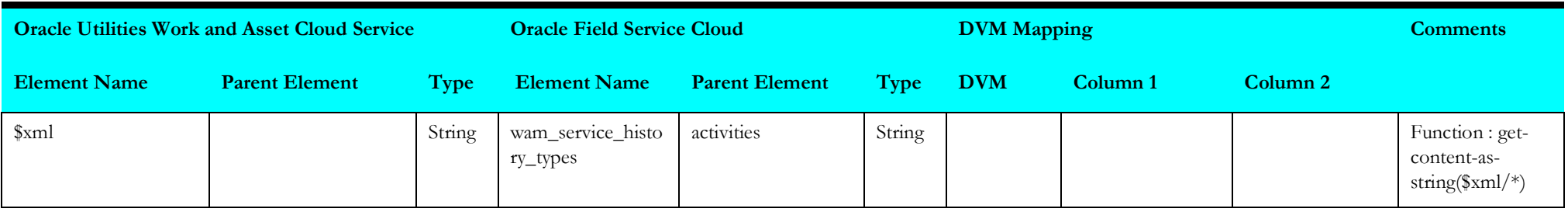

#### <span id="page-159-0"></span>**Get Inventories from Oracle Field Service Cloud**

Mapping details for "Get Inventories from Oracle Field Service Cloud" activity are as shown in the table below:

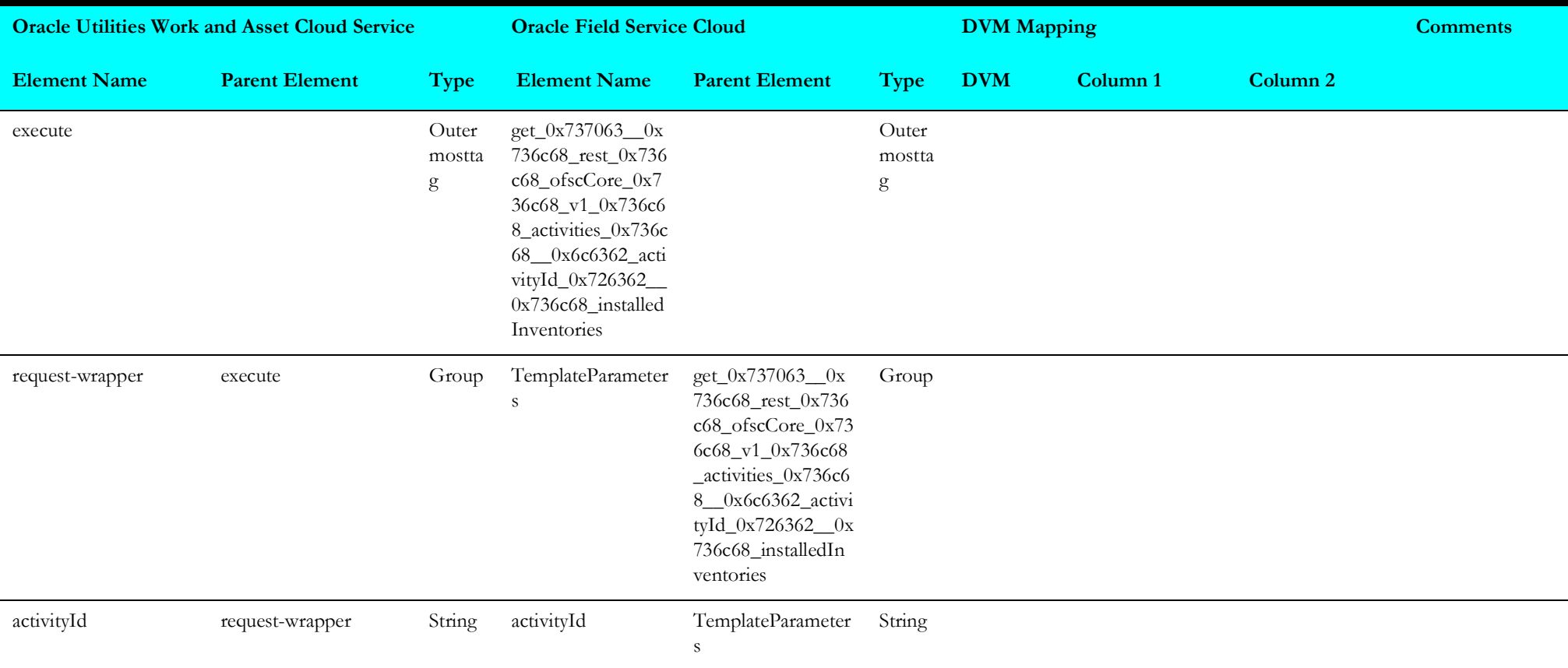

### <span id="page-160-0"></span>**Get De-installed Inventory Oracle Field Service Cloud**

Mapping details for "Get De-installed Inventory Oracle Field Service Cloud" activity are as shown in the table below:

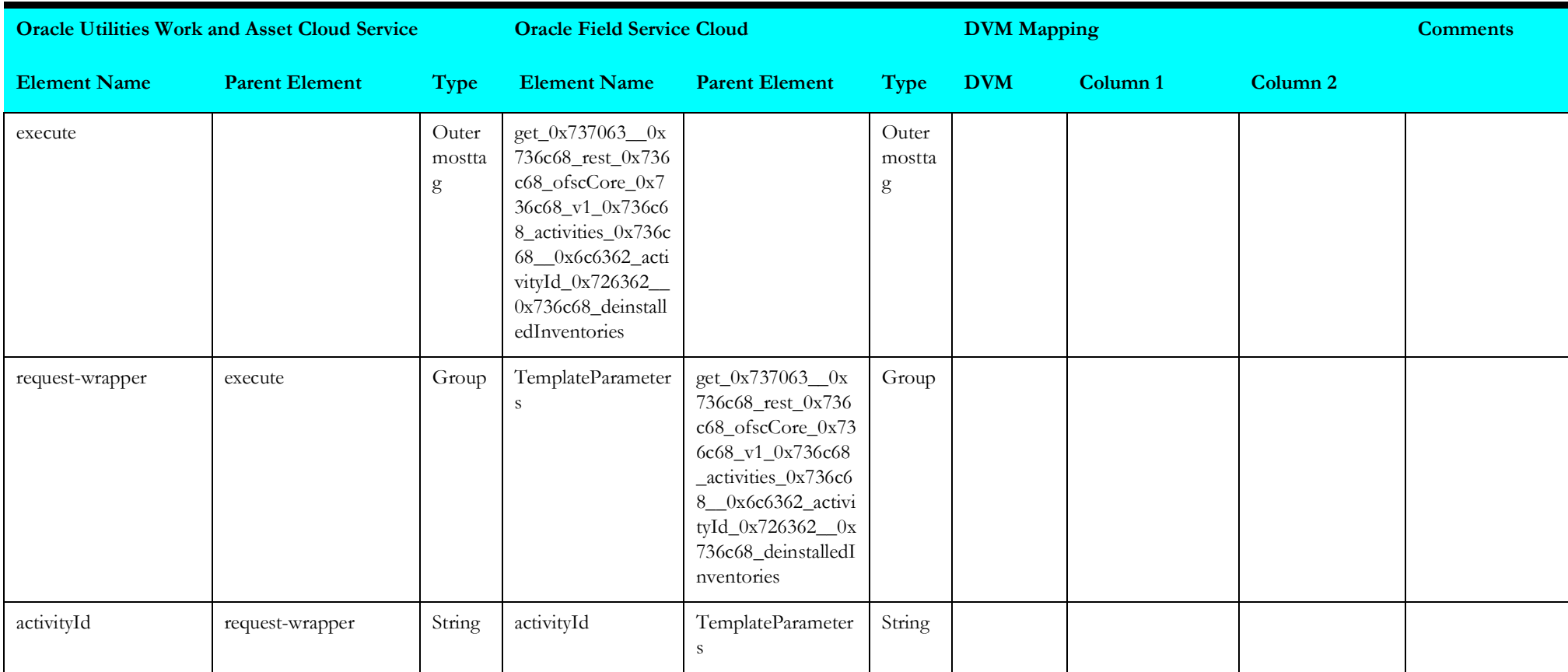

#### **Target Oracle Field Service Cloud Equipment**

Mapping details for "Target Oracle Field Service Cloud Equipment" activity are as shown in the table below:

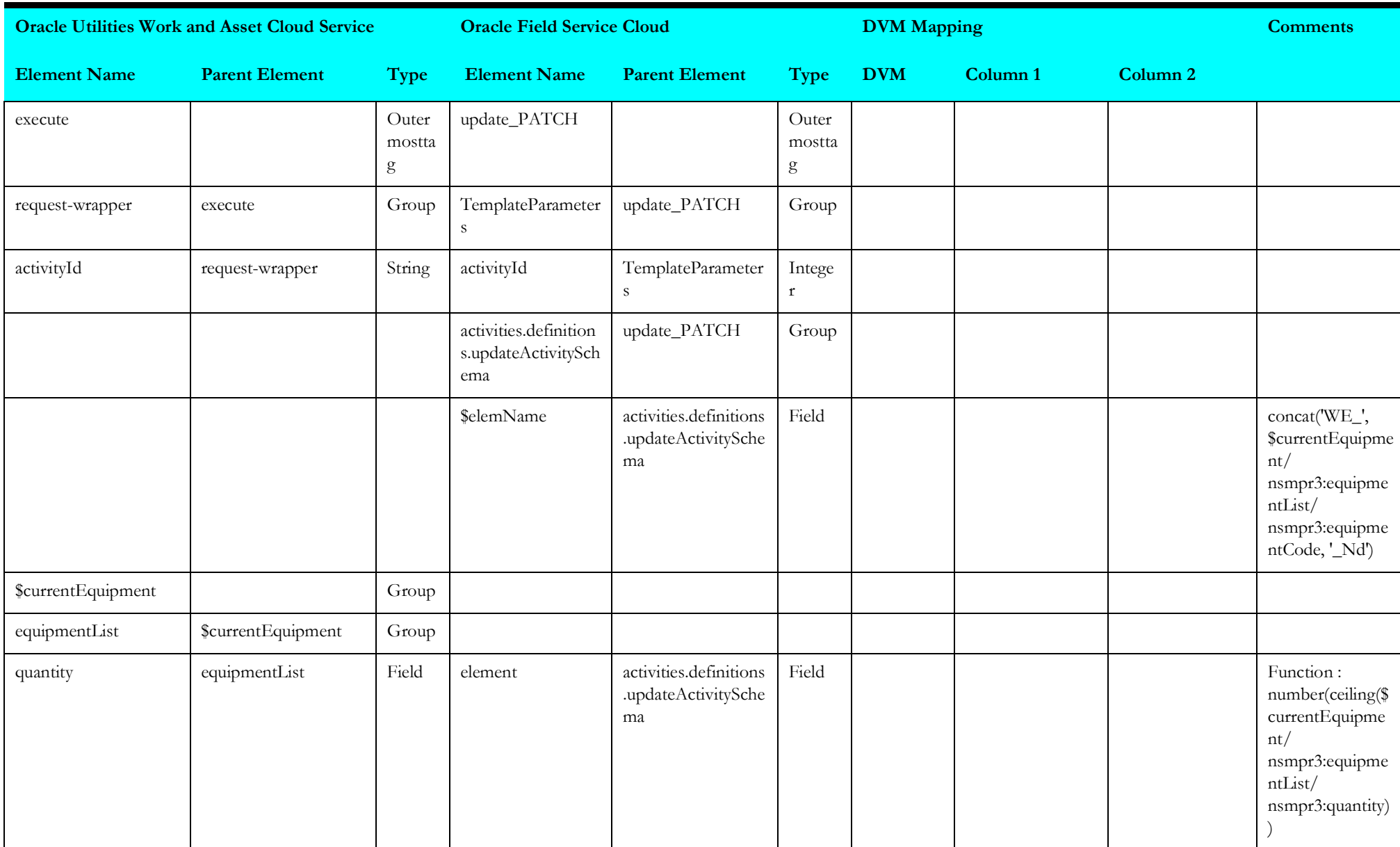

# **Target Oracle Field Service Cloud Labor**

Mapping details for "Target Oracle Field Service Cloud Labor" activity are as shown in the table below:

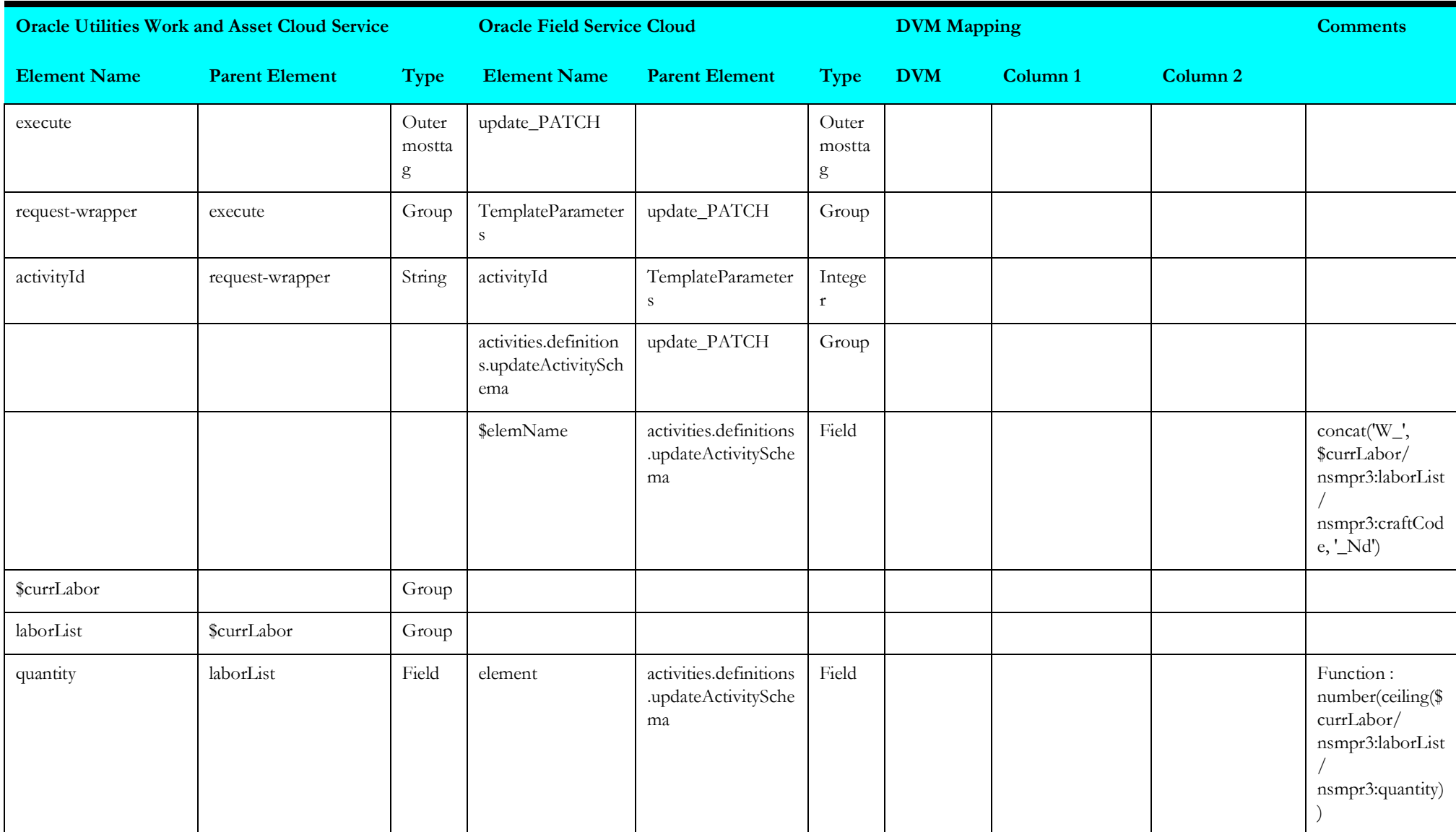

#### **Get Activity Details**

Mapping details for "Get Activity Details" activity are as shown in the table below:

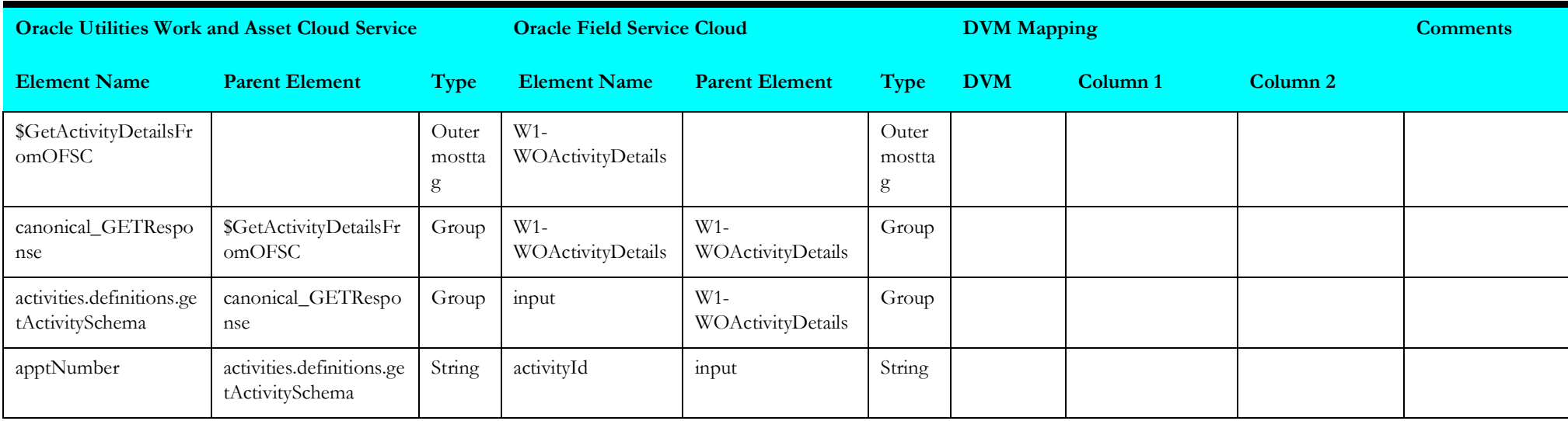

#### <span id="page-163-0"></span>**Get Activity Updates from WACS**

Mapping details for "Get Activity Updates from WACS" activity are as shown in the table below:

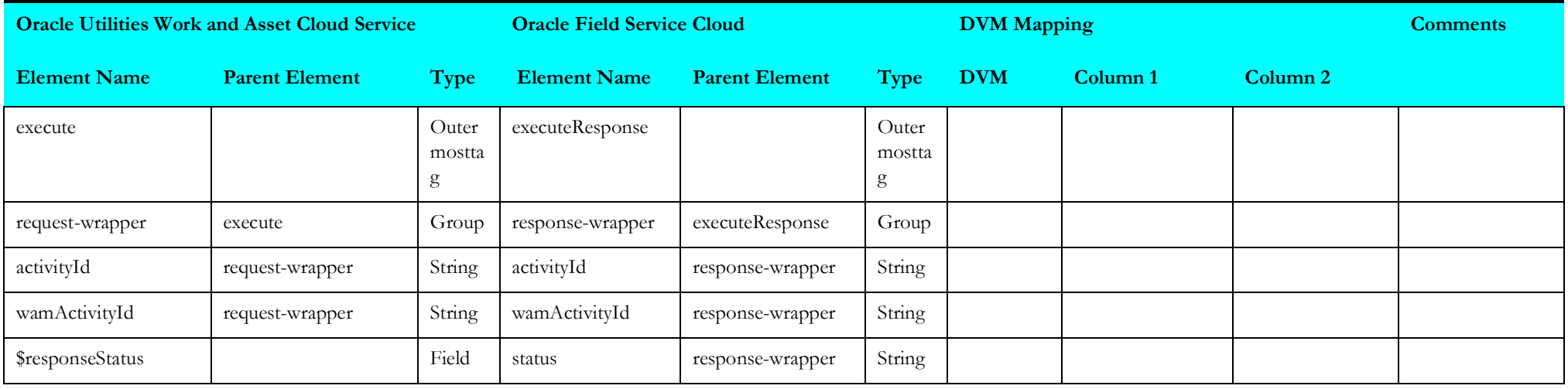

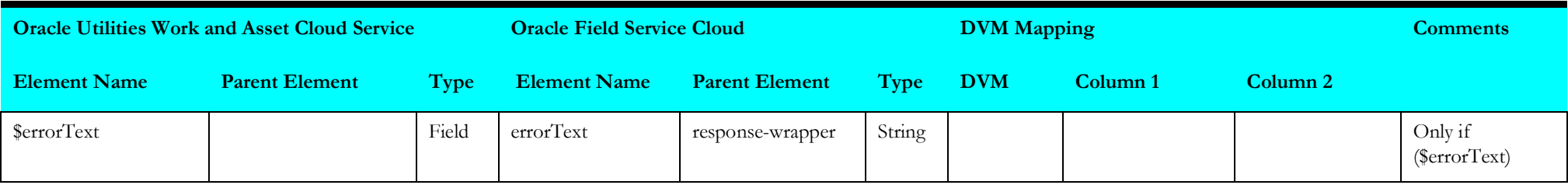

#### <span id="page-164-0"></span>**Update Oracle Field Service Cloud Activity 1**

Mapping details for "Update Oracle Field Service Cloud Activity 1" activity are as shown in the table below:

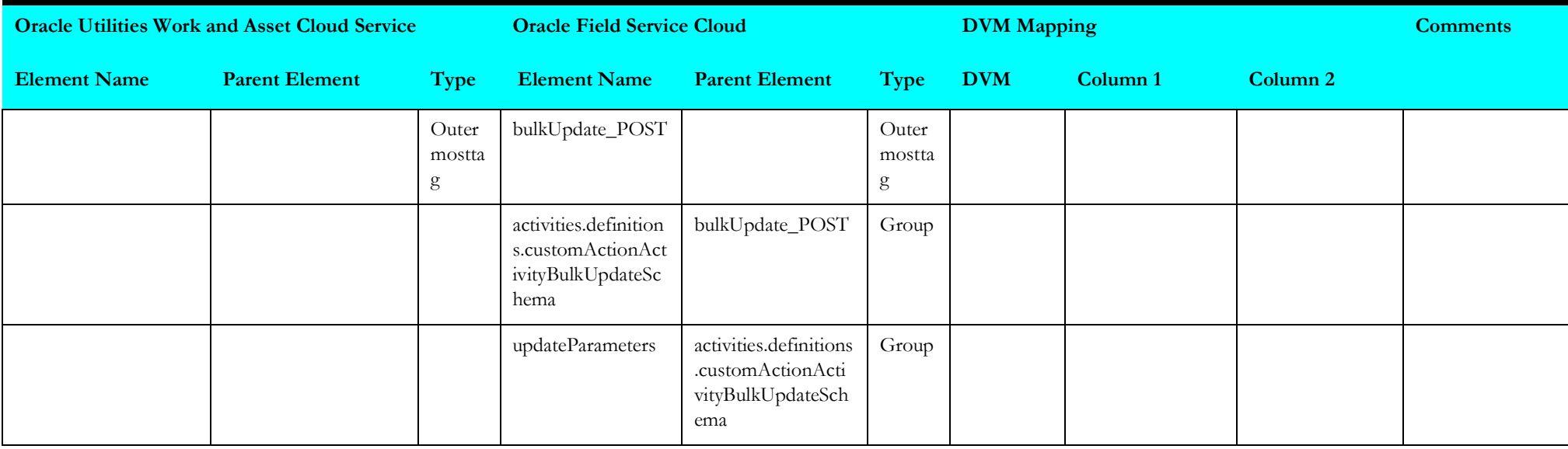

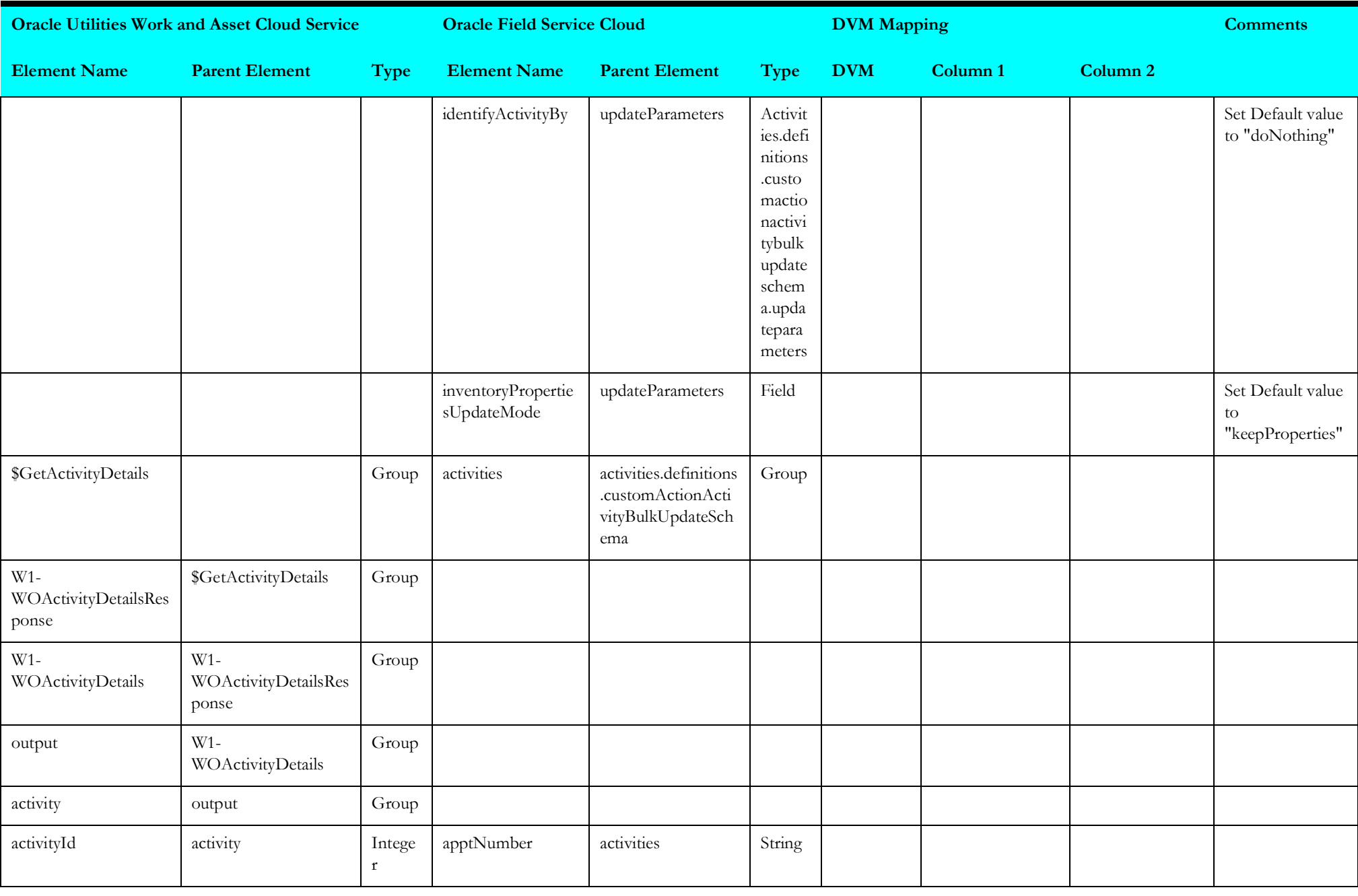

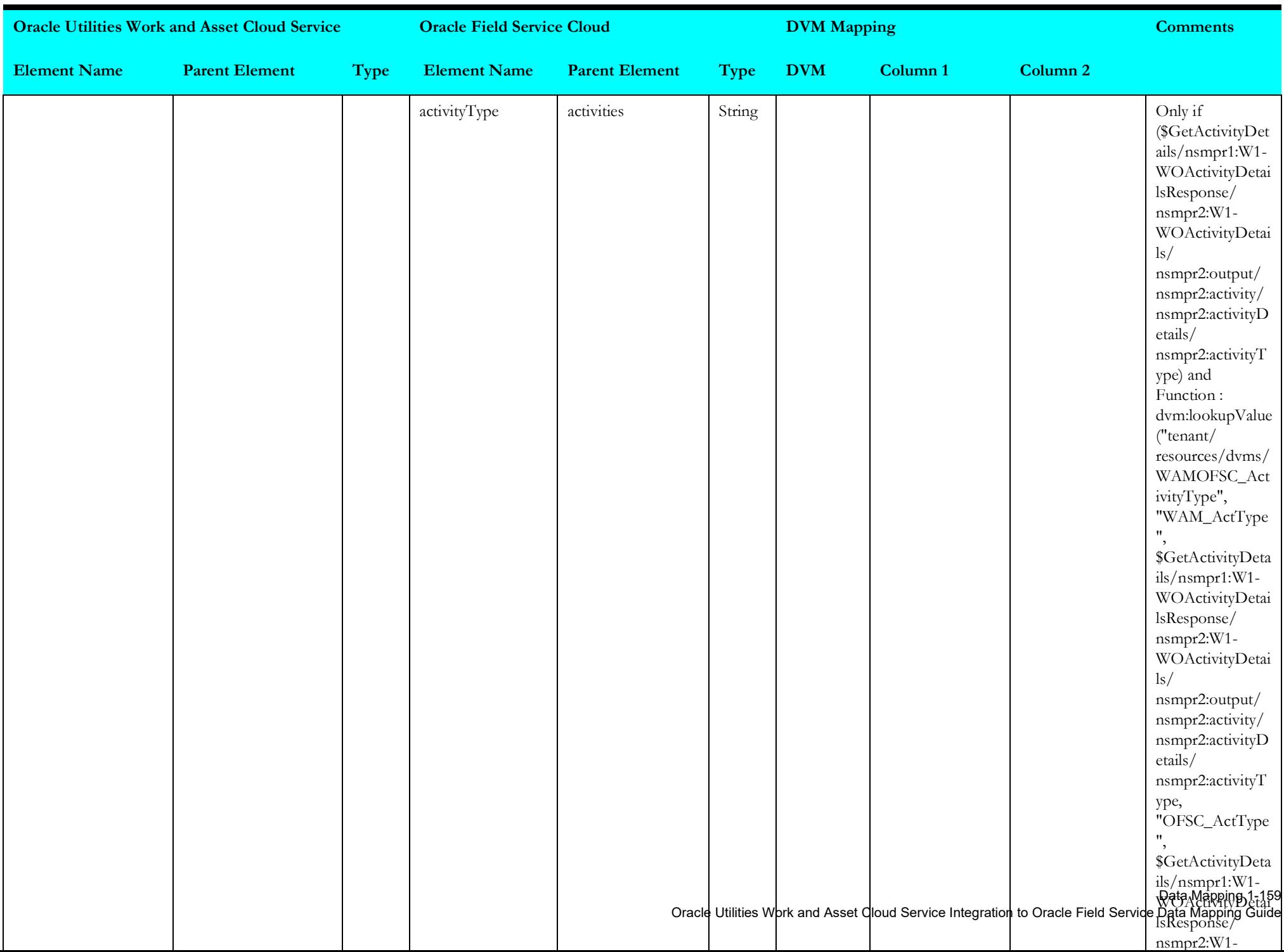

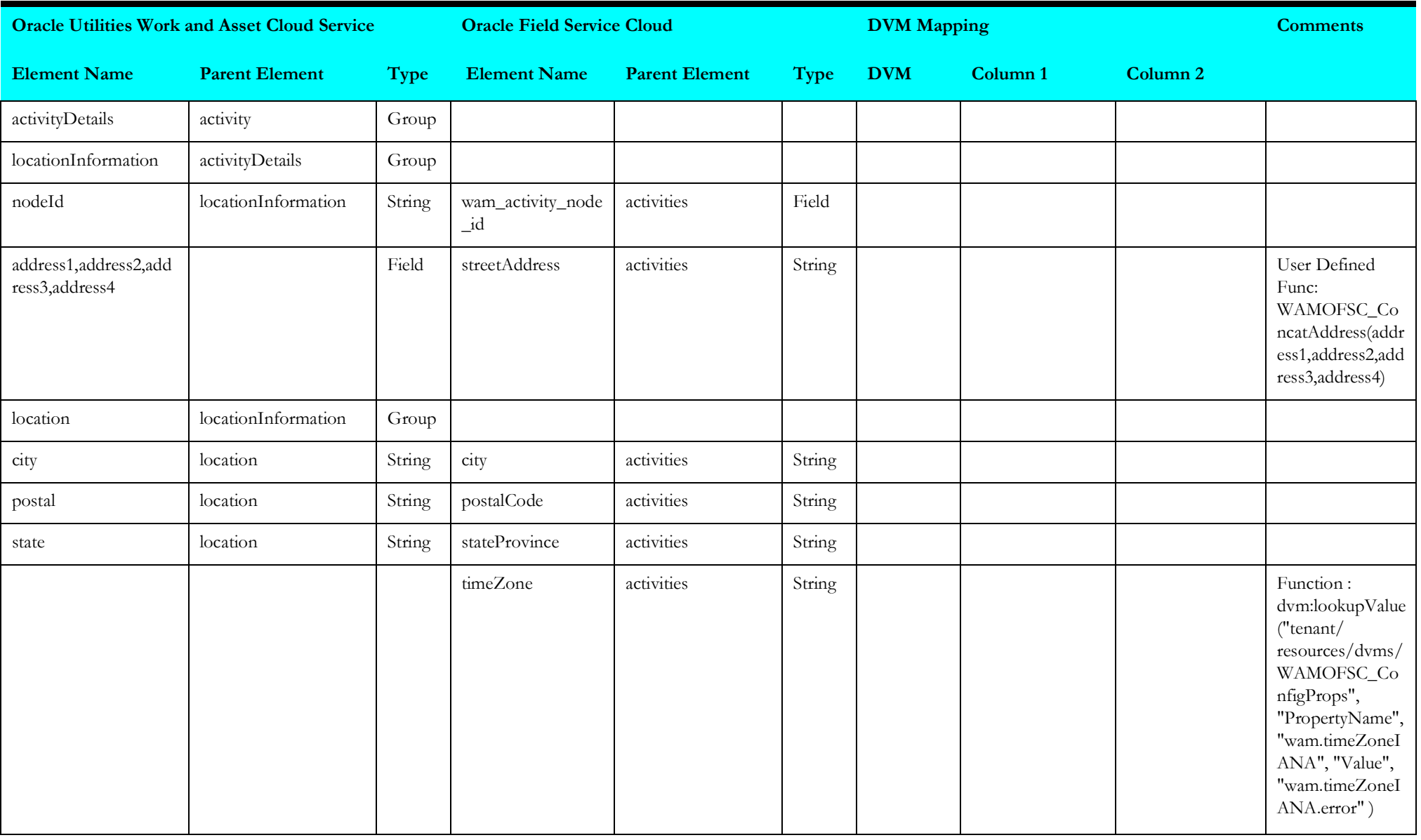

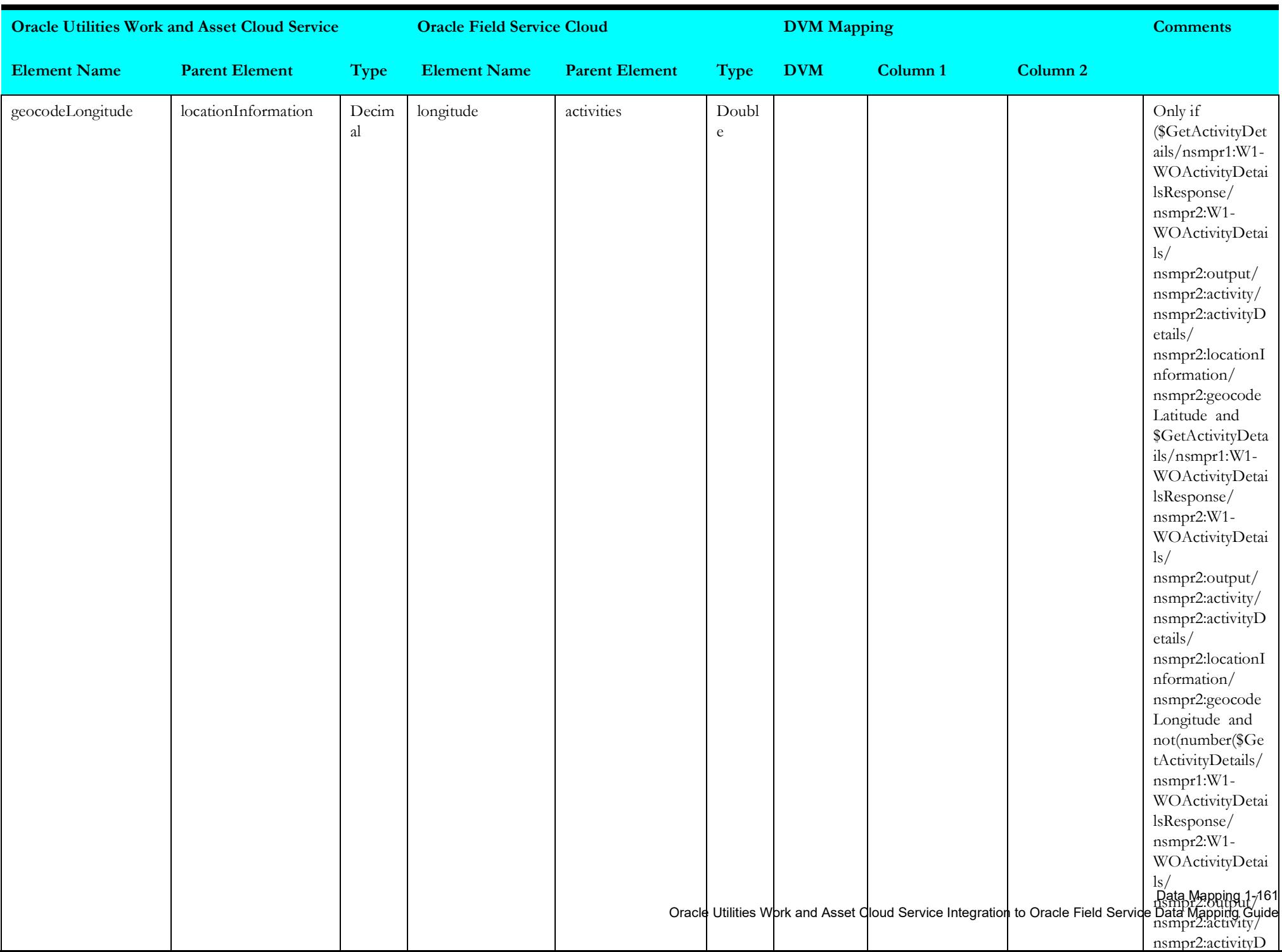

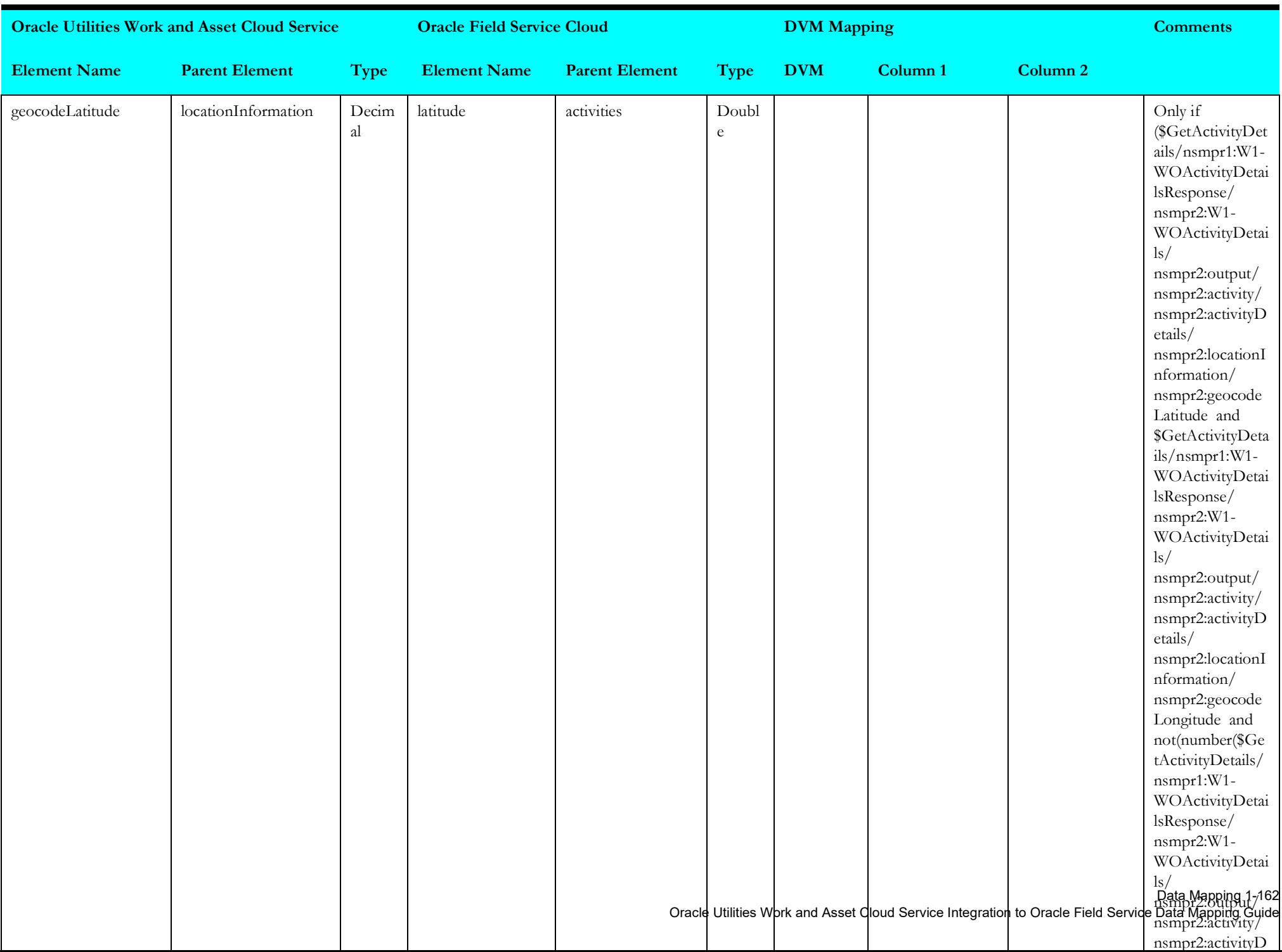

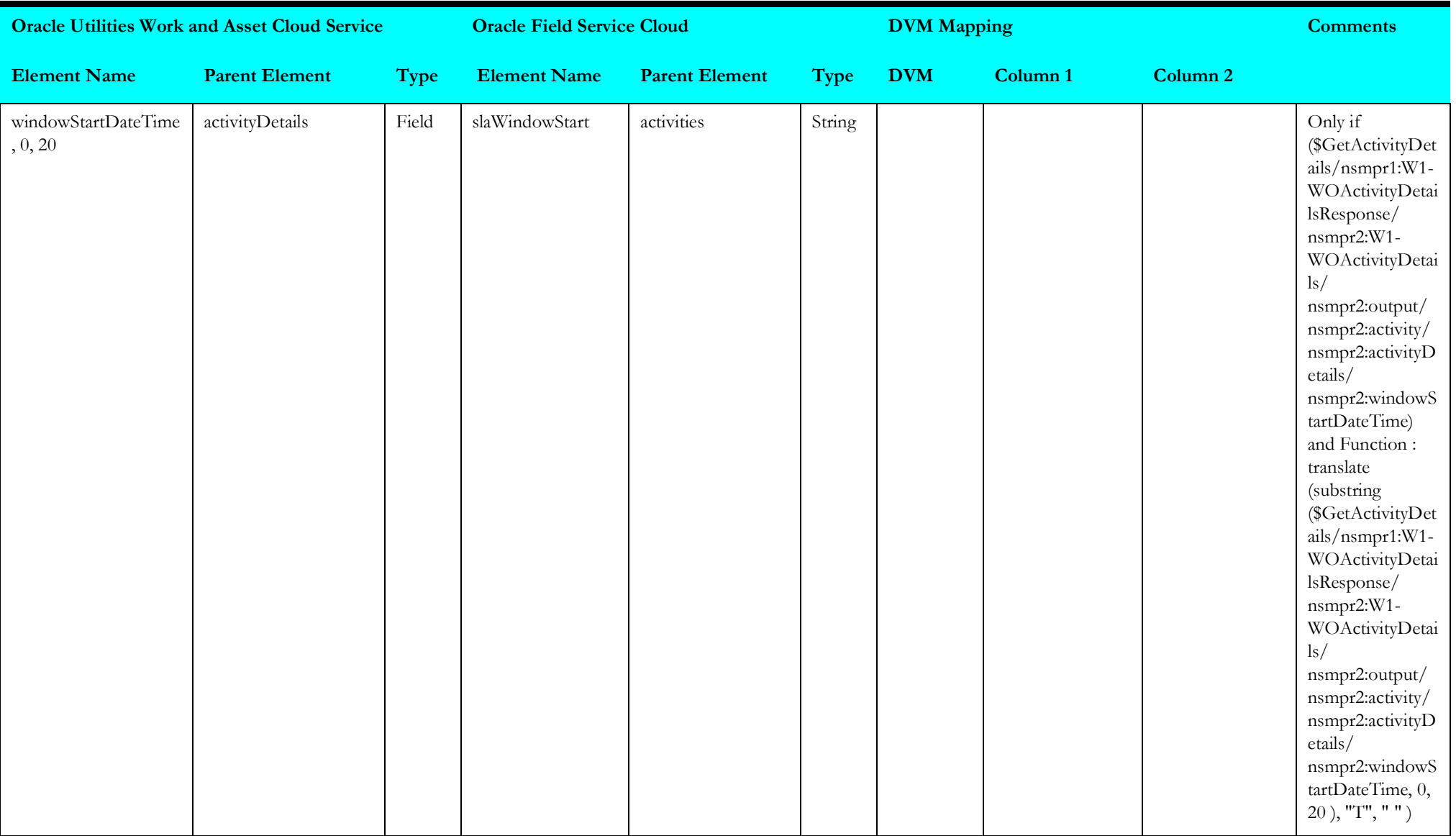

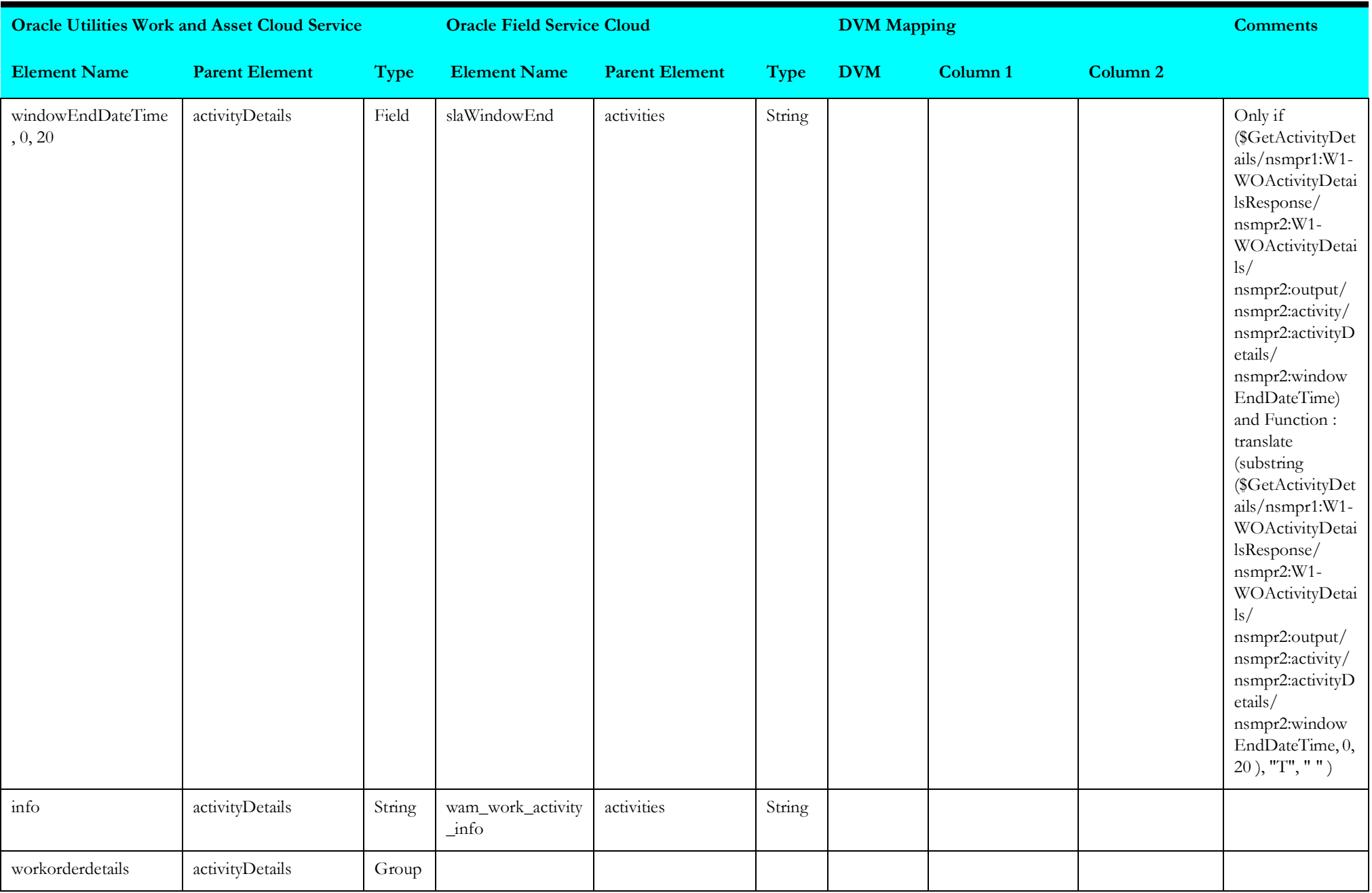

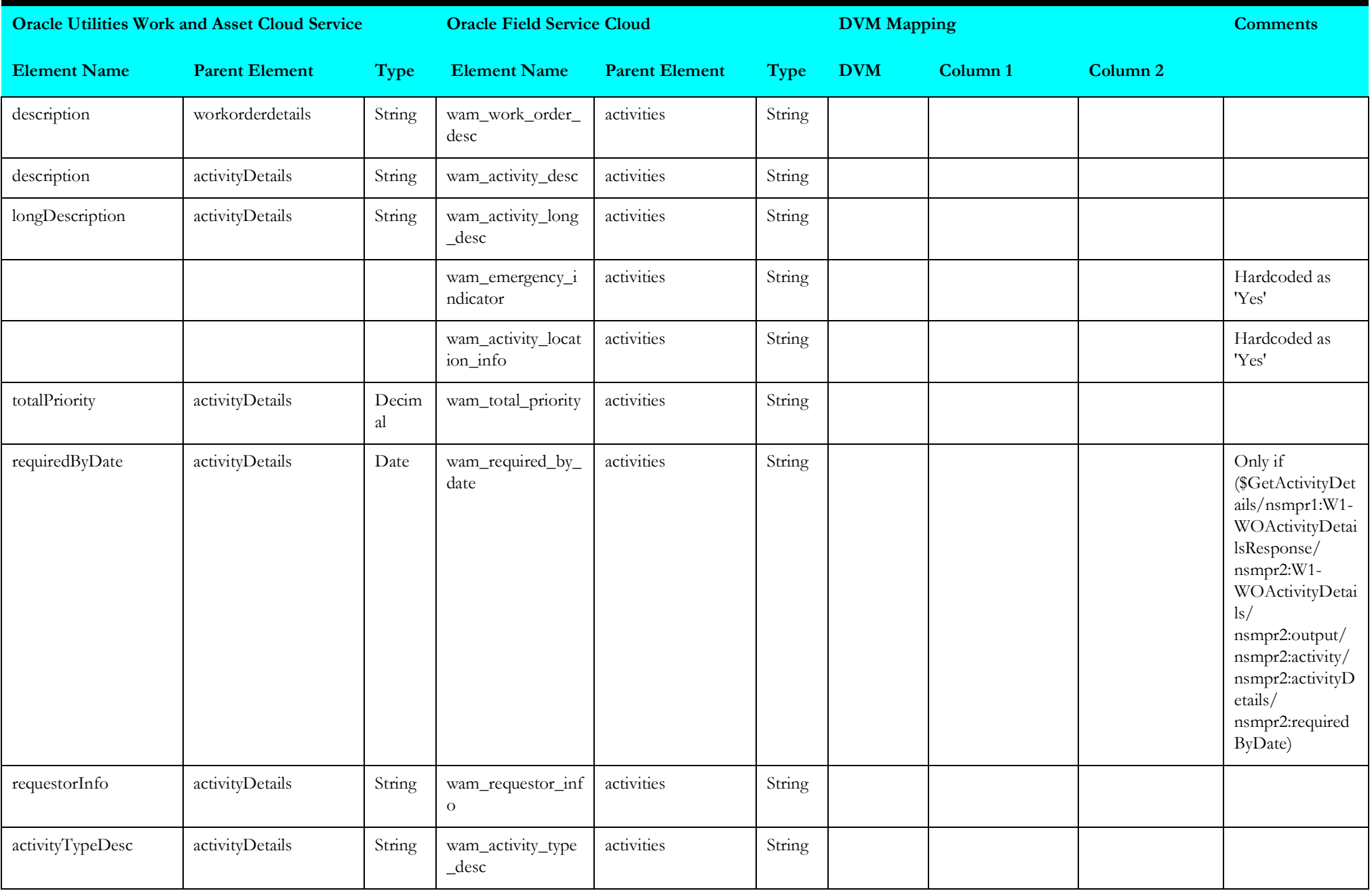

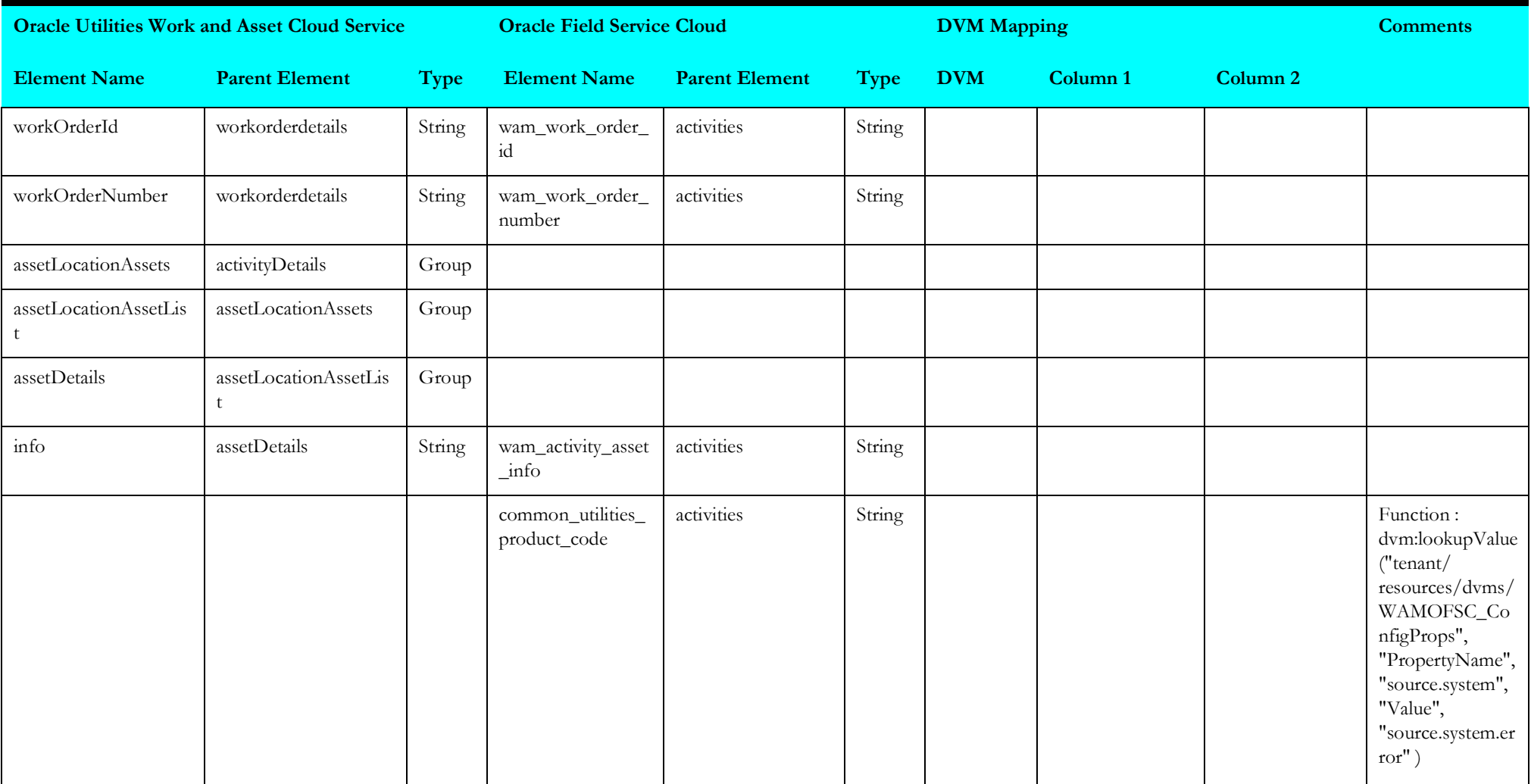

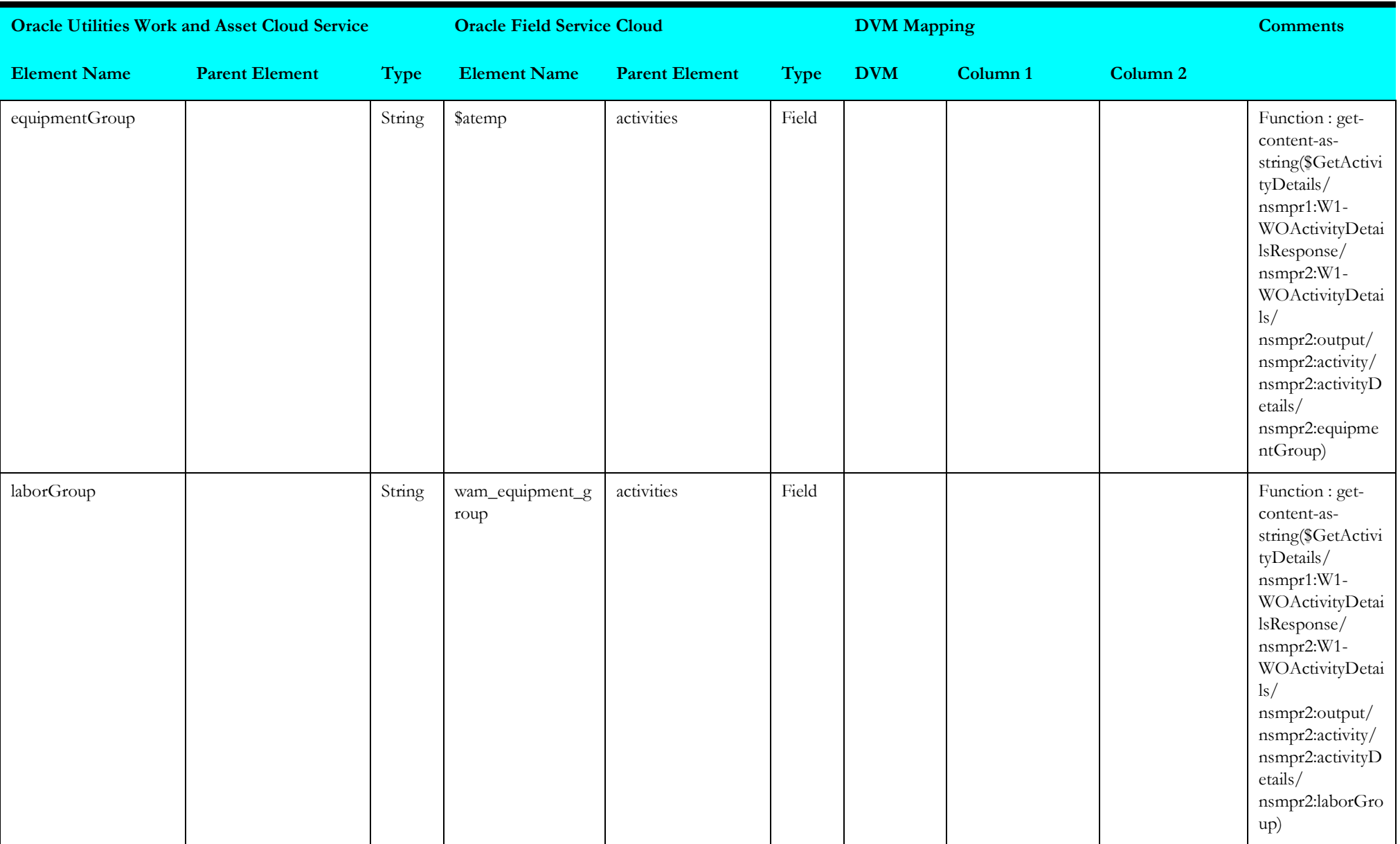

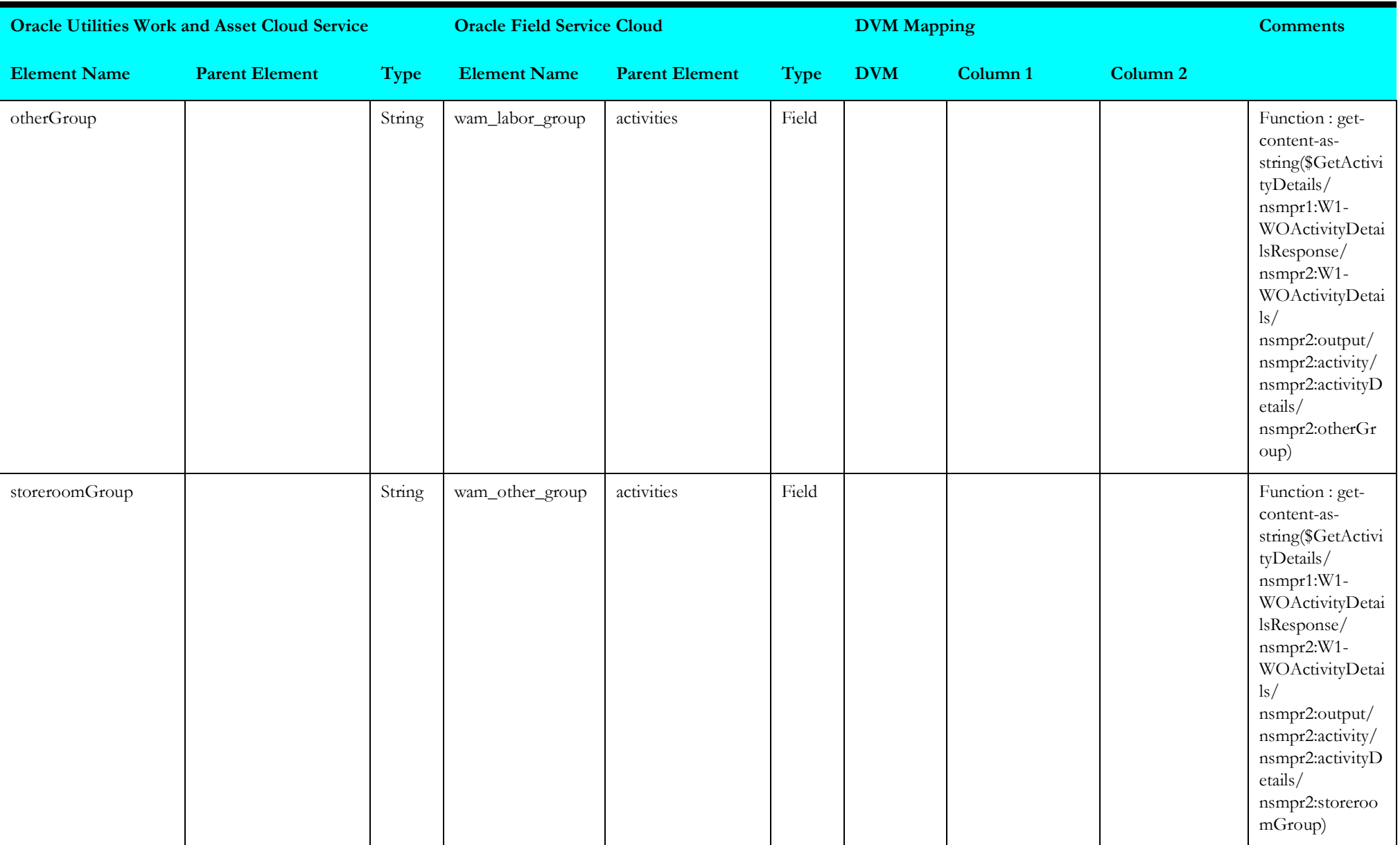

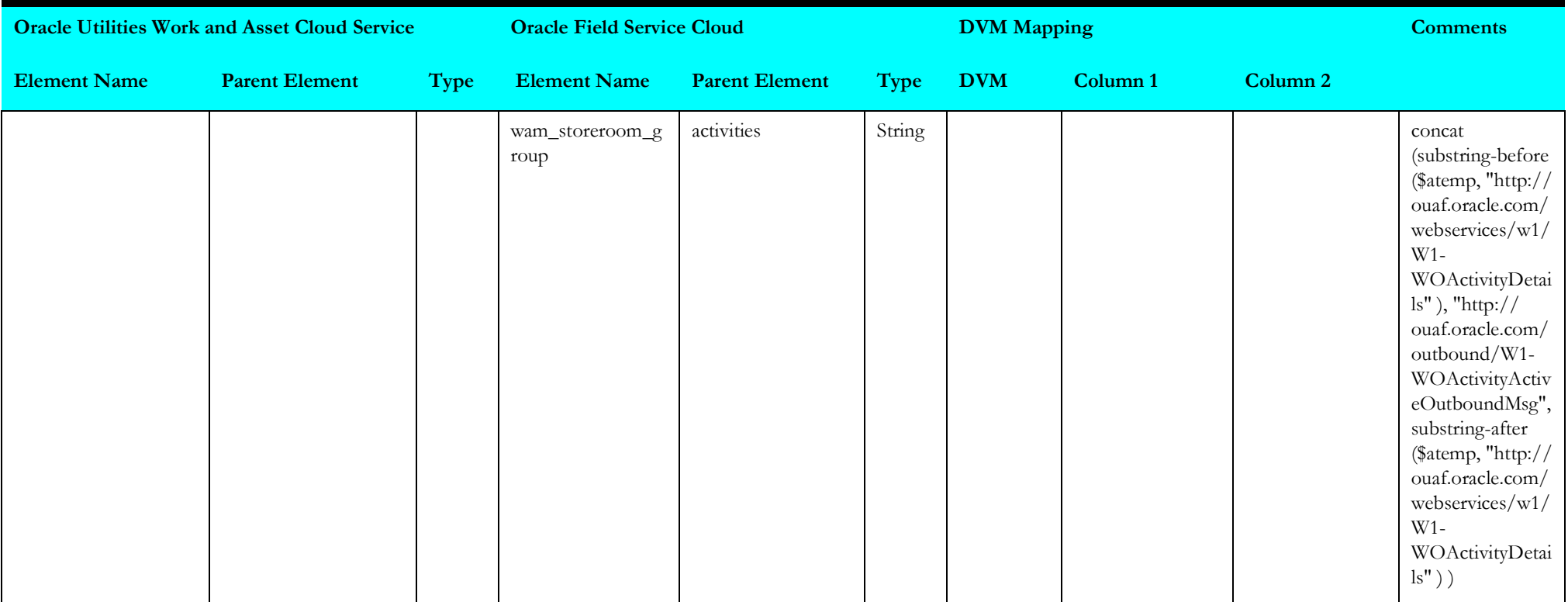

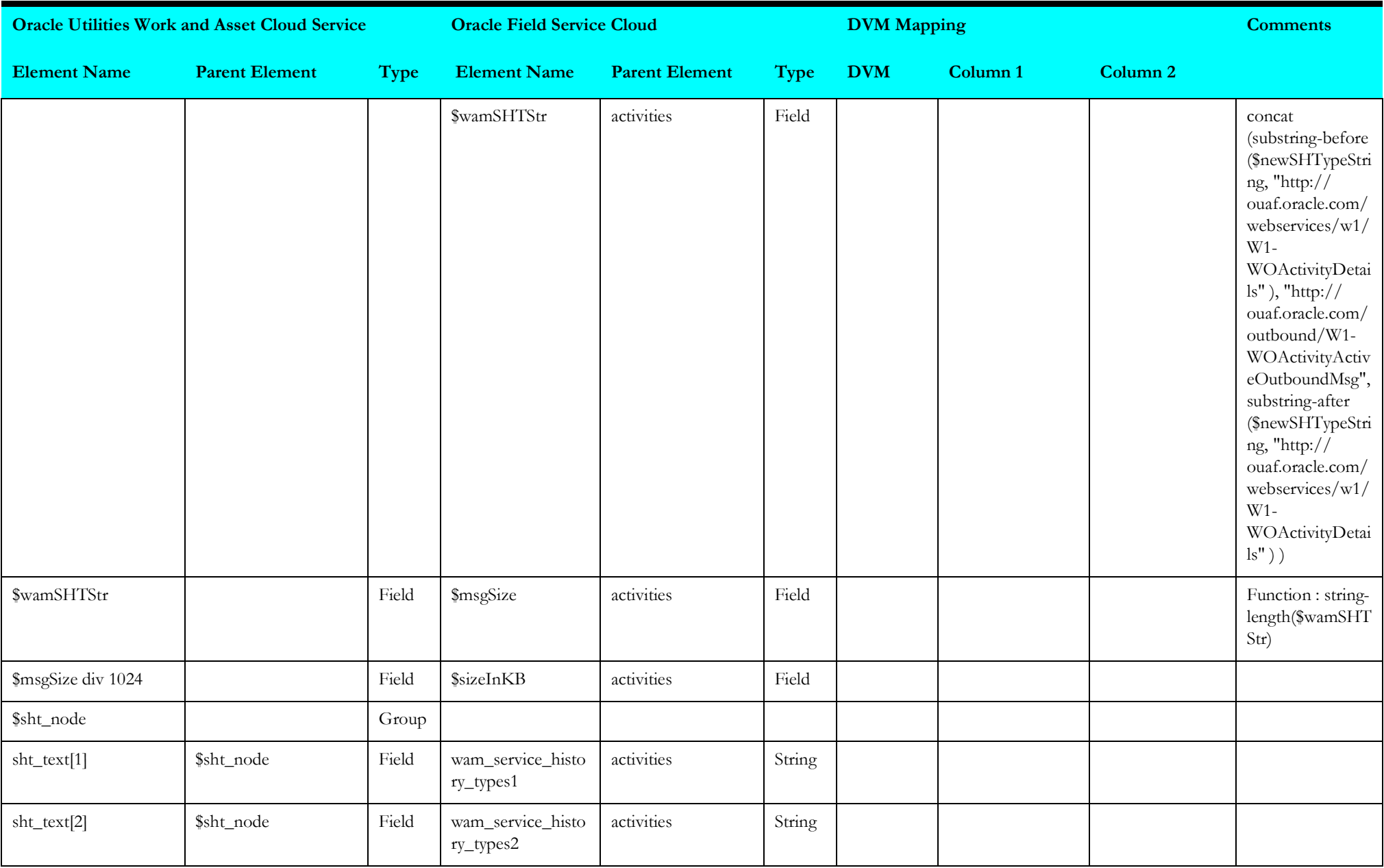

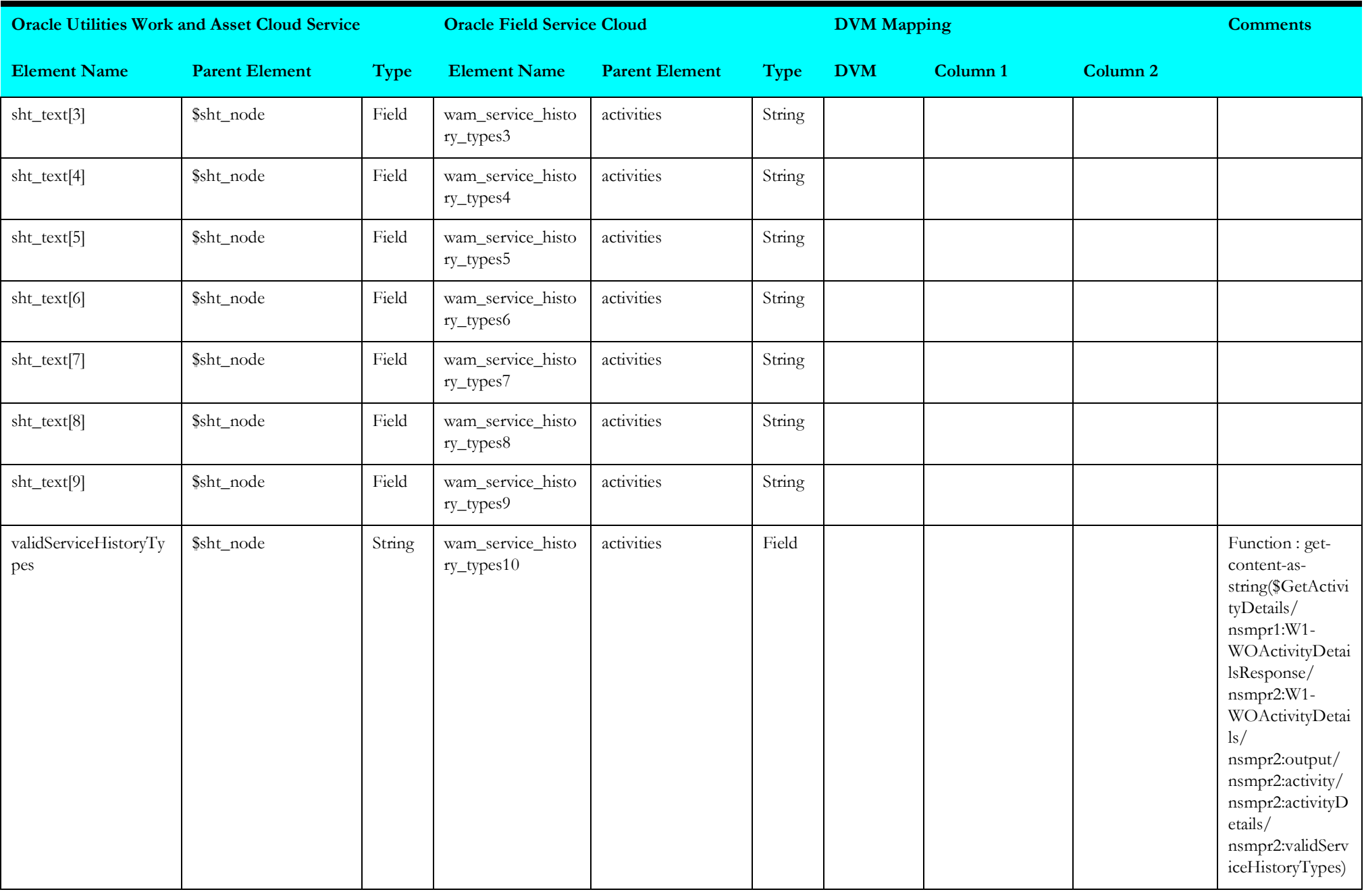

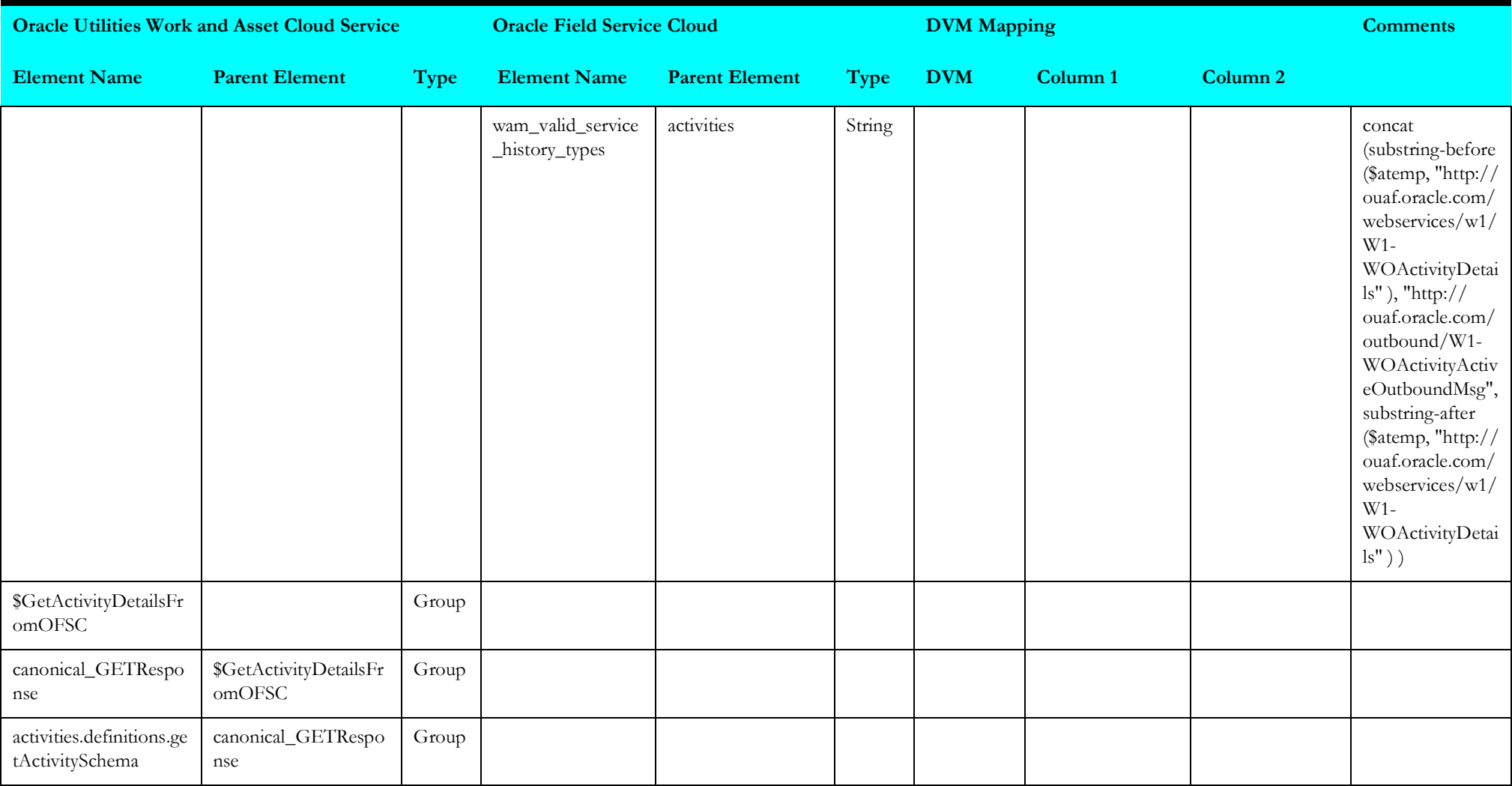
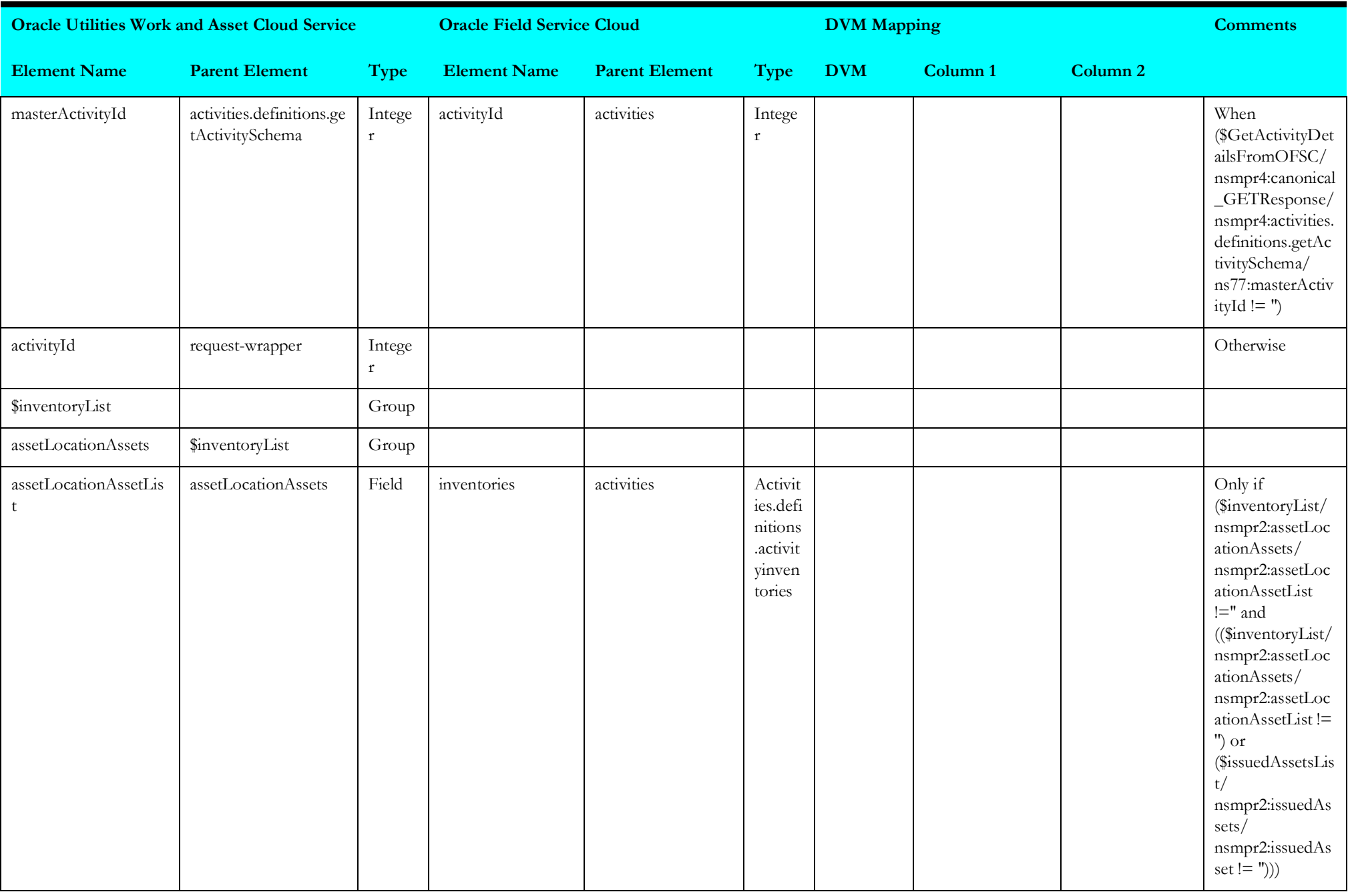

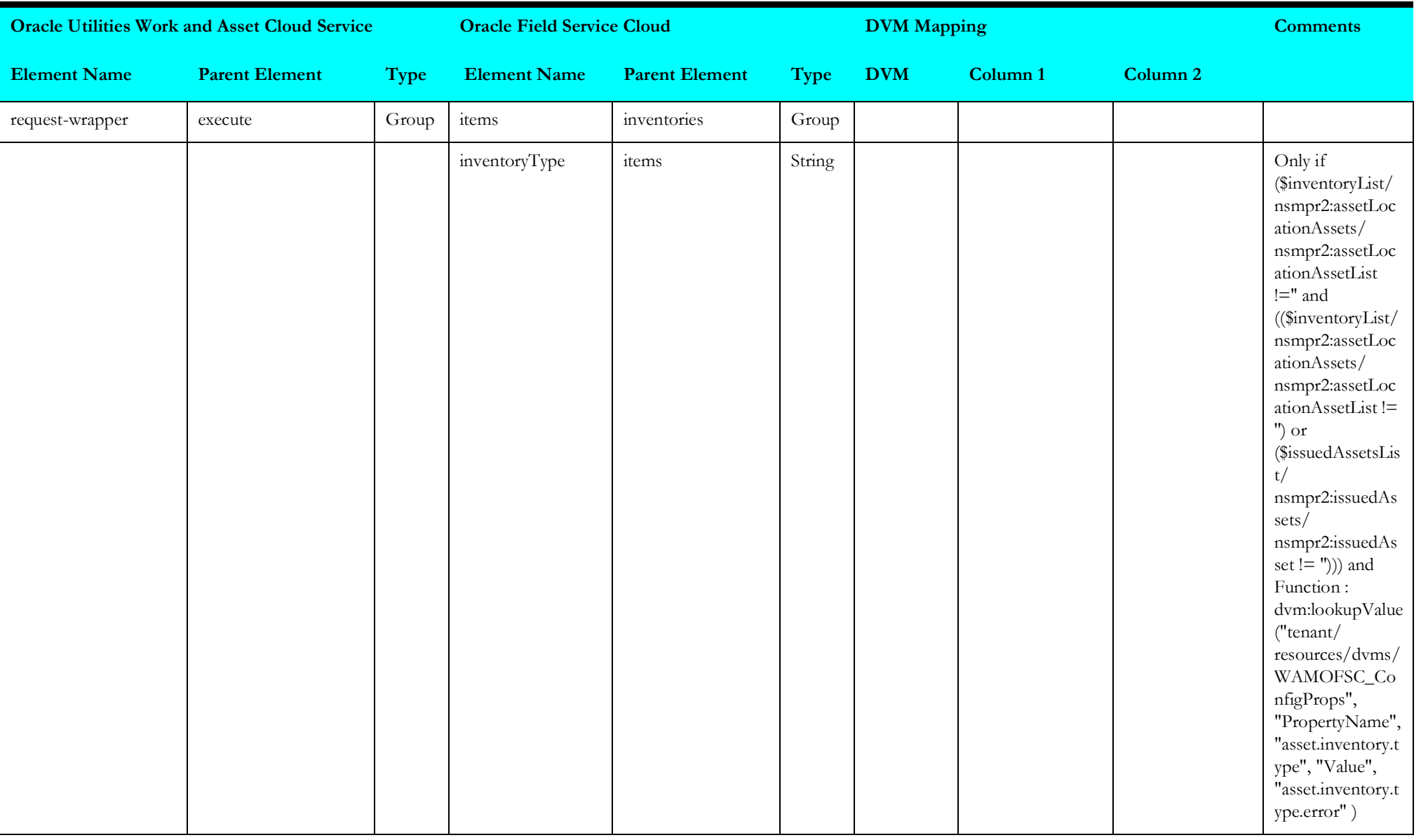

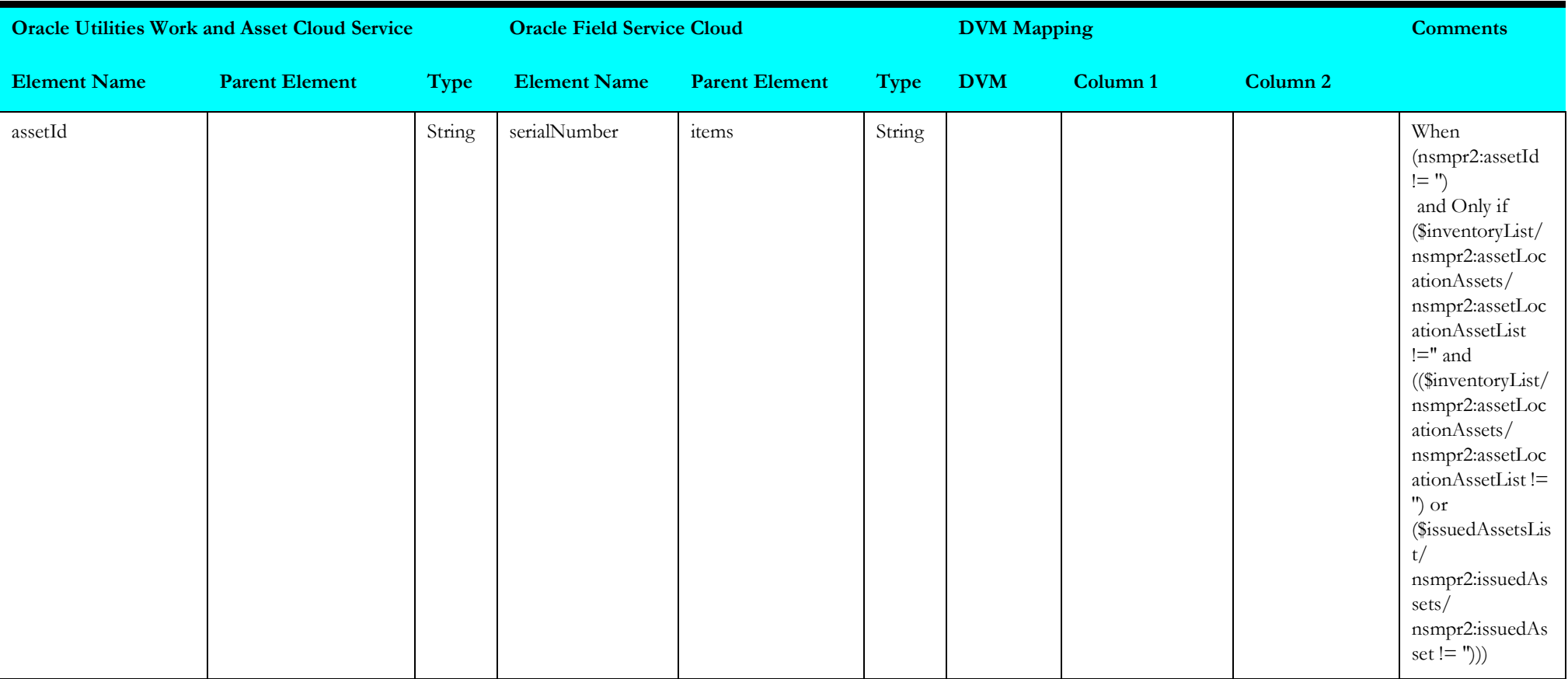

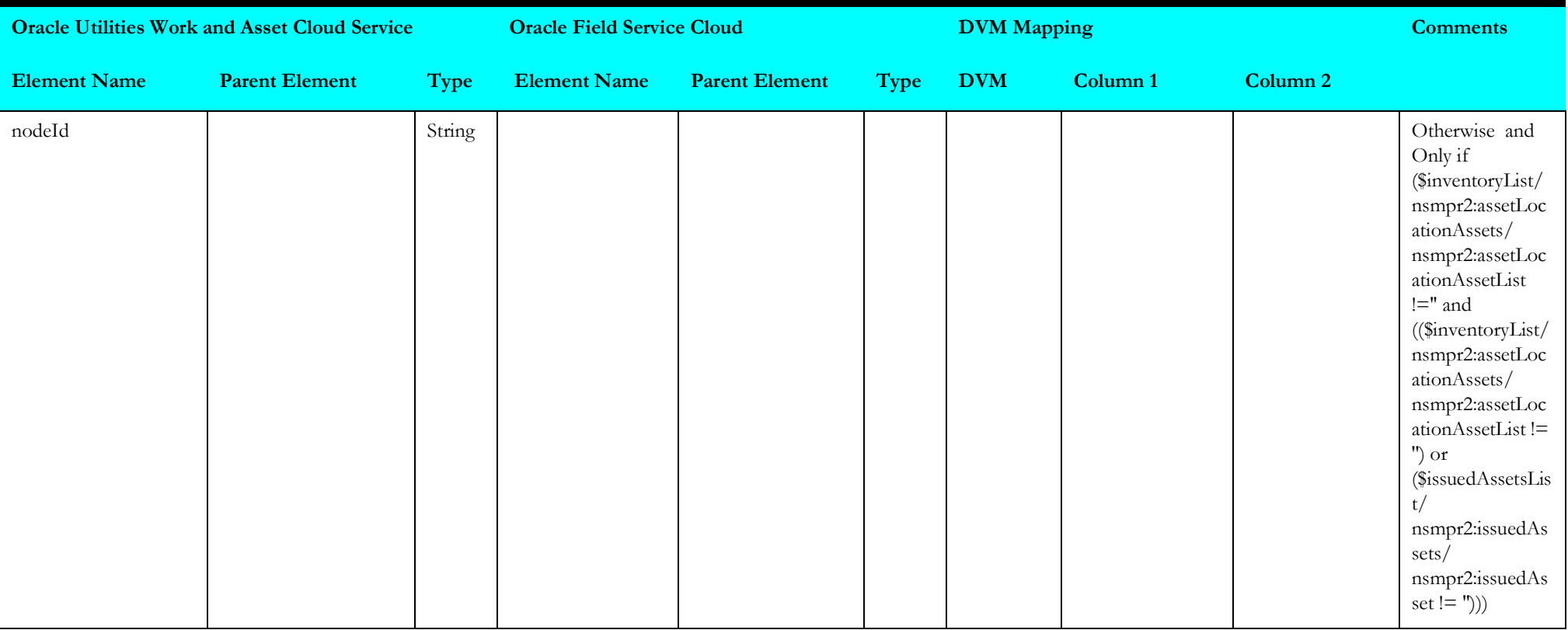

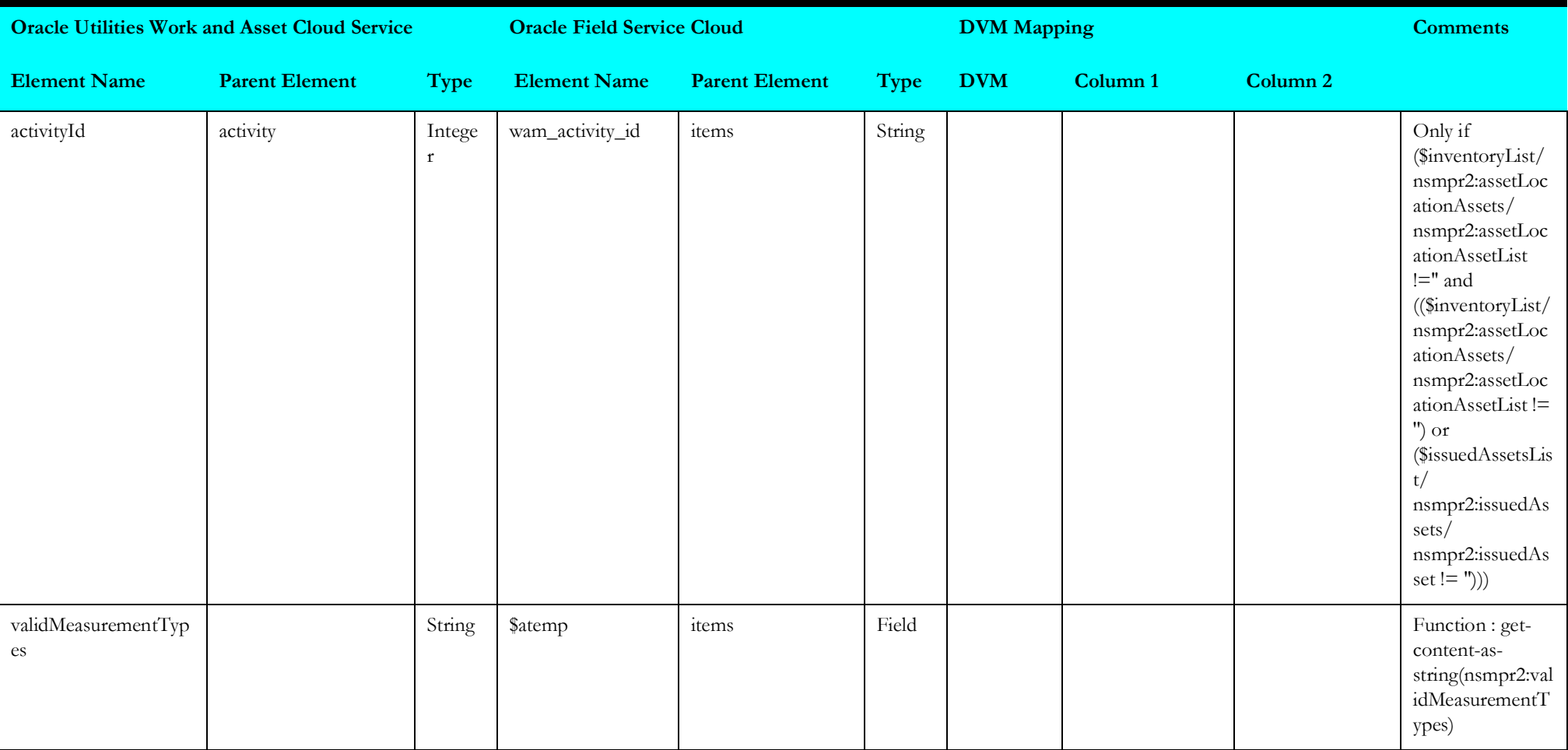

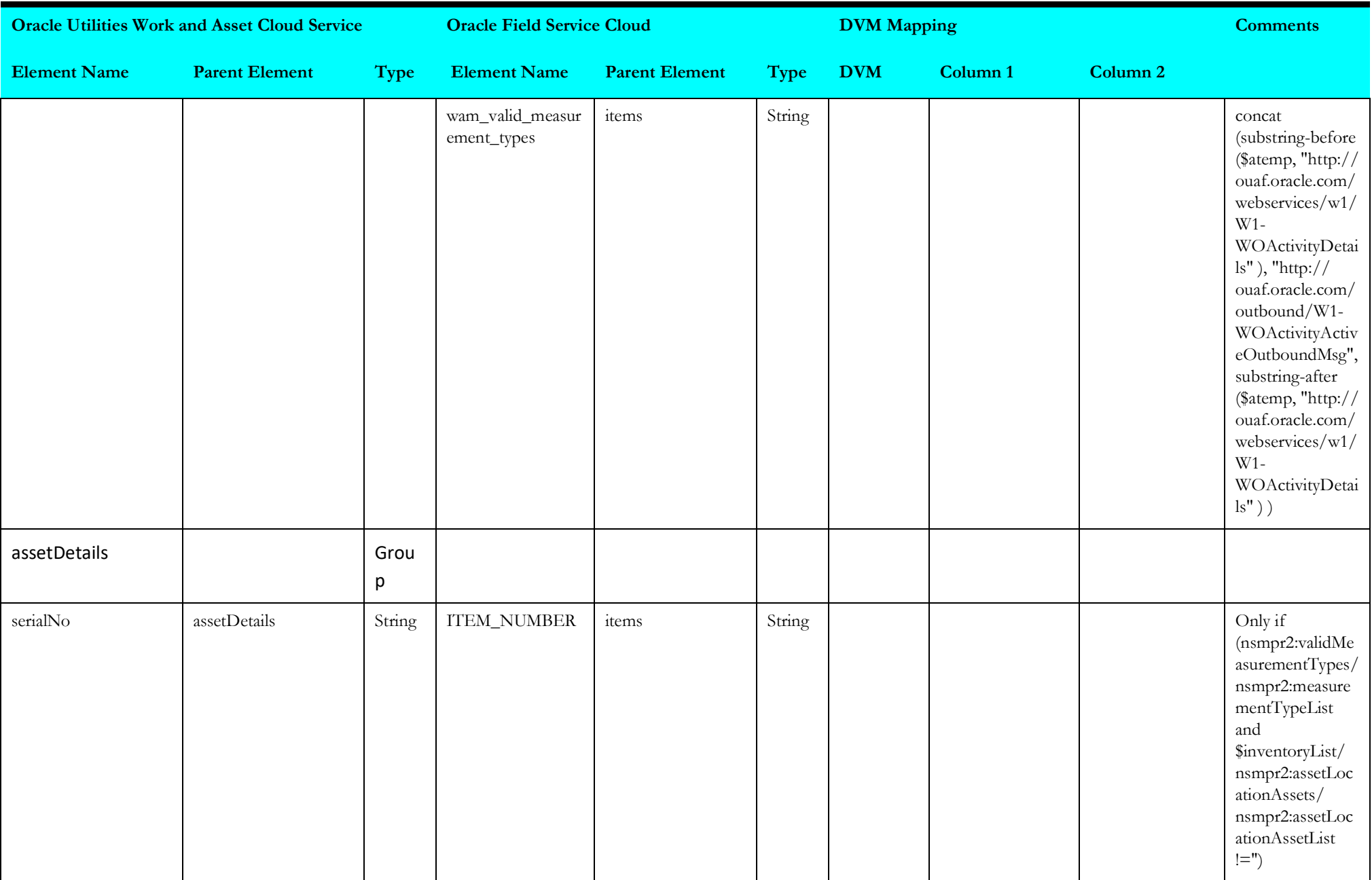

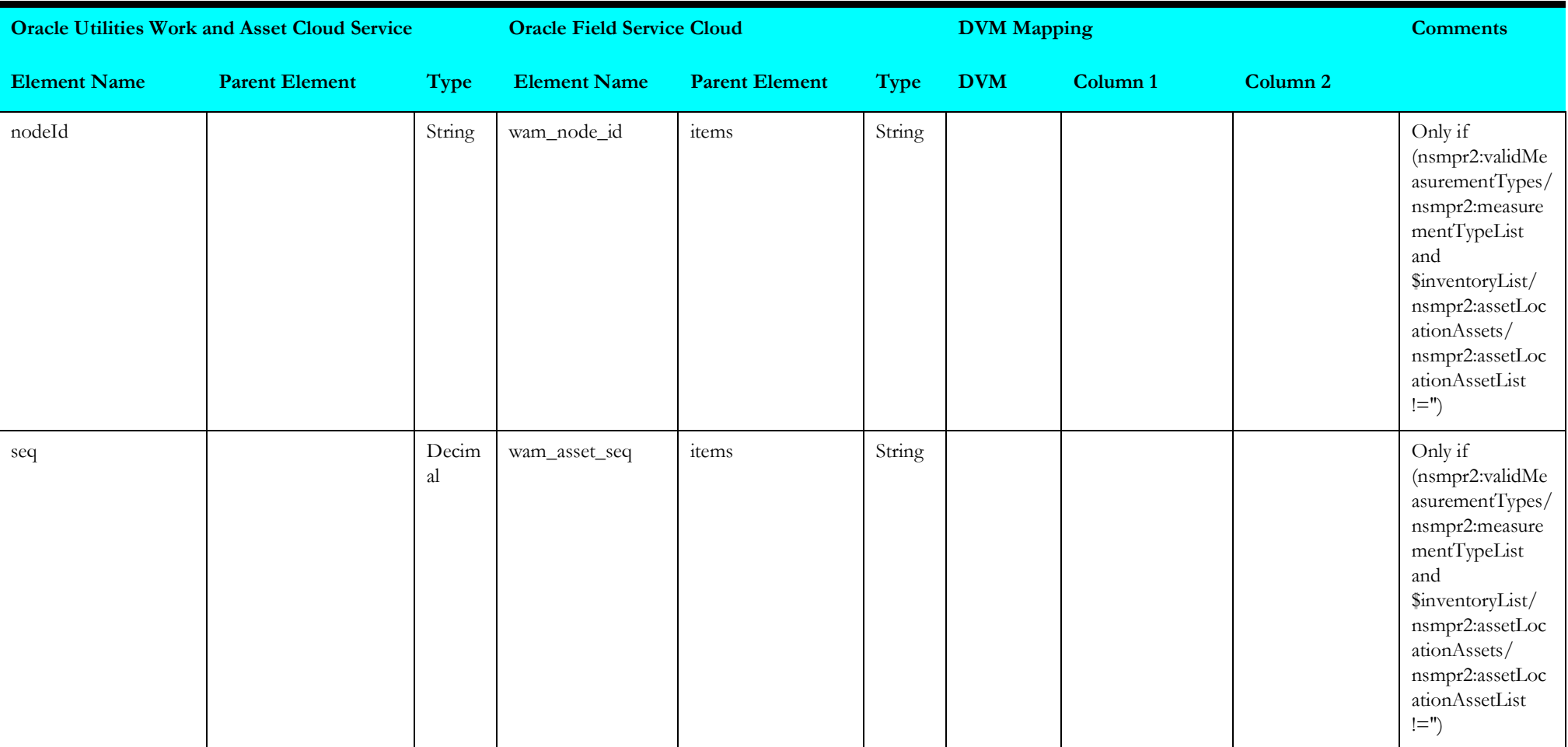

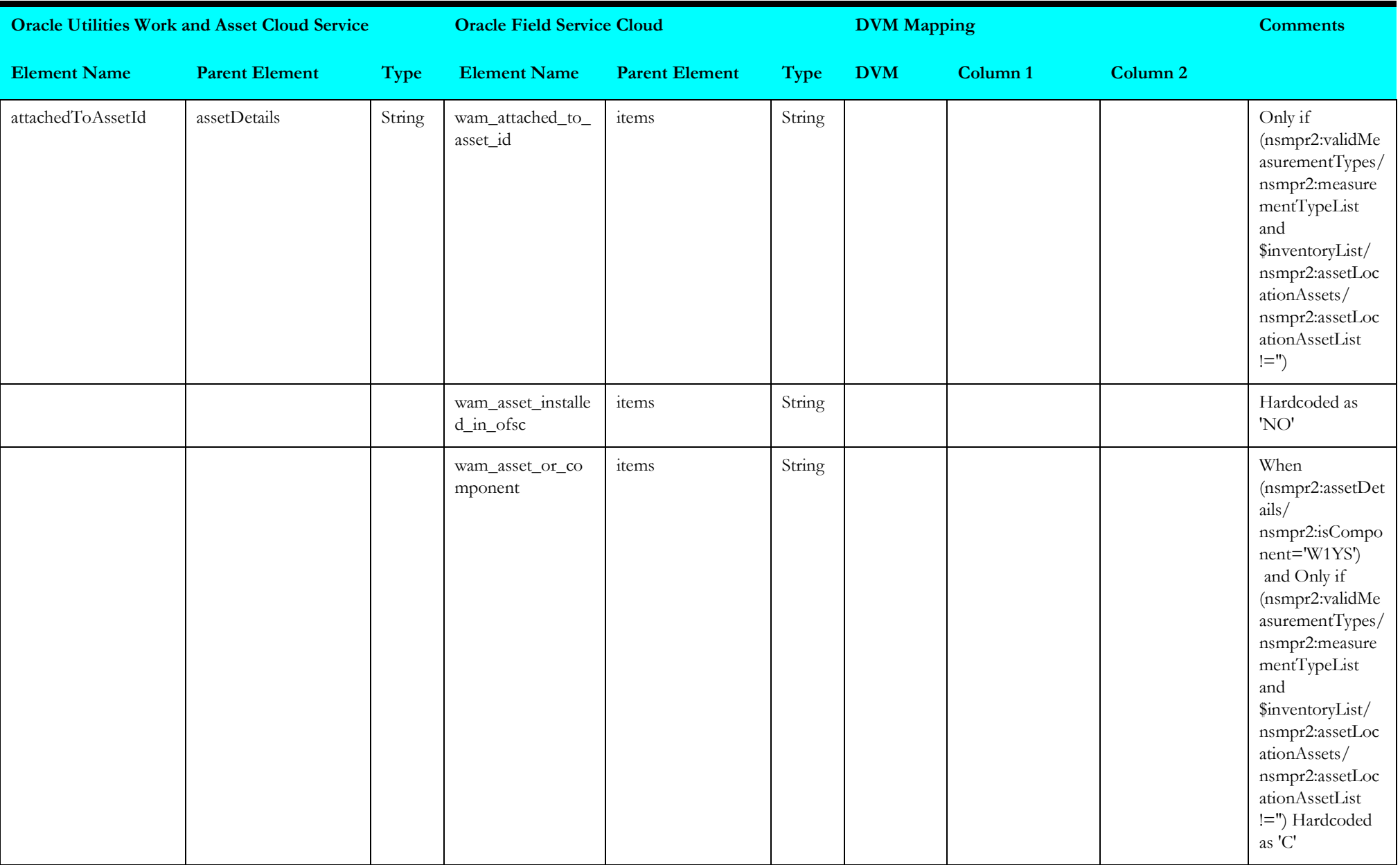

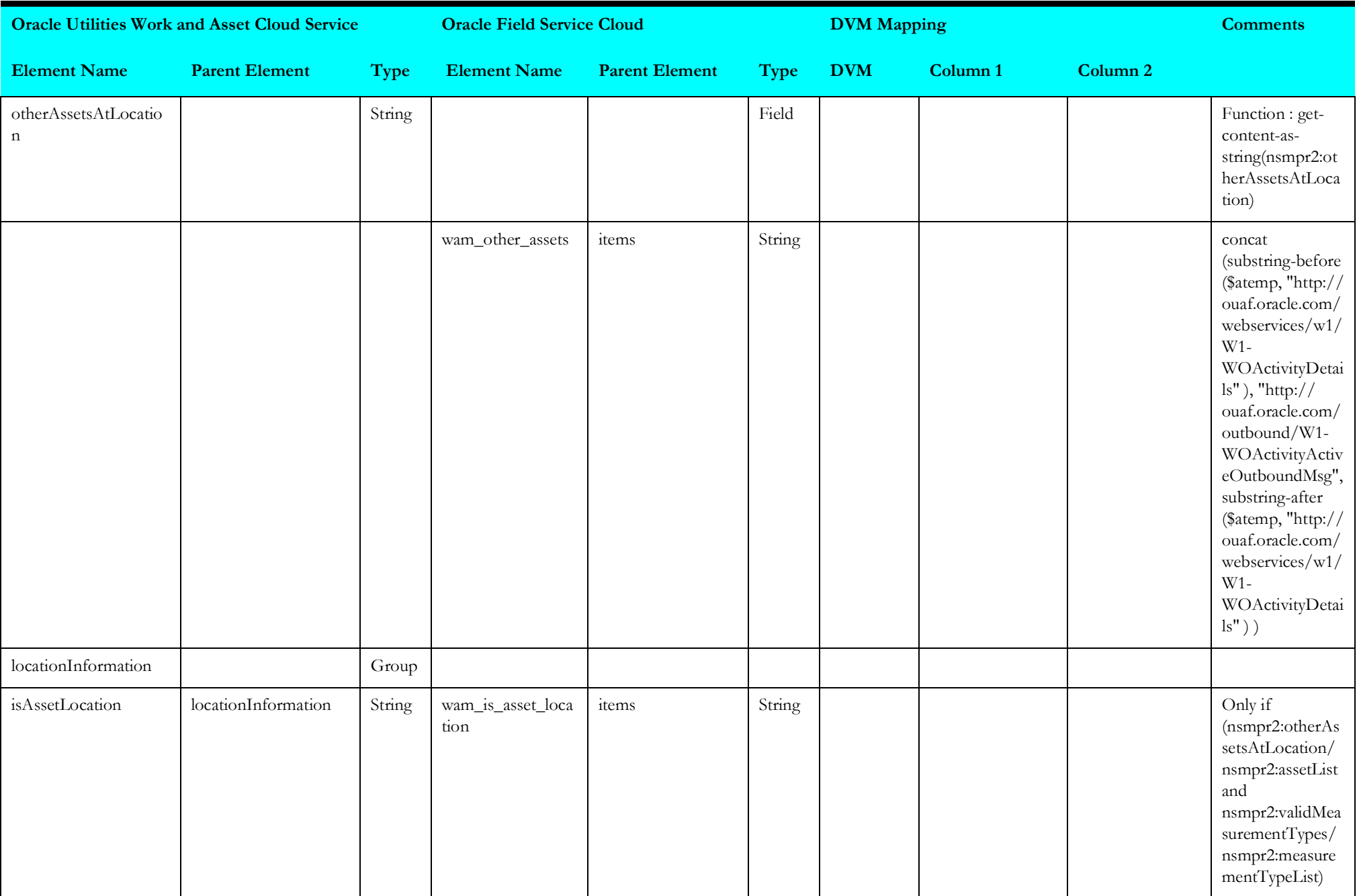

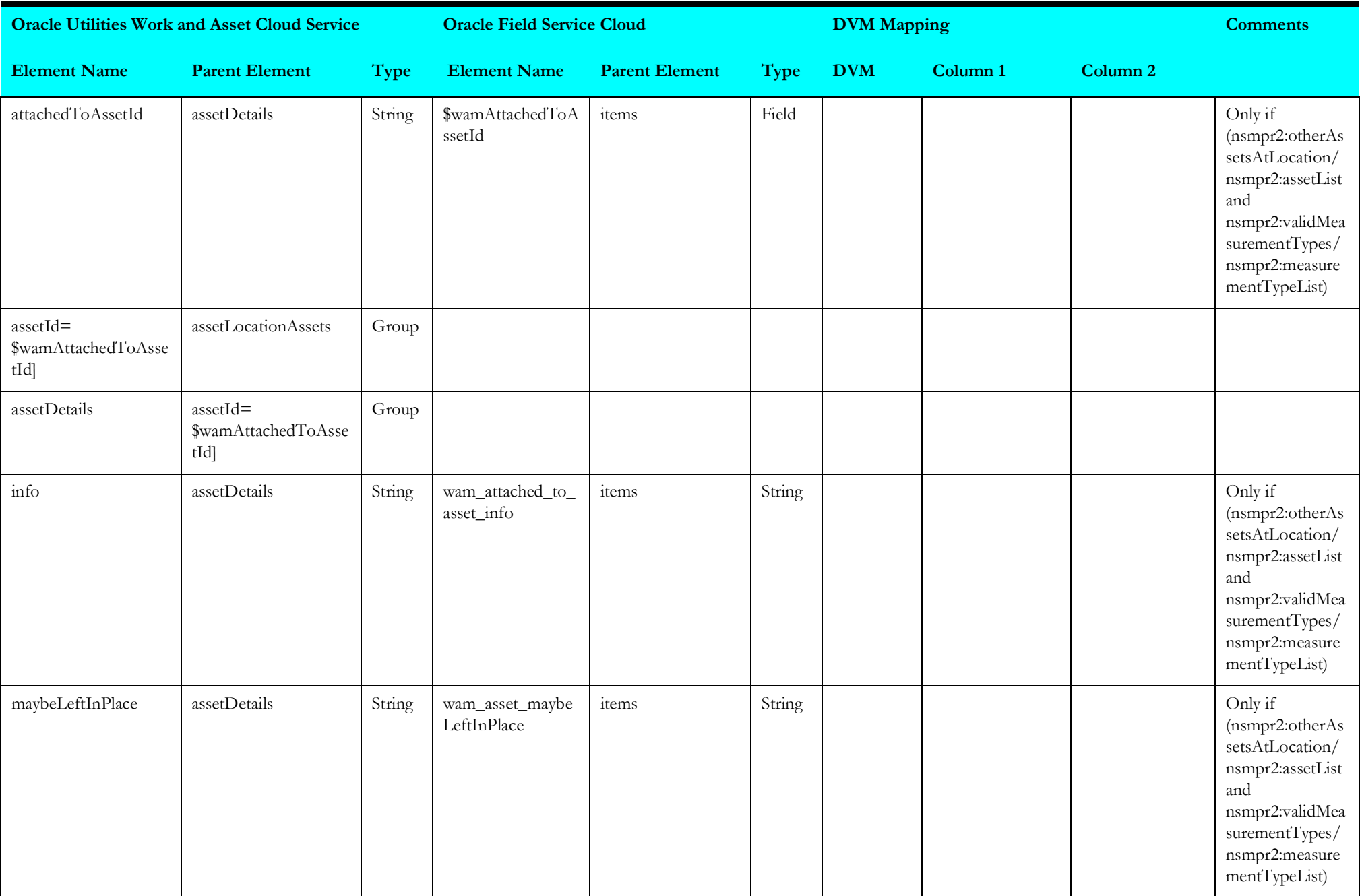

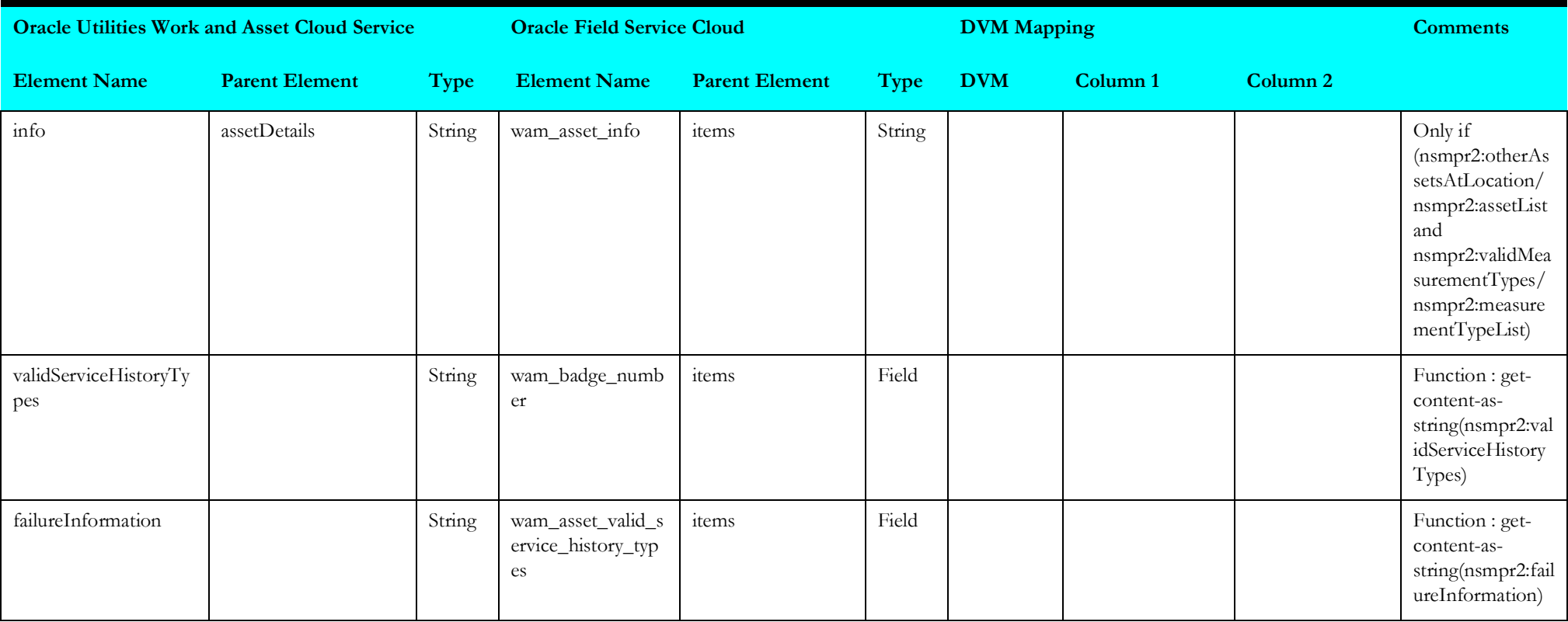

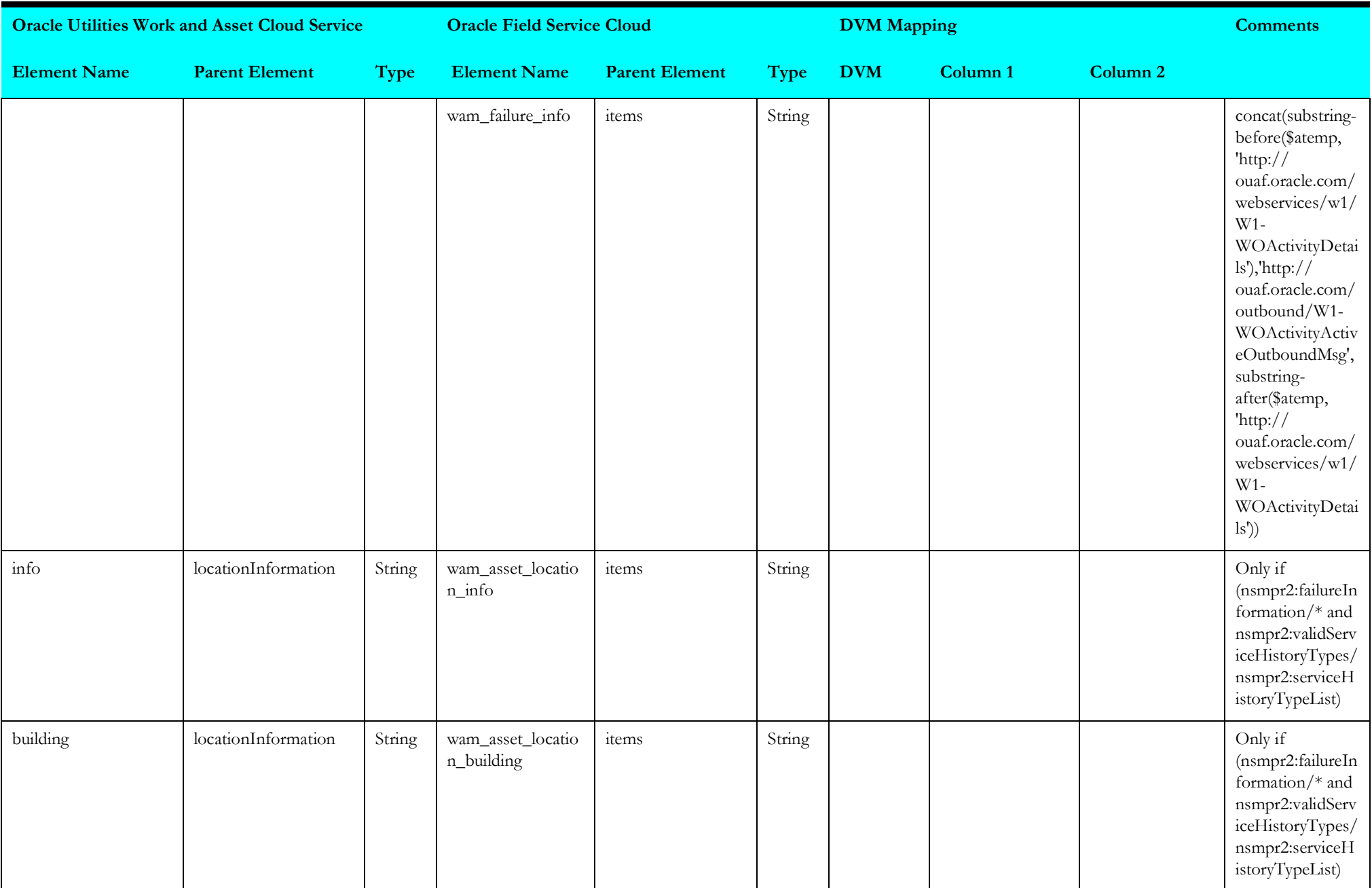

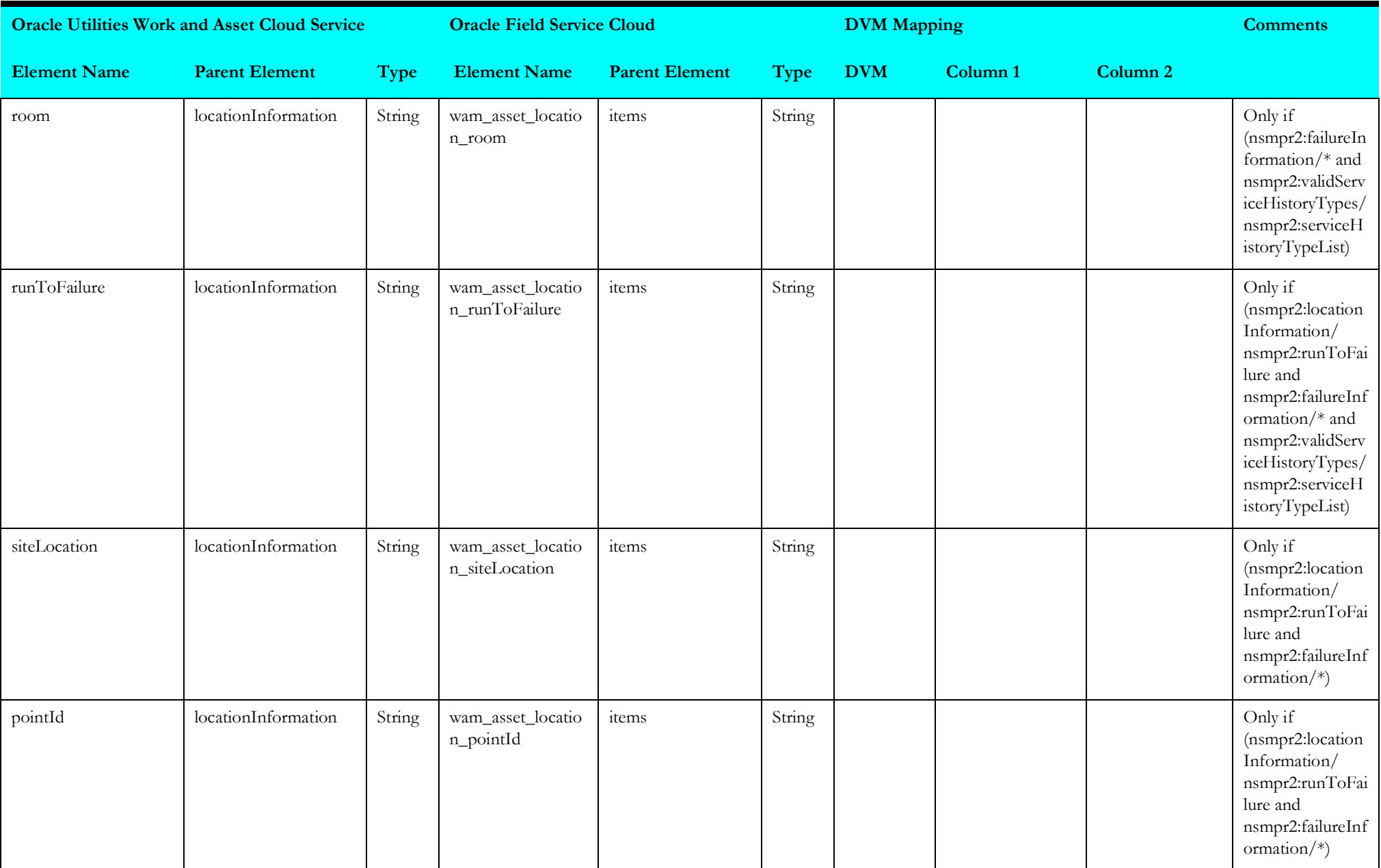

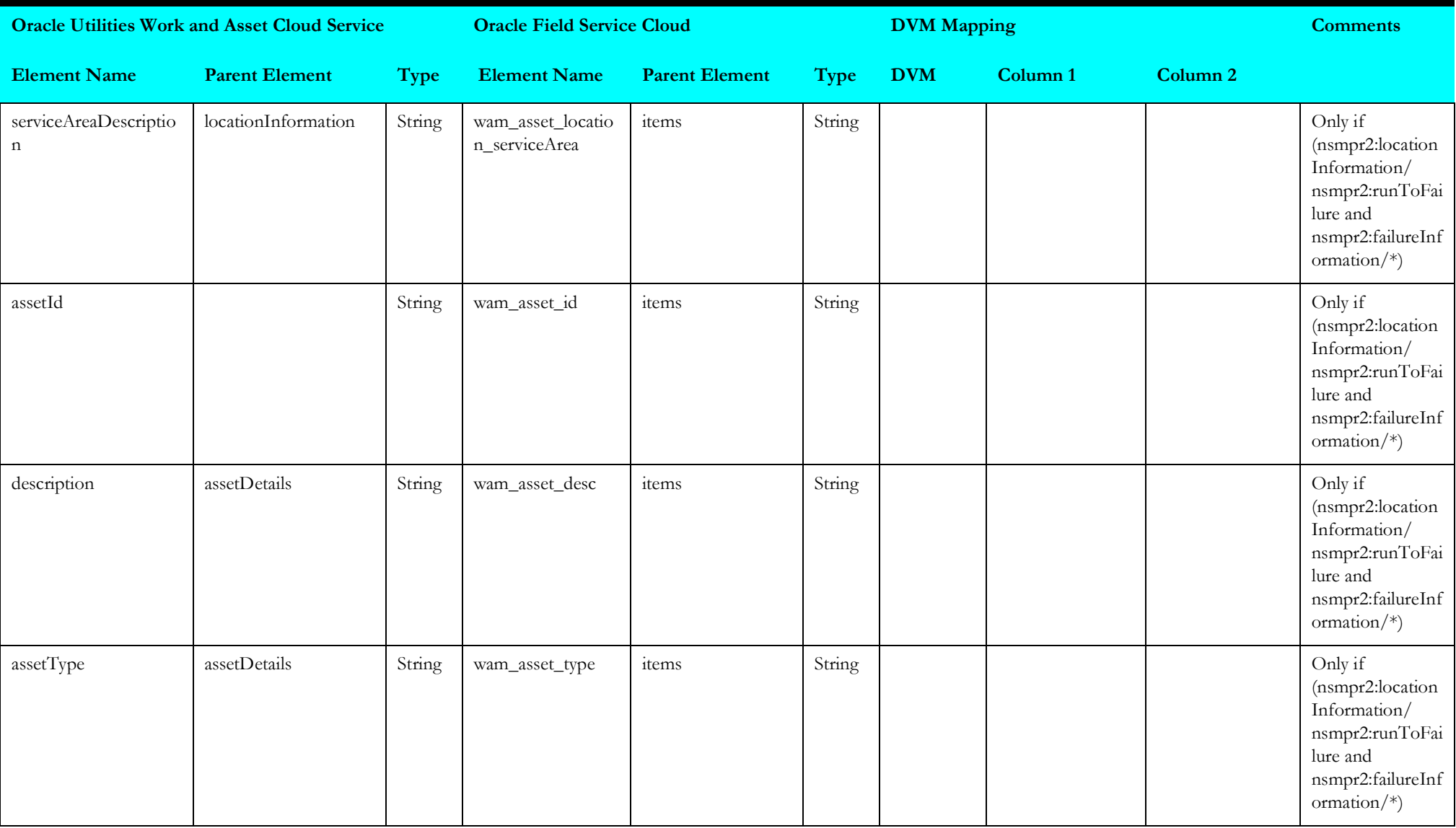

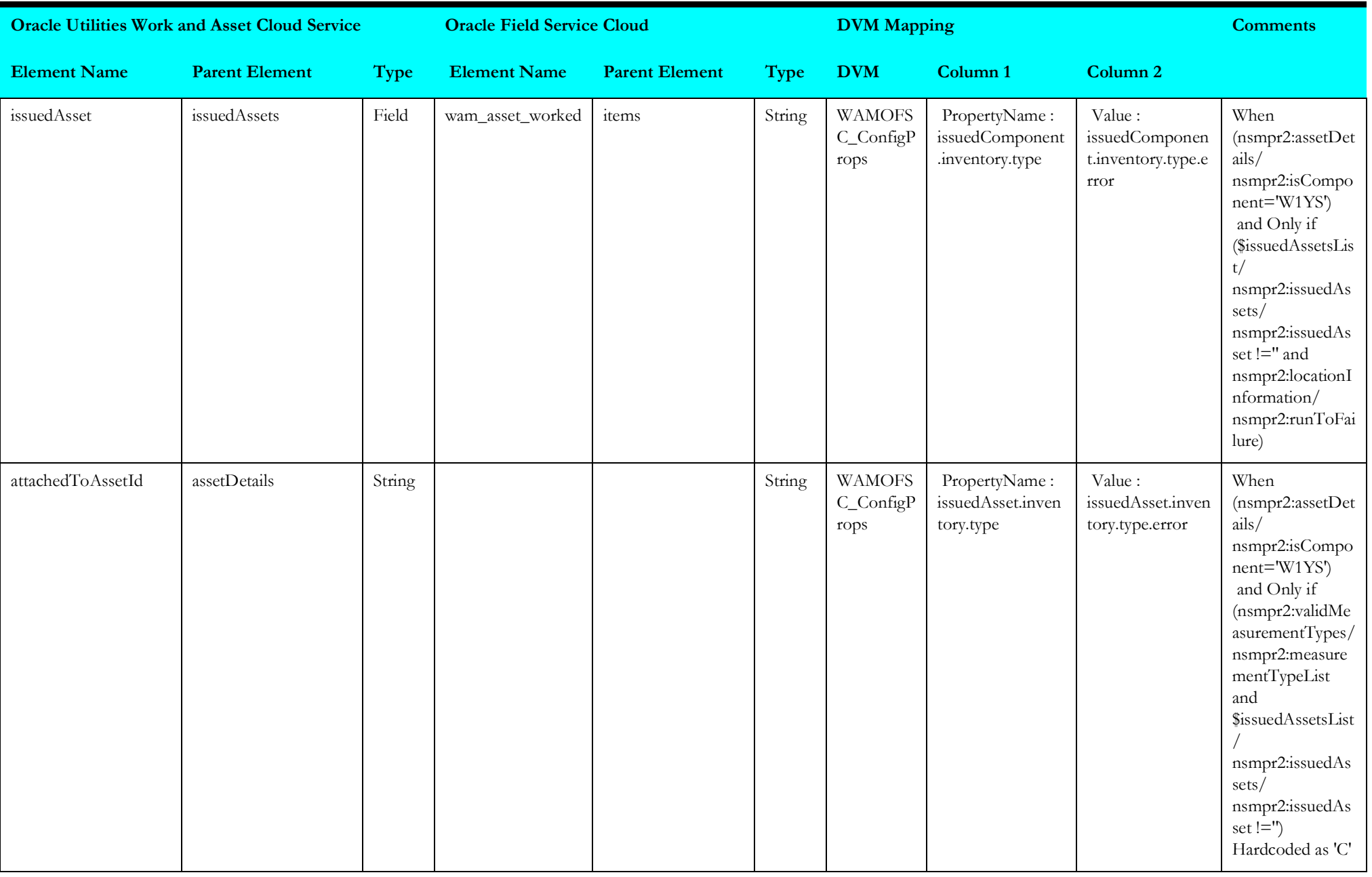

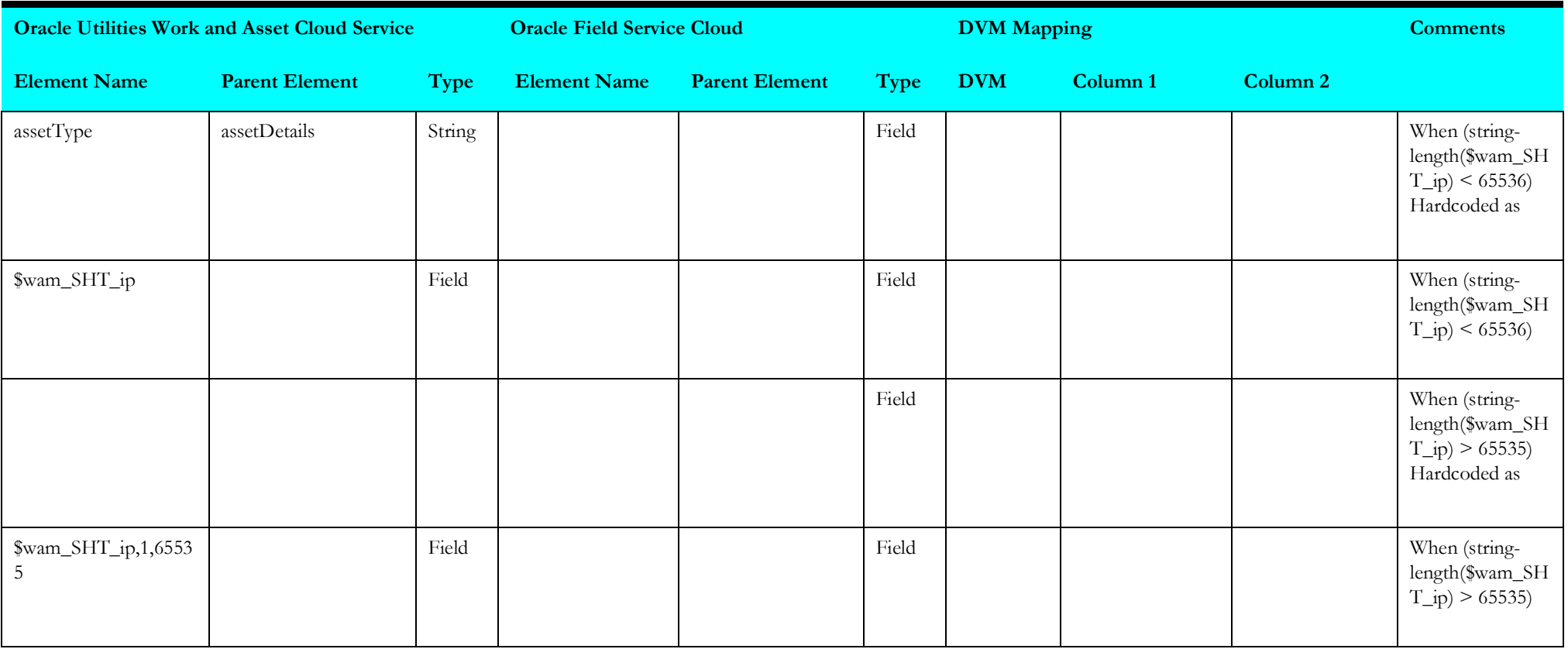

## **Get Activity Details from Oracle Field Service Cloud**

Mapping details for "Get Activity Details from Oracle Field Service Cloud" activity are as shown in the table below:

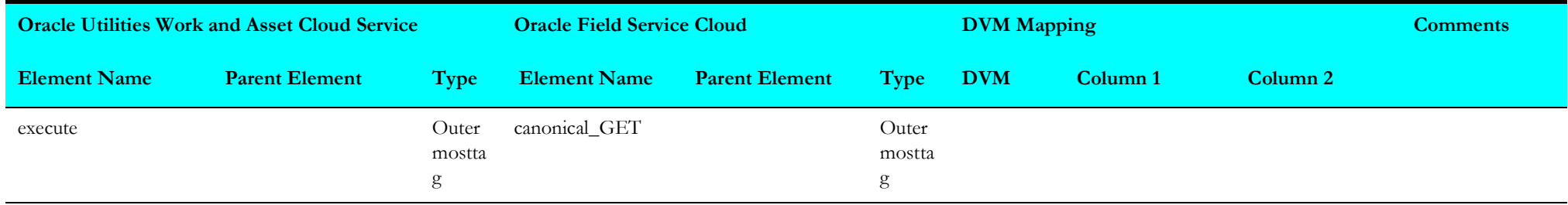

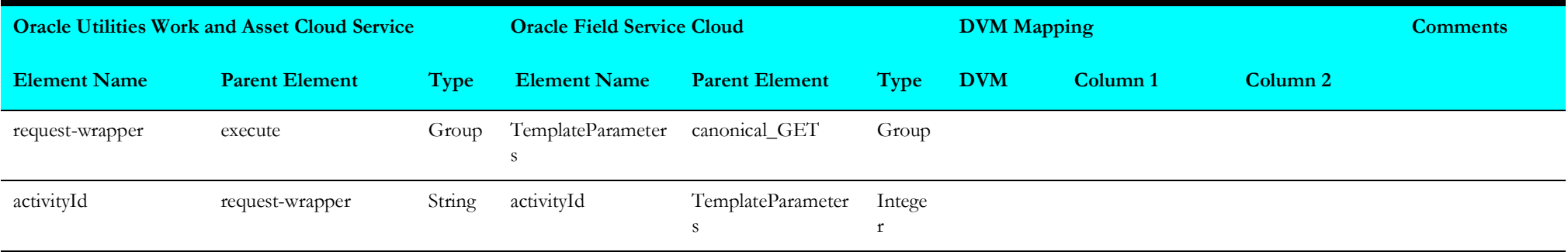

# **Route Activation (Oracle Field Service Initiated)**

This section describes data mapping for the following:

- [Get All Resource Types](#page-197-0)
- [Get User Details](#page-198-0)
- [Check if Team Resource](#page-198-1)
- [Get Resource Details](#page-200-0)
- [Invoke Sync Flow](#page-201-0)
- [Get Resource Info for Each Item](#page-201-1)

## <span id="page-197-0"></span>**Get All Resource Types**

Mapping details for "Get All Resource Types" activity are as shown in the table below.

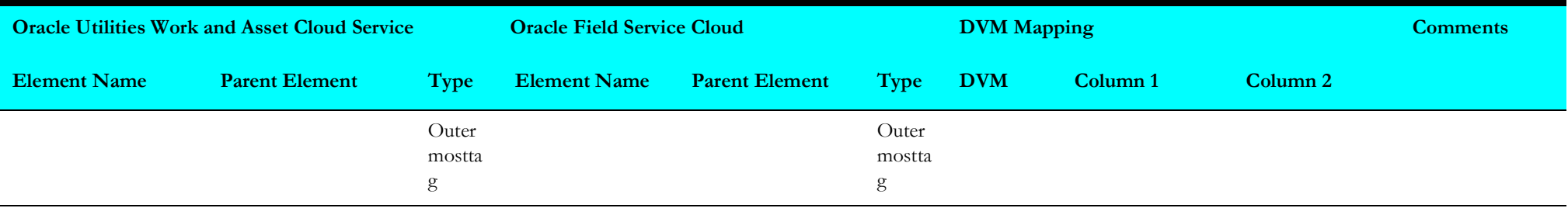

### <span id="page-198-0"></span>**Get User Details**

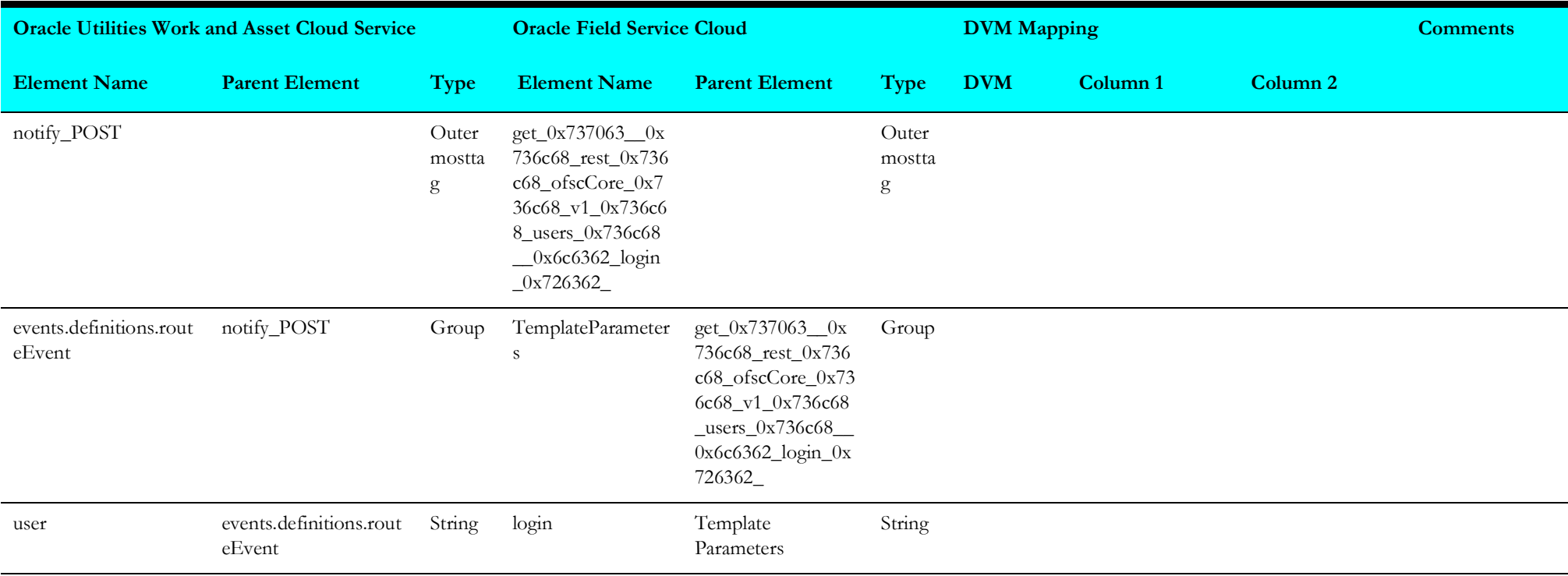

Mapping details for "Get User Details" activity are as shown in the table below.

### <span id="page-198-1"></span>**Check if Team Resource**

Mapping details for "Check if Team Resource" activity are as shown in the table below.

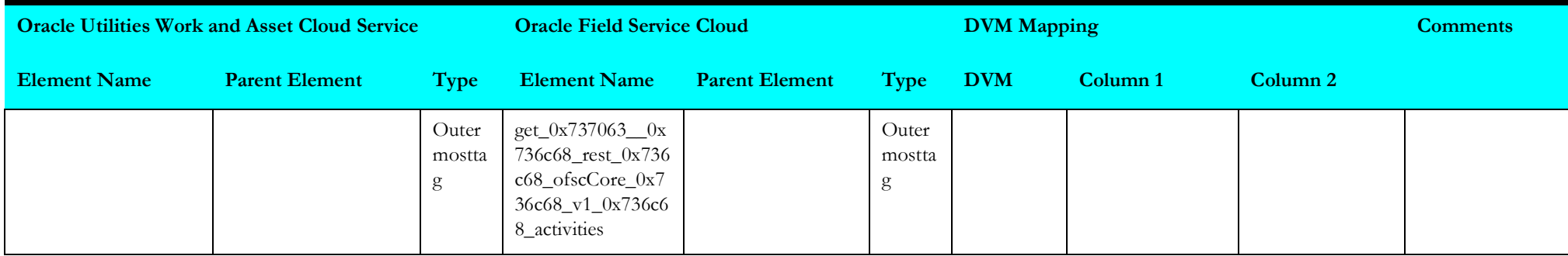

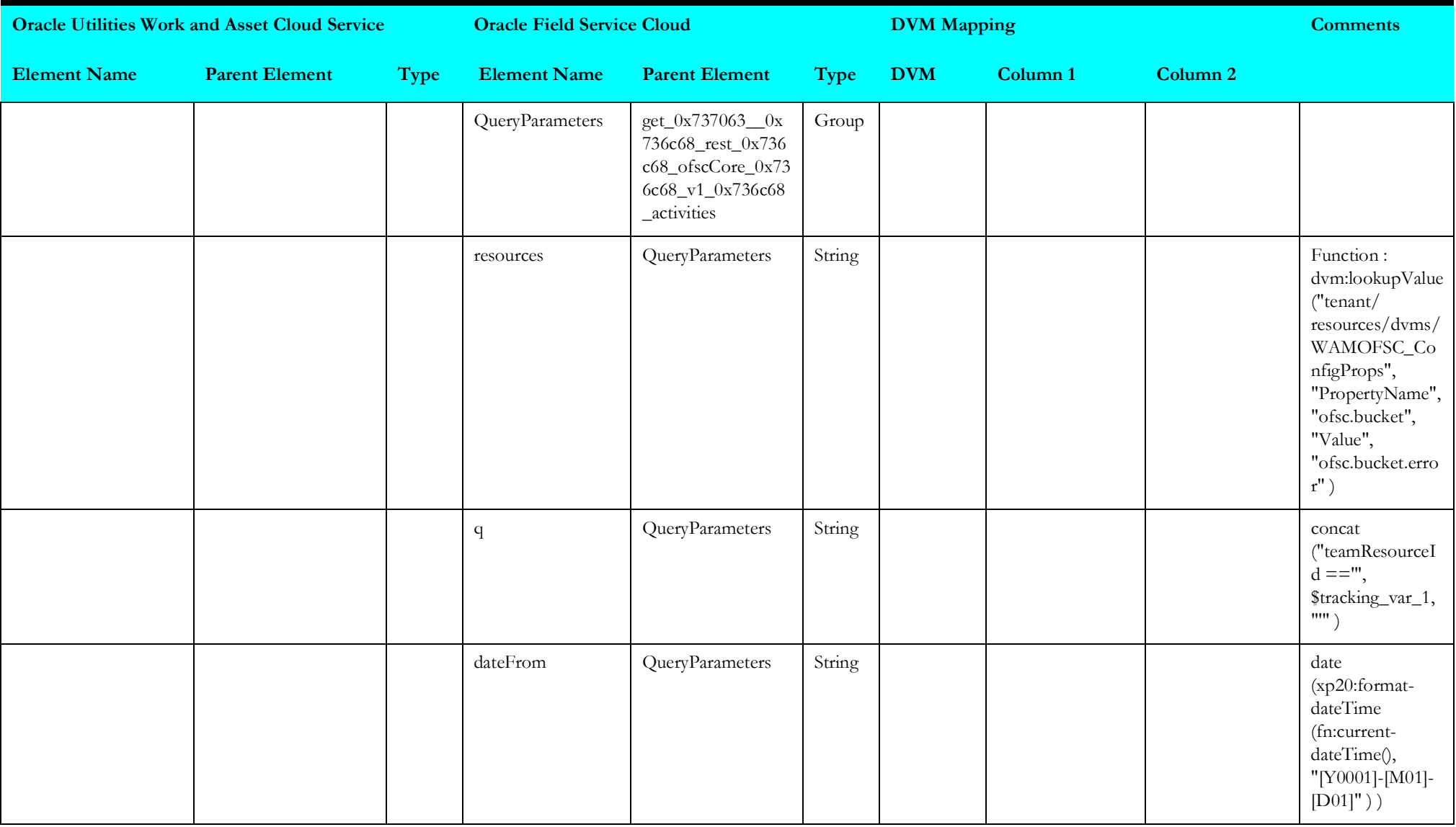

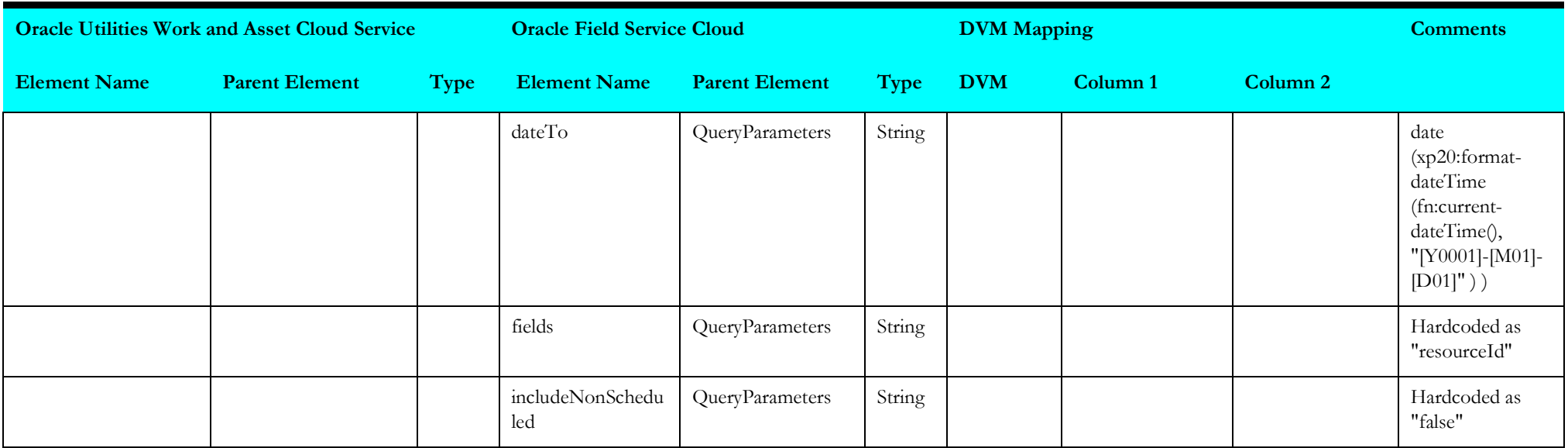

#### <span id="page-200-0"></span>**Get Resource Details**

Mapping details for "Get Resource Details" activity are as shown in the table below.

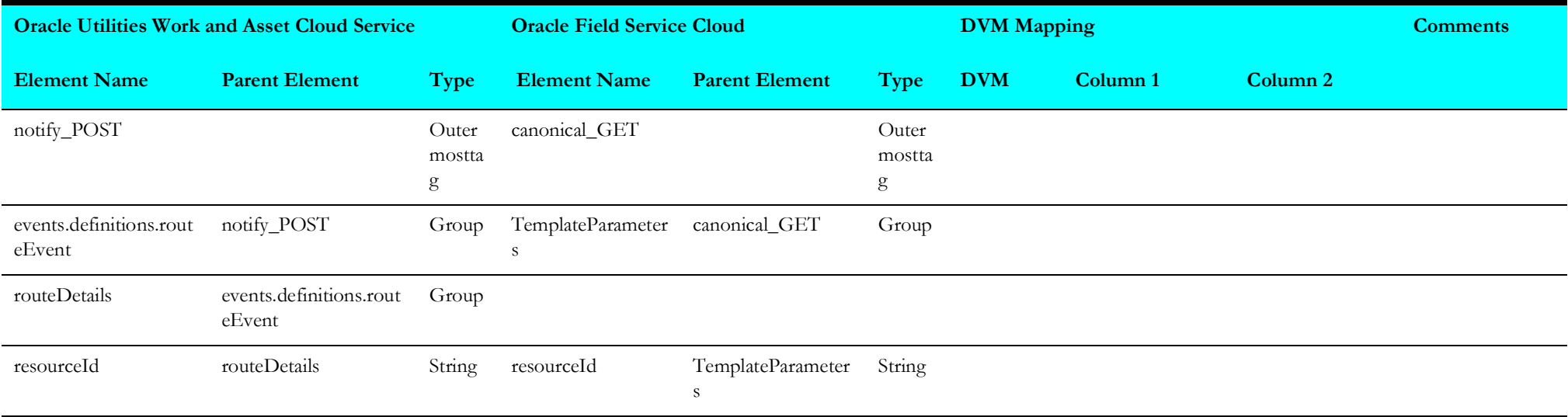

### <span id="page-201-0"></span>**Invoke Sync Flow**

Mapping details for "Invoke Sync Flow" are as shown in the table below.

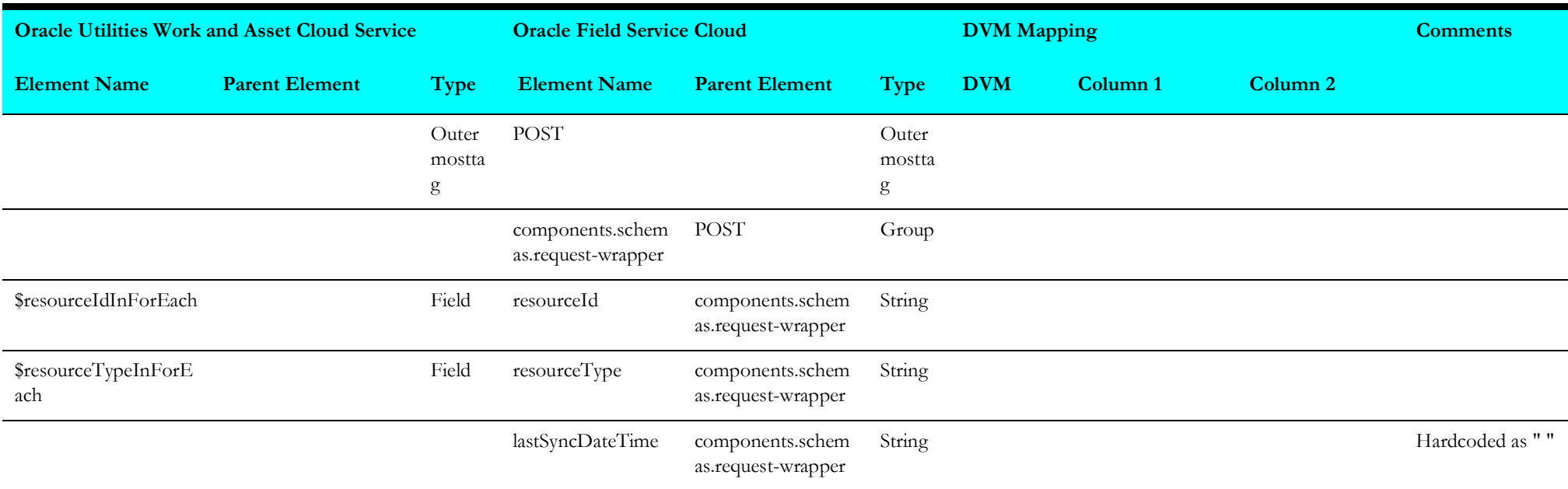

## <span id="page-201-1"></span>**Get Resource Info for Each Item**

Mapping details for "Get Resource Info for Each Item" are as shown in the table below:

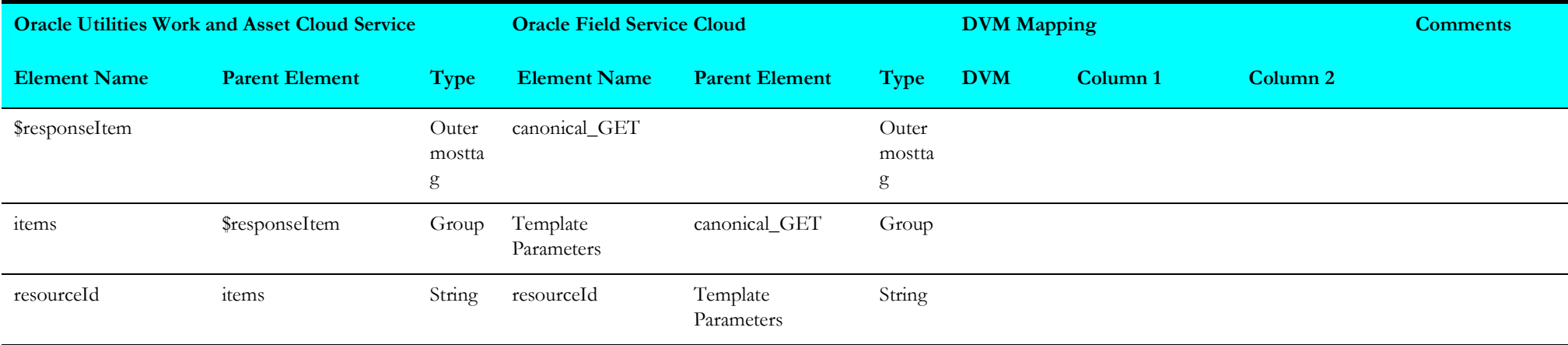

# **Schedule Storeroom Sync (Oracle Field Service Initiated)**

This section describes data mapping for the following:

- [Get Resource from Oracle Field Service Cloud](#page-202-0)
- [Invoke Individual Storeroom Synchronization](#page-204-0)

### <span id="page-202-0"></span>**Get Resource from Oracle Field Service Cloud**

Mapping details for "Get Resource from Oracle Field Service Cloud" activity are as shown in the table below.

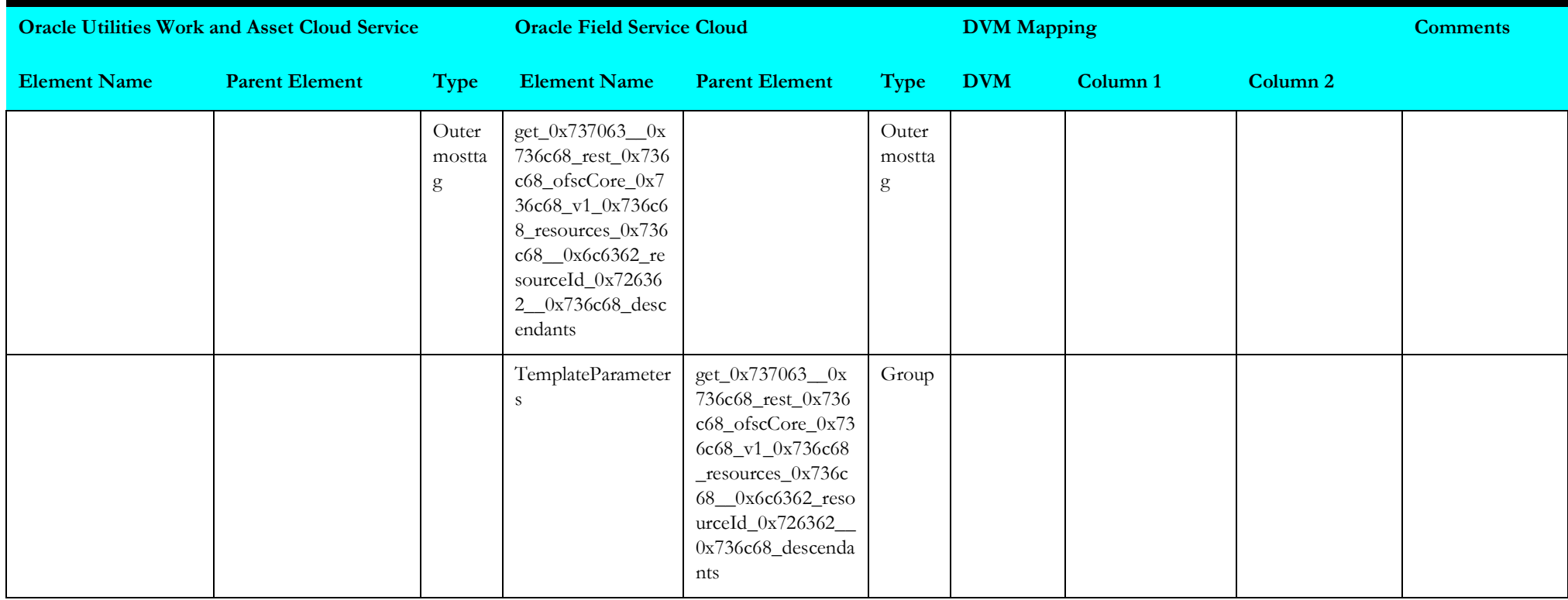

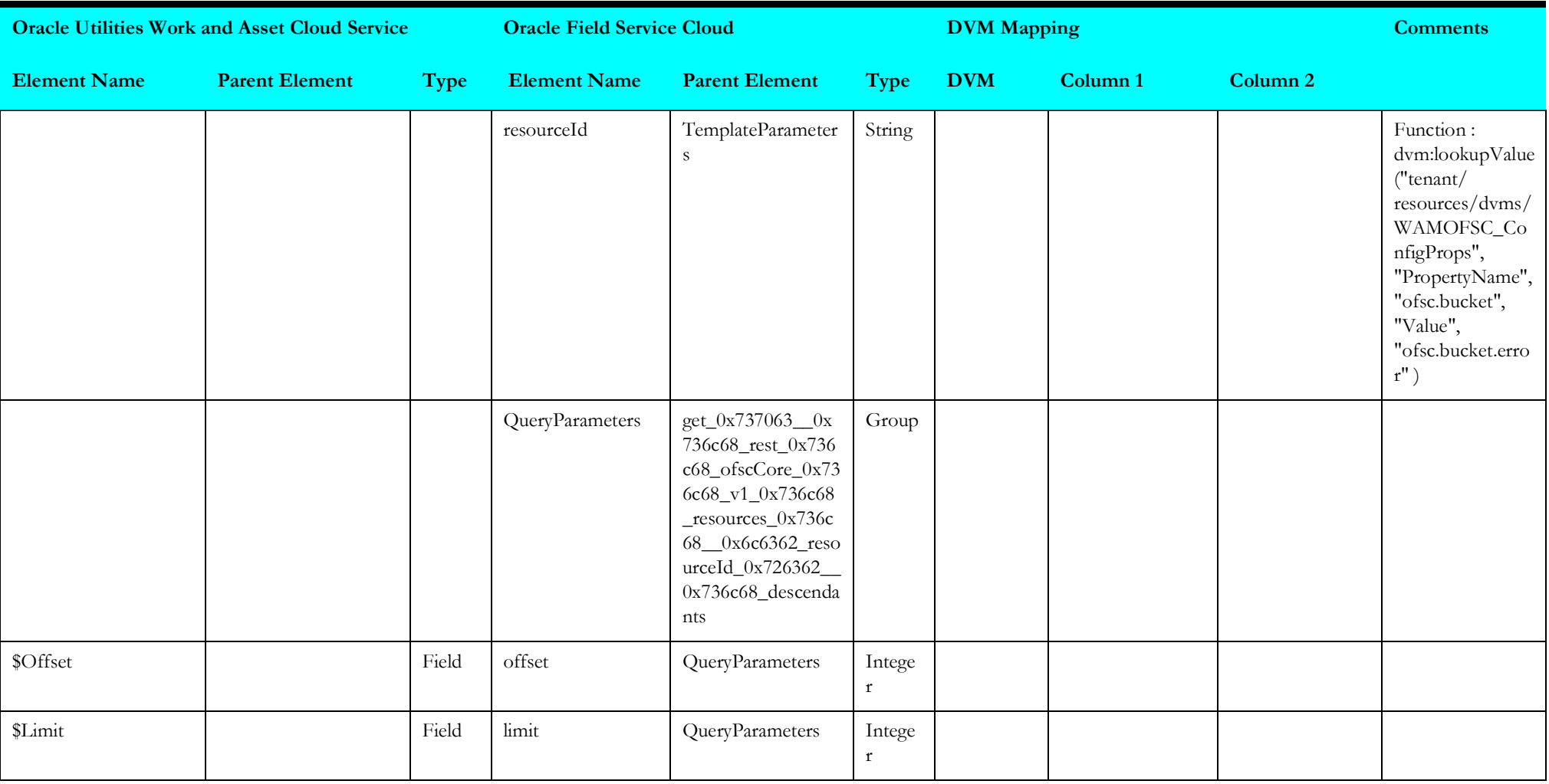

## <span id="page-204-0"></span>**Invoke Individual Storeroom Synchronization**

Mapping details for "Invoke Individual Storeroom Synchronization" activity are as shown in the table below.

<span id="page-204-1"></span>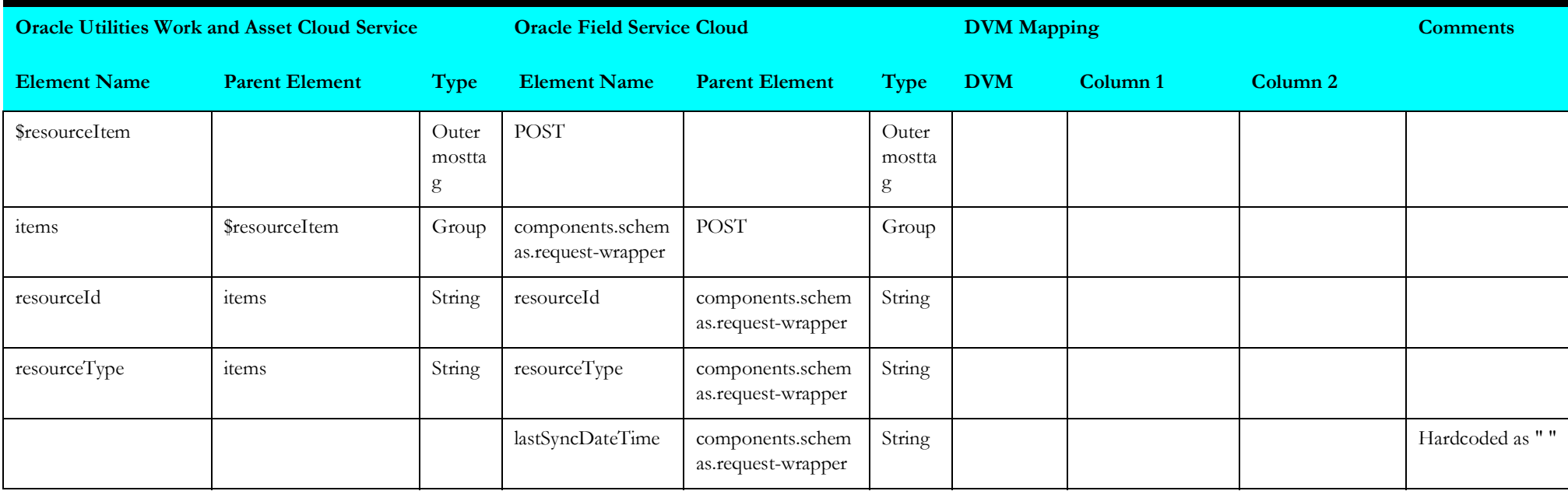

# **Storeroom Admin Sync (Oracle Field Service Initiated)**

This section describes data mapping for the following:

- [Update Oracle Field Service Cloud Resource as Inactive](#page-205-0)
- [Oracle Field Service Cloud Resource List](#page-206-0)
- [Update Oracle Field Service Cloud Resource](#page-207-0)
- [Create Resource in Oracle Field Service Cloud](#page-209-0)
- [Storeroom Synchronization with Work and Asset Cloud Service](#page-213-0)
- [Storeroom Sync \(Oracle Field Service Initiated\)](#page-214-0)

## <span id="page-205-0"></span>**Update Oracle Field Service Cloud Resource as Inactive**

Mapping details for "Update Oracle Field Service Cloud Resource as Inactive" are as shown in the table below:

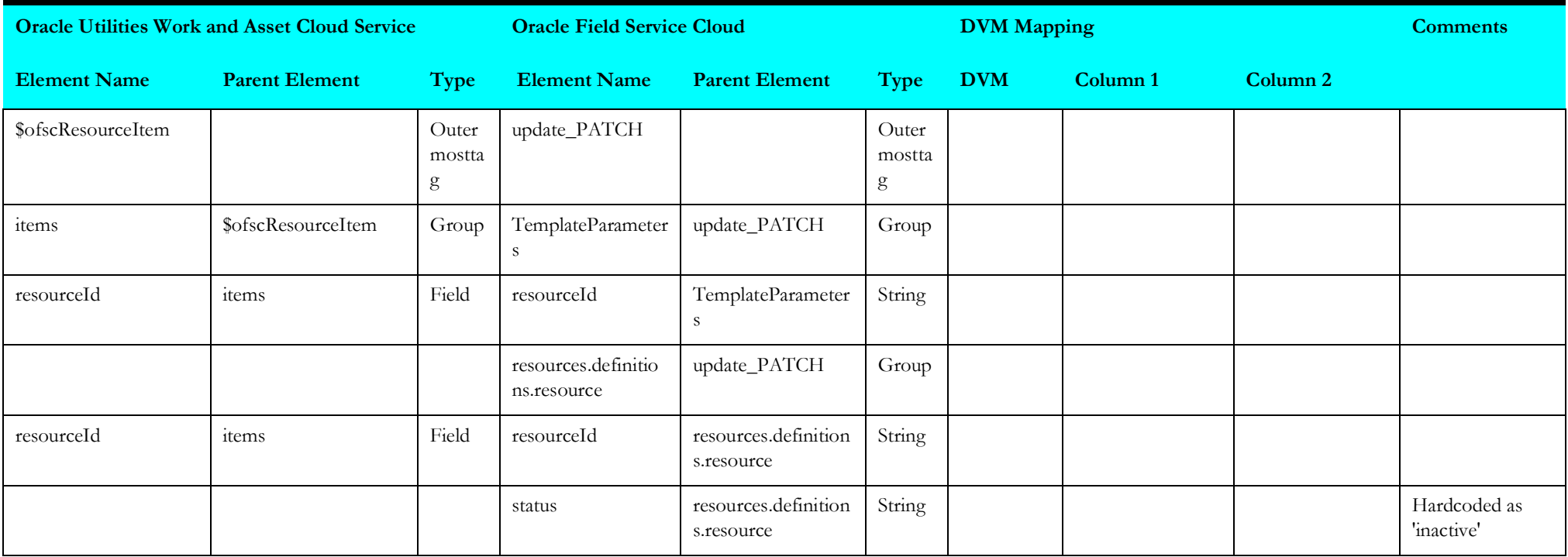

### <span id="page-206-0"></span>**Oracle Field Service Cloud Resource List**

Mapping details for "Oracle Field Service Cloud Resource List" activity are as shown in the table below:

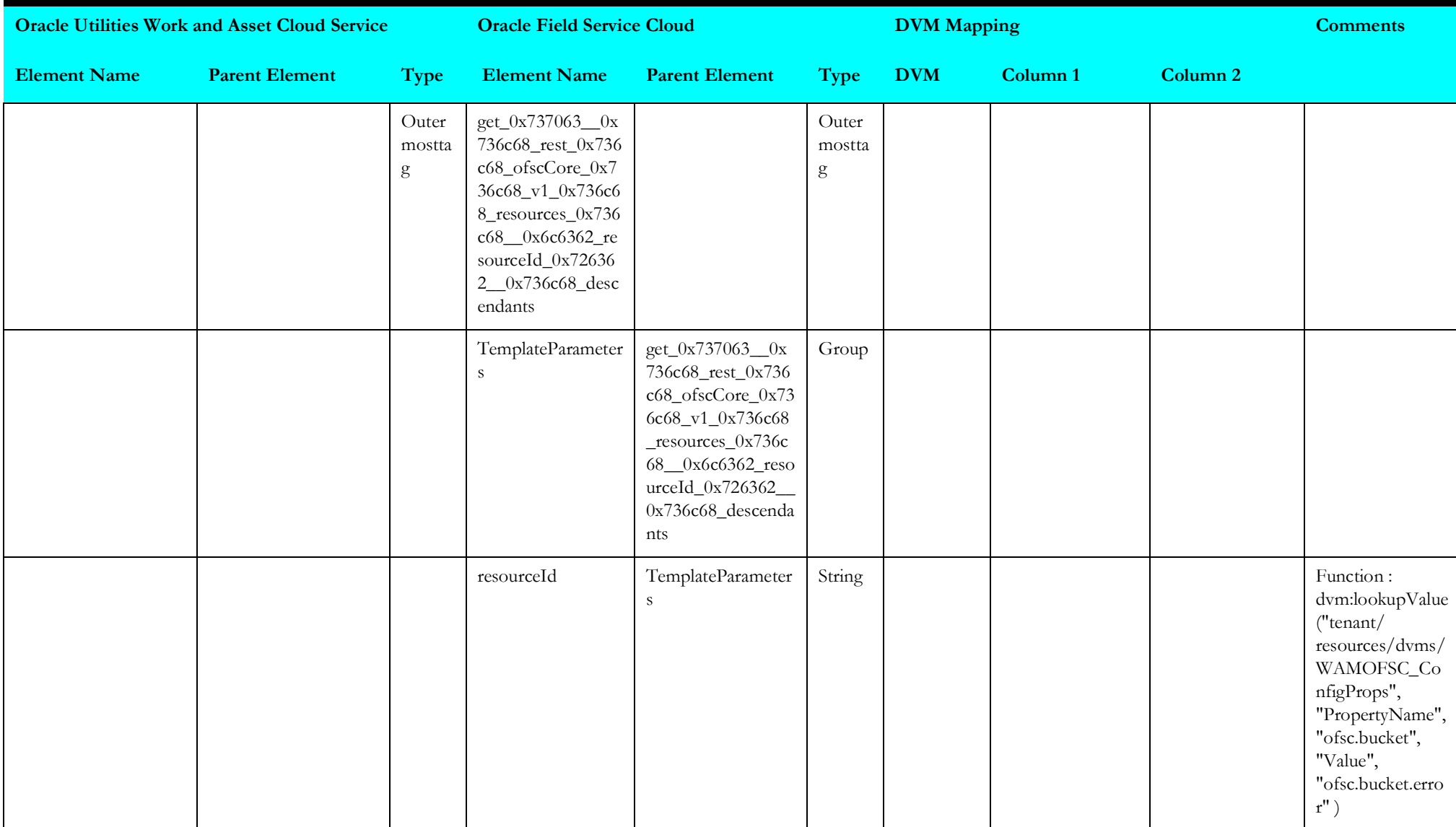

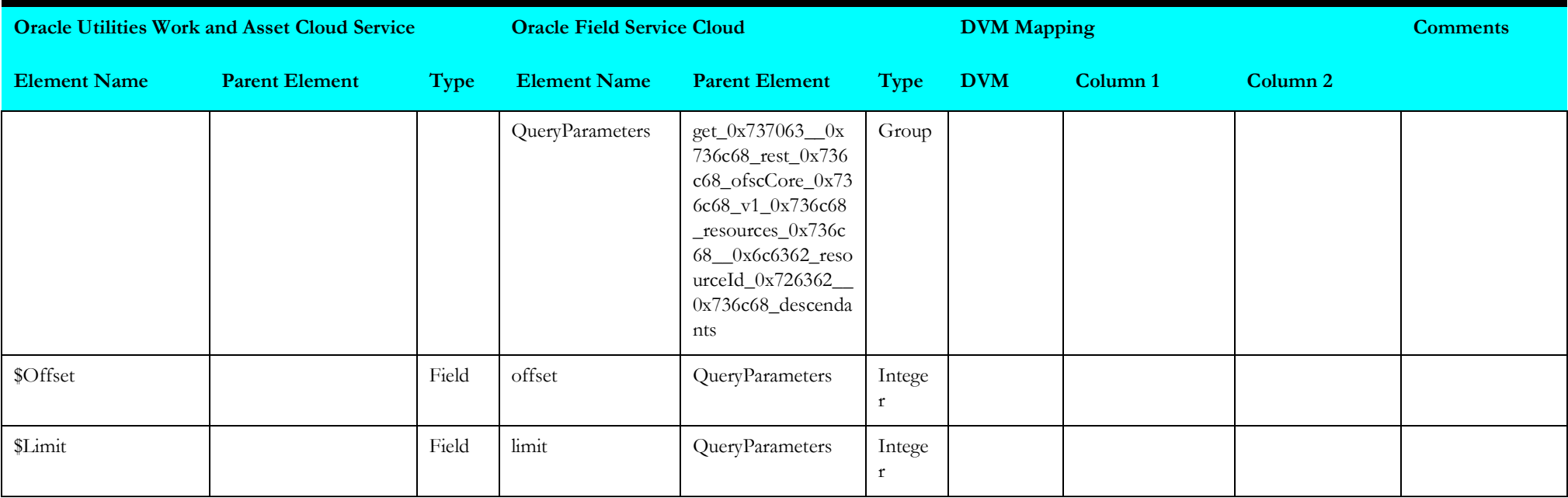

# <span id="page-207-0"></span>**Update Oracle Field Service Cloud Resource**

Mapping details for "Update Oracle Field Service Cloud Resource" activity are as shown in the table below:

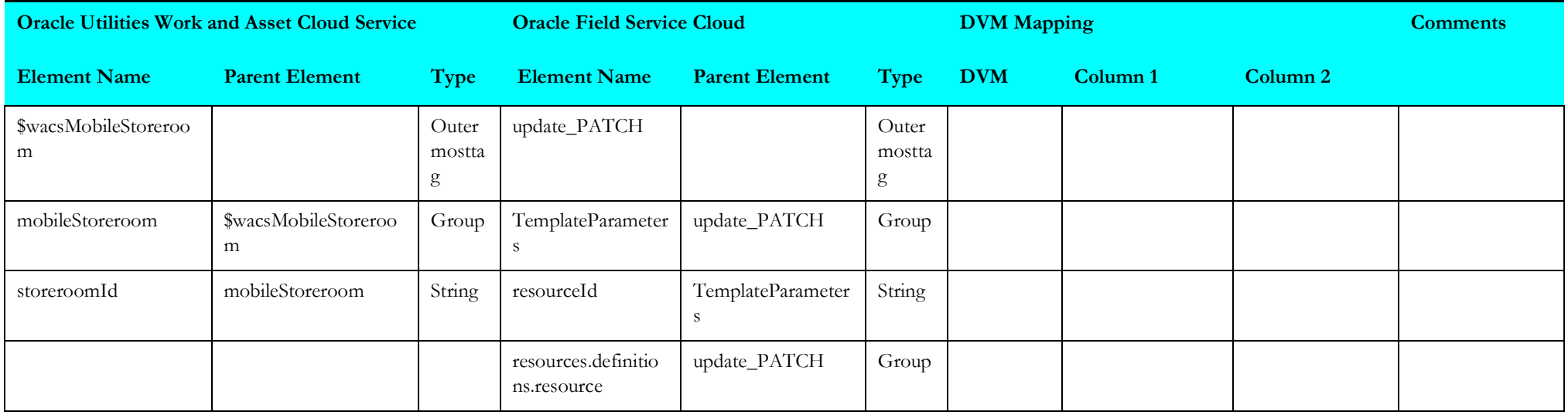

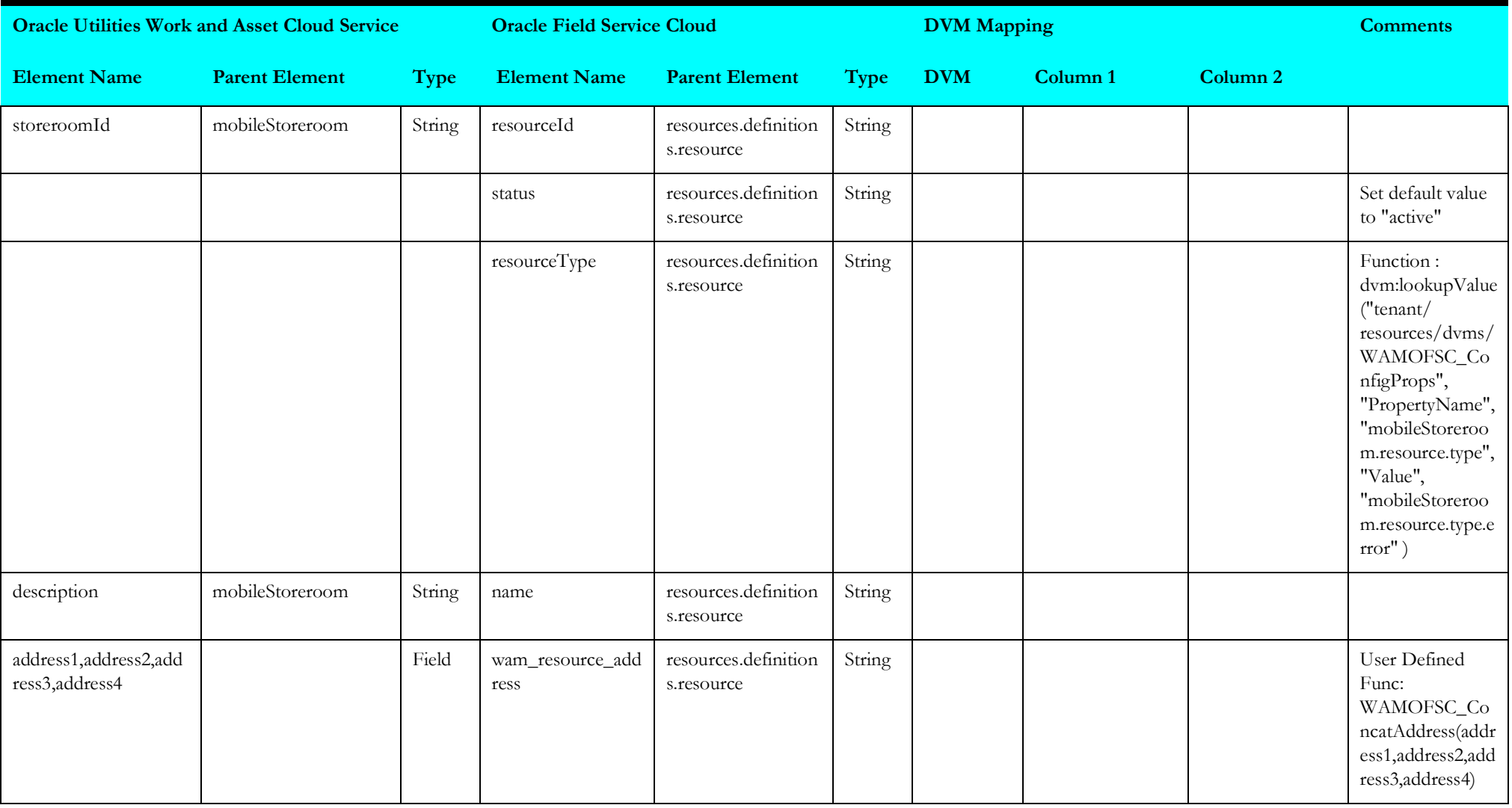

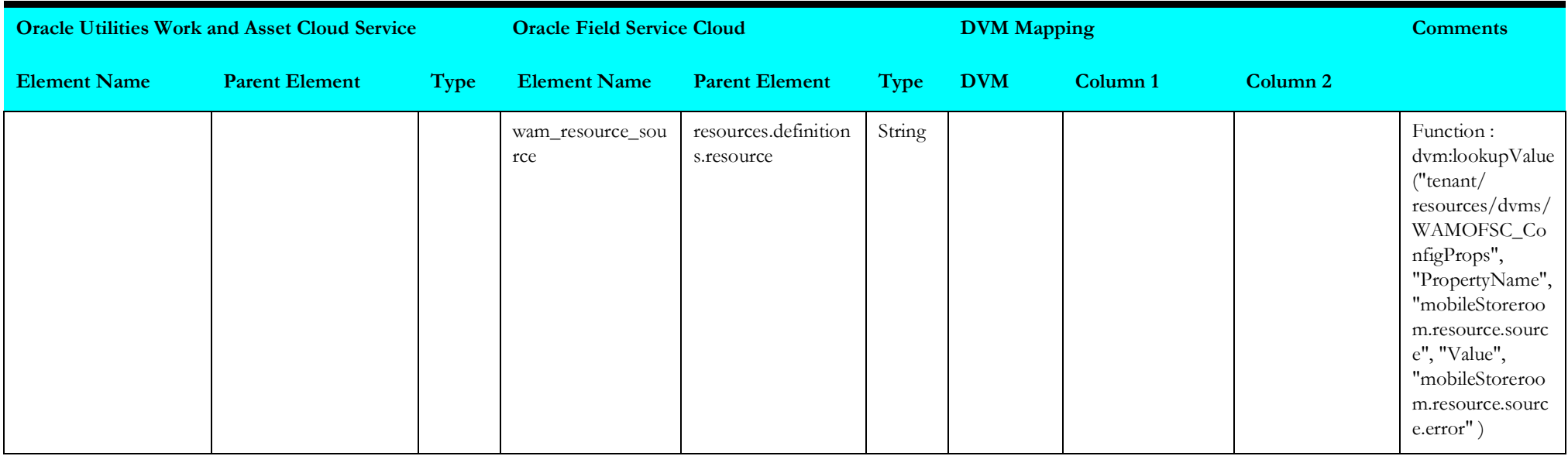

### <span id="page-209-0"></span>**Create Resource in Oracle Field Service Cloud**

Mapping details for "Create Resource in Oracle Field Service Cloud" activity are as shown in the table below:

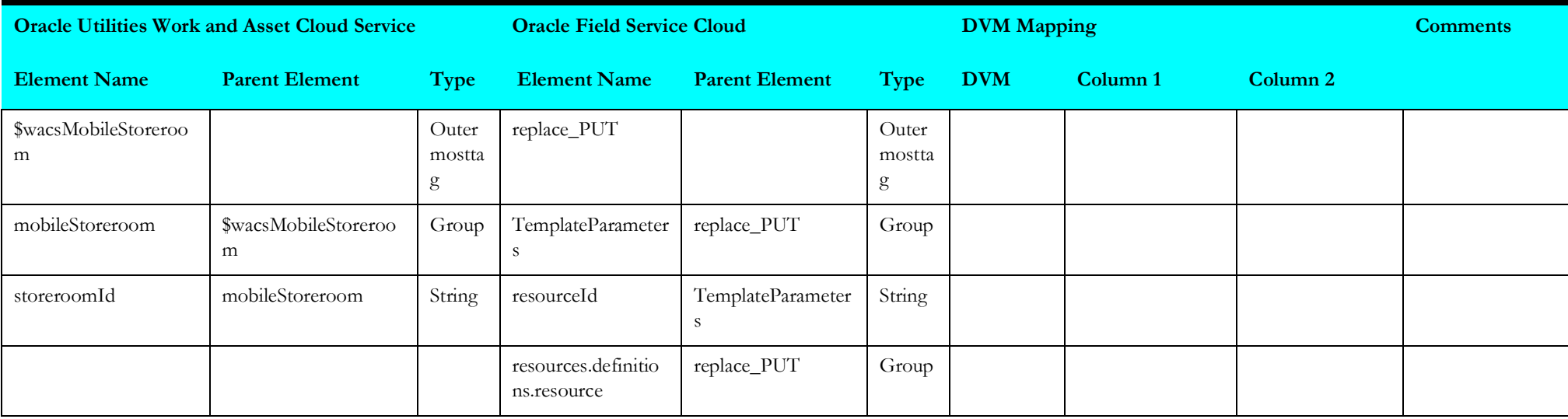

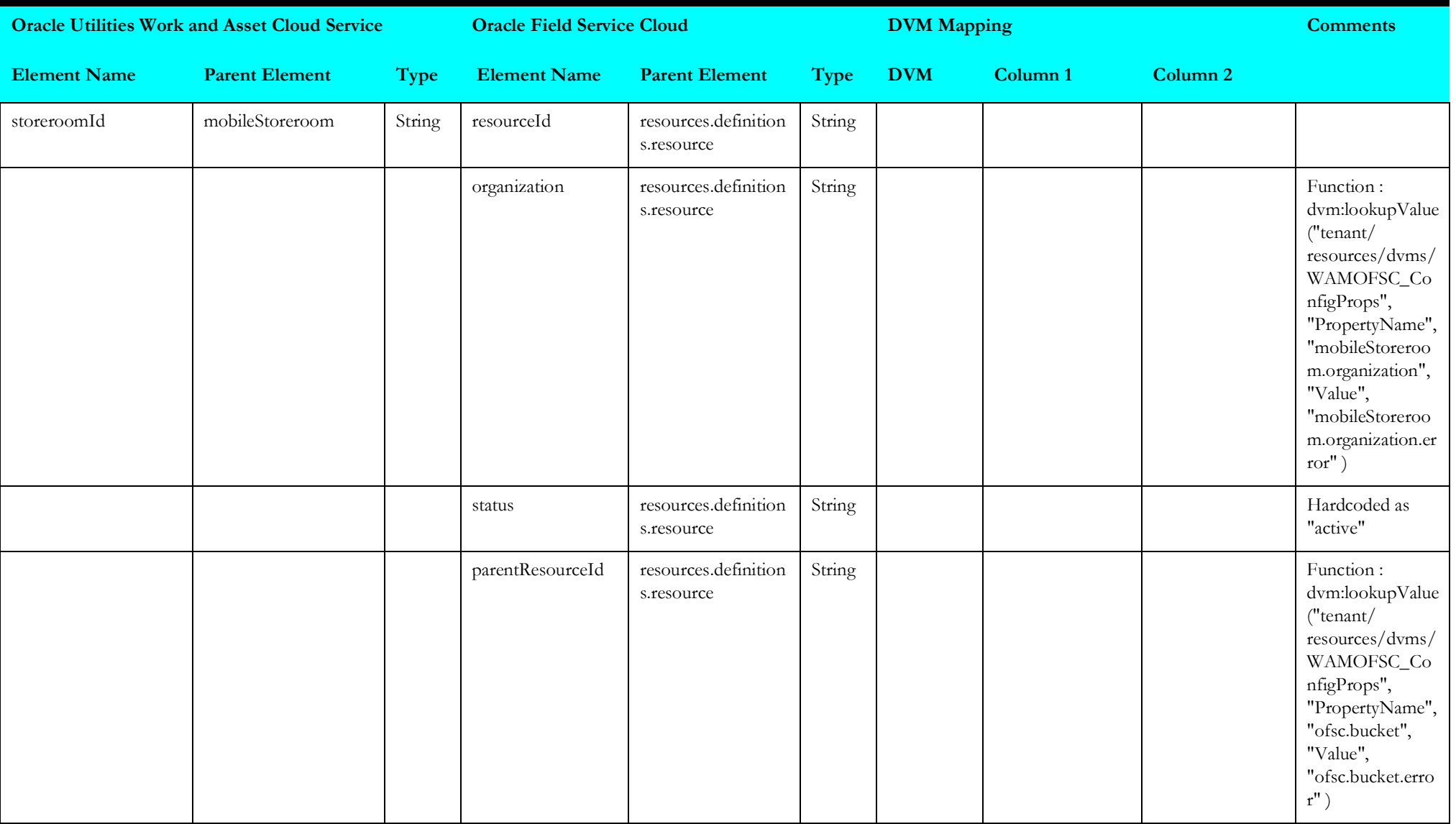

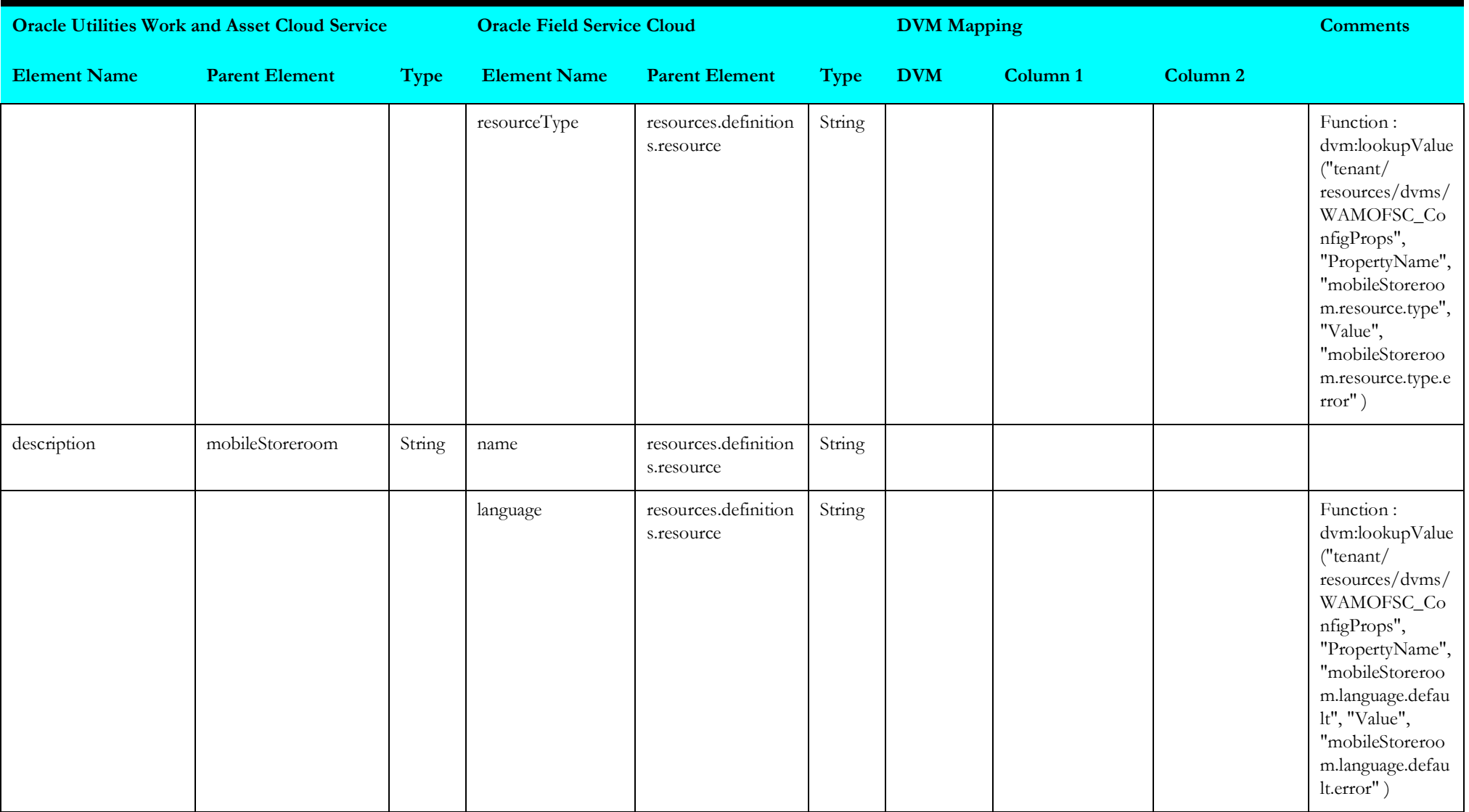

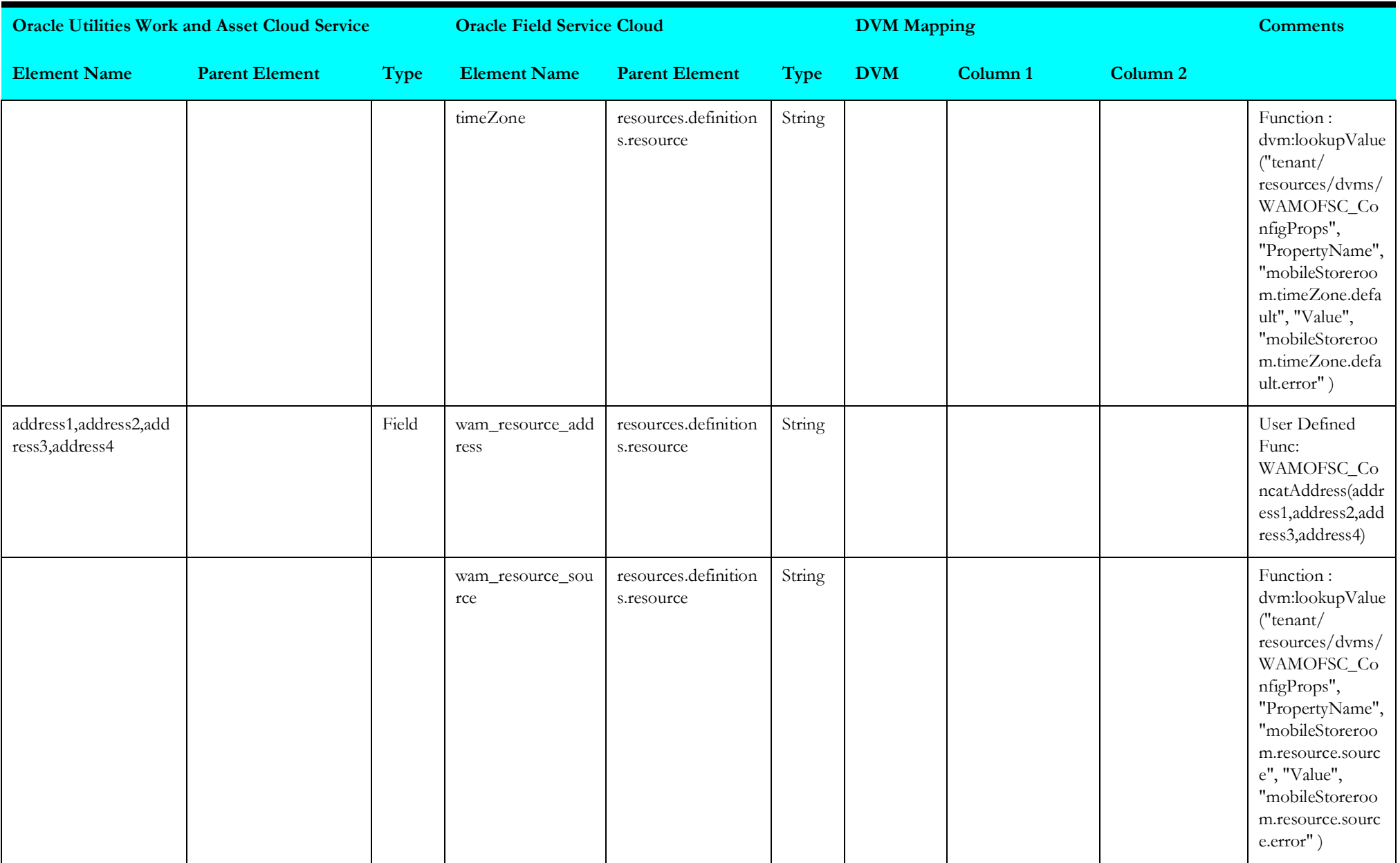

### <span id="page-213-0"></span>**Storeroom Synchronization with Work and Asset Cloud Service**

Mapping details for "Storeroom Synchronization with Work and Asset Cloud Service" activity are as shown in the table below:

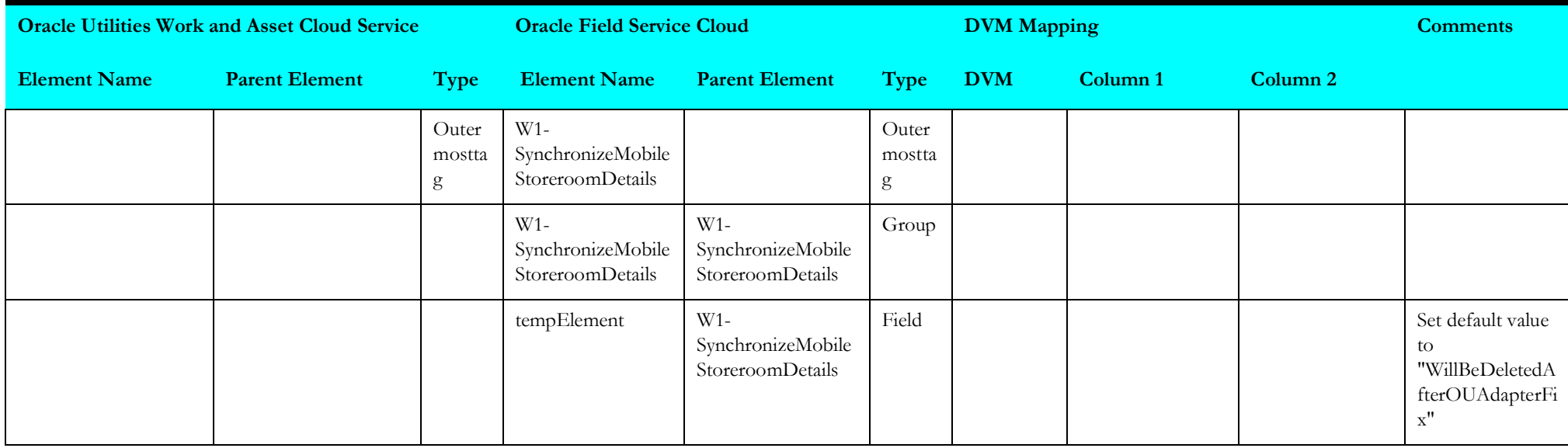

# <span id="page-214-0"></span>**Storeroom Sync (Oracle Field Service Initiated)**

This section describes data mapping for the following:

- [Update Resource Last Sync Datetime](#page-214-1)
- [Get Storeroom Inventory from WACS](#page-215-0)
- [Sync Storeroom](#page-215-1)
- [Get Resource Inventories](#page-216-0)
- [Resource Inventory Bulk](#page-217-0)
- [Bulk Update Inventories](#page-223-0)

## <span id="page-214-1"></span>**Update Resource Last Sync Datetime**

Mapping details for "Update Resource Last Sync Datetime" activity are as shown in the table below.

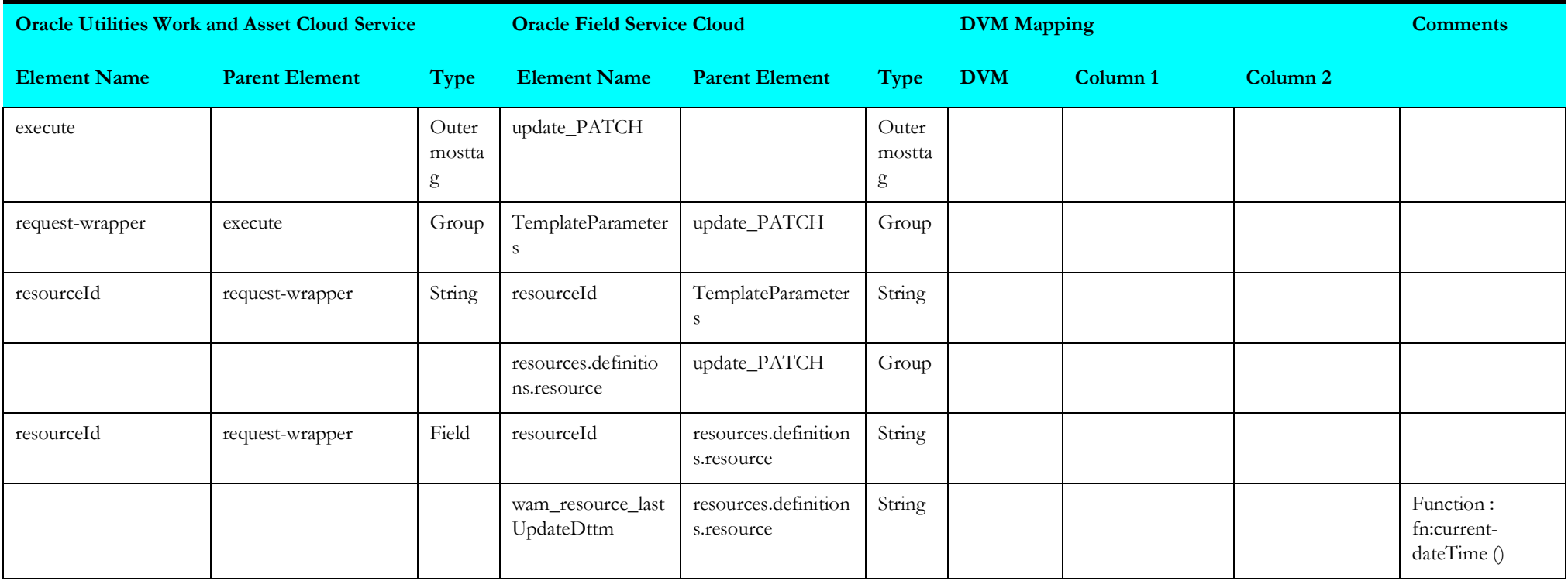

## <span id="page-215-0"></span>**Get Storeroom Inventory from WACS**

Mapping details for "Get Storeroom Inventory from WACS" activity are as shown in the table below.

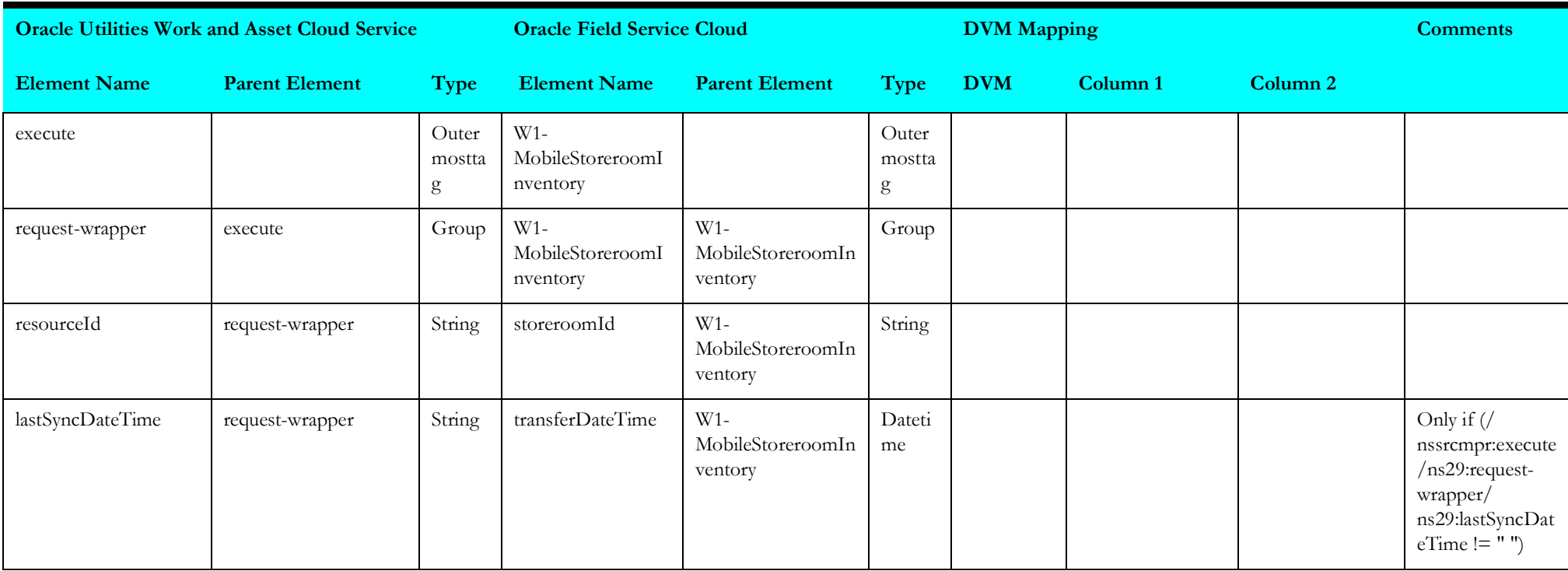

## <span id="page-215-1"></span>**Sync Storeroom**

Mapping details for "Sync Storeroom" activity are as shown in the table below:

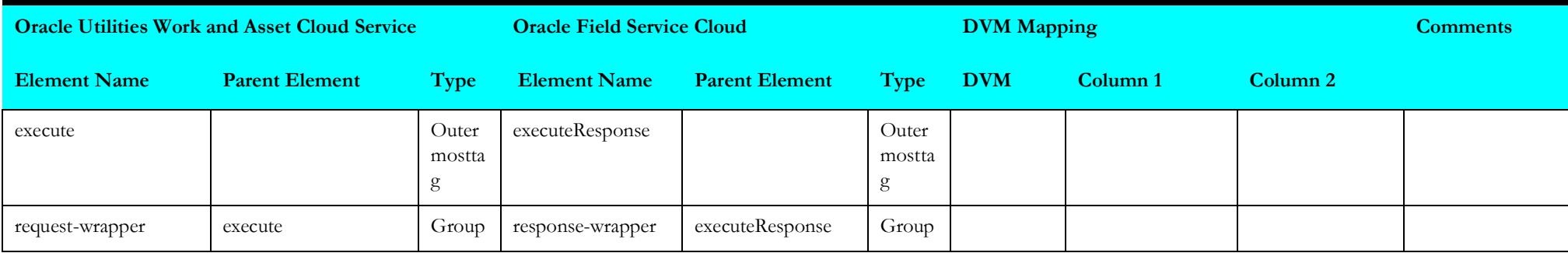
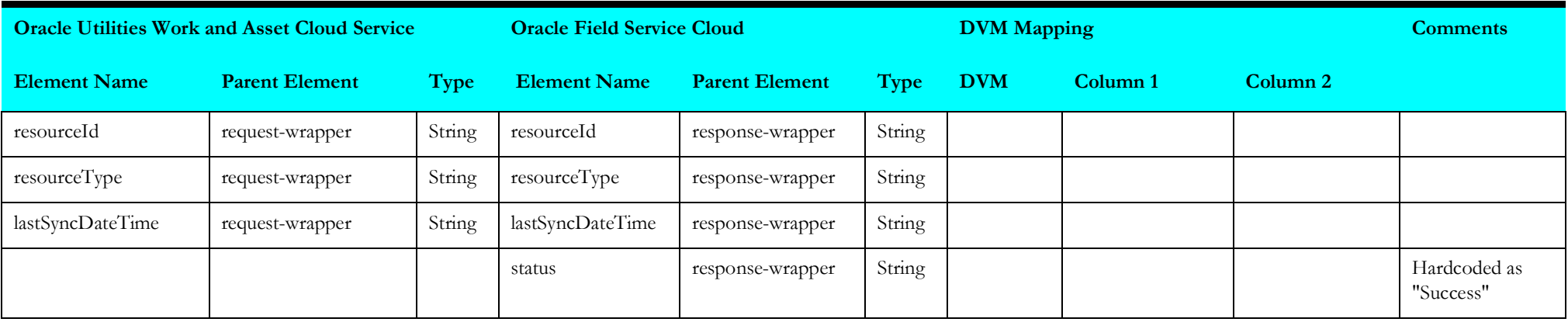

#### **Get Resource Inventories**

Mapping details for "Get Resource Inventories" activity are as shown in the table below:

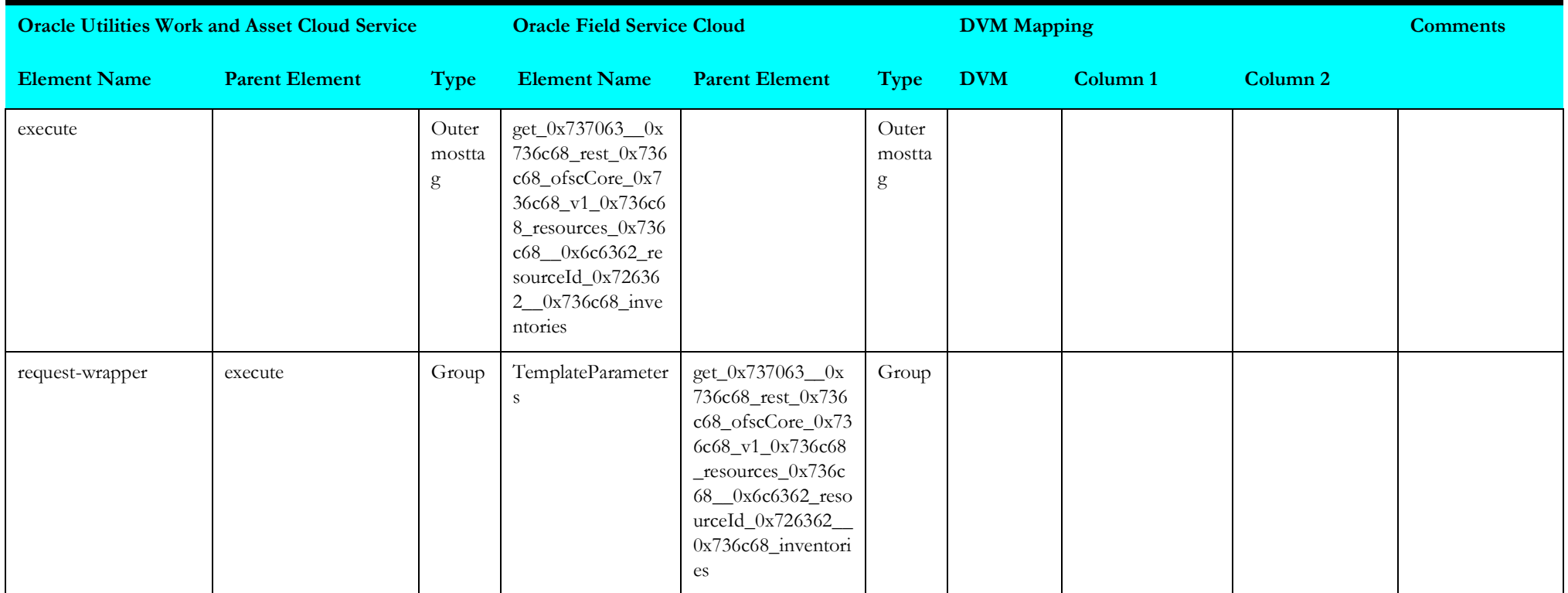

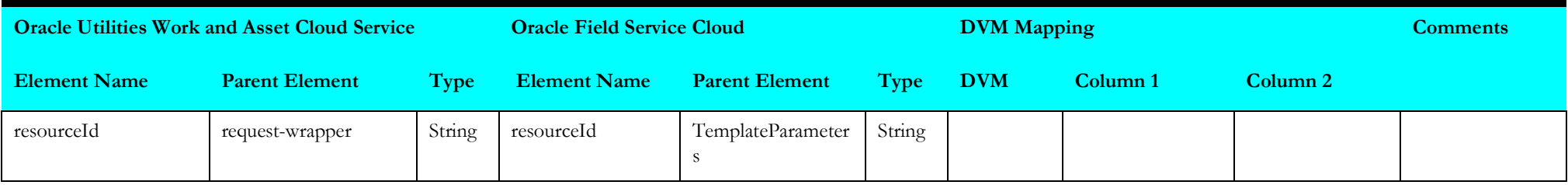

### **Resource Inventory Bulk**

Mapping details for "Resource Inventory Bulk" activity are as shown in the table below:

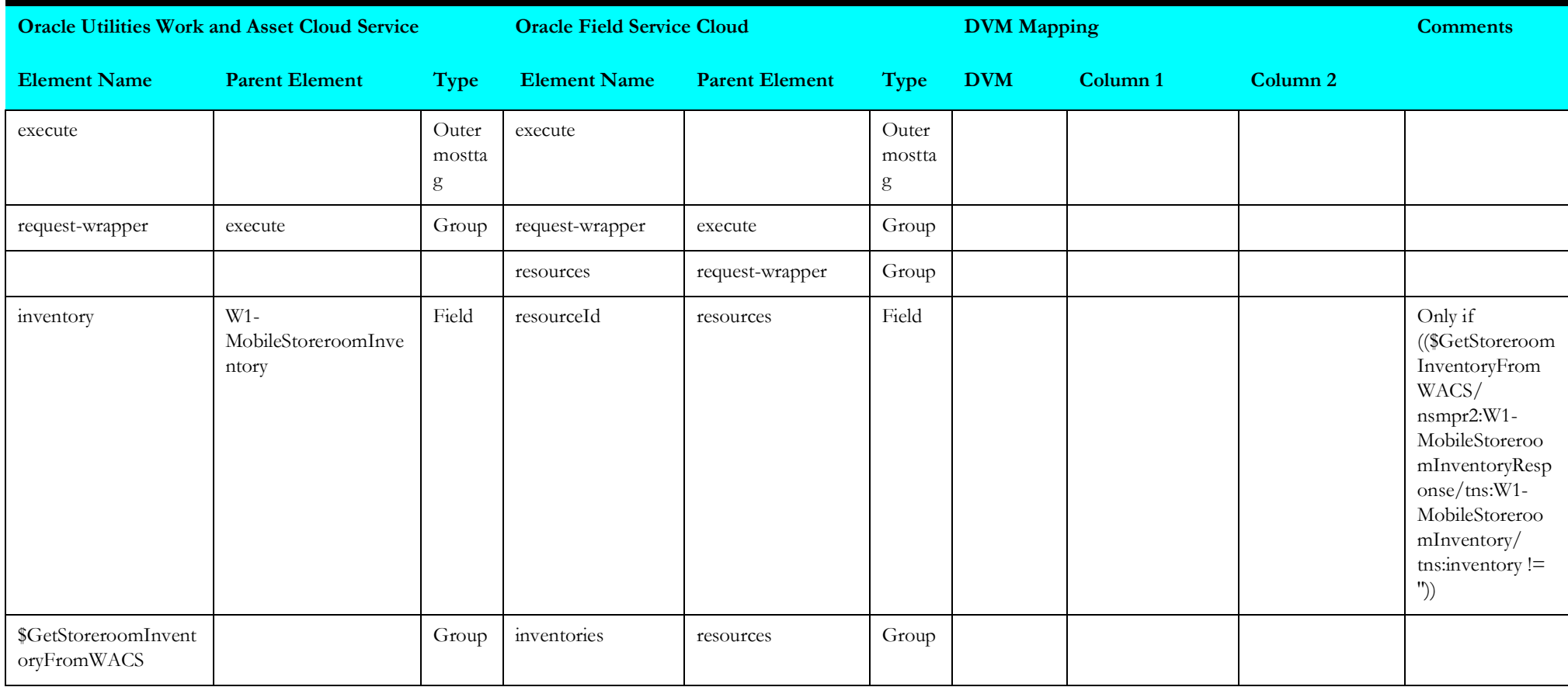

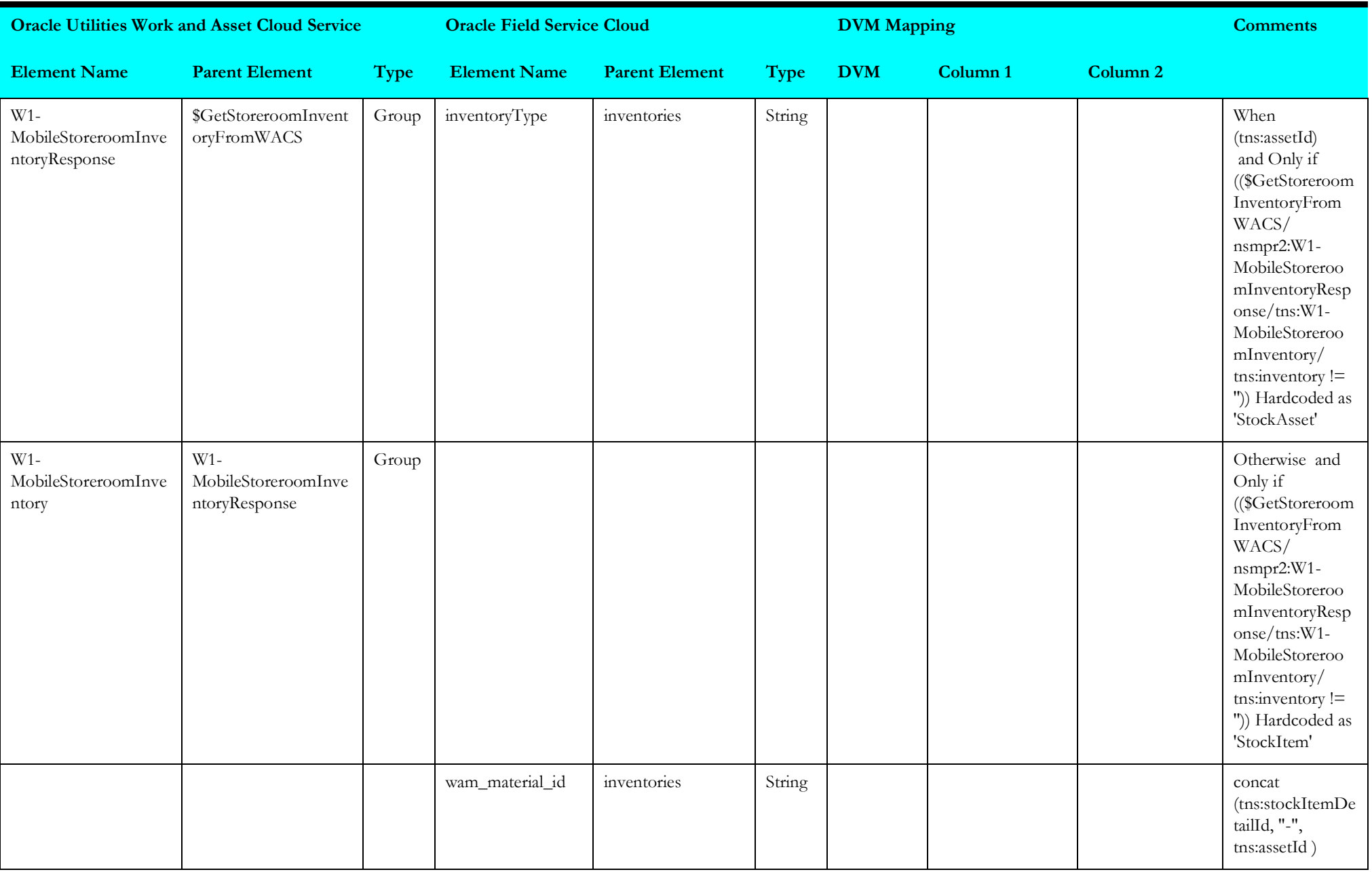

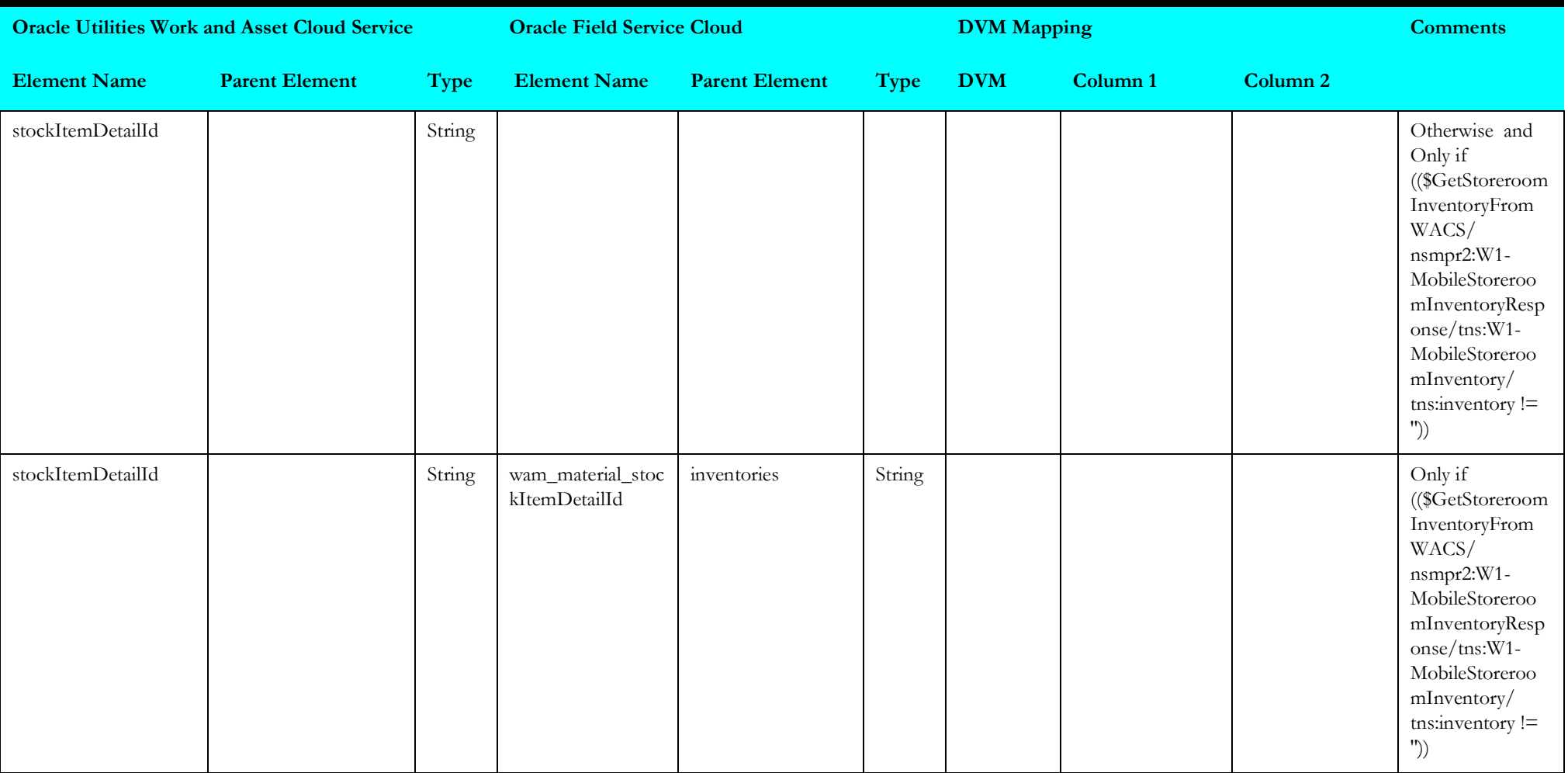

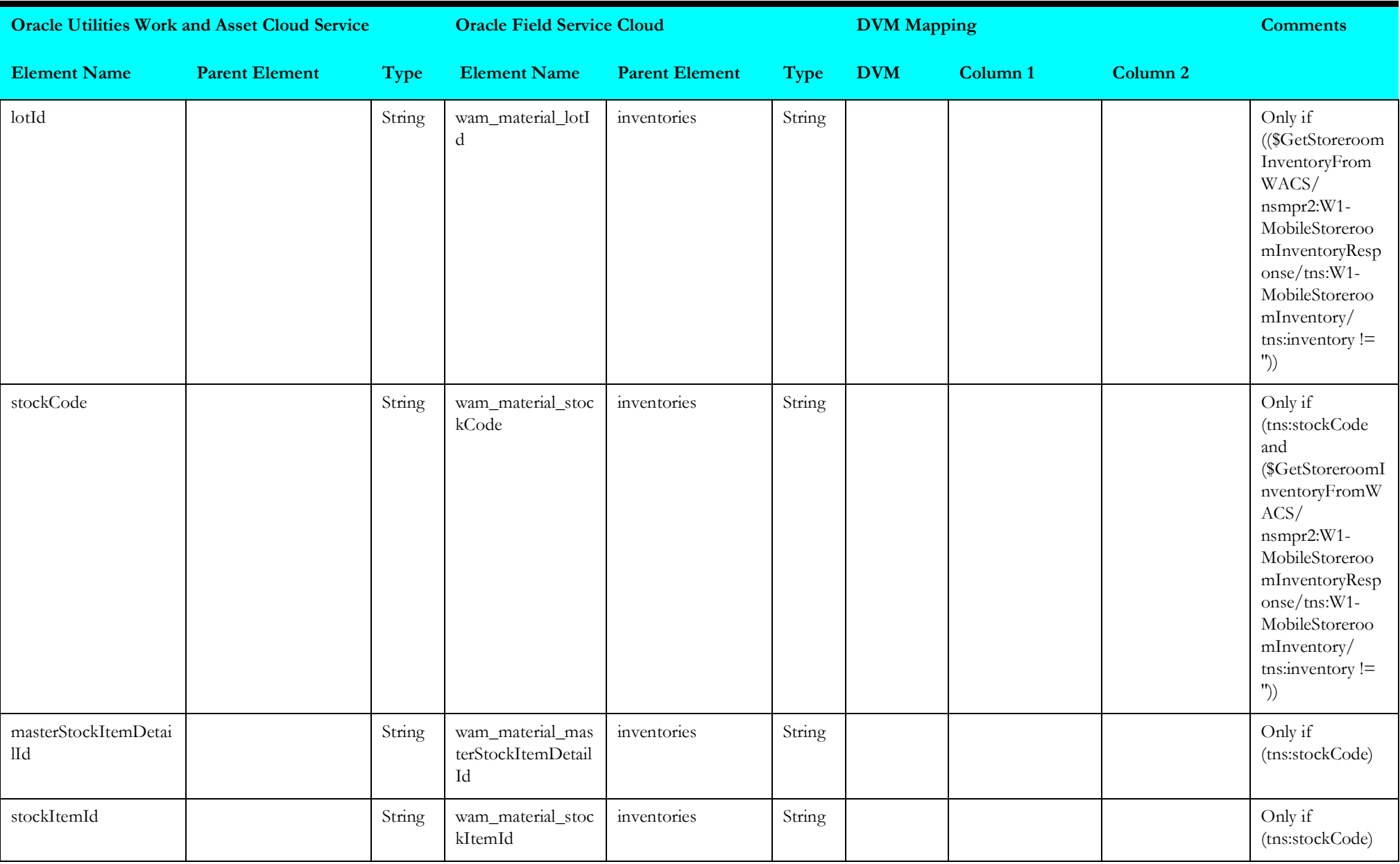

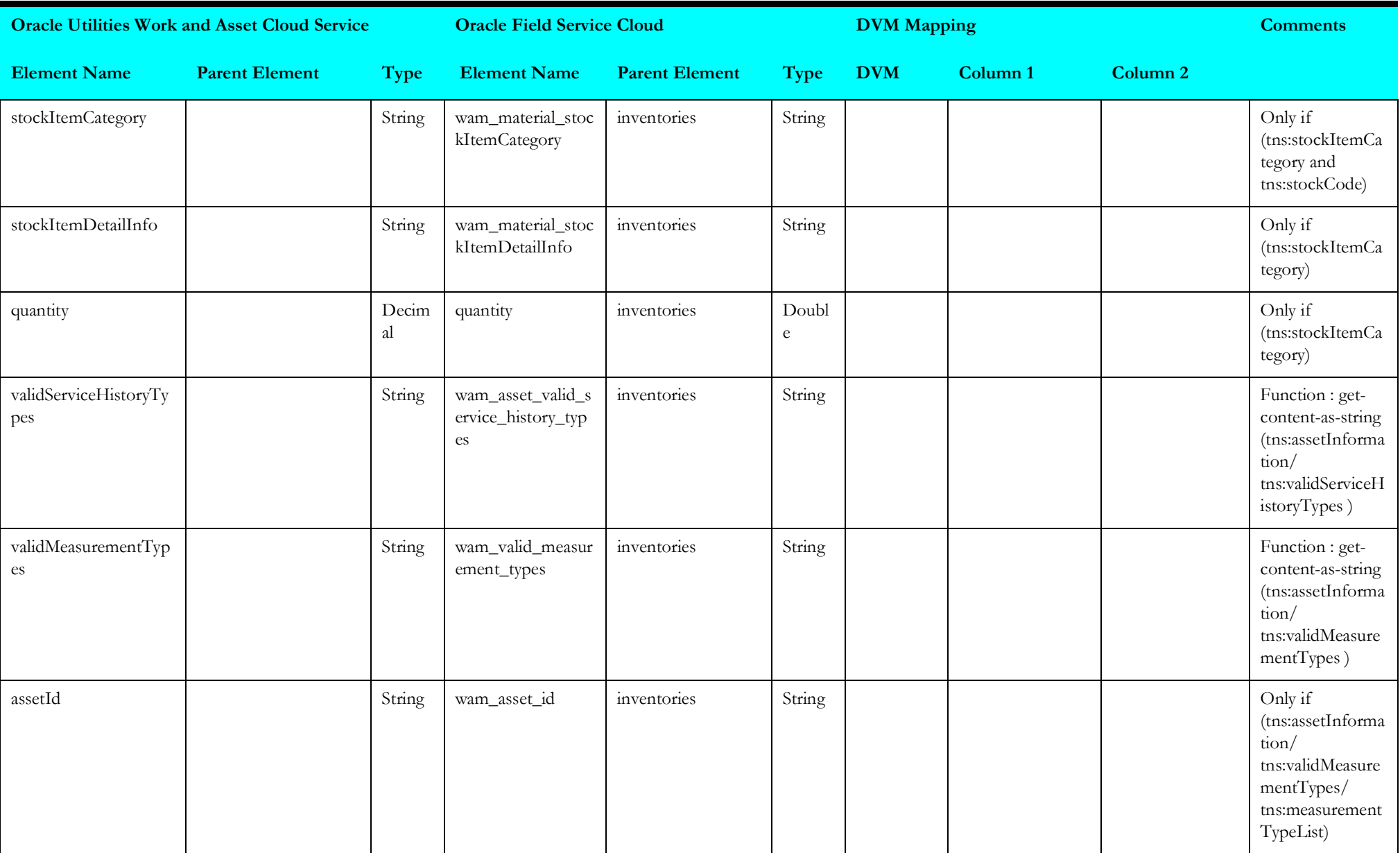

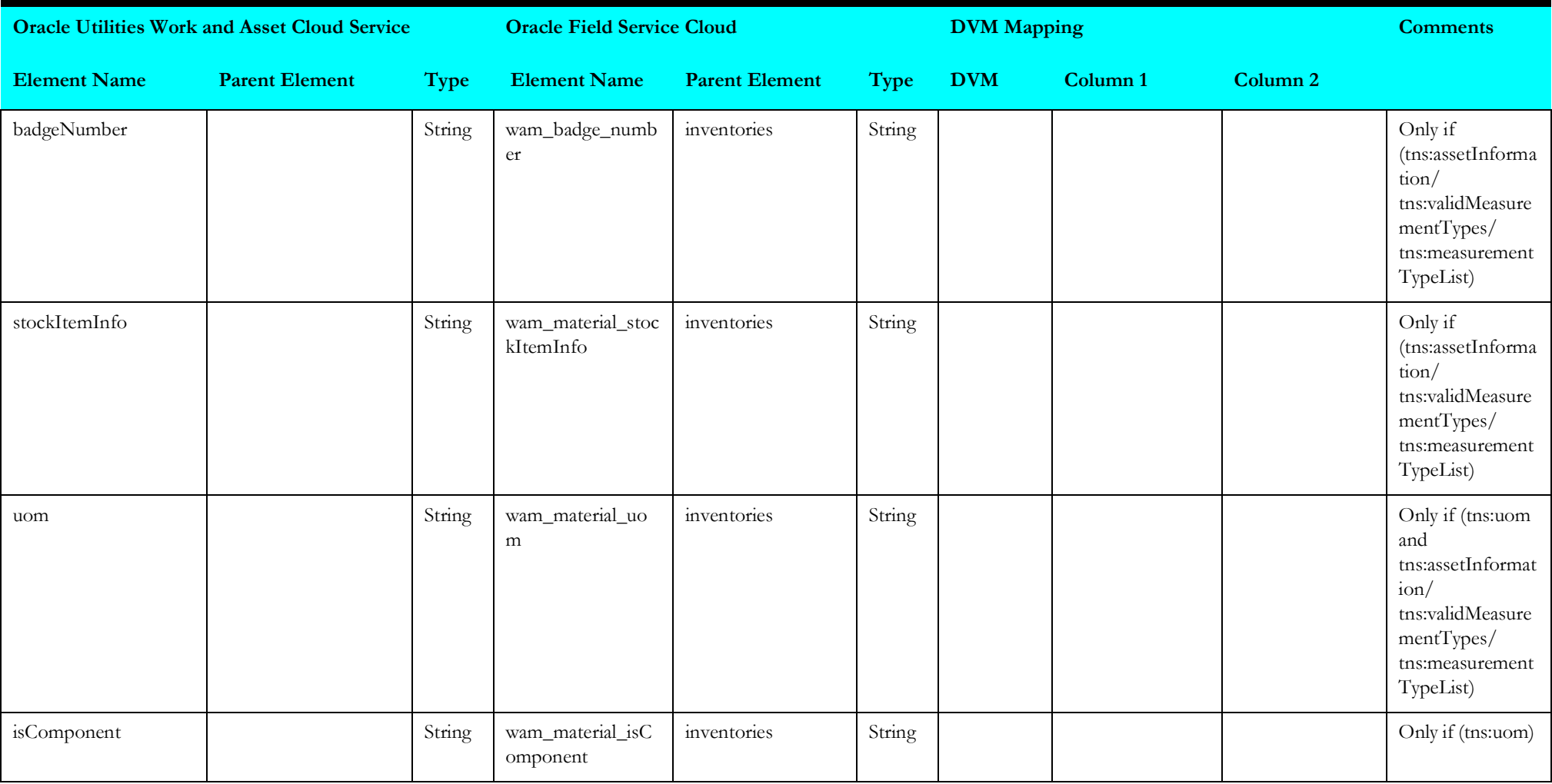

### **Bulk Update Inventories**

Mapping details for "Bulk Update Inventories" activity are as shown in the table below:

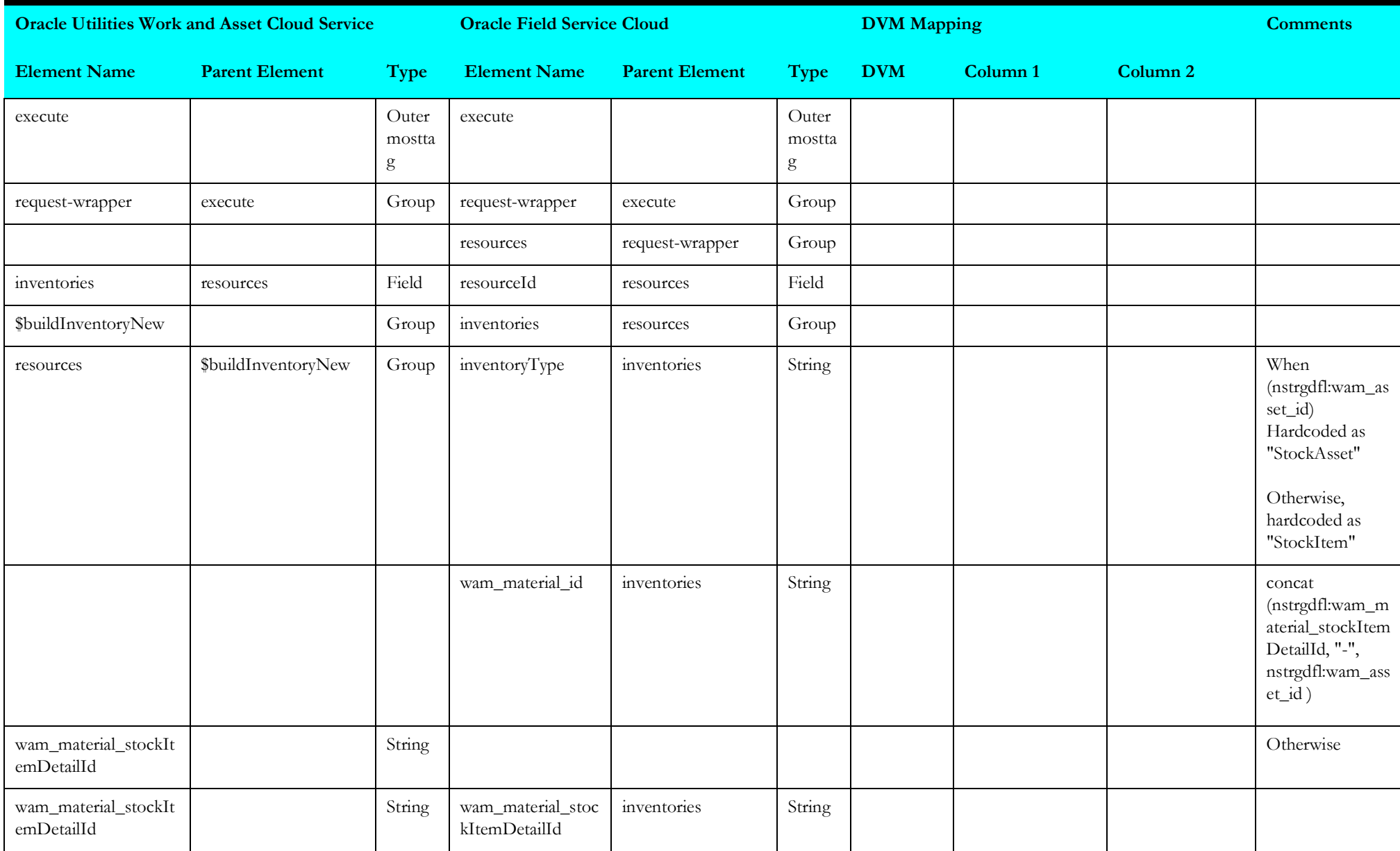

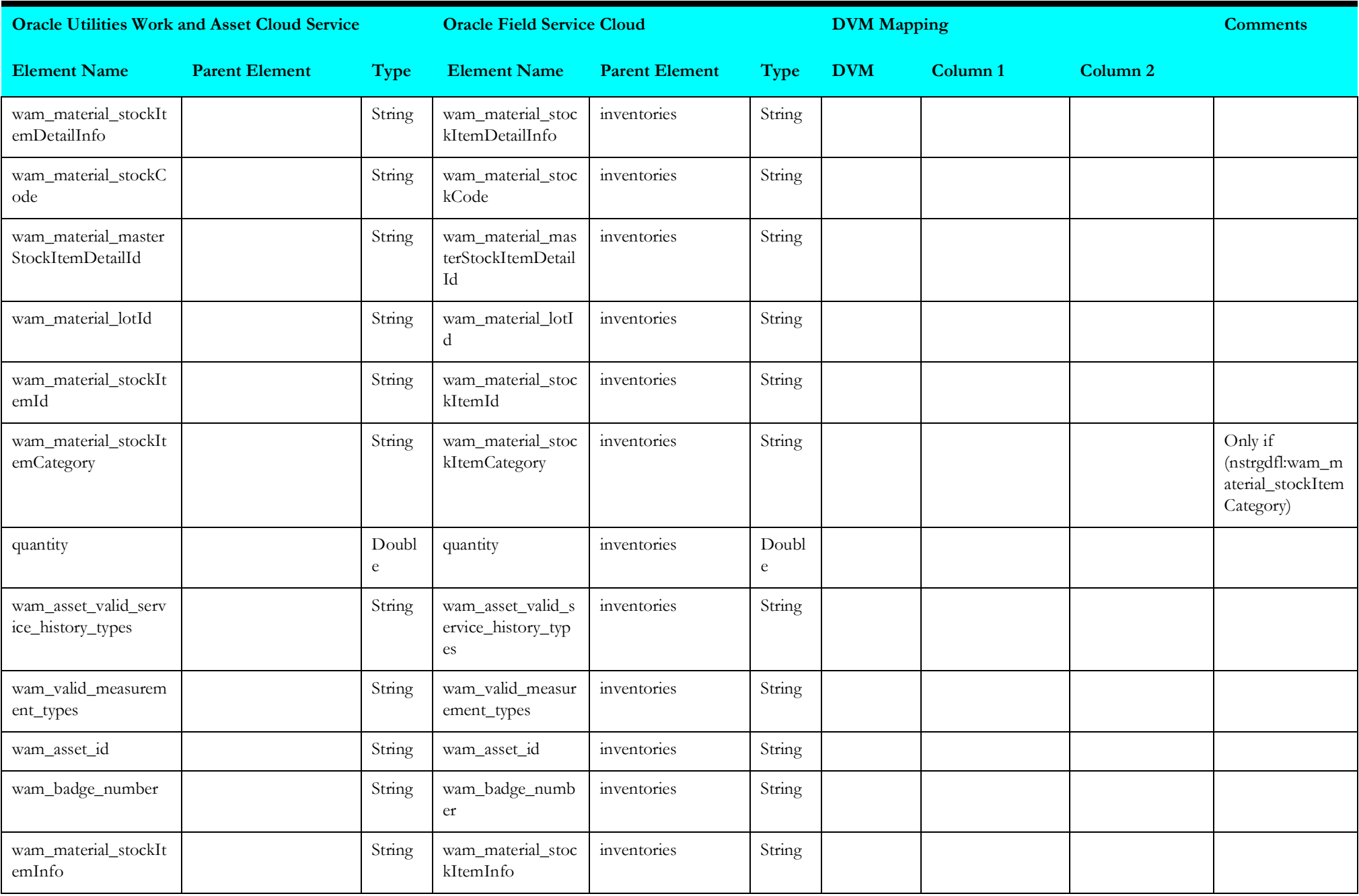

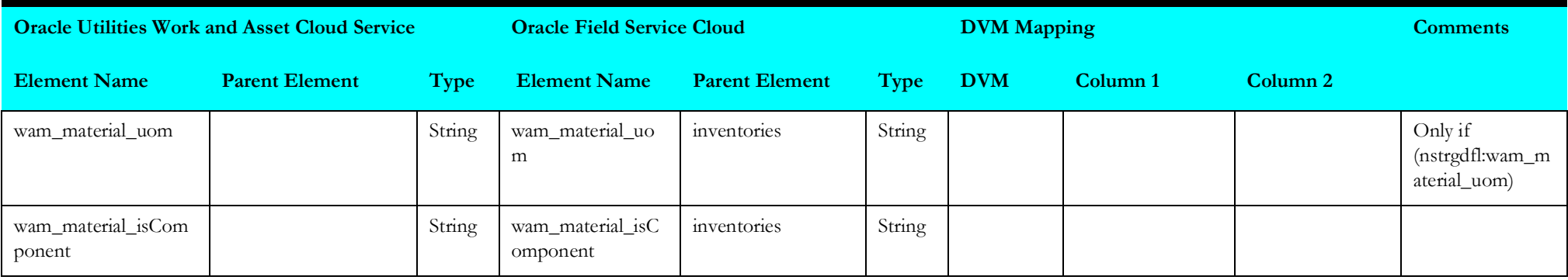

# **Activity Status (Oracle Field Service Initiated)**

This section describes data mapping for the following:

- [Get Activity Details](#page-226-0)
- [Update Interim Status](#page-227-0)

### <span id="page-226-0"></span>**Get Activity Details**

Mapping details for "Get Activity Details" are as shown in the table below:

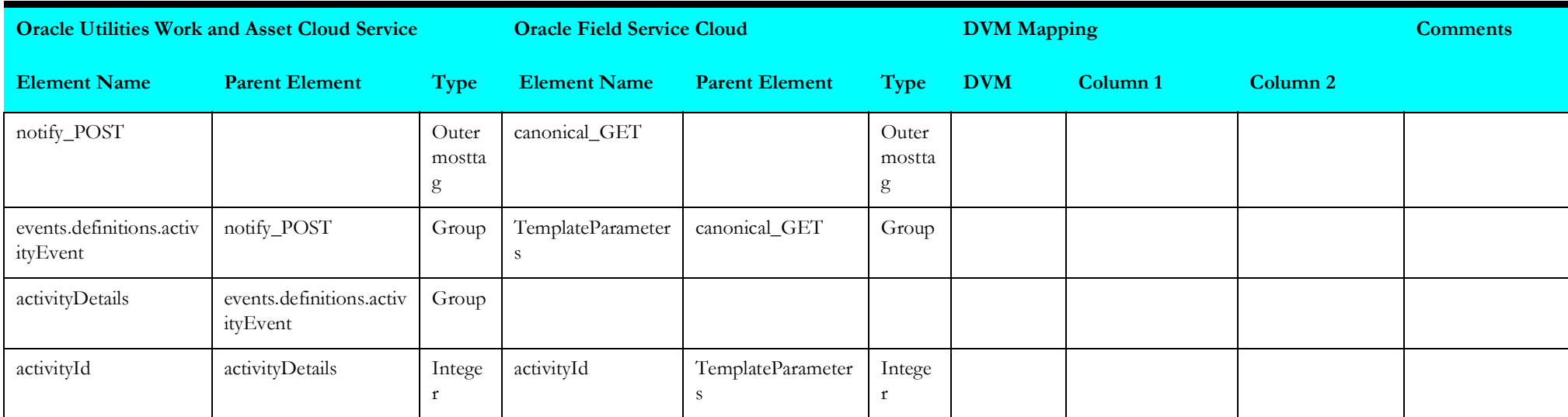

### <span id="page-227-0"></span>**Update Interim Status**

Mapping details for "Update Interim Status" activity are as shown in the table below:

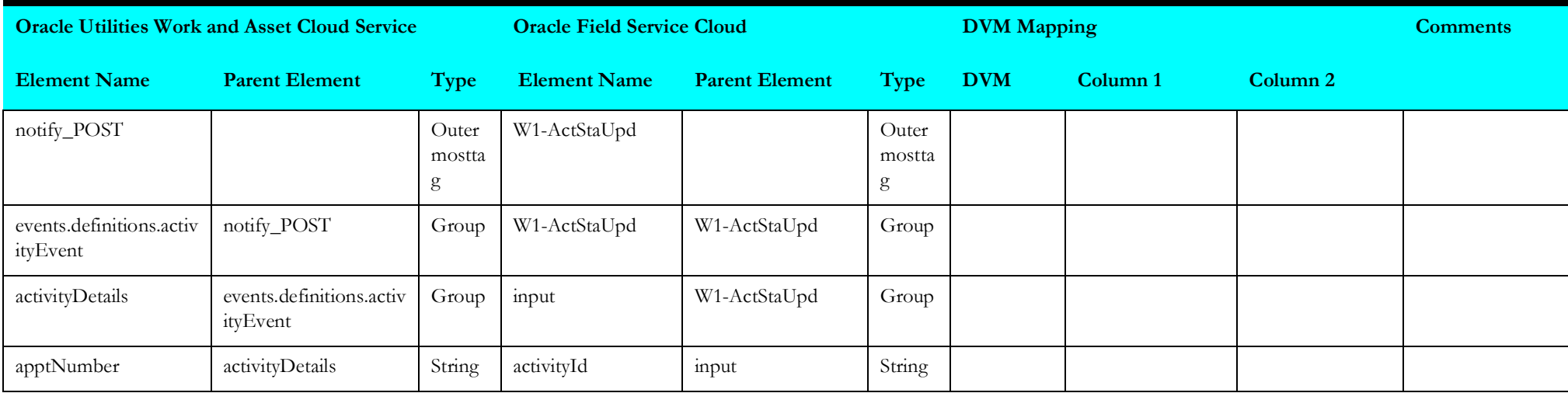

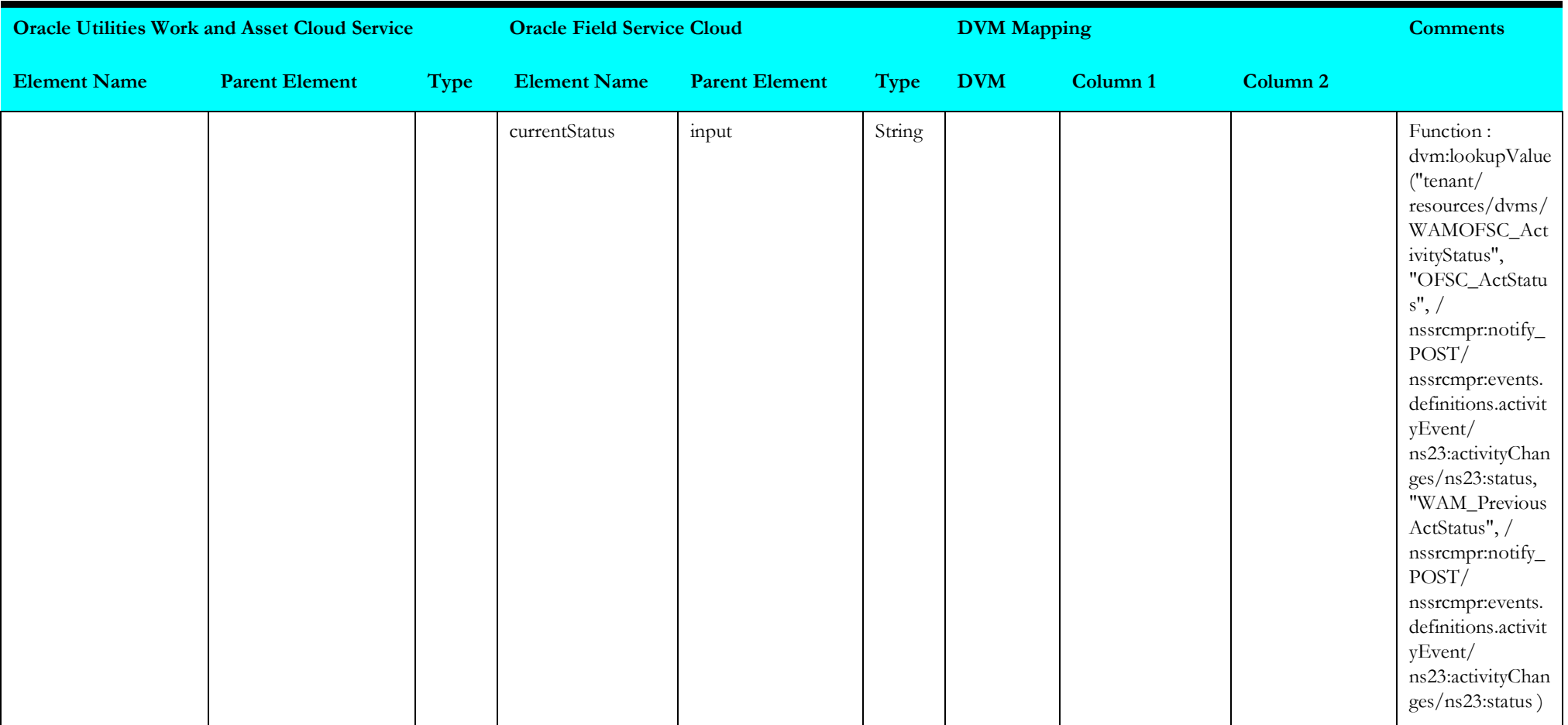

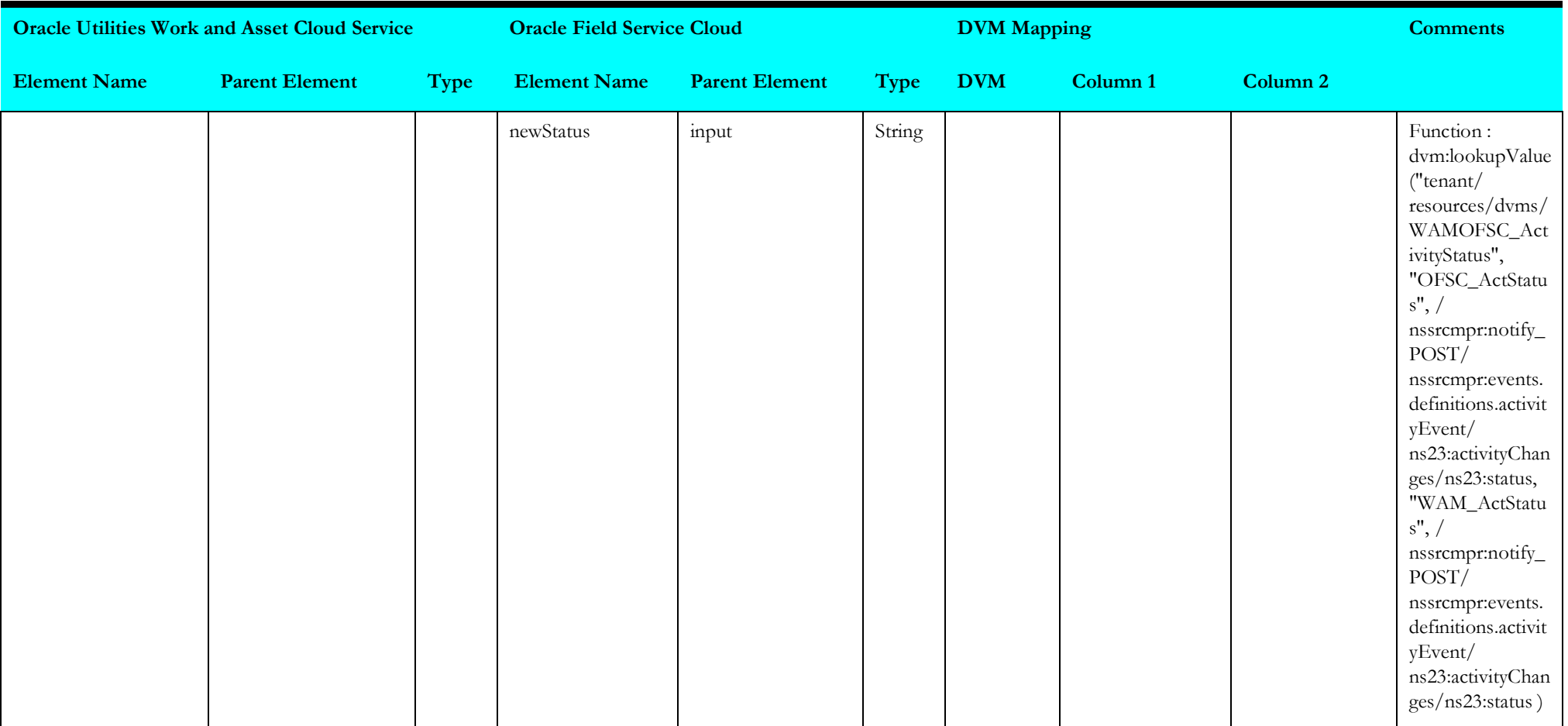

## **Work Order (Oracle Field Service Initiated)**

This section describes data mapping for the following:

- [Create Work Order](#page-230-0)
- [Get Inventory Details](#page-232-0)
- [Update Lock Configuration](#page-233-0)

#### <span id="page-230-0"></span>**Create Work Order**

Mapping details for "Create Work Order" activity are as shown in the table below:

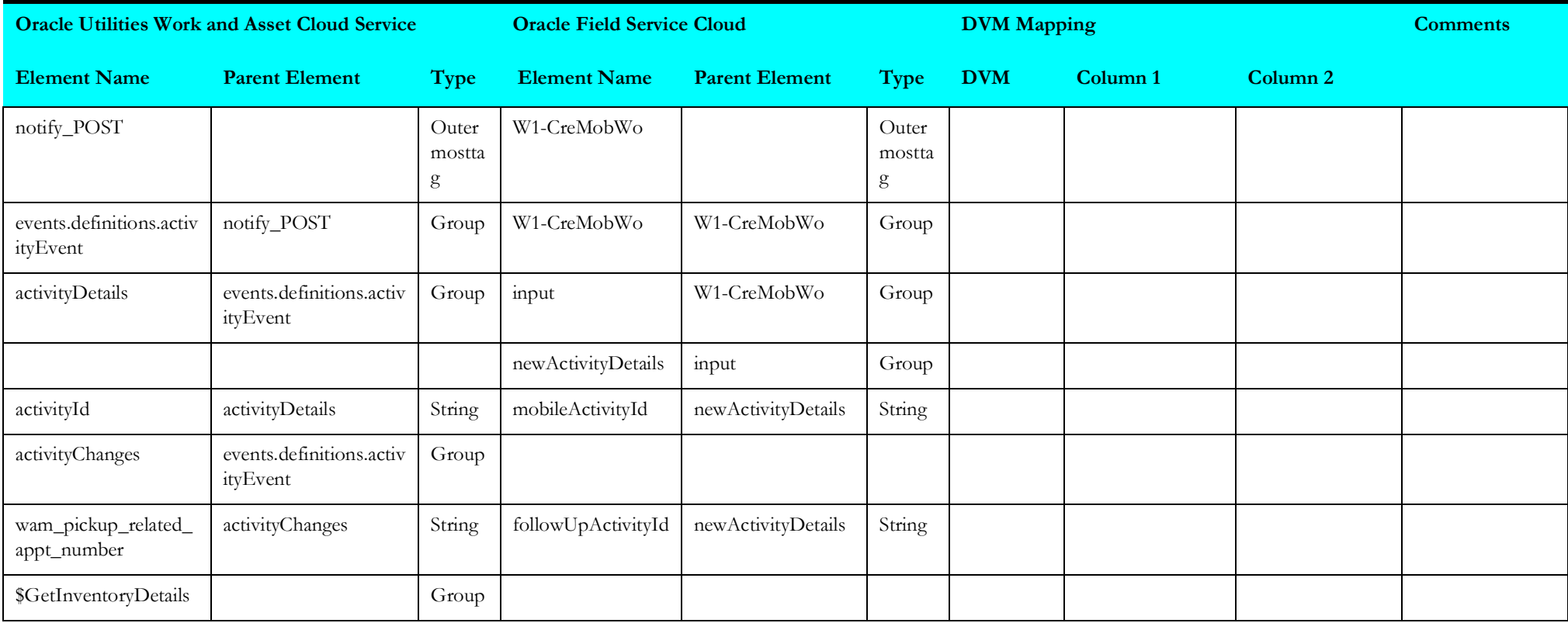

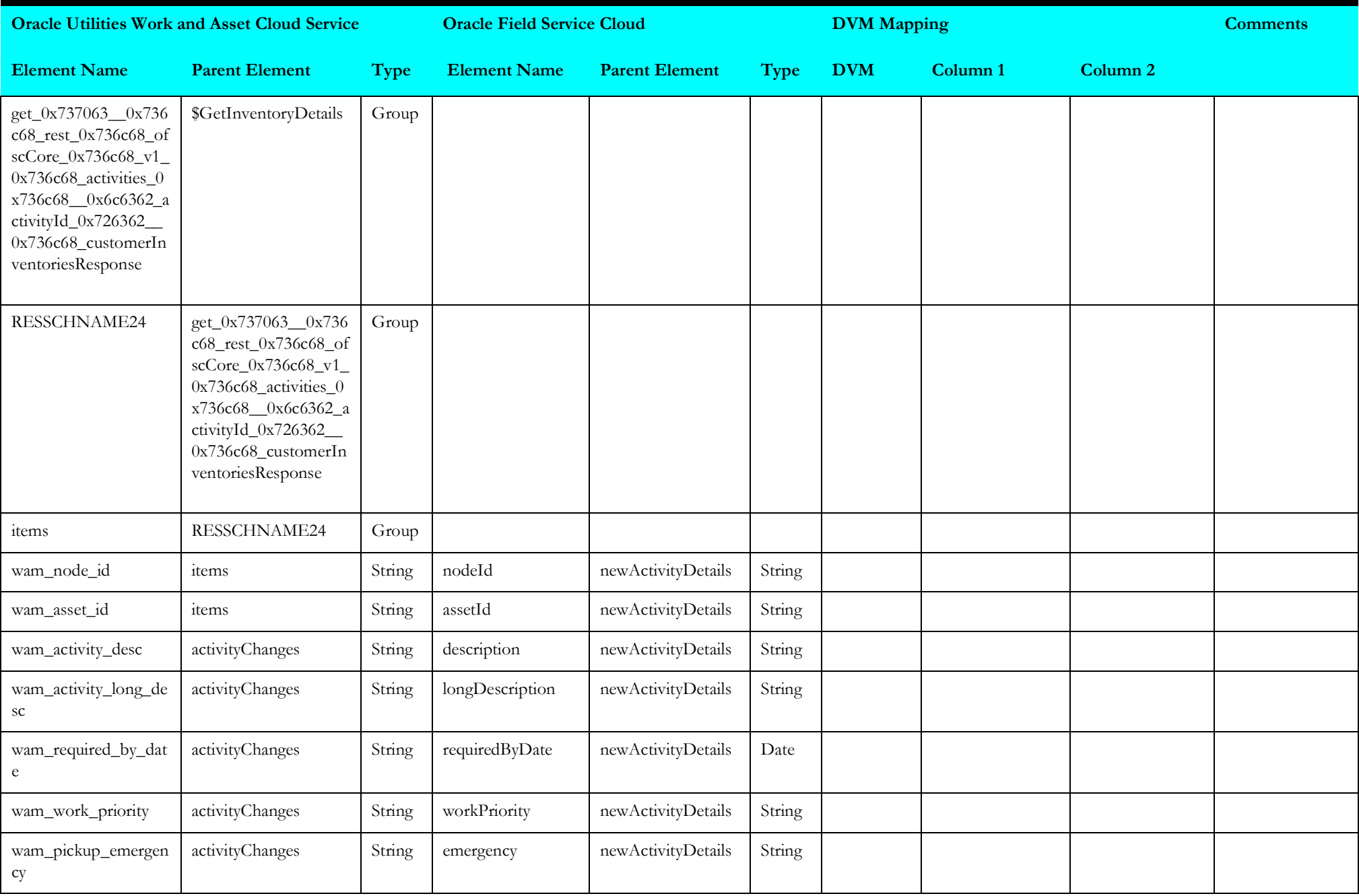

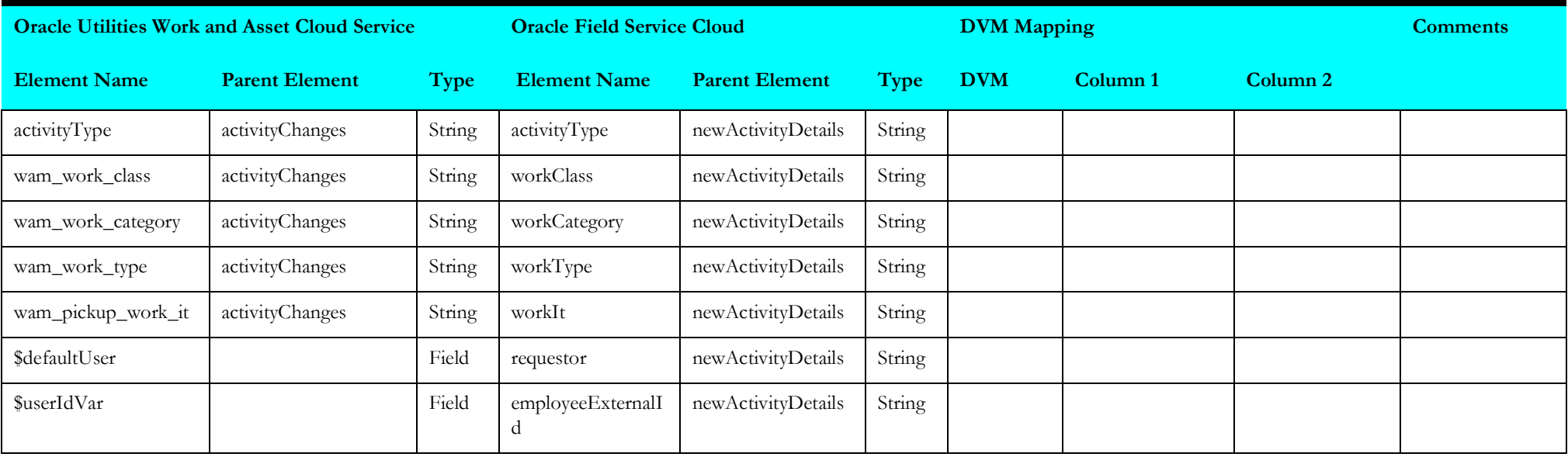

## <span id="page-232-0"></span>**Get Inventory Details**

Mapping details for "Get Inventory Details" activity are as shown in the table below:

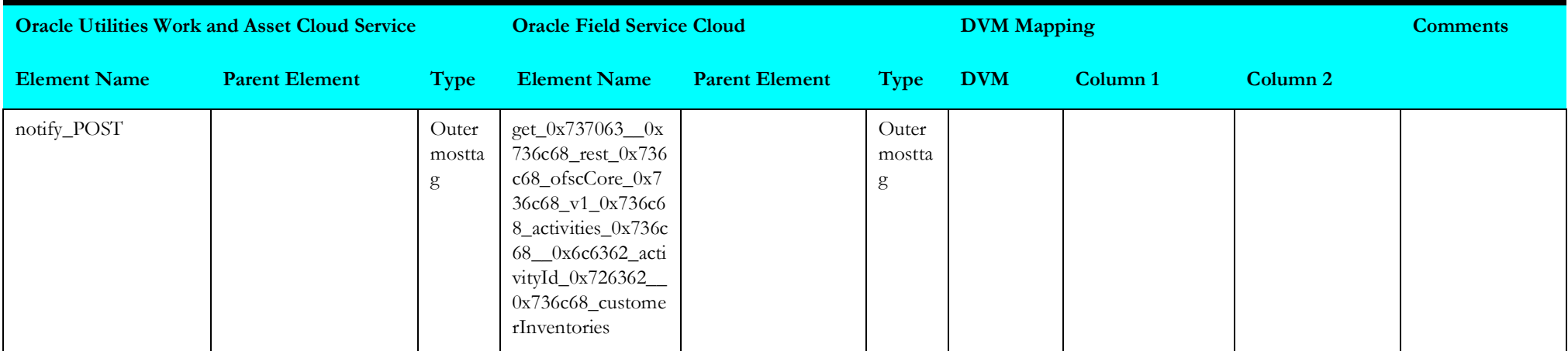

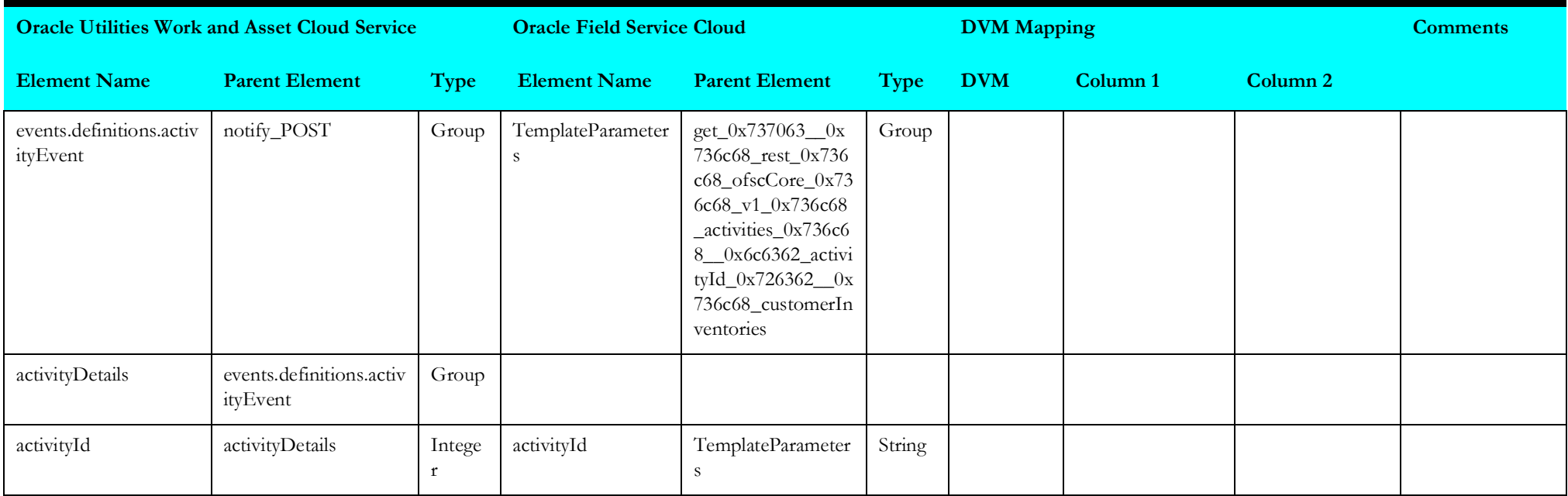

### <span id="page-233-0"></span>**Update Lock Configuration**

Mapping details for "Update Lock Configuration" activity are as shown in the table below:

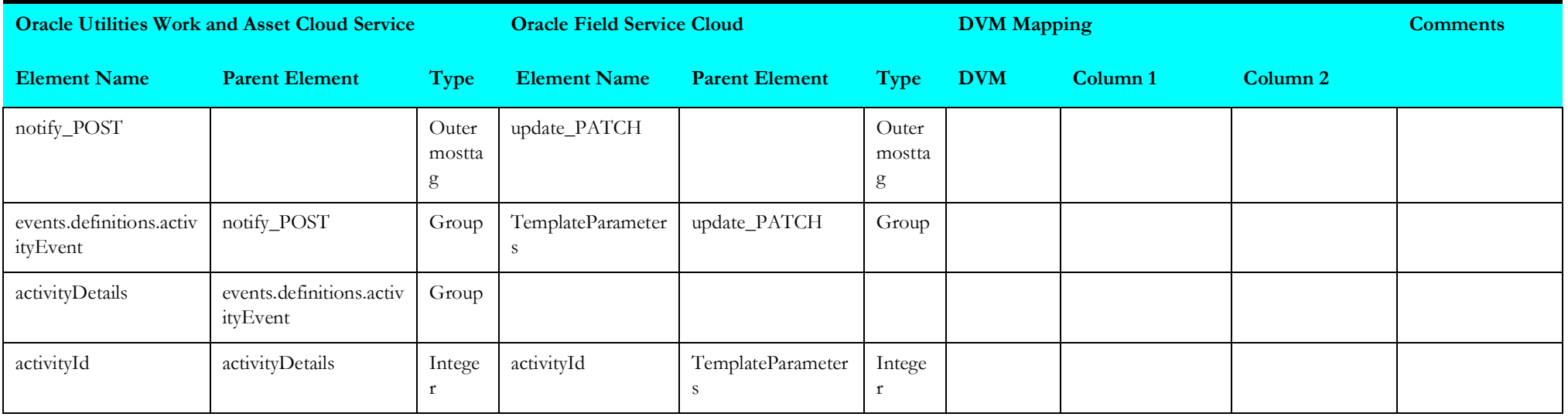

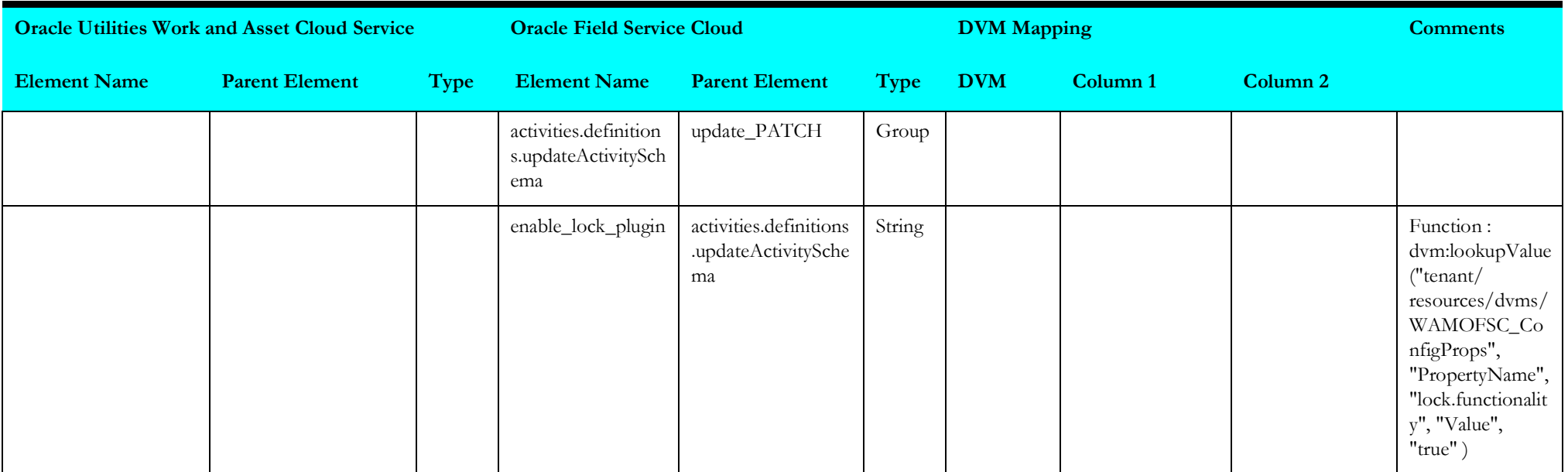

# **Work Request (Oracle Field Service Initiated)**

This section describes data mapping for the following:

• [Create Work Request](#page-235-0)

#### <span id="page-235-0"></span>**Create Work Request**

Mapping details for "Create Work Request" activity are as shown in the table below:

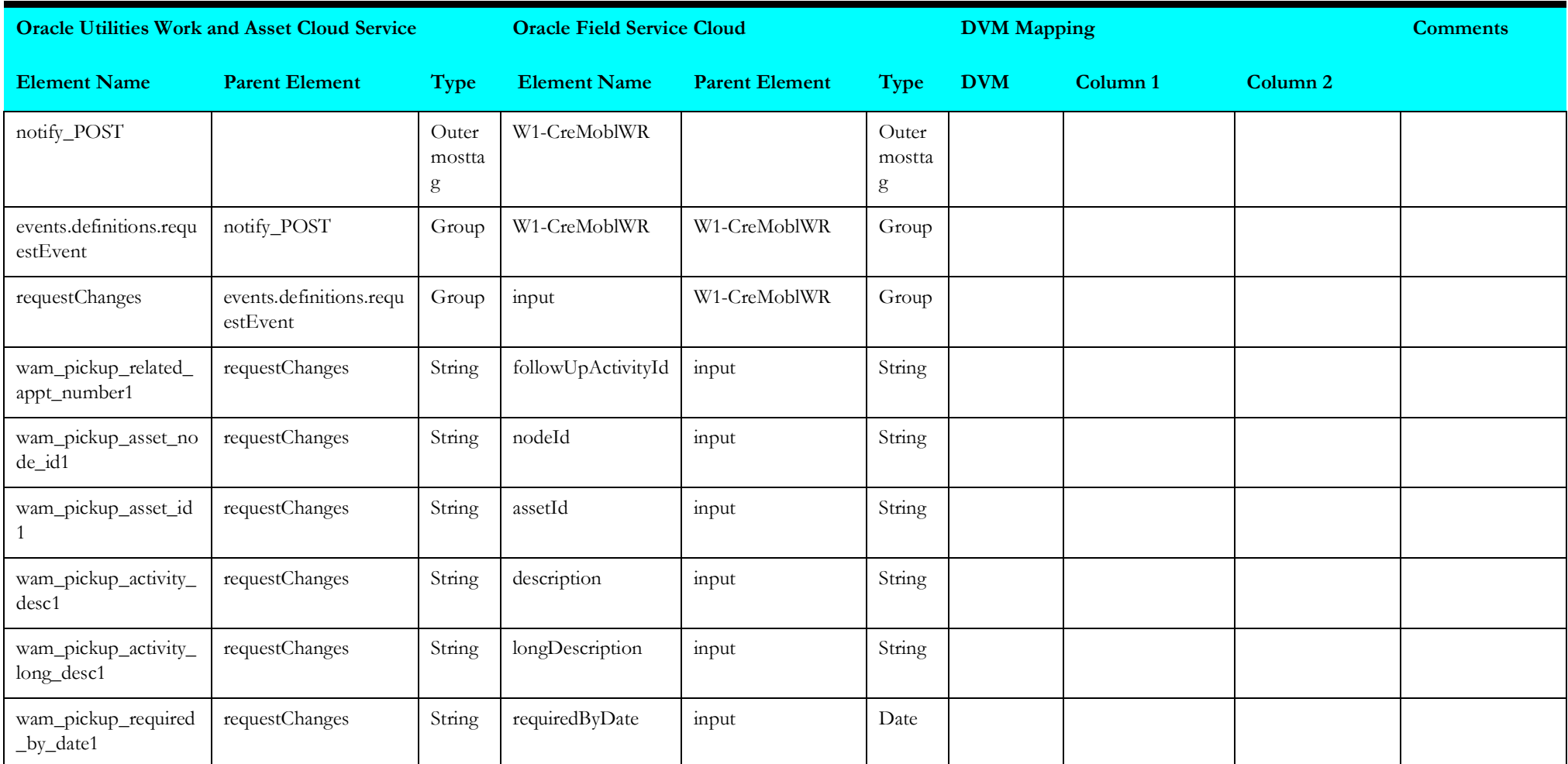

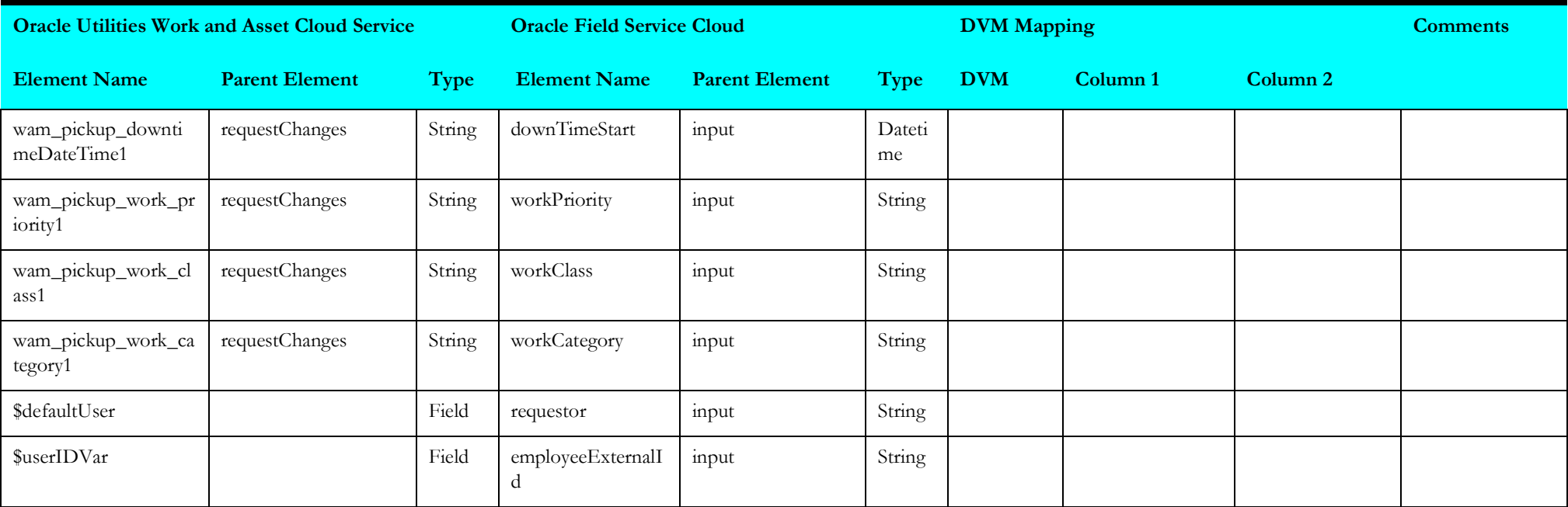